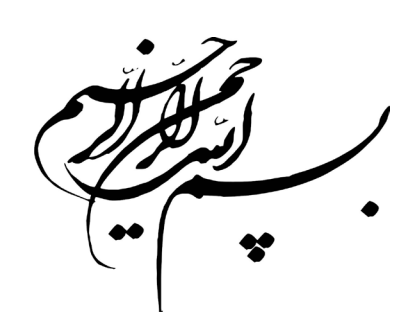

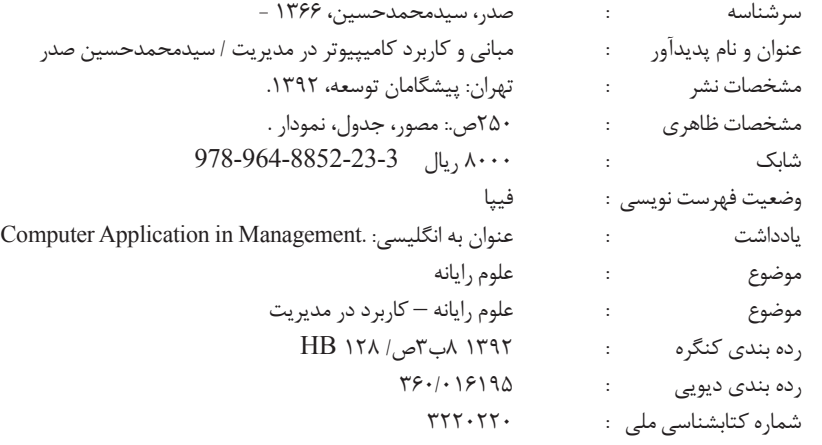

اقتصاد نوین ؛ مبانی و کاربرد کامیپیوتر در مدیریت / سیدمحمدحسین صدر انتشارات پیشگامان توسعه تیراژ: 5 هزار نسخه ویراستار: شهال جورابی طراحی جلد و صفحه آرایی: محبوبه محمدزکی قیمت: ۸۰۰۰ تومان چاپ اول - پاییز 1392 حق چاپ و نشر محفوظ است

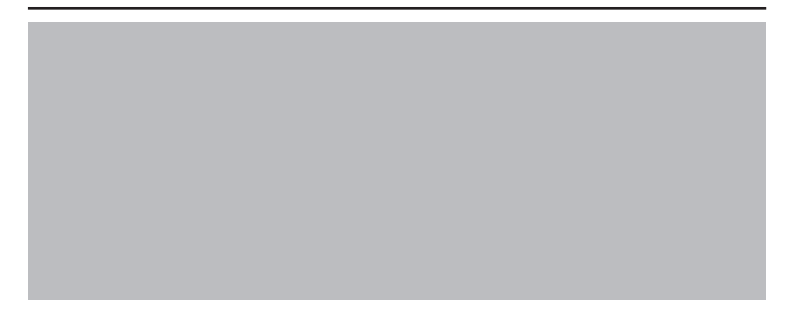

**مبانی و کاربرد کامیپیوتر در مدیریت** 

**مولف: سید محمد حسین صدر**

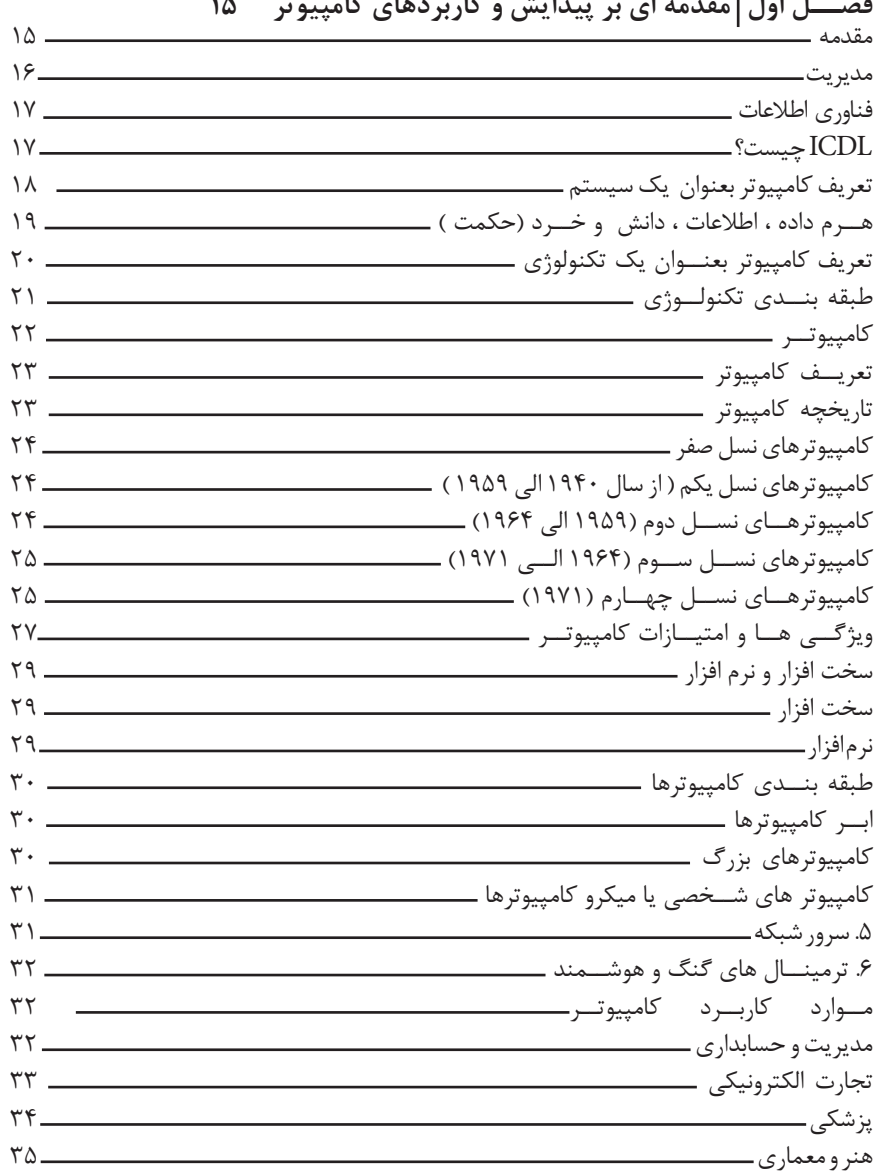

**فصــل اول مقدمه ای بر پیدایش و کاربردهای کامپیوتر 15**

**فصــل دوم آشنایی با قسمت های مختلف کامپیوتر 37** وظایــف واحــد هــای مختلــف کامپیوتــر 37 حافظــه اصلی یــا اولیه 38 حافظه RAM 38

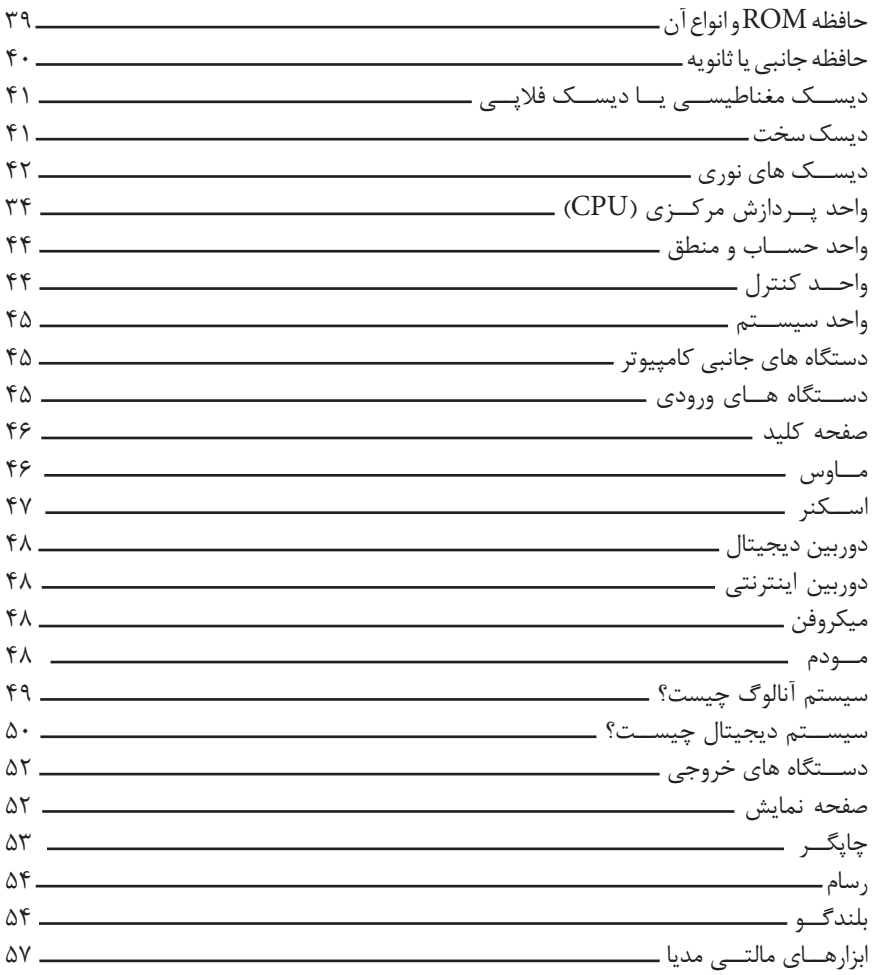

**فصــل سوم نرم افزار 57** مقدمــه 57 نرم افزارهای سیســتمی 57 سیستم عامل 58 اهداف اصلی سیســتم عامل 58 وظایف کلی سیســتم عامل 59 مدیریت و تقســیم وقــت CPU و تخصیص فضای حافظه به برنامه هــا و کاربران مختلف 59 مدیریــت و کنترل وســایل ورودی/خروجی 59 مدیریت و کنترل اطالعــات و فایل ها 59 انواع سیســتم عامل 60 سیســتم عامل لینوکس 61 برنامه های کامپیوتری 61

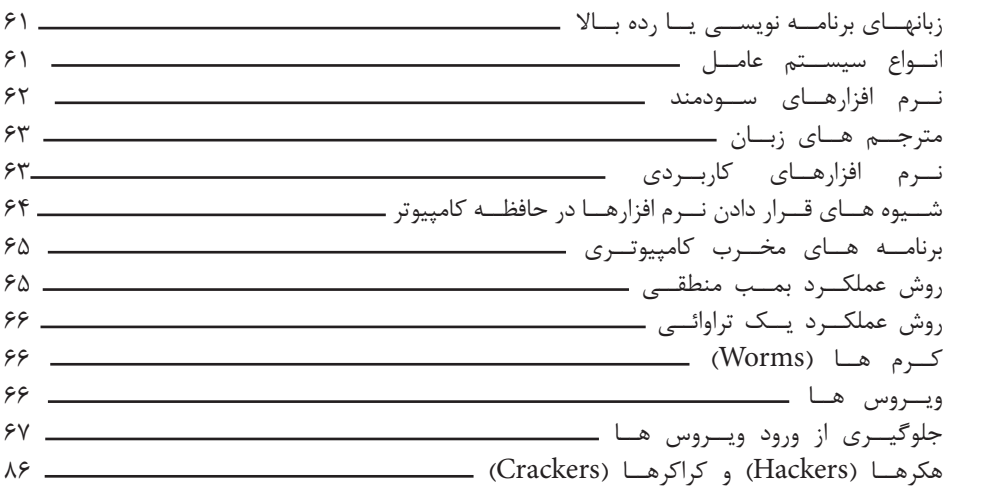

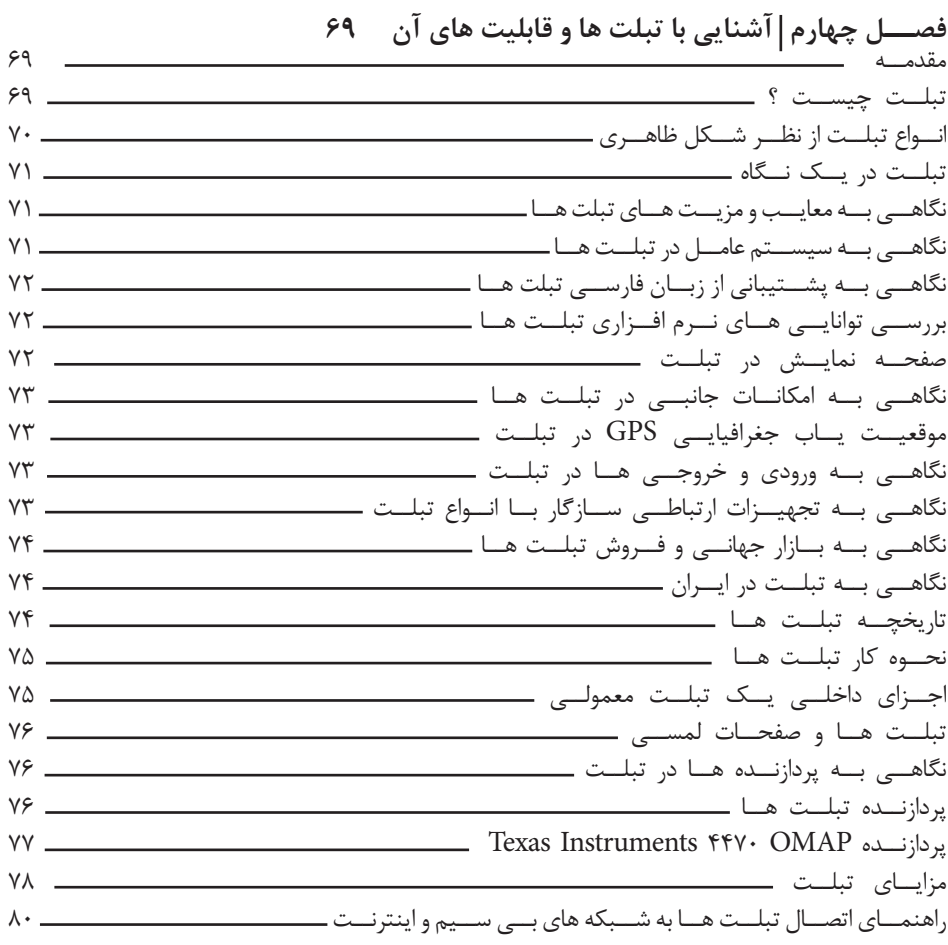

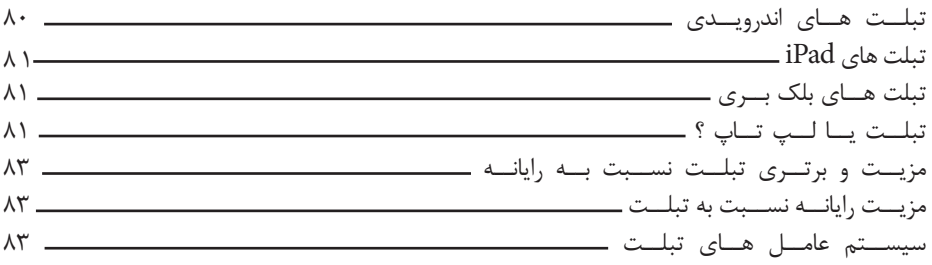

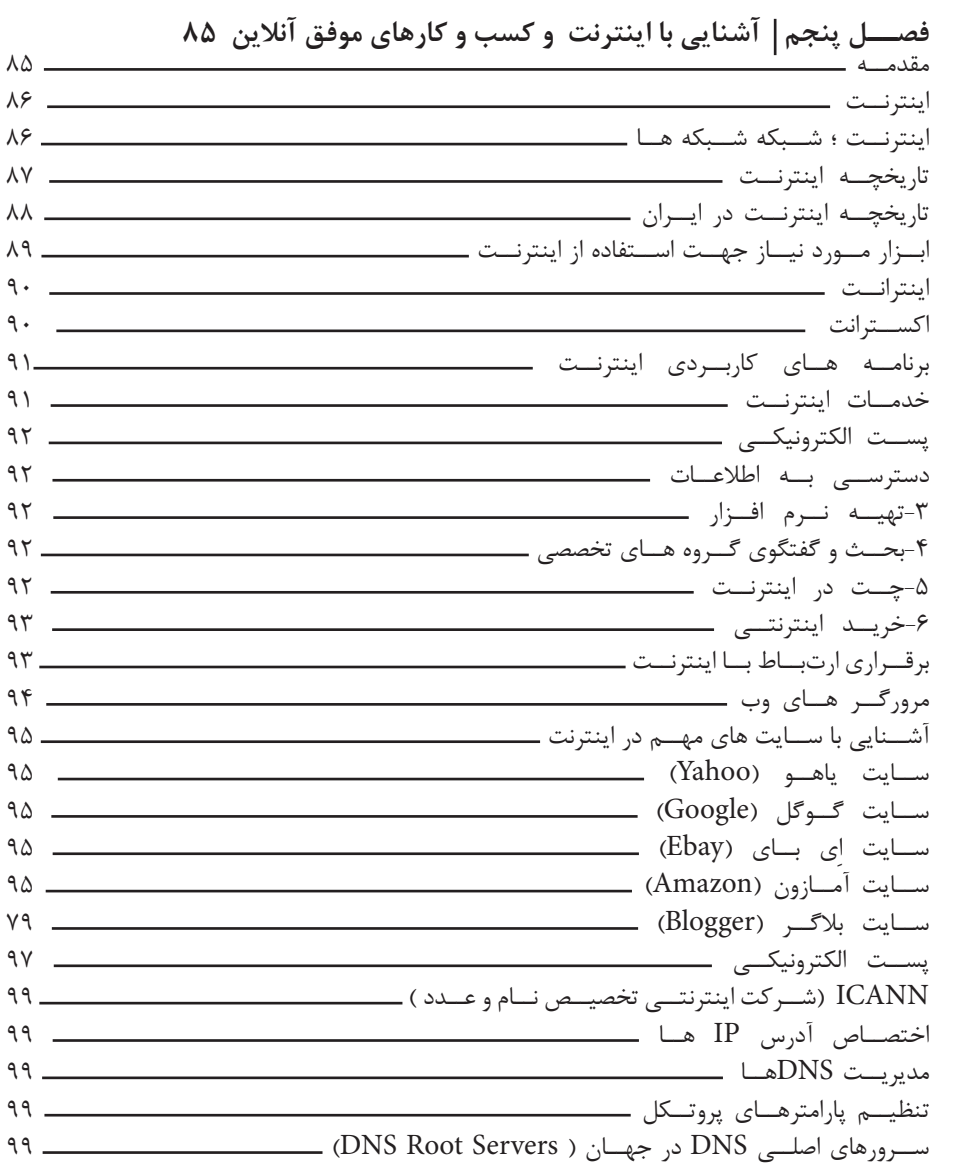

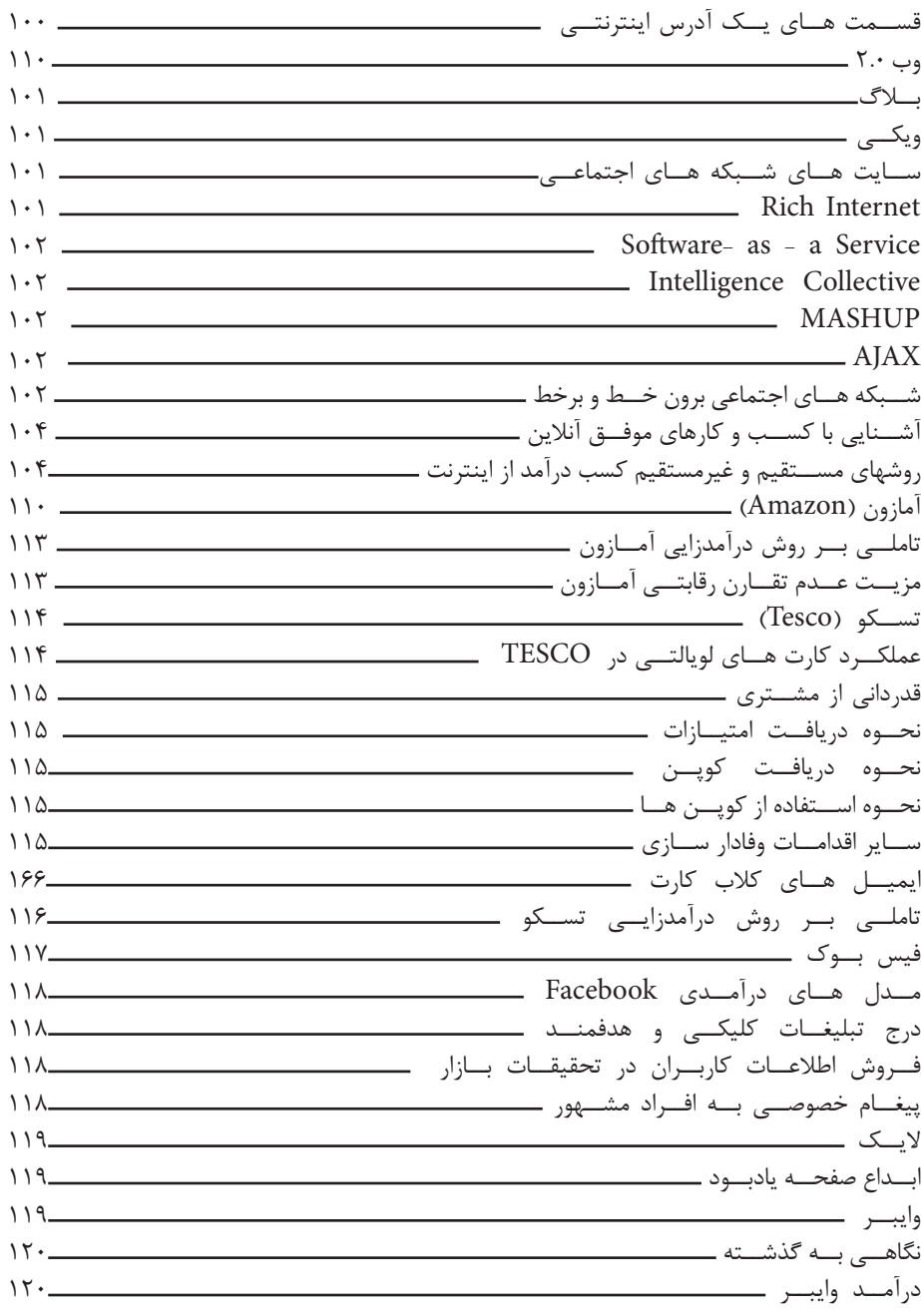

**فصــل ششم شبکه 123** آشــنایی بــا شــبکه 123 مقدمــه 123

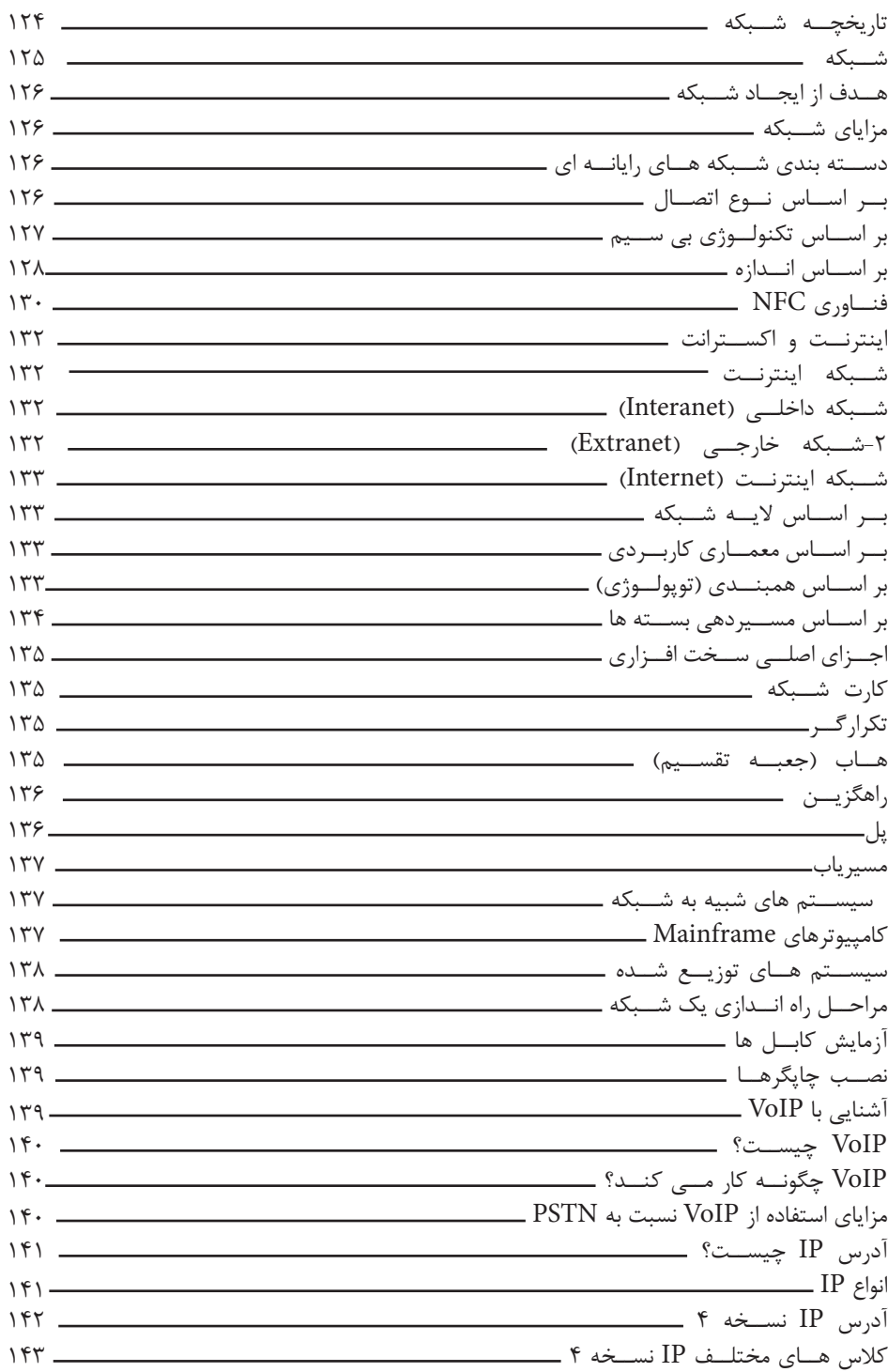

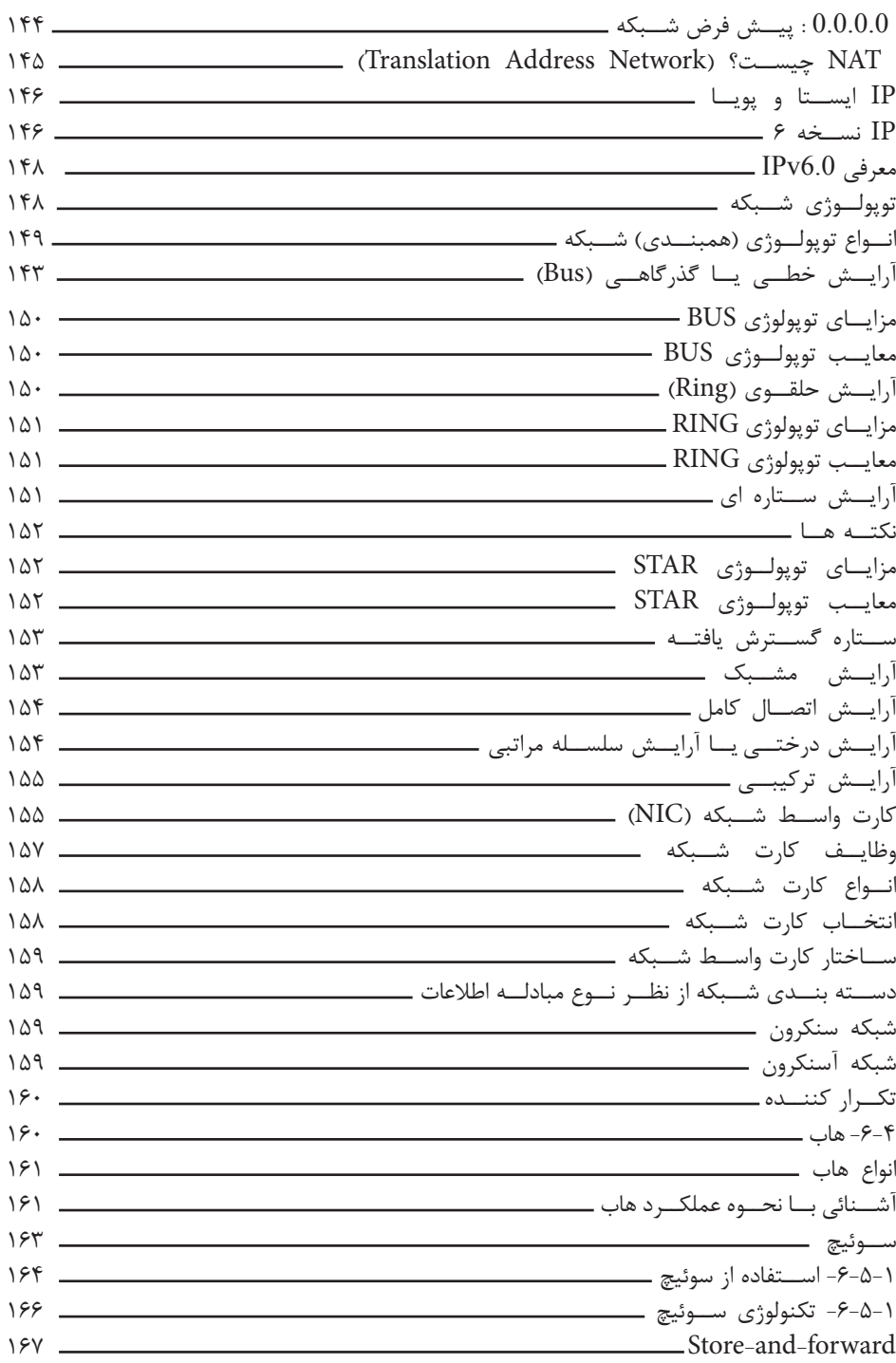

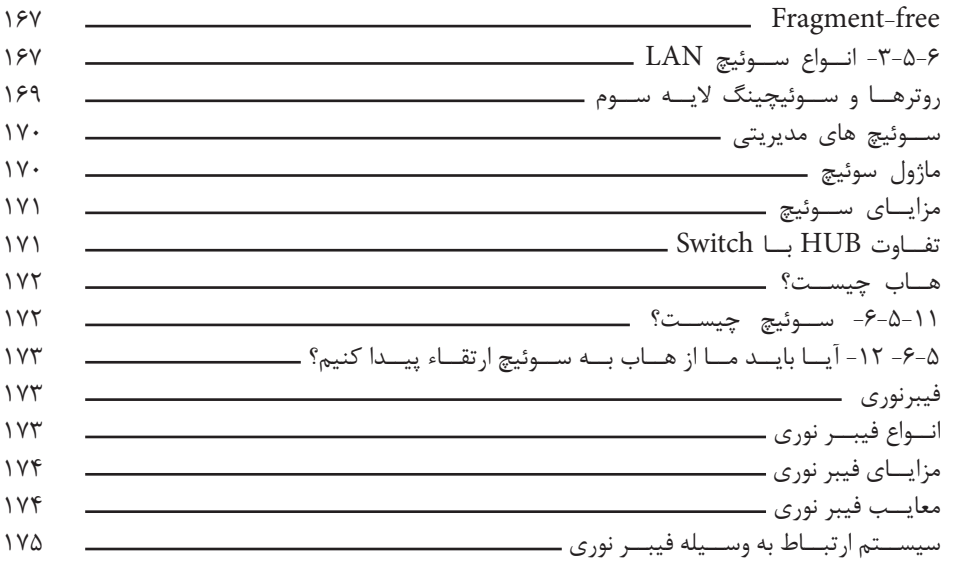

**فصــل هفتم پایگاه داده و دادکاوی 177**

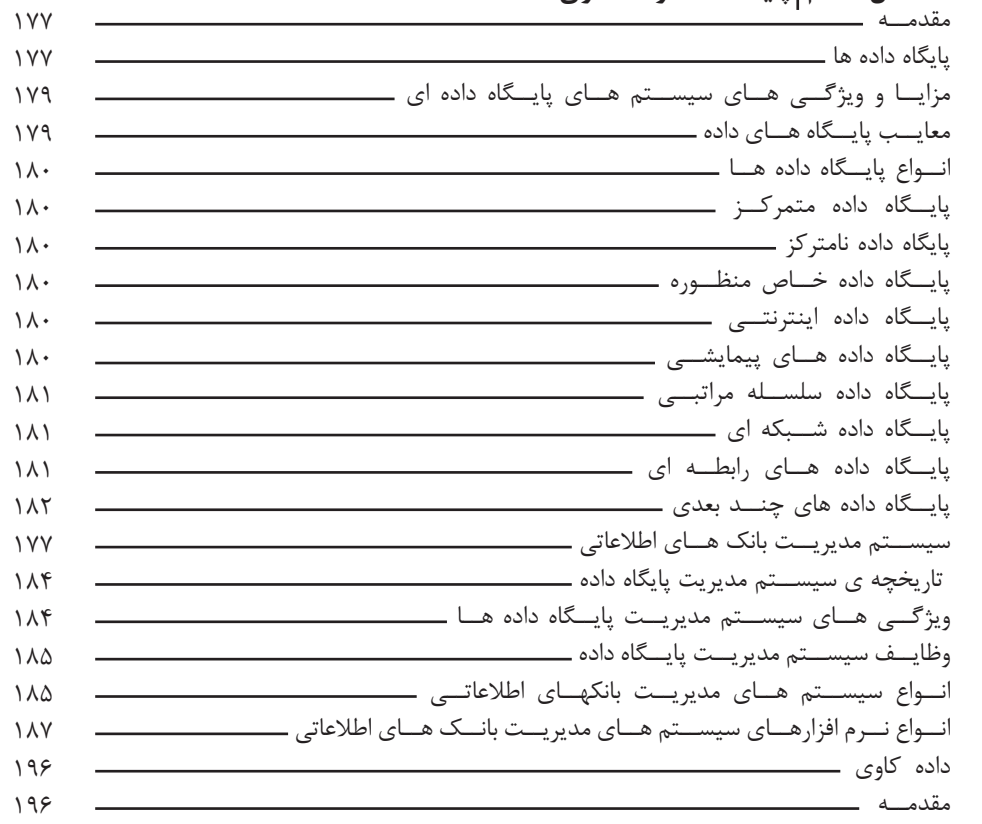

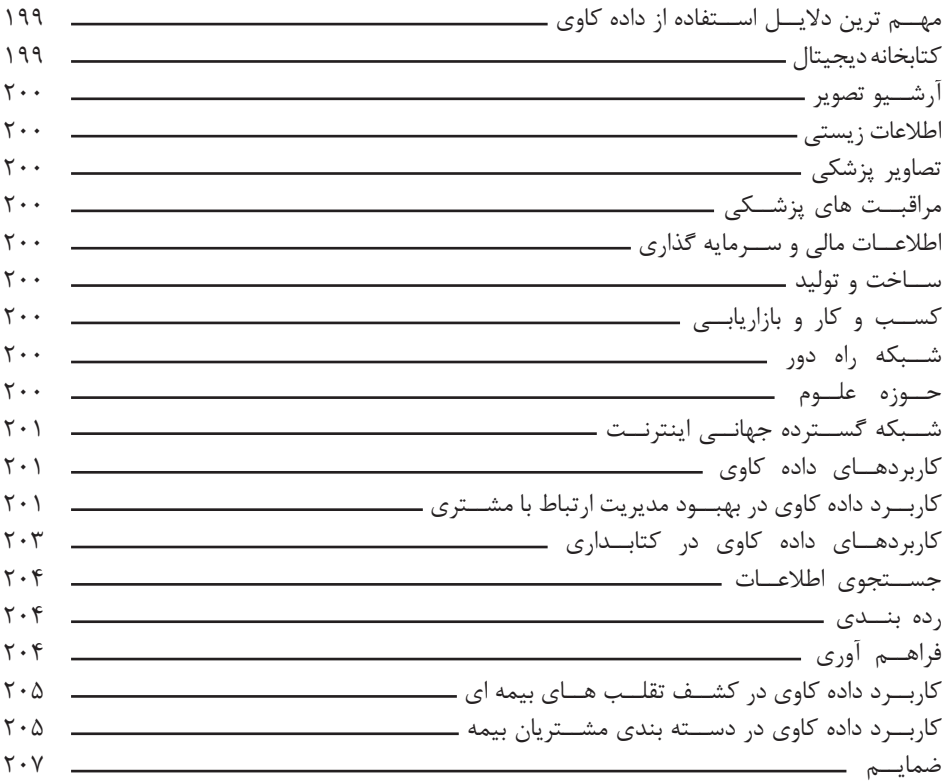

**پیشگفتار** 

مبانی و کاربرد کامیپیوتر در مدیریت

مبانی و کاربرد کامیییوتر در مدیریت

 $14$ 

روند رو به رشد تغییرات تکنولوژیک در بازار رقابتی امروز و تاثیری که این تغییرات بر صنایع گوناگون گذاشــته است ، وظیفه مدیران را دوچندان نموده است. مســلما رمز بقا و دوام در بازار رقابتی امروز ، ســازگاری و همســویی با عناصر تغییردهنده این بازارها می باشــد. فناوری اطالعات و ارتباطات و کامپیوتر از جمله فناوری هایی هستند که تاثیرات جدی را بر بازازهای سنتی به جای گذاشته است تا جایی که موجب حذف و ورشکستگی بسیاری از شرکت ها و سازمان های سنتی شده است.

از سوی دیگر، بطور کلی منابع سازمان شامل منابع انسانی (مهارت، دانش، تجربه، هوش)، منابع فیزیکی ( سر مایه، تجهیزات، تکنولوژی، مواداولیه)،منابع سازمانی (ساختار ،برند،وفاداری مشتری)،اطلاعات و مدیریت مــی باشــد. آنچــه مــی تواند منجر شــود تــا این منابــع در طــی یک فرآینــد بــه توانمندی

 برای یک ســازمان و در وحله بعد به شایســتگی کلیدی و مزیت رقابتی منجر شود، شناخت دقیق نقاط ضعف ، قوت ، فرصت ها و تهدید می باشــد. آنچه موجب پیشــرفت یک سازمان می شود اتصال نقاط قوت به فرصت ها و دفع تهدید ها می باشــد. اینترنت و شبکه گسترده جهانی ساختار صنعت را تغییر داده و فرصت های گســترده ای را در کســب و کار و صنایع مختلف بوجود آورده است . در این شــرایط در صورتی که سازمان نتواند با توانمندسازی خود ، از فرصت های موجود به خوبی بهره مند شــود ، عالوه بر از دست دادن ســهم بازار ، مجبور به ترک صنعت و کسب و کار خود خواهد شد. لذا مدیران امروز ، می بایست شناخت و تسلط مناسبی را بر روی مبانی و کاربردهای کامپیوتر در مدیریت و کسب و کار داشته باشند.

در این کتاب تالش شده است تا مجموعه مختصر و مفیدی در این زمینه برای دانشجویان رشته های علوم انســانی بویژه گرایش های مختلف رشــته مدیریت تدوین شود. این کتاب در هفت فصل تدوین شــده است ، در فصل اول کتاب به مقدمه ای بر پیدایش و کاربرد کامپیوتر در مدیریت پرداخته شده اســت . در فصل دوم با قســمت های مختلف کامپیوتر آشنا خواهیم شــد و در فصل سوم نرم افزار، سیستم عامل و ویروس ها معرفی خواهد شد. در فصل چهارم کتاب با تبلت ها بصورت مقدماتی آشنا خواهیم شــد. در فصل پنجم این کتاب به صورت مقدماتی با اینترنت و مدل های کســب و کار موفق آنالین آشــنا خواهیم شد. در فصل ششم شبکه و توپولوژی های مختلف شبکه مورد بحث قرار گرفته است. در فصل هفتم این کتاب نیز با مبانی پایگاه داده و داده کاوی آشنا خواهیم شد .

سید محمد حسین صدر مدرس دانشگاه عالمه طباطبایی

#### **مقدمــه**

فصــــل اول |مقدمه ای بر پیدایش و کاربردهای کامپیوتر **فصــل اول مقدمه ای بر پیدایش و کاربردهای کامپیوتر**

فناوری اطالعات تشکیل شده است از علوم رایانه، ارتباطات و شبکه سازی. امروزه کاربردهای متنوع و گسترده ای از این علم در محیط کار مطرح شده است. از جمله سیستم های خبره، پردازش تصویری، اتوماسیون، علم روباتها، فناوری حساسه ها ، مکاترونیکس و... . کاربردهای میان رشته ای فوق طی دهه های گذشته اثرات تحول زایی بر روش زندگی و امرار معاش انسان داشته اند. آثار این تحوالت بر نیروی کار و زندگی بشر چنان چشمگیر بوده است که به سختی می توان سرعت و ابعاد آن را مورد ارزیابی قرار داد. شاید گذری اجمالی به روند چند دهه گذشته، ما را در ترسیم این تحول یاری سازد.

با رشد و توسعه فناوری، به تدریج به قدرت رایانه ها افزوده شده و متقابال ابعاد و قیمت آنها کاهش یافت. در دهه ،1980 ظهور و رشد شگفت آور رایانه های شخصی حتی صنعت رایانه را غافلگیر کرده و تهدیدی برای بقای رایانه های بزرگ به شمار آمد. رایانه های شخصی این ویژگی را داشتند تا وارد منزل و دفاتر کار افراد شوند. رفته رفته این نیاز به وجود آمد تا افراد در یک سازمان بتوانند با یکدیگر ارتباط ایجاد کرده و از ابزارهای موجود به طور مشترک بهره بگیرند. لذا شبکه های محلی شکل گرفت و این دستاورد تنها یک گام با تلفن و مودم وایجاد ارتباط با دیگر شبکه های محلی فاصله داشت. امکان دسترسی رایانه های شخصی به اطالعات موجود در رایانه های بزرگ، بی بی اس ها و دیگر شبکه های محلی، به زودی موجب ارتقاء کاربرد و توان آنها شد. اکنون نیاز بود تا رایانه ها با یکدیگر به تبادل اطالعات بپردازند. در این مقطع مشکل ناسازگاری و استانداردسازی فرمت فایلها نمایان شده و زبان جدیدی پا به عرصه ظهور گذاشت. این زبان جدید زبان نشانه گذاری فرامتن نام گرفت که بعدها زبان اصلی شبکه گسترده جهانی شد.

قابلیتهای رایانه های شخصی و زبان استاندارد شده جدید، تلفیق شده و موجب شد تا میلیون ها انسان در اطراف کره زمین با یکدیگر ارتباط ایجاد کنند. موسس کمپانی اینتل در این رابطه نظریه ای دارد که معتقد است قدرت پردازش رایانه ها هر 18 ماه دو برابر شده و هزینه رایانه ها به طور میانگین ساالنه 25% کاهش می یابد. پیش بینی می گردد در سال 2019 میالدی، یک رایانه شخصی 1000 دالری قادر به انجام 1020 عمل ریاضی در ثانیه بوده و از نظر پیچیدگی در معماری، شبیه به مغز انسان باشد. اگر قدرت فناوری فوق و سرعت کاهش قیمت آن را با روند گسترش اینترنت و کاهش مستمر هزینه های مخابراتی تلفیق سازیم، به یکی از عوامل مهم در پدیده جهانی شدن اقتصاد، پی خواهیم برد.

تحول در رایانه ها و فناوری اطالعات، موجب تغییرات وسیعی در صنایع و بنگاه های تجاری مختلف شده است. به عنوان نمونه، یک صنعت تولیدی امروزه می تواند با تعداد معدودی تکنسین و مهندس هدایت کننده روباتها، خط تولید خود را اداره کند. قطعه سازان بزرگ می توانند قطعات مورد نیاز صنایع را به موقع و آماده استفاده در خط مونتاژ تحویل دهند. برخی از بنگاه های بین المللی، بین دفاتر طراحی خود در چند کشور جهان ایجاد ارتباط کرده و از منابع انسانی ملیت های مختلف و اختالف ساعات جغرافیایی بهره می جویند.

**مدیریت** 

تعاریف گوناگونی از مدیریت ارایه شــده و هریک از منظر خاصی این علم را تعریف نموده اند . بعنوان مثــال برخی مدیریت را " هنر انجام امور به وســیله ی دیگران " تعریف نمــوده اند . در تعریفی دیگر مدیریت را "علم و هنر هماهنگی تالش ها و فعالیت های اعضای سازمان و استفاده از منابع برای نیل به اهداف سازمان" تعریف نموده اند. برخی مدیریت را " هنر تصمیم گیری" تعریف نموده اند و مهمترین نقش مدیر را تصمیم گیری می دانند . همچنین برخی دیگر مدیریت را یکی از مهمترین فعالیت های اجتماعی می دانند که به کمک این فعالیت ، مأموریت ها و اهداف سازمان ها تحقق می یابد، از منابع و امکانات موجود بهرهبرداری می شود و استعداد انسانها از قوه به فعل درمیآید. بطور کلی وظایف مدیر را شامل برنامه ریزی'، سازماندهی'، کارگزینی''، هدایت کردن''، هماهنگی°، گزارش دهی ٔ و بودجه بندی 7 تعریف می نمایند. )POSDCORB)

امروزه ، رویکرد مدیریت از مدل سنتی آن فاصله گرفته و با رشد روز افزون تکنولوژی و فناوری ارتباطات و اطالعات شکل تازه ای به خود گرفته که نادیده گرفتن این تغییرات و پیشرفت ها می تواند منجر به شکست در بازار رقابتی امروز شود . در تمامی وظایف مدیریت که نام برده شد ، کامپیوتر و فناوری اطالعات و ارتباطات می تواند نقش تسهیل کننده و موثری را در این زمینه ایفا نماید. یکی از مهمترین توانمندی های که یک مدیر امروزه می بایست در خود ایجاد نماید بهره گیری از فناوری های روز ، کامپیوتر و فاوا در امر مدیریت ، کنترل و اخذ بازخور از سیستم و اخذ تصمیمات سریع و دقیق در کوتاه ترین زمان ممکن می باشد که شناخت مبانی و کاربرد کامپیوتر در مدیریت می تواند نقش مهمی را در غنی سازی اطالعات مدیر ایفا نماید.

- 1 Planning
- 2 Organizing
- 3 Staffing
- 4 Directing
- 5 Coordinating
- 6 Reporting
- 7 Budjeting

مبانی و کاربرد کامپیپوتر در مدیریت مبانی و کاربرد کامیپیوتر در مدیریت

 $19$ 

**فناوری اطالعات** 

IT برگرفتــه از Technology Information بــه معنــی فنــاوری اطالعــات بــوده و تکنولوژی یــا فــن آوری مدیریــت، تبادل، ذخیره ســازی و پــردازش اطالعات توســط کامپیوتــر در بهترین حالــت و کمتریــن زمــان ممکن می باشــد. بطور کلی شــیوه هــای ایجــاد و نگهــداری داده ها 1 و دســتورالعمل هــای کامپیوتــری به منظــور مدیریــت و پــردازش آنهــا را فنــاوری اطالعات گوینــد. امروزه طراحــان و مدیران ارشــد در برنامه ریزی های اســتراتژیک، اطالعــات و داده های ٌ خود را توســط کامپیوتر مدیریت و پردازش می کنند و این دقیقا تعریف فناوری اطالعات می باشــد. فنـــاوری اطلاعات شـــامل دو بخش ســـرویس دهی اطلاعات <sup>۲</sup>و مدیریت ســـرویس دهـــی اطلاعات<sup>۳</sup> می باشد.

## **ICDL چیست؟**

این واژه مخفــف License Driving Computer International به معنی دوره بین المللی کاربردی کامپیوتر می باشــد. هدف از اجرای ICLD ، شامل ارتقاء سطح توانائی افراد در فناوری اطالعات ، ارتقاء سطح کارائی در موسسات و شرکتها و ارگانها ، ایجاد توانائی کارفرمایان در سرمایه گذاری در بخش فناوری اطالعات ، تضمین استفاده بهینه از حداکثر مهارت و توانائی کارمندان در محیط کار و مواردی از این قبیل می باشد.

همچنین عناوین مورد بحث در ICDL شامل آشنایی با مفاهیم پایه و اساسی فناوری اطالعات )IT)، آشنایی با شیوه استفاده از کامپیوتر و مدیریت فایلها )WINDOWS)، شیوه بکار گیری نرم افزار واژه پرداز )WORD)، شیوه کار با صفحات گسترده )EXCEL )، شیوه مدیریت پایگاه داده )ACCESS)، شیوه کار با نرم افزار ارائه مطلب توسط کامپیوتر )OINT POWER )و اطالعات و ارتباط با اینترنت می باشد.

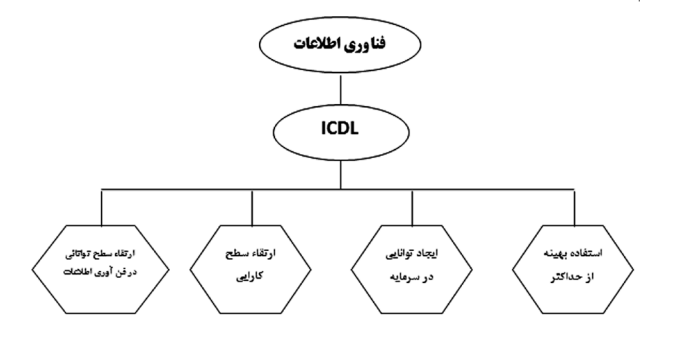

**نمودار 1-1 مزایای ICDL**

1Information Technology (IT)

2 Information Service (IS)

مبانی و کاربرد کامیپیوتر در مدیریت

مبانی و کاربرد کامپیپوتر در مدیریت

 $\gamma$ 

3 Management Information Service (MIS)

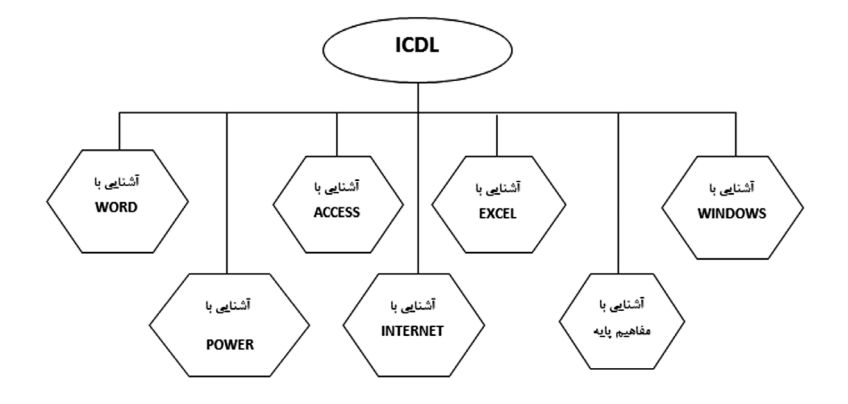

نمودار 1-2 بخش های مختلف دوره ICDL

**تعریف کامپیوتر بعنوان یک سیستم**  به منظور تعریف کامپیوتر ابتدا می بایســت سیســتم را تعریف نماییــم ، چرا که کامپیوتر یک سیســتم می باشــد . سیستم1 ، یک واژه انگلیسی است و در فارســی آن را "سامانه" و در عربی "نظام" تعریف نموده اند . سیســتم ، به مجموعه ای از اجزا و عناصر وابســته و متعامل با یکدیگر گفته می شــود ، که هدف یا اهداف از پیش تعیین شــدهای را دنبال میکنند و دارای مرزهای مشــخص با محیط و سیستم های دیگر می باشند. کامپیوتر مجموعه ای از اجزا و عناصر مرتبط و متعامل با یکدیگر می باشــد که هدف خاصی را دنبال می نماید. بعنوان مثال داده های ورودی را پــردازش می نماید و خروجی های مشــخصی تبدیل می نمایــد. همچنین نکته مهمی که در تعریف یک سیســتم باید در نظر داشت این است که در سیستم سیگنال های کنترلی و سیگنال های بازخور نیز وجود دارد که موجب می شود مدیریت ، کنترل بهتری را در تمامی مراحل یک فرآیند اعمال نماید .

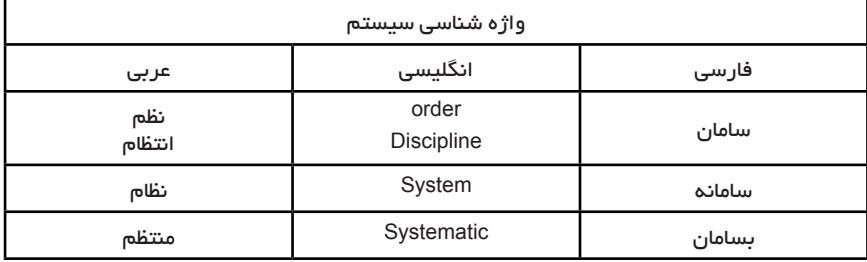

جدول 1-1 – واژه شناسی سیستم سیســتم های متعددی در اطراف ما وجود دارد که می توان به سیســتم بدن انســان ، سیستم کهشکشــان ها و ســیارات ، سیستم حمل و نقل عمومی مثال مترو و ... را مثال زد که در تمامی

1 System

مبانی و کاربرد کامیپیوتر در مدیریت مبانی و کاربرد کامیپیوتر در مدیریت

 $\overline{18}$ 

این نمونه ها ، اجزا و عناصری متعامل و مرتبط با یکدیگر هدف مشــخصی را دنبال می نمایند و مرز مشخصی با سیستم دیگر و محیط دارند. کامپیوتر نیز نمونه یک سیستم می باشد

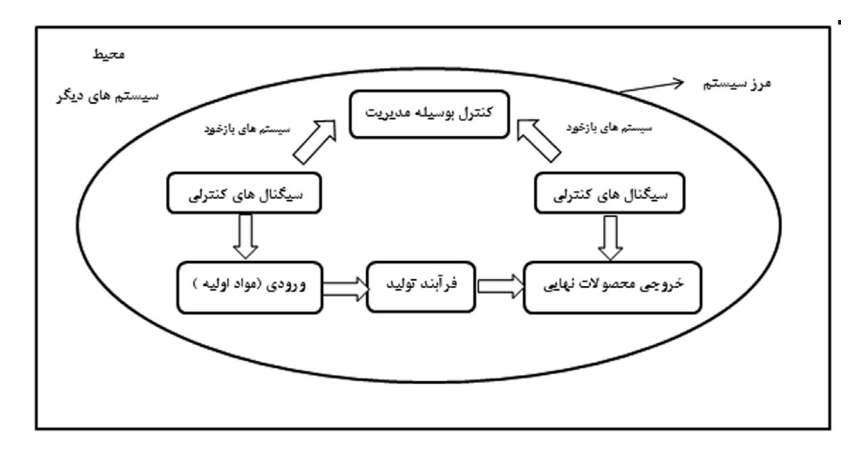

شکل 1-1 شمای کلی یک سیستم

**هرم داده ، اطالعات ، دانش و خرد )حکمت (**  بطور کلی داده ، ثبت واقعیت های بیرونی است که دامنه ای گسترده دارد . از پردازش داده ها، اطالعــات بوجود می آید و با تجزیه تحلیل اطالعات ، دانش خلق می شــود و در مرتبه ای باالتر از قضاوت و اســتدالل عقالنی دانش ، خرد و فهم حاصل می شــود که در در دنیای امروز عامل استراتژیک مزیت رقابتی شرکت ها و کشور ها در موضوعات مختلف می باشد . بعنوان مثال یک فرآیند را در نظر بگیرد که دارای یک ســری ورودی(درونداد)` تحت عنوان داده` می باشــد که 3 شــامل حروف ، اعداد ، متون ، تصاویر ، قطعات ویدوئی و صوتی باشد و طی یک سری پردازش )شــامل محاسبه ، مقایسه ، مرتب ســازی ، طبقه بندی و خالصه سازی( به یک سرس خروجی (برونداد) ٔ تحت عنوان محصولات اطلاعاتی<sup>۵</sup> شـــامل گزارش های کاغذی ، نمایش های تصویری ، اسناد چندرســانه ای ، پیام های الکترونیک، پاسخ های صوتی و تصاویر الکترونیکی تبدیل می شود. پس از این مرحله این اطالعات توسط کارشناسان ، دانشمندان و خبرگان از طریق ابزارهای گوناگون مورد تجزیه و تحلیل و آزمایش قرار می گیرد و به دانش تبدیل می شــود و پس از آن

- 
- 1 Inputs

مبانی و کاربرد کامیپیوتر در مدیریت

مبانی و کاربرد کامپیپوتر در مدیریت

19

- 2 Data
- 3 Processing
- 4 Outpu
- 5 Informtional products

با لحاظ نگاه جامع و همه جانبه نگرانه و در نظر گرفتن تمامی ابعاد یک مساله و علوم مختلف از طریق قضاوت تبدیل به خرد و حکمت می شود. در نمودار زیر روابط بین داده ، اطالعات ، دانش و خرد و دامنه هر یک از آنها نشان داده شده است:

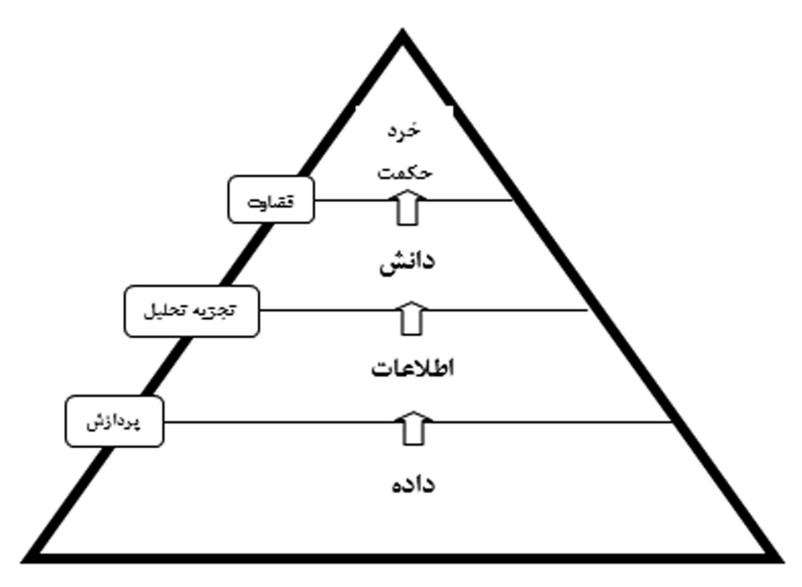

شکل 2-1 رابطه داده ، اطالعات ، دانش و خرد )حکمت(

**تعریف کامپیوتر بعنوان یک تکنولوژی**  تکنولوژی از دو واژه " تکنو "` و " لوژی"<sup>۲</sup> ترکیب شده است که تکنو به معنای مصنوع و ساخته دست بشر می باشد و لوژیا هم به معنای منطق می باشد و مفهوم تکنولوژی یعنی آنچه که مصنوع و ساخته دست بشر می باشد و بر اساس یک منطق شکل گرفته باشد می باشد. آرتو لیتل تکنولوژی را تکنولوژی را کاربرد عملی دانش و تجربه ، جهت رفع نیازهای بشر میداند. وی اعتقاد داشت که تکنولوژی ماهیتی دارد که برآیند دانش و تجربه میباشد. (آرتو لیتل،۱۹۸۴). پورتر ، تکنولوژی را الگویی از تصمیمات ، تبادالت و تعامالت میان اجزا ، جهت تبدیل ورودی به خروجی تعریف می نماید (پوتر،۱۹۸۵). خلیل بیان می نماید که هر تکنولوژی از ۳ بعد دانش ّ، مهارت ٔ و سخت افزار <sup>۵</sup> شکیل شده است. )خلیل ، 2000(. در تعریفی دیگر کریستین سن ، تکنولوژی را شامل فرآیندها،

مبانی و کاربرد کامیپیوتر در مدیریت

مبانی و کاربرد کامیپیوتر در مدیریت

 $\mathbf{r}$ .

- 
- 1 Techno
- 2 Logia
- 3 Knowledge
- 4 Skill
- 5 Hardware

تکنیکها ، و یا متدولوژی مورد اســتفاده در طراحی یک محصول و یا فرآیندهای تولیدی تعریف مــی نماید کــه باعث تغییر ورودیها اعم از نیروی کار ، ســرمایه، اطالعات، مواداولیه و انرژی به خروجی با ارزش بالاتر میگردد. (کریســـتین سن ، ۱۹۸۷). همچنین شریف ، تکنولوژی را شامل چهار جز سخت افزار '، انسان افزار '، اطلاعات افزار '' و سازمان افزار '' می داند (شریف،۱۹۹۵)

# **طبقه بندی تکنولوژی**

بطور کلی دسته بندی های گوناگونی با توجه به ماهیت و موضوع فناوری ها وجود دارد .بعنوان مثال تکنولوژی ها بر اساس میزان پیچیدگی به سه دسته ی تکنولوژی های سطح پایین<sup>ه</sup> (مانند نســـاجی و قالیبافی) ، سطح متوســـط ً ( نظیر صنایع فولاد و خودروسازی) و سطح بالا ٌ ( مانند ICT ، نانوتکنولوژی و هوافضا ( تقســیم می شــوند. همچنین فناوری ها بر اساس میزان جدید بودن به دو دســـته تکنولوژی های جدید^ ( لزوما نوظهور نیست اما برای سازمان ما جدید است) و تکنولوژی های موجود ْ (که ســـازمان در حال حاضر آن را داراســـت و از آن استفاده می نماید) تقســیم می شوند. اما تقسیم بندی دیگری نیز برای تکنولوژی ها وجود دارد که آنها را بر اساس چرخه عمر تکنولوژی تقســیم بندی می نماید و به دو دســته تکنولوژی های نوظهور <sup>۱۰</sup> (که در مراحل اولیه چرخه عمرشان می باشند و استراتژی ها و شرایط متفاوتی دارند ( و تکنولوژی های قدیمی ''(که به نقطه بلوغ خود نزدیک می شــوند ) تقسیم می شوند . لذا باید در نظر داشت که تکنولوژی های نوظهور در مراحل اولیه چرخه عمر خود می باشــند ، و لذا با نوآوری عجین بوده و نســبت به رقبا مزیت رقابتی ایجاد می نماید. نکته مهم این اســت که در بستر تکنولوژی ، در گذشته ، تکنولوژی ها اغلب "تجربه محور" بودند )تکنولوژی های Tech Low ). اما هر چه جلوتر می رویــم امروزه و مطمئنا اغلب تکنولوژی ها در آینده، "دانش محور" می باشــند . )تکنولوژی های High Tech).

1 Techno-ware 2 Human- ware 3 Info- ware 4 org- aware 5 Low Tech 6 Medium Tech 7 High Tech 8 New Tech 9 Existing Tech 10 Emerging Tech 11 Old Tech

مبانی و کاربرد کامیپیوتر در مدیریت

مبانی و کاربرد کامپیپوتر در مدیریت

 $\Upsilon$  )

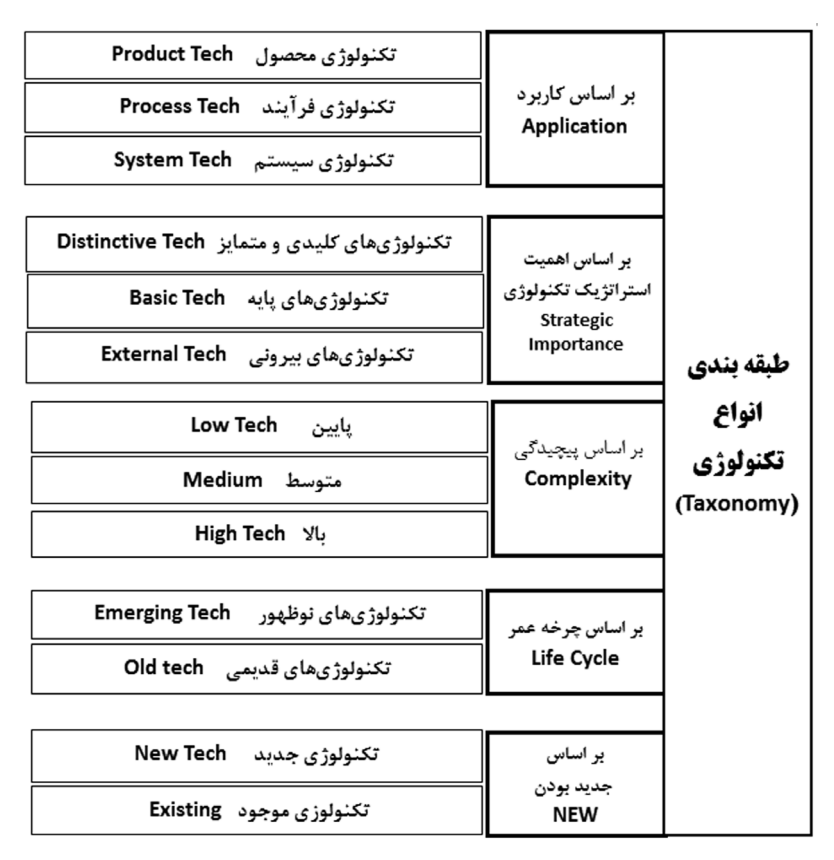

جدول 1-2 طبقه بندی انواع تکنولوژی

**کامپیوتر**  واژه کامپیوتر` از ریشـــه لاتین COMPUTE به معنای محاســـبه کردن مشتق شده است و مفهوم لغوی آن "حسابگر" می باشد. امروزه با توجه به کاربردهای فراگیر کامپیوتر به عنوان پدیده صاحب "رای" و "تدبیر" در زمینه های گوناگون، به آن لفظ "رایانه" اطالق می شود. نخســتین ماشین الکترونیک یا کامپیوتر در ســال 1944 میالدی ساخته شد. در این کامپیوتر از المــپ خالء بــه عنوان اصلی ترین مؤلفه الکترونیکی اســتفاده شــد. دو ســال بعد کامپیوتر عظیمی به نام "انیاک" توسط دانشـــمند مجارستانی به نام جان ون نیومان<sup>۲</sup>، ساخته شد. انیاک<sup>۳</sup>

- 1 COMPUTER
- 2 John Von Neuman
- 3 FNIAC

مبانی و کاربرد کامیپیوتر در مدیریت

 $YY$ 

 بزرگ ترین ماشین محسب در زمان خود بود. بیش از 30 تن وزن داشت و حجم زیادی را اشغال می کرد، در ســاختمان آن بیش از 18000 المپ خالء به کار رفته بود. بیش از kw120 انرژی برای راه اندازی دســتگاه های تهویه و خنک کننده اش مصرف می شد در آن زمان با این مقدار انرژی الکتریکی برق بخش زیادی از شهر تامین میشد، بااین حال تنها قادر بود 5000 عمل جمع و 350 عمــل ضرب را در یک ثانیه انجام دهد. ایــن کامپیوتر برای مقاصد ویژه و تک منظوره به کار می رفت. رفته رفته ترانزیســتورها جایگزین المپ های خالء شدند و این امر باعث کوچک تر شــدن حجم فضای اشغالیة کاهش مصرف برق کامپیوتر و افزایش سرعت عملیات گردید. پس از  $\mathrm{IC}$  مدتــی با اختراع مدارهای مجتمع $\mathrm{IC}$  تحـــول عظیمی در صنعت الکترونیک به وجود آمد و جایگزین ترانزیستور شد و بدین ترتیب حجم کامپیوتر ها کوچک تر، دقت و اطمینان آنها بیشتر و ســـرعت آنها افزایش یافت. از اوایل دهه ۱۹۸۰ ریزپردازنده ها<sup>۲</sup> جایگزین IC ها شـــدند و بدین ترتیــب انقالب عظیمی در صنعت کامپیوتر بوجود IC که منجر به تولید کامپیوترهای شــخصی .3 اولین ریز پردازنده 4004 INTEL بود که توســط شرکت اینتل ساخته شد و پس از آن شــد توسط شرکت IBM کامپیوتر های شخصی در سطح انبوه تولید و به بازار عرضه شد. امروزه همه کامپیوتر ها دارای ریز پردازندده هســتند و یکی از اصلــی ترین پارامترهای توانایی کامپیوتر ریز پردازنده مرکزی آن یعنی CPU می باشــد. با کمی تأمل در می یابیم که کامپیوتر ها رفته رفته کوچک تر، سریع تر، ارزان تر و مطمئن تر شده و استفاده از آنها ساده تر شده است.

**تعریــف کامپیوتر** 

کامپیوتر وسیله ای است که یک سری اطالعات و دستورات و برنامه های ورودی را گرفته و آنها را برای انجام حوزه وســیعی از وظایف و کارها اجرا می کند یا به تعریف ساده تر کامپیوتر وسیله ای اســت که یک سری اطالعات را از ورودی گرفته و بر روی آن پردازش نموده و تولید خروجی می نماید.

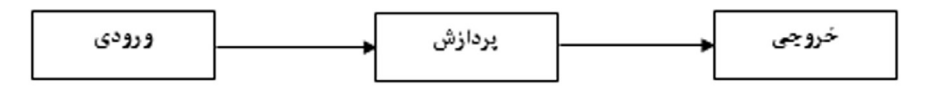

**تاریخچه کامپیوتر**  انســان اولیه از زمانی که از غارها بیرون آمده و در دشــت ها شــروع به کشاورزی و دامپروری پرداخت همواره برای نگهداری تعداد و شــمارش دامهای خود نیاز به وســیله ای داشــت که با بکارگیری آن بتواند هرچه سریعتر پاسخ عمل محاسبه خود دست یابد. به همین دلیل نیز حدود

1 Integrated Circuit

2 Microprocessor

مبانی و کاربرد کامیپیوتر در مدیریت

مبانی و کاربرد کامیپیوتر در مدیریت

 $\tau\tau$ 

3 Personal Computer (PC)

3500 ســال پیش از میالد مسیح در چین وسیله ای به نام چرتکه جهت محاسبات ساخته شد. این وســیله ساده که قادر بود عمل محاسبه (جمع و تفریق) را در مدت کوتاهی انجام دهد هنوز هم در بسیاری از کشــورهای دنیا مورد استفاده قرار می گیرد. چرتکه، چندین هزار سال بعنوان پدر کامپیوتر نام گرفته است.

کامپیوترها را از نظر سیر تکاملی به نسل های ذیل تقسیم بندی می کنند:

**کامپیوترهای نسل صفر**  حســابگرهائی که در این دوره قرار دارند هنوز کامپیوتر به معنای واقعی شــمرده نمی شــوند. ویژگی های این دستگاه ها عبارتند از: الف- مکانیکی یا الکترونیکی هستند. ب- به علت عدم پیشرفت صنعت نمی توانند بدون اشکال باشند. چرتکه از حسابگرهای این دوره می باشند. این نســل از کامپیوترها تا ســال 1940 ادامه داشــتند، از دیگر نمونه های این دوره می توان اســتخوان های نرم – ماشین حساب پاسکال-ماشــین الیب نیتس- دستگاه پارچه باقی ژاگارد- ماشین تحلیل چارلز ببیج (ماشین حساب) ماشین کارت خوان هالریت را نام برد.

**کامپیوترهای نسل یکم ) از سال 1940 الی 1959 (**  در این دوره کامپیوترهای رقمی که در آنها المپ خالء بکار رفته است، ساخته شدند. این المپ ها به شیوه الکترونیکی کار می کردند و به جای کلیدهای مکانیکی بکار می رفتند. ویژگی های این کامپیوترها عبارتند از: الف- بسیار بزرگ و جاگیر بوده و گرمای زیاد تولید می کنند و مرتباً از کار می افتند. ب- محدود می باشند (در چند زمینه محدود بکار می روند). ج- بسیار گران قیمت می باشند. نخســتین کامپیوتر این دوره نام داشــت که توسط دکتر جان ویلسنت آتاناسف ساخته شد )در ســـالهای ۱۹۳۷ تا ۱۹۴۰ میلادی) دســـتیار وی در این کار کلیفرد بری نام داشت، این کامپیوتر تنها برای حل معادالت بکار می رفت. نخســت کامپیوتر همــه منظوره این دوره کامپیوتر انیاک بود که در ســال های 1943 تا 1946 برای ارتش آمریکا ساخته شد. در این کامپیوتر از 18000 المپ خالء اســتفاده شــده و وزن آن 30 تن بود و نزدیک به 150 متر مربع را پوشانیده بود. این کامپیوتر قادر بود در هر دقیقه 300 عمل ضرب انجام دهد و سریع ترین کامپیوتر زمان خود بود.

**کامپیوترهای نسل دوم )1959 الی 1964(** 

مبانی و کاربرد کامیپیوتر در مدیریت

مبانی و کاربرد کامپیپوتر در مدیریت

 $Yf$ 

 در ایــن دوره ترانزیســتور جای المپ خالء را می گیرد و ایــن کار باعث بهبود کامپیوترها می گــردد زیرا کامپیوترها هم کوچکتر می شــوند و هم گرمای کمتری تولید می کنند. ویژگی های کامپیوترهای نسل دوم عبارتند از:

الف- اندازه آنها کوچکتر و مصرف برق کمتر و گرمای تولیدی کمتر ب- تنها دستوراتی را که به زبان دشوار ماشین یا زبان نسبتا دشوار اسمبلی باشد، می فهمند. ج- در زمینه های بیشتری بکار می روند. د- گران قیمت می باشند.

**کامپیوترهای نسل ســوم )1964 الی 1971(** 

در کامپیوترهای این دوره به جای ترانزیســتور از مدار مجتمع استفاده می شد )مدار مجتمع یا تراشه به قطعه کوچکی از سیلیسیم گفته می شود که تعداد زیادی ترانزیستور در آن کار گذاشته اســت. مـــدار مجتمع را به اختصار آی ســـی (IC) می نامیم). با به کار بـــردن IC نه تنها اندازه کامپیوترها کوچکتر شــد بلکه کار آنها بهبود یافت و سرعت آنها زیادتر شد و کمتر از کار افتادند. ویژگی های کامپیوترهای این دوره عبارتند از:

مبانی و کاربرد کامیپیوتر در مدیریت

مبانی و کاربرد کامیپیوتر در مدیریت

 $\Upsilon \Delta$ 

الف- این کامپیوترها کوچکتر هستند، برق کمتری مصرف می کنند، گرمای کمتری تولید کرده و دیرتر از کار می افتند.

> ب- دستورهائی را که به زبان های ساده رده باال نوشته شده باشند می فهمند. ج- در زمینه های بیشتری مورد استفاده قرار می گیرند.

د- گرچه از قیمت آنها کاسته شده ولی هنوز در حدی نیست که بیشتر مردم به آنها دشترسی داشته باشند.

مهمتریــن کامپیوترهــای ایــن دوره 6500,B 360, IBM 370,IBM 1900,ICL 2900,ICL 6000WELL HONEY 2000,B می باشند. الزم به ذکر است که کامپیوترهای این دوره Main frame می باشند.

**کامپیوترهای نســل چهارم )1971(** 

کامپیوترهائی که در آنها از ریز پردازنده استفاده می شود کامپیوترهای نسل چهارم می نامیم. ویژگی های این کامپیوترها عبارتند از : الف- در آنها از تراشه هایی استفاده شده است که دارای چندین هزار مدار می باشند. این تراشه ها که به تنهایی مانند یک کامپیوتر کار می کنند ریزپردازنده نامیده می شوند. ب- اندازه آنها بســیار کوچکتر شده و برق کمتری نیاز دارند و گرمای کمتری تولید می کنند و کمتر با اشکال روبرو می شوند. ج- دستوراتی با زبان های ساده رده باال را می فهمند. د- در زمینه های بسیار زیادی بکار گرفته می شوند. ه- قیمت آنها بسیار کمتر و قابل خریداری برای مردم می باشند. از کامپیوترهای این دوره می توان I-Apple ,II Apple، کمدور ،64 -Apple ,XT/PC ,AT/PC Macintosh را نام برد.

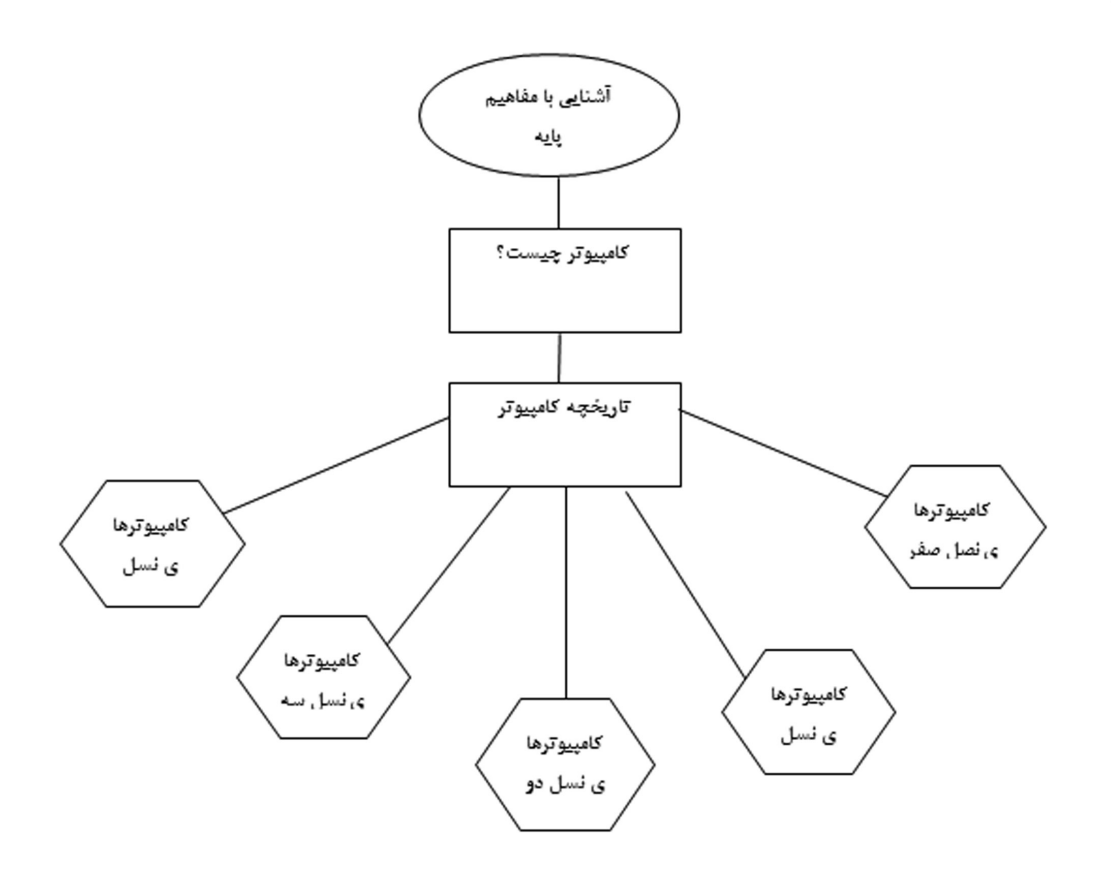

نمودار 1-3 شمای کلی تاریخچه کامپیوتر

با مراجعه به کتب و مقاالت مختلف مشــاهده می کنیم که تعاریف معتددی از کامپیوتر وجود دارد ، که به تعدادی از آنهای در زیر اشاره می شود : - کامپیوتر دســتگاهی الکترونیکی اســت که با دریافت برنامه کار قادر اســت عملیات ریاضی و منطقی زیادی را با سرعت بسیار باال انجام دهد. - کامپیوتر وسیله ای است که قادر به قبول داده ها، پردازش آنها و ارائه اطالعات مورد درخواست می باشد. - کامپیوتر داده های اولیه را به همراه دســتور العمل هــای الزم برای انجام عملیات بر روی آنها می گیرد و با ضبط و نگهداری آنها در حافظه خود، به اجرای علیات می پردازد و نتایج حاصل از آن را به خارج می دهد. - کامپیوتر ماشــینی است که امور عملیاتی واگذار شده به آن را چنان چه از قبل جزئیات کار به آن دستور شده باشد، انجام می دهد. - به دستگاه الکترونیکی برنامه پذیر که قادر به بایگانی، بازیابی و پردازش داده ها به منظور ارائه مورد نظر باشد، کامپیوتر گویند. - کامپیوتر ماشینی الکترونیکی است که قادر به ذخیره، بازیابی و پردازش اطالعات است. - کامپیوتر ماشــینی است که با قطعات الکتریکی و الکترونیکی ساخته شده است و برای دریافت داده ها و پردازش خودکار آنها بر اســاس عملیات از پیش تعریف شده و دادن نتایج این پردازش

مبانی و کاربرد کامیپیوتر در مدیریت مبانی و کاربرد کامیپیوتر در مدیریت

 $59$ 

به کار می رود. - کامپیوتر یک وســیله همه کاره و قابل برنامه ریزی اســت که توانایی انجام محاسبه و نگهداری داده ها را دارد. - کامپیوتر وسیله محاسباتی الکترونیکی است که کلیه عملیات محاسباتی را با سرعت زیاد، هزینه کم و دقت باالیی انجام می دهد. هر یک ازتعاریف فوق گویا هستند ولی به تنهایی تعریف جامعی نمی باشند. بــه طور کلی می توان گفت: اگر کاری بتواند به صورت دنبالــه ای ازعملیات صریح و منطقی درآید آنگاه می توان انتظار داشــت که آن را با اســتفاده از کامپیوتر ســریع تر و دقییق تر از هر انســانی به انجام رساند. این امر مستلزم آن است که برای هر کاری، کامپیوترتوسط انسان آگاه و متخصص برنامه ریزی شود.

**ویژگــی ها و امتیــازات کامپیوتر** 

انسان به دلیل خستگی، فراموشی، حجم زیاد کارها، تکراری بودن آنها و... قادر به انجام کارهای خود به طور دقیق، صحیح و سریع نیست، لذا به فکر ساختن وسیله ای افتاد تا بتواند کارهایش را با ســرعت و دقت باال انجام دهد. و آن وسیله چیزی نبود جز کامپیوتر. کامپیوتر ها دارای ویژگی ها و امتیازات ممتازی هســتند که این ویژگی ها آنها را از دیگر پدیده های تکنولوژی برجسته و متمایز می گرداند.

در زیر به برخی از ویژگی های آنها اشاره می شود.

**.1 سرعت** 

در سال های نخست پیدایش کامپیوتر، بعضی آن را به عنوان ماشین حسابی سریع می پنداشتند، یعنی فقط با امتیاز سرعت بسیار زیاد، بسیاری از تحقیقات علمی با استفاده از کامپیوتر انجام می گرفت. اما امروزه کامپیوتر ها امور محوله کامپیوتر ها امور محوله به خود را با ســرعتی بســیار زیاد انجام می دهند. کامپیوتر ها قادر هستند میلیارد ها عمل محاسباتی را در یک ثانیه انجام دهند و یا هزاران صفحه 4A متن تایپ شده را از یک کامپیوتر به کامپیوتر دیگر با سرعت بسیار باال انتقال دهند. به عنوان مثال دیگر می توان گفت: بسیاری از اعمال محاسباتی که انسان برای انجام آن ممکن است ساعت ها و حتی روزها وقت صرف کند کامپیوتر قادر است در کمتر از یک ثانیه آن را انجام دهد.

### **.2 دقت**

بهره گیری از انواع گوناگون و پیشرفته تکنیک های تشخیص خطاها و زدودن آنها یا به بیان دیگر استفاده از شیوه های پیشرفته کمتر، احتمال به وجود آمدن خطا در نتایج پردازش های کامپیوتری ٌ را تقریبا به صفر رسانده است لذا یکی از ویژگی های مهم کامپیوتر دقت آن می باشد یعنی افزایش ســرعت محاسبات و زمان بر شدن آنها موجب اشتباه و بی دقتی در محسابات نمی گردد. در اینجا ذکر این مطلب ضروری است که کامپیوتر مجری فرامین و یا داده های ورودی اشتباهی وجود داشته

باشد، بروز خطا در پردازش را نمی توان به کامپیوتر نسبت داد. امروزه پیچیده ترین اعمال محساباتی و عظیم ترین پروژه های علمی بدون آن که اشتباهی رخ دهد توسط کامپیوتر انجام می شود.

# **.3 ظرفیت باالی حافظه و دسترسی سریع به اطالعات آن**

حافظه کامپیوتر می تواند حجم عظیمی از داده ها و اطالعات را درون خود نگهداری و به سرعت بازیابی نماید. امروزه کامپیوترها قادر هستند اطالعات مربوط به بیش از یک و نیم میلیون داوطلب شرکت درآزمون ورودی دانشگاه ها، شامل اطالعات شناسنامه ای، سوابق تحصیلی و انتخاب رشته هــای آنهــا را در حافظه خود نگهداری کنند و در زمانی بســیار کوتاه اطالعــات هر داوطلب را در دســترس قراردهند. همچنین می توان متون مربــوط به هزاران جلد کتاب یک کتابخانه را به طور کامل بر روی حافظه یک کامپیوتر نگهداری و در زمان بســیار کوتاهی موضوع مورد نظر را از متون نگهداری شــده بازیابی کرد. به عنوان مثالی دیگر می توان مطرح کرد: اطالعات شخصی و آموزشی کلیه دانشــجویان مراکز و واحد های دانشگاه پیام نور سراسر کشــور در کامپیوتر مرکزی سازمان مرکزی دانشــگاه پیام نور موجود می باشــد. برای به دست آوردن اطالعات مربوطه به یک دانشجو کافی است شماره دانشجویی و یا نام وی را وارد کامپیوتر کنیم، بدین ترتیب در زمانی بسیار کوتاه عالوه بر مشخصات فردی اطالعاتی مانند رشته تحصیلی، تعداد واحد گذرنامه، ریز نمرات، تعدا ترم های گذرانده، معدل هر نیمسال، معدل کل و... مربوط به آن دانشجو را مشاهده و در صورت تمایل بر روی کاغذ چاپ نمود.

# **.4 سخت کوشی و خستگی ناپذیری**

کامپیوتــر از انبوه کارهایی که انســان برای اجرا به او محول می کند، رنج نمی برد، احســاس درد نمی کند، خســته نمی شود و تمرکزش را نیز از دست نمی دهد. اگر در پردازشی قرار است یک میلیارد محاسبه انجام شــود، محاسبه آخری با همان دقت و سرعت محاسبه اولی، هزارمی، میلیونیمی و یا صد میلیونیمی صورت می گیرد. بنابراین اعمالی که به کامپیوتر واگذار می شــود اگر ســاعت ها و حتی روزها به طول انجامد کامپیوتر هرگز دچار خســتگی و اشتباه نمی شود و همان جدیتی که در دقایق اولیه کار داشته تا پایان کار حفظ خواهد کرد.

**.5 قابلیت انعطاف یا تغییر پذیری** 

مبانی و کاربرد کامیپیوتر در مدیریت

مبانی و کاربرد کامیییوتر در مدیریت

 $\overline{Y}$ 

به جز کامپیوتر همه وســایل و ماشــین هــای دیگر برای یک یا حداکثر چندمنظور اســتفاده می شــوند، به عنوان مثال اتومبیل تنها برای جابجایی افراد و اشــیاء مورد استفاده دارد، ماشین ٌ لباسشــویی برای شستشوی لباس و... در حالی که کامپیوتر تقریبا درتمام رشته های علمی، فنی ، تجربی و... به کار برده شــده و وظایف محوله را به نحو احسن انجام می دهند و این امر نشان از انعطاف پذیری این وسیله می باشد.

**سخت افزار و نرم افزار**  در یک تقسیم بندی کلی می توان گفت علوم کامپیوتر از دو بخش اصلی واساسی سخت افزار <sup>۱</sup> و نر م افزار <sup>۲</sup> تشکیل شده است که این دو بخش در ارتباط مستقیم با یکدیگر و مکمل هم می باشند.

**سخت افزار**  مجموعه ای از قطعات و اجزای کامپیوتر که قابل لمس باشــند را سخت افزار گویند. به عبارت دیگر به قســمت های فیزیکی و قابل لمس یک کامپیوتر ســخت افزار گویند. به عنوان مثال آی سی ها، صفحه کلید، صفحه نمایش، ماوس و...

**نرم افزار**  بــه بخش های غیر قابــل لمس و غیر فیزیکــی کامپیوتر نرم افزار گویند. بــه عبارت دیگر به مجموعــه برنامه های یک کامپیوتر نرم افزار گویند، و کار آنها به حرکت درآوردن اجزاء ســخت 3 افزار می باشد. به عنوان مثال: زبان های برنامه نویسی، سیستم های عامل، بسته های نرم افزاری و...

ســخت افزار با تمام پیچیدگی و منطق مستحکمی که در ساخت آن بکار رفته است، به تنهایی چیزی جز یک وســیله یا ابزار نیســت. آن گاه که انسان خردمند کنار این وسیله قرار می گیرد، آن را راه انــدازی و برنامه ریزی کرده و جلوه هــای کاربردی آن را در زمینه های مختلف نمایان می کند.

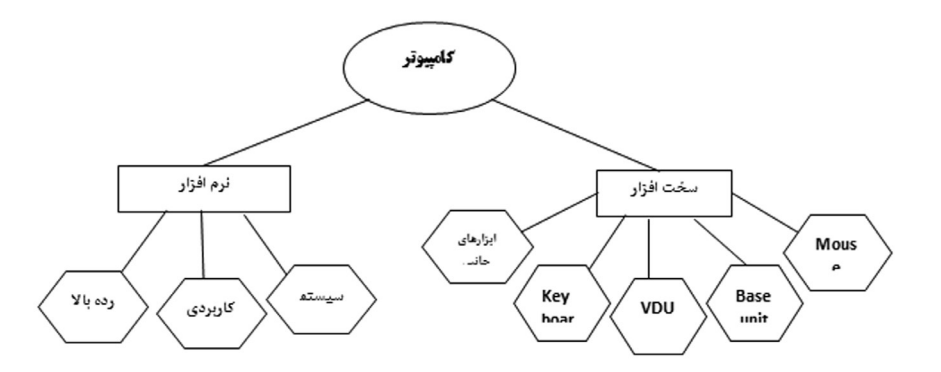

نمودار 4-1 شمای کلی سخت افزار و نرم افزار

1 Software

2 Hardware

مبانی و کاربرد کامیپیوتر در مدیریت

مبانی و کاربرد کامپیپوتر در مدیریت

 $79$ 

3 Packages

# **طبقه بنــدی کامپیوترها**

کامپیوترهــا را از نظر اندازه، شــکل، قابلیت ها و کاربردهای متنوعی کــه دارند به روش های مختلفــی طبقه بندی میکنند. در این کتاب کامپیوترها را از نظر ظرفیت، ســرعت، هزینه و نوع کاربران آنها به سه گروه اصلی تقسیم شده اند. 1 .1 ابر کامپیوتر ۲. کامپیوترهای بزرگ<sup>۲</sup> ۳. کامپیوترهای شخصی (میکرو کامپیوترها)<sup>۳</sup>

# **ابــر کامپیوترها**

ابر کامپیوترها بزرگ ترین، سریعترین گران ترین و قدرتمند ترین کامپیوتر ها در جهان هستند. این کامپیوترها که دارای ظرفیت حافظه بســیار بســیار باالیی می باشند در شرکت های بزرگ، ســازمان های دولتی و موسسه های علمی-تحقیقاتی مثل پروژه های تحقیقاتی انرژی اتمی و یا پروژه های فضا مورد اســتفاده قرار می گیرند. این کامپیوتر هــا قادرند حجم عظیمی از کارها و محسابات بسیار پیچیده را به راحتی انجام داده و بسیاری از پردازش ها را به صورت موازی انجام دهند.

 تعداد زیادی متخصص جهت راه اندازی، نگهداری و کار با این دســتگاه ها مورد نیاز می باشد به همین دلیل هزینه نگهداری آنها باالست.

# **کامپیوترهای بزرگ**

مبانی و کاربرد کامیپیوتر در مدیریت

مبانی و کاربرد کامپیپوتر در مدیریت

 $\mathbf{r}$ .

کامپیوترهای بزرگ از نظر ســرعت، قیمت، و قدرت پردازنــده از ابر کامپیوتر ها ضعیف تر می باشند. این کامپیوتر ها قادرند مقدار زیاد اطالعات را با سرعت زیاد پردازش کنند و به همین دلیل از آنها در پروژه های علمی، مراکز تجاری بزرگ و ســازمان های بزرگ که دارای کاربران زیادی هستند استفاده می شوند. پایانه های زیادی با این کامپیوتر (کامپیوتر سرور شبکه) ٔدر رابطه بوده و می توانند به طور همزمان از امکانات آنها استفاده کنند. در واقع کاربران پایان نامه ها می توانند از منابع در اختیار سرور شامل داده ها، نرم افزار ها و سخت افزار استفاده کنند. در گذشـــته کاربران از پایانه های گنگ<sup>۵</sup> اســـتفاده می کردند در این پایانه ها تنها یک صفحه نمایش و یک صفحه کلید در اختیار کاربر قرار می گرفت و کاربر داده ها و دستورالعمل ها را وارد

- 
- 1 Super Computer
- 2 Main Frame
- 3 Personal Computer
- 4 Network Server
- 5 Dumb Terminals

ٌ کرده، عملیات پردازش مدیریت و نگهداری داده ها توســط سرور انجام می گرفت و نهایتا نتیجه پردازش بر روی صفحه نمایش ظاهر می شد.

امروزه اکثر کاربران این کامپیوتر ها از پایانه های هوشـــمند' اســـتفاده می کنند. بدین ترتیب پایانه ها عالوه بر آنکه از امکانات ســرور استفاده می کنند می توانند به طور مستقل نیز پردازش و نگهداری اطالعات را انجام دهند.

**کامپیوتر های شخصی یا میکرو کامپیوترها** 

این دسته از کامپیوتر ها نسبت به کامپیوتر های بزرگ از حجم، سرعت، قدرت، و امکانات جانبی کمتری برخوردار می باشــند و به دلیل استفاده شخصی از آنها به کامپیوتر های شخصی یا PC معروفند. این گروه از کامپیوتر ها به دلیل تنوع فراوان در کاربردهای مختلف و ارزان تر بودن، به صورت عمومی درآمده اند و در ادارات، مراکز آموزشی، مراکز تجاری و حتی منازل مورد استفاده قرار می گیرند.

کامپیوتر های شــخصی در اشــکال و اندازه های مختلفی عرضه می شوند که مرسوم ترین آنها کامپیوتر های رومیزی<sup>۲</sup> و کامپیوتر های لپ تاپ<sup>۳</sup> می باشد. کامپیوتر های رومیزی معمولاً شامل اجزای جداگانه صفحه نمایش، صفحه کلید و یک واحد سیستم می باشد و کامپیوترلپ تاپ شامل یک صفحه نمایش از نوع LCD و یک صفحه کلید و یک واحد سیســتم اســت که به وسیله یک لوال به هم متصل می شــوند. کامپیوتر های لپ تاپ نسبت به کامپیوتر های رومیزی کمی گران تر و امکان جابجایی آن آسانتر می باشد.

این کامپیوترها به سه دسته زیر تقسیم بندی می شوند: الف- DESKTOP :PC هائی هستند که به صورت خوابیده می باشند. ب- TOWER :PC هائی هستند که به صورت ایستاده می باشند. ج- LapTop :PC های کوچکی هســتند که تمامی عناصر مورد نیاز را در یک بســته کوچک

قرار داده اند و این خصوصیت باعث گردیده است تا حمل آنها آسان تر باشد و جای کوچکتری را اشغال می کنند و گرانقیمت هستند.

**.5 سرور شبکه** 

 این نوع کامپیوترها کنترل شبکه را در شرکت ها به عهده دارند و امکان دسترسی به فایل های شرکت و برقراری ارتباط با یکدیگر را برای کارکنان آن شرکت فراهم می آورند.

1 Intelligent Terminals

مبانی و کاربرد کامیپیوتر در مدیریت

مبانی و کاربرد کامیپیوتر در مدیریت

 $\uparrow$  )

- 2 Desktop Computers
- 3 Laptop Computers

**.6 ترمینال های گنگ و هوشمند**  یک ترمینال گنگ به ســرور شــبکه متصل بوده و فقط می تواند اطالعات را از سرور خوانده یا بنویسد و هیچ عملیاتی را روی خود کامپیوتر نمی توان انجام داد –در ترمینال هوشمند عالوه بر عملیات فوق می توان عملیات دیگری را نیز بر روی خود کامپیوتر انجام داد )اگر یک PC معمولی به شبکه یک شرکت متصل گردید به عنوان یک ترمینال هوشمند عمل می کند.

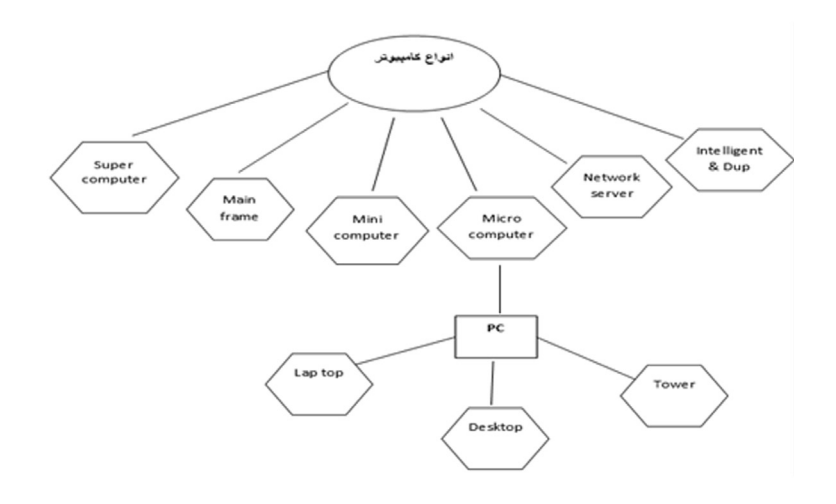

نمودار 5-1 انواع کامپیوتر در یک نگاه

**موارد کاربرد کامپیوتر** 

مبانی و کاربرد کامیپیوتر در مدیریت

مبانی و کاربرد کامپیپوتر در مدیریت

 $rr$ 

پیشرفت سریع تکنولوژی کامپیوتر و عرضه فراوان نرم افزار های کاربردی متنوع، اعجاب برانگیز ٌ اســت. امروزه کامپیوتر ها تقریبا در تمامی رشته های علمی، فنی، هنری و کاربردی به کار برده شــده و کارها و وظایف محوله را به نحو احســن انجام می دهند. به طور کلی می توان گفت اگر کاری بتواند به صورت دنباله ای از عملیات صریح و منطقی درآید آنگاه می توان انتظار داشت که آن کار با استفاده از کامپیوتر سریع تر و دقیق تر از هر انسانی به انجام برسد. قسمت عمده ای از کار آدمی ماهیت منطقی دارند و این بهترین دلیلی است که هر روز کاربرد کامپیوتر را گسترده تر می کند و هر روزه کاربردهای جدیدی برای کامپیوتر یافت میشــود. ظهور اینترنت و نقش آن در افزایش دانش انســانی موجب گسترش هرچه بیشتر کاربردهای کامپیوتر در کلیه امور شده است. این امر موجب تغییراتی در روش انسان ها شده است لذا اکثر قریب به اتفاق افراد با کامپیوتر در ارتباط بوده و از آن بهره می برند.

**مدیریت و حسابداری**  موارد کاربرد کامپیوتر در مدیریت و حســابداری روز به روز بیشتر، تخصصی تر و وابستگی امور

به کامپیوتر در حال افزایش اســت. عالوه بر آن سیســتم های مدیریت و حسابداری نقش بسیار مهمی در ســازمان ها دارند. عالوه بر آنکه بســیاری از امور دفاتر اداری و کاری توســط کامپیوتر انجام می شود، ثبت و نگهداری اموال و دارائی های ثابت شرکت، نگهداری حساب های مشتریان، صورتحســاب ها، نگهداری سوابق مشتری، صدور فاکتور برای مشتریان، اعالن جزئیات موجودی کاال در انبار که موجب به روز آوری آمار کاالهای یک شــرکت می شود، ارائه نمودار های مربوط به فروش و مقایســه فروش یک ماه با ماه های مشــابه و ارزیابی میزان فروش، محاسبه حقوق و دســتمزد پرسنل و تهیه گزارشات مختلف، سوابق کارکنان ســاعتی و باالخره برنامه ریزی برای ادامه فعالیت و بسیاری از امور دیگر را کامپیوتر انجام می دهد.

مبانی و کاربرد کامیپیوتر در مدیریت

مبانی و کاربرد کامپیپوتر در مدیریت

 $\tau\tau$ 

**تجارت الکترونیکی** 

 انجام خرید و فروش در اینترنت خارج از مرزها، نداشتن هزینه گمرکی و استفاده از روشهای الکترونیکی در تبادالت کسب و کار است. تجارت الکترونیکی به معنای انجام کسب و کار از طریق اینترنت می باشــد که شامل فعالیتهایی نظیر ثبت ســفارش الکترونیکی، تبلیغات الکترونیکی، صورتحساب الکترونیکی، بازاریابی الکترونیکی، تحویل آنالین، ردیابی و پشتیبانی خدمات مشتری. IBM در ســال 1997 کســب و کار الکترونیکی را شــامل مجموع تمام خرید و فروش کاالها و خدمات، ارائه سرویس و خدمات به مشتریان و همکاری با مشاغل و شرکای تجاری بصورت آنالین می باشد. تجارت الکترونیکی ، موجب افزایش بازدهی از طریق کاهش هزینههای تولید و انتقال ،تســهیل ورود به بازار ، بهبود خدمات به مشتری ، گسترش پوشش جغرافیایی و ایجاد سرمایه بالقوه جدید خواهد شــد. بطور کلی فواید بهره گیری از تجارت الکترونیکی شامل کمک به یافتن مشــتری جدید و شرکاء در سطوح داخل کشور و بین المللی ، بهبود کارآیی فرآیند کسب و کار ، ارایه خدمات و تولیدات جدید که منجر به ایجاد کسب و کار پویا و پررونق خواهد بود و نیز ارائه خدمات بهتر و مشتریان جدید که منجر به ارتقاء ارزش آنها می شود. تجارت الکترونیک بر اساس ماهیت تراکنش ها شامل طبقه بندی گوناگونی در چارچوب ماتریس زیر می باشد:

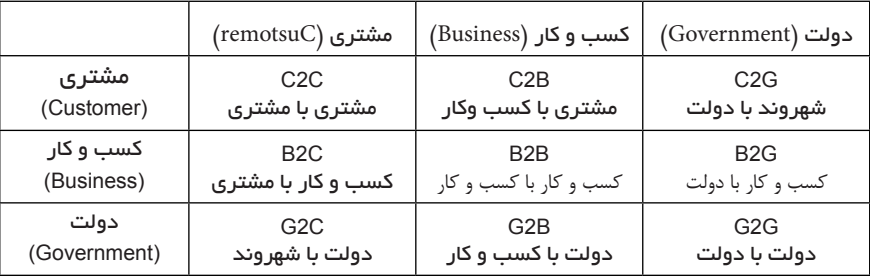

جدول 3-1 – ماتریس تجارت الکترونیک

بطور کلی فعالیتهای تجارت الکترونیکی به دو صورت مسقیم و غیرمستقیم می باشدکه تجارت الکترونیک مستقیم داللت بر سفارش الکترونیکی کاالهای غیرقابل لمس مانند نرم افزارها، تحویل الکترونیکی واســتفاده از کانالهای الکترونیکی دارد و تجارت الکترونیک غیرمســتقیم داللت بر ســفارش الکترونیکی کاالهای ملموس، تحویل فیزیکی و استفاده از کانالهای سنتی مانند پست دارد.

ظهور و گســترش روزافزودن تکنولوژیهای اطالعاتی در اقتصاد )ظهور دنیای دیجیتال( موجب پیدایش انواع جدیدی از کســب و کار و تجارت شده است به کسب و کار الکترونیکی نامیده می شود. دولت الکترونیک موجب ایجاد Paltform( پلت فرم( و بستری برای تجارت الکترونیک می شــود ، اما یک چارجوب قانونی برای قوانین رایانــهای حمایت از مصرف کننده و امنیت تراکنش ها مورد نیاز اســت. کســب و کار الکترونکی ، مجموع تمام خرید و فروش کاالها و خدمات، ارائه ســرویس و خدمات به مشتریان، و همکاری با شــرکای تجاری بصورت آنالین میباشد و شامل کاربردهای الکترونیکی است که برنامه ریزی تولید، زمانبندی، برون سپاری و فرآیندهای تولید مرتبط با کسب و کار را در بر میگیرد..

# **پزشکی**

مبانی و کاربرد کامیپیوتر در مدیریت

مبانی و کاربرد کامپیپوتر در مدیریت

 $rrf$ 

موارد کاربرد کامپیوتر در علوم پزشکی روز به روز بیشتر، تخصصی تر و وابستگی اداره بیمارستان ها به کامپیوتر در حال افزایش است. امروزه عالوه بر آن که امور اداری و مالی، تشکیل پرونده برای بیماران و برنامه ریزی کارها توسط کامپیوتر انجام می گیرد، از کامپیوتر به عنوان مشاور و مددکار پزشک و به منظور نظارت بر وضع بیماران و تجزیه و تحلیل نتایج آزمایش پزشکی و همچنین به عنوان حافظ و نگهدارنده اسناد، سوابق و مدارک پزشکی بیماران استفاده می شود، حتی در انجام عمل های جراحی، تشخیص بیماری و مراقبت های ویژه پزشکی نیز این وسیله مورداستفاده دارد. دســت یابی به دانش روز پزشکی دیگر برای پزشکان کاری دشوار و زمان بر نیست، کافی ست به شــبکه اینترنت متصل شده و با ورود به سایت های مختلف پزشکی در جریان جدید ترین اخبار و دســتاورد های پزشــکی قرار گیرند، حتی قادر هستند در گروه های علمی پزشکی وارد شده و با ســایر پزشــکان و متخصصان در نقاط مختلف جهان بطور همزمان به بحث و گفتگو بپردازند. امروزه بهره گیری پزشکی از فناوری اطلاعات و ارتباطات را سلامت الکترونیک ٰ می نامند .سلامت الکترونیکی شــامل تمام ابزارها و خدمات فن آوری اطالعات و ارتباطات )ICT )در بهداشــت و درمان اســت که رابط میان بیمار و ارائه دهندگان خدمات بهداشــتی و درمانی از جمله بهداشت حرفه ای و انتقال داده ها بین نهادهای مرتبط با ســامت می باشــد؛ در زیر به چندین مثال از کاربردهای ســـلامت الکترونیک اشاره شده است : نسخه الکترونیک'، معارفه الکترونیک''، فناوری

1 E-Health

2 E-prescriptions

3 E-referrals

اطلاعات سلامت ٰ، شبکه های اطلاع رسانی سلامت ٰ، پرونده سلامت الکترونیک ّ، خدمات پزشکی از راه دور ٔ، دســـتگاه های پوشـــیدنی و قابل حمل ْ، پورتال بهداشت و درمان ٔ، سلامت موبایل ٔ مورد اســتفاده به عنوان زیرســاخت اطالعاتی برای تحقیق و مراقبت بالینی و بســیاری دیگر از ابزارهای مبتنی بر فناوری اطالعات و ارتباطات است که در پیشگیری از بیماری، تشخیص، درمان و نظارت بر سالمت و شیوه زندگی مدیریت کمک می کند. سالمت الکترونیک امروزه حتي فراتر از موارد ذکر شــده می تواند استفاده از اینترنت و یا ســایر رسانه های الکترونیکی برای انتشار و یا دسترســی به اطالعات سالمت و شیوه زندگی و یا خدمات باشد. به این ترتیب مفهوم سالمت الکترونیکی، همه جنبه های سالمت را پوشش می دهد.

**هنر و معماری** 

امروزه کامپیوتر در هنر های هفت گانه جایگاه بســیار رفیعی پیدا کرده و به عنوان یک وســیله تأثیر گذار موجب صرفه جویی در وقت، هزینه و باال بردن دقت شده است. در معماری که یکی از هنر های هفت گانه می باشد، عالوه بر انجام بسیاری از محاسبات ضروری و مهم توسط کامپیوتر، امور پر هزینه و زمان بر که به امکانات و مکان خاص نیز نیاز دارند، مثل ساخت ماکت به منظور ارائه به کارفرما نرم افزار های کامپیوتری به صورت غیر فیزیکی ایجاد شــده و ماکت نرم افزار ها می تواند مورد بازدید کارفرما قرار گرفته و با نظر کارفرما نمای بیرونی، نمای داخلی و دکوراسیون ساختمان از نظر رنگ، مدل و حتی جنس تعیین گردد. امروزه طراحی های دقیق معماری توسط نرم افزارهای کامپیوتری انجام می شود

- 1 Health information Technology
- 2 Health Information Networks
- 3 Electronic Health Records
- 4 Telemedicine Services
- 5 Wearable and Portable Devices
- 6 Health Portals

مبانی و کاربرد کامیپیوتر در مدیریت

مبانی و کاربرد کامپیپوتر در مدیریت

 $\mathbf{r}\mathbf{v}$ 

7 Mobile Health (M-Health)

مبانی و کاربرد کامیپیوتر در مدیریت گ مبانی و کاربرد کامیپیوتر در مدیریت

的复数形式的的现在分词 的复数的现在分词 医弗雷特氏试验检尿病 医阿拉伯氏试验检尿病 医阿拉伯氏试验检尿病 医阿拉伯氏试验检尿病 医阿拉伯氏试验检尿病 医阿拉伯氏试验检尿病 医阿拉伯氏征 医水杨酸盐
همان طور که در فصل قبل اشــاره شد انسان به دلیل خستگی، حجم زیاد کارها، تکراری بودن کارها و... قادر به انجام کارهای خود به طور دقیق، ســریع و صحیح نیســت، لذا به فکر ســاختن وســیله ای افتاد تا بتواند کارهایش را با ســرعت و دقت باال انجام دهد. بدین سان دستگاهی به نام کامپیوتر به دســت انسان ساخته شد که عملکرد آن مشــابه عملکرد انسان بود. یعنی همان گونه که انســان یک سری اطالعات را از طریق گوش، چشم و دیگر حواس خود دریافت و به مغز خود سپرده، آنها را بررسی می کند و در نهایت اطلاعات بررسی شده (پردازش) را در موقع لزوم بــه روش های مختلــف از مغز خود خارج می کند. به همین ترتیــب کامپیوتر داده ها را گرفته، پردازش و نتایج حاصله را خارج می کند.پس بایســتی به کمک وســیله یا وسایلی اطالعات الزم را بــه کامپیوتر وارد نمود. کامپیوتر پس از انجام وظایفی که کاربر به آن محول کرده اطالعات را پردازش و ســپس توسط وســایلی آنها را از خود خارج و در اختیار کاربر قرار می دهد. به عبارت دیگر می توان گفت کار کامپیوتر پردازش اطالعات وارد شــده- بر اساس برنامه تعریف شده برای آن- و نهایتاً خروج آنها می باشد. واحد های مختلف کامپیوتر شامل موارد زیر می باشد : واحد حافظه واحد پردازش مرکزی دستگاه های ورودی دستگاه های خروجی

**وظایف واحــد های مختلــف کامپیوتر** 

عملکــرد کامپیوتر را می توان به مثابه کارخانه ای دانســت که مواد خــام و اولیه، ورودی آن، محل نگهداری مواد اولیه و تولیدات کارخانه (انبار)، حافظه ثانویه آن و خط تولید کارخانه، محل پــردازش آن، مدیر کارخانه در حکم واحد کنترل و باالخــره تولیدات کارخانه؛ خروجی های آن می باشــند. یعنی همان گونه که مواد خام و اولیه کارخانه با نظر مدیر کارخانه تهیه و وارد انبار کارخانه می شــود تا در زمان الزم به خط تولید فرستاده شود و پس از تولید نیز در انبار کارخانه نگهداری شــود تا مدیر کارخانه دستور خروج محصوالت تولید شــده را صادر کند. کامپیوتر نیز

به همین صورت عمل می کند. بدین معنی که داده و دســتورالعمل ها توســط واحد ورودی وارد حافظه کامپیوتر می شــوند و در صورت لزوم جهت پردازش وارد واحد محاســبه و منطق شده و پس از پردازش اطالعات حاصله در حافظه نگهداری می شود تا در زمان لزوم توسط واحد خروجی از کامپیوتر خارج شــود. نظارت بر انجام کارها و صدور دســتورات الزم جهت انجام امور و ورود و خروجی های الزم بر عهده واحد کنترل می باشد.

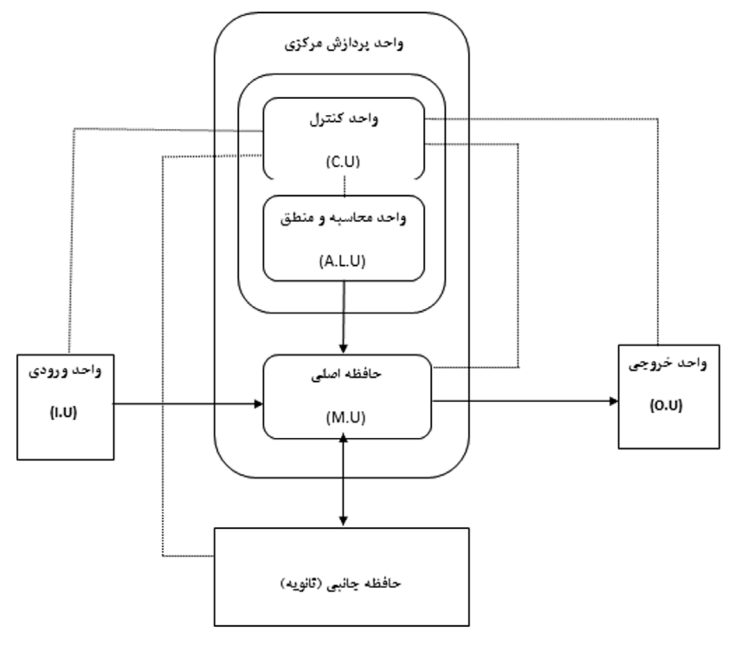

شکل 1-2 ارتباط قسمت های مختلف کامپیوتر با یکدیگر

**حافظه اصلــی یا اولیه** 

حافظــه محلی برای ضبط و نگهداری داده ها، دســتورالعمل ها و نتایج حاصل از پردازش داده هاســت که به صورت رشــته معینی از ارقام دو دویی یا دیجیتالی )0،1( نگهداری می شــوند. به عبارت دیگر این قسمت قضای کار کامپیوتر بوده و مقصود از واحد حافظه همین قسمت است که به صورت مدار مجتمع IC بر روی برد اصلی کامپیوتر قرار دارد. حافظه های اصلی بر دو نوع اند:

### **حافظــه RAM**

مبانی و کاربرد کامیپیوتر در مدیریت

مبانی و کاربرد کامیپیوتر در مدیریت

 $\mathcal{N}$ 

حافظه $\mathsf{RAM}{}$  از جنس نیمه رســـانا بوده و جهت خواندن و نوشتن اطلاعات استفاده می شود.

1 Random Access Memor

اطالعات روی این حافظه با قطع برق یا خاموش شــدن کامپیوتر از بین می رود. به همین دلیل حافظه RAM را حافظه فرّار کامپیوتر نیز می گویند. RAM به مثابه تخته سیاهی است که می توان اطالعات مختلف را بر روی آن بارهای بار نوشــت و پاک کرد، اما نمی توان اطالعات را برای همیشــه روی آن نگهداری کرد بنابراین برای نگهداری دائمی آنها باید از محل دیگری اســتفاده کرد. بخاطر داشــته باشید هر برنامه کامپیوتری قبل از اجرا باید ابتدا در حافظه RAM مستقر شود به همین دلیل به این حافظه حافظه فعال نیز می گویند. باید توجه داشته باشید، در برنامه های حجیم و بزرگ هرچه مقدار حافظه RAM بیشتر باشد، سرعت اجرای برنامه نیز بیشتر می باشــد. علت این امر این اســت که فراخوانی برنامه بر روی حافظه RAM بجای آن که در چند مرحله انجام گیرد در یک مرحله انجام می شود و این امر خود باعث می گردد وقت کامپیوتر کمتر صرف آوردن و بازگرداندن برنامه بر روی حافظه شود. تراشه RAM به صورت قطعه کوچکی است که بر روی برد اصلی نصب می شود.

## **حافظه ROM و انواع آن**

1 از جنس نیمه رســانا بوده و اطالعــات روی آن فقط قابل خواندن بوده و نمی حافظه ROM توان چیزی بر روی آن نوشــت (ثبت کرد). اطلاعات روی ایـــن حافظه ها حتی هنگام قطع برق یا خاموش شــدن کامپیوتر به صورت دائمی باقــی خواهد ماند. به همین دلیل حافظه ROM را حافظــه غیر فّرار كامپیوتر نیـــز می گویند. معمولاً بر روی این حافظه ها یک ســـری اطلاعات و دســتورهای اساسی که هنگام روشن شدن کامپیوتر مورد نیاز است وجود دارد که توسط شرکت ســازنده یک بار برای همیشه ثبت شده اســت. این نوع حافظه ها قابل پاک شدن یا برنامه ریزی مجدد نیســتند حافظه های ROM خود برچند نوع می باشــند که مهم تریــن آنها عبارتند از: . PROM و EPROM"

**PROM :** این نوع حافظه به شــکل IC بوده و به آنهــا حافظه فقط خواندنی با قابلیت برنامه ریزی گویند و می توان فقط برای یک بار اطالعات را درون آن ذخیره نمود و بعد از آن دیگر قابل تغییر نیست و از بین هم نمی رود.

**EPROM :** این نوع حافظه به شــکل IC بوده و به آنها حافظه فقط خواندنی پاک شــدنی با قابلیــت برنامــه ریزی گویند و می توان بارهای بار اطالعات در آن قــرار داد و یا محتویات آن را تغییر داد. EPROM را می توان توســط دستگاه ویژه ای به کلی پاک کرد، و داد های جدیدی را مجدداً در آن ذخیره کرد.

- 1 Read Only Memory
- 2 Programmable ROM
- 3 Erasable PROM

مبانی و کاربرد کامیپیوتر در مدیریت

مبانی و کاربرد کامپیپوتر در مدیریت

 $49$ 

**حافظه جانبی یا ثانویه** 

مبانی و کاربرد کامیپیوتر در مدیریت

مبانی و کاربرد کامییپوتر در مدیریت

 $\mathfrak{e}$ .

بــرای نگهداری دائمی اطالعــات و داده ها باید از حافظه جانبی اســتفاده نمود. چنانچه کاربر بخواهد برنامه ایجاد شـ ده در حافظه فعال )RAM )را برای همیشــه نگهداری کند تا در صورت نیاز مجددا آن را به حافظه فعال فراخوانی نماید، باید آن برنامه را در حافظه جانبی نگهداری کند هر حافظه دارای ظرفیت و گنجایشی است که بر حسب بایت بیان می شود. به عبارت دیگر واحد اندازه گیری حافظه بایت می باشد.

**بیت:** کوچک ترین واحد حافظه کامپیوتر را بیت می نامند . واحد های بزرگ تری نیز برای اندازه گیری حافظه به کار می رود که می توان به کیلوبایت $\mathrm{KB}^{\scriptscriptstyle +}$ ، مگابایت  $\mathrm{MB}^{\scriptscriptstyle +}$ ، گیگابایت $\mathrm{GB}^{\scriptscriptstyle +}$ ، و ترابایت اشاره کرد. T $\mathrm{B}^{\mathfrak{e}}$ 

**بایت :** کوچک تریــن واحد حافظه کامپیوتر کــه قابل آدرس دادن باشــد را بیت نامند و در کامپیوترهای امروزی برابر هشــت بیت می باشــد. یک بایت فضای الزم برای ذخیره کردن یک کاراکتر می باشد.

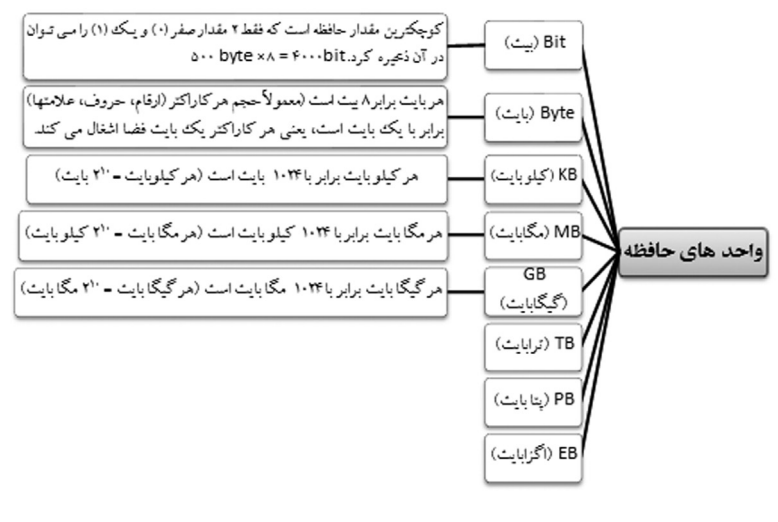

شکل 2-2 واحد های حافظه

حال که با مفهوم حافظه جانبی و واحد های اندازه گیری حافظه آشــنا شدیم به معرفی اجمالی انواع متداول حافظه های جانبی می پردازیم.

- 
- 1 Kilo Byte
- 2 Mega Byte
- 3 Giga Byte
- 4 Tera Byte

**دیســک مغناطیســی یا دیسک فالپی**  دیســک مغناطیســی که به اختصار آن را دیســکت می نامند به صورت صفحــه ای دایره ای شــکل است که آغشته به اکســید آهن می باشد. بر اســاس قطر دوایر آنها در اندازه های ،3/5 5/25 و 8 اینــچ موجودنــد. )امــروزه اندازه هــای 5/25 و 8 اینچی را به ندرت مــی توان دید(. 1 دو رویــه صفحه دایره ای به صورت مغناطیســی دوایر هم مرکزی وجود دارد که آنها را شــیار می گویند. برای جلوگیری از گرد و غبار و تماس دست با آن، این صفحه در یک جلد پالستیکی ا<br>ا به همراه یک الیه نمدی بســته بندی شده است. ظرفیت هر دیسک مغناطیسی 3/5 اینچ معموال 1/55 مگابایت می باشد. **2 :** دایره های متحدالمرکزی هستند که اطالعات بر روی آنها نگهداری می شود. هر شیار **شــیار**

دارای شماره ای می باشد که معرف آن شیار می باشد. **کمان یا قطاع <sup>۳</sup>: ه**ر شیار به قسمت های کوچکی تقسیم می شود که آن را سکتور (قطاع) می نامند.

#### **دیسک سخت**

فرض کنید الیه های مغناطیســی دیسک ها را بشــود با فاصله بسیار کم روی هم قرار داد تا با تشکیل یک استوانه، فضای بیشــتری برای ذخیره اطالعات در اختیار داشته باشیم. دیسک های ســخت را به همین ترتیب ایجاد می کنند با این تفاوت که جنس دیســک های تشــکیل دهنده دیسک سخت مقاوم تر می باشد.

دیسک سخت مهم ترین وسیله نگهداری اطالعات در کامپیوتر است که ساختار آن را می توان تعدای دیسک مغناطیسی فرض کرد که موازی درون یک بسته، ثابت )Fix )شده است و امکان تغییر و جابجایی دیسک وجود ندارد.

 دیســک ســخت یا هارد دیسک شامل چند صفحه به عنوان دیســک و یک دیسک خوان می باشـ د که مجموعه فوق درون خالء به صورت یک بسته )PACK )درآمده است. جنس صفحات دایره ای شــکل، آهن یا آلومینیوم اســت که روی آن از الیه ای مغناطیس پوشیده شده و تعداد این صفحات معمولاً بیش از پنج صفحه اســـت. از مهمترین ویژگی های هارد دیسک ها نسبت به دیسکت ها می توان موارد زیر را اشاره نمود.

- سرعت باال

- ظرفیت باال

- غیر قابل انتقال بودن آنها

**استوانه4** : در دیسک های سخت مجموعه دیسک های مغناطیسی که به صورت موازی قرار دارند

1 Track

مبانی و کاربرد کامیپیوتر در مدیریت

مبانی و کاربرد کامیپیوتر در مدیریت

 $\mathfrak{f}$ 

2 Track

Sector 3

4 Sylinder

شیارهای هم شعاع لوله ای را تشکیل می دهند که آن را سیلندر یا استوانه می نامند.

**دیسک های نوری** 

مبانی و کاربرد کامیپیوتر در مدیریت

مبانی و کاربرد کامیییوتر در مدیریت

 $\overline{Y}$ 

در دیســک های نوری به جای اســتفاده از خواص مغناطیســی از تکنولوژی لیزر برای ضبط و ذخیره داده ها، دســتورالعمل ها و اطالعات استفاده می شود. به همین دلیل ظرفیت حافظه این نوع دیســـک ها بسیار بالا و سرعت دسترسی به اطلاعات ضبط شده نیز بسیار بالا می باشد. انواع متداول دیسک های نویس عبارتند از :` ROM-CD و' ROM-DVD. **ROM-CD :** این دیســک ها بر اســاس نور لیزر کار می کنند و قادر هســتند حجم زیادی از اطالعات را در خود ذخیره نمایند. امروزه سه نوع CD متداول است:

CD هایی معمولی که اطالعات روی آنها فقط برای یکبار توسط شرکت سازنده ذخیره می شود. عملکرد این نوع CD ها شــبیه ROM می باشــد. به عنوان مثال می توان از CD های شرکتی که حاوی صدا، فیلم و یا برنامه می باشد نام برد.

CD هایی که به صورت خام هســتند و توســط کاربر برای یکبار اطالعات روی آنها ذخیره می شــود. عملکرد این نوع CD ها شــبیه حافظه PROM می باشد. CD های خامی که از مراکز فروش CD تهیه می شود و بر روی آنها فیلم و یا برنامه دخیره می شود از این نوع هستند.

CD هایی که بارهای بار می توان اطالعات بر روی آنها نوشت و پاک کرد. عملکرد این نوع CD ها شبیه به حافظه EPOM می باشد.

 ظرفیت CD به طور معمول 650 مگابایت می باشد، یعنی بر روی یک CD می توان بیش از 680 میلیــون کاراکتر ذخیره نمود. این مقدار فضای کافی برای ذخیره کردن متن کامل بیش از 880 جلد کتاب 300 صفحه ای می باشد.

**ROM-DVD :** نســل جدید و پیشرفته ذخیره سازی دیسک های نوری، DVD می باشد که تصاویر و فیل های ویدئویی، صدا، داده ها و برنامه های کامپیوتری را بر روی آن ذخیره نمود که بیشــترین کاربرد آن برای نوارهای ویدئویی می باشــد. یک دیسک DVD تک الیه و یک طرفه 4/7 گیگابایت داده را ذخیره می کند، دو الیه معمولی 8/5 و دو الیه و دو طرفه با حداکثر ظرفیت قادر اســت 17 گیگابایت را ذخیره سازی نماید. از دیسک DVD برای ذخیره کردن یک فیلم با کیفیت بسیار باال و بازی های مختلف نیز استفاده می شود یعنی می توان هنگام دیدن فیلم را با زبان اصلی و یا دوبله شده دید و دیسک CD و DVD از نظر ظاهر تفاوت چندانی با هم ندارند و برای تشخیص آنها می توان از برچسبی که روی آنها قرار دارد استفاده کرد.

1 Compact Disk Rom

2 Digited Video Disk

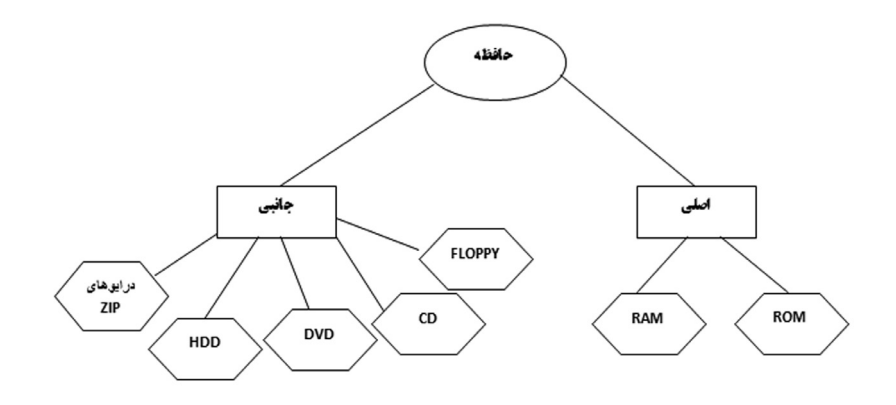

نمودار 1-2 حافظه اصلی و جانبی کامپیوتر در یک نگاه

**واحد پـ ردازش مرکزی )CPU)** واحــد پــردازش مرکزی`، واحــد محســـاباتی و کنترلــی کامپیوتر اســت که دســـتوالعمل 2 هــا را تفســیر و اجــرا مــی کنــد ایــن واحــد از دو بخــش واحــد حســاب و منطــق 3 تشکیل شده است. CPU در حقیقت مغز متفکر کامپیوتر است. این قطعه سرعت و واحد کنترل و توانایی کلی سیســتم را تعیین نموده و عدد یا عالمتی که بر روی آن حک شــده، مبین مدل کامپیوتر است.

شرکت اینتل از اوایل دهه 1970 پرفروش ترین ریز پردازنده )CPU )ها را به بازار عرضه کرد. از مهم ترین و معروف ترین ریزپردازنده هایی که توســط این شــرکت یا شرکت های دیگر تولید شدند، به ترتیب می توان از مدل های ،8086/8088 ،80286 ،80386 80486 نام برد. تولیدات غیر مجاز دیگر شــرکت ها، از مدل های CPU ساخت اینتل، مسئولین این شرکت را به اعتراض و شــکایت واداشت و از آنجا که عدد به تنهایی نمی تواند به عنوان مارک تجاری قرار گیرد، هیچ گونه ممنوعیتی برای کپی رایت مدل های CPU وجود نداشــت، لذا به ناچار مســئولین شرکت اینتل از اوایل دهه 1990 میالدی برای اینکه بتوانند رقیبان خود را از میدان به در کنند، به جای نــام 80586 ابتدا نام PS و باالخره نــام PENTIUM را بر روی این مدل از CPU های خود نهادند. مدل های IV Pentium, III Pentium, II Pentium مدل های بعدی آن بودند که به بازار عرضه شدند. CPU از نظر ابعاد بسیار کوچک می باشد )به اندازه یک بیسکویت ویفر( اما از نظر محتوی، شامل تعداد بسیار زیادی از قطعات الکترونیکی می باشد به عنوان مثال: پردازنده

- 1 Central Procesing Unit (CPU)
- 2 Arithmetic Logic Unit (ALU)
- 3 Control Unit (CU)

مبانی و کاربرد کامیپیوتر در مدیریت

مبانی و کاربرد کامیپیوتر در مدیریت

 $rr$ 

80286 دارای 130000 ترانزیســتور، پردازنده Pentium دارای بیش از سه میلیون ترانزیستور و پردازنده Pentium IV دارای بیش از پنج میلیون ترانزیستور می باشد.

### **واحد حساب و منطق**

ایــن واحد در واقع وظیفه پردازش اطالعات و داده ها را بر عهده دارد. این واحد با اســتفاده از ثبات ها )Register )، جمع کننده ها )Adder )، مکمل سازها )Complementter)، مقایسه کننده ها )Comparator)، شیفت دهنده ها )Shifters)، و دیگر مدارهای منطقی در خود قادر است تمام اعمال محاسباتی و منطقی را انجام دهد. در واقع اساس تشکیل دهنده واحد حساب و منطق، مدارهای منطقی می باشد.

### **واحد کنترل**

وظیفه واحد کنترل این است که دستورات الزم را به واحد های دیگر صادر کرده و بر صحت انجام آنها نظارت نماید. در واقع قســمت کنترل، بر مبنای برنامه داده شده به کامپیوتر، کنترل قسمت های مختلف را در جهت اجرای برنامه به دســت می گیرد و با ارســال ضربان های الکترونیکی، هماهنگی الزم بین قسمت های ورودی، خروجی، حافظه، و همچنین واحد حساب و منطق ایجاد کرده، بر اجرای کار آنها نظارت می کند. و همچنین واحد حساب و منطق ایجاد کرده، بر اجرای کار آنها نظارت می کند. به طور کلی وظایف کنترل را می توان به صورت زیر خالصه کرد: - تجزیه و تحلیل دستورات موجود در حافظه . - تعیین آدرس برای کلیه متغیرهای اجرایی. - تعیین زمان انتقال اطالعات بین واحدهای حافظه و حساب و منطق. - برقراری ارتباط بین واحد مرکزی و ورودی/خروجی. - نظارت بر انجام کلیه عملیات.

همان گونه که گفته شد واحد کنترل دستورات خود را با ارسال ضربان های الکترونیکی اعمال می کند. این ضربان های فوق توسط ضربان مبنا تعیین می گردد. توسط یک ضربان (pulse Clock)، هماهنگ می شوند و اصله زمانی بین ضربان های فوق توسط ضربان مبنا تعیین می گردد. در واقــع تعــداد ضربان مبنا، در ثانیه چندین میلیون بار "0" و "1" می شــود. فرکانس ضربان مبنا، یکی از معیارهای خوب برای سنجش سرعت کامپیوتر می باشد. هر چه این فرکانس بیشتر باشد، کامپیوتر سرعت باالتری دارد. سرعت کامپیوتر را با واحد هرتز اندازه می گیرند و امروزه از واحدهای بزرگتری چون مگاهرتز (MHZ) و گیگاهرتز (GHZ) استفاده می کنند.

 حال که با انواع حافظه و واحد پردازش مرکزی آشنا شدید، قبل از آن که دستگاه های جانبی را معرفی کنیم، مطالبی پیرامون جعبه که آن را واحد سیستم و یا در اصطالح عامیانه کیس می  $44$ 

نامند و قسمت های اصلی کامپیوتر را درون خود جای داده است، مطرح می کنیم.

#### **واحد سیستم**

جعبه ای که قسمت های اصلی کامپیوتر را درون خود جای داده است را واحد سیستم 'یا کیس َ' می نامند. این جعبه که برای محافظت از قطعات اصلی کامپیوتر تعبیه شده است، عالوه بر انواع حافظه و CPU حاوی قطعاتی چون منبع تغذیه که برق مورد نیاز کامپیوتر را تامین می کند، برد اصلی آ ، برد الکترونیکی مســتطیل شــکلی که بســیاری از قطعات بر روی آن ســوار می شــوند و یا با یــک کابل به آن متصل می شــوند. ایــن برد که آن را مادربــرد نیز می نامند، بــرق خود را از منبــع تغذیه تامین کــرده و یه قطعاتی که روی آن نصب می شــود انتقال مــی دهد. قطعاتی کــه معمــولا روى بــرد اصلى نصب مى شــوند عبارتنـــد از: کارت مــودم، کارت صــدا، کارت گرافیکی، کارت شــبکه، و... این قطعات درون شــکاف هایی بر روی بــرد اصلی قرار می گیرند. 4 بــر روی این برد مســیرهایی برای انتقال داده ها و دســتورالعملها وجود دارد کــه آنها را باس می نامند. گرداننده دیسک فالپی و دیسک نوری از دیگر قطعاتی است که داخل کیس قرار دارد. ً قطعاتی که خارج از جعبه کیس قرار دارند را دستگاه های جانبی می نامند. گرچه بعضی معموال از دستگاه های جانبی بر روی برد اصلی در داخل کیس نصب می شوند.

### **دستگاه های جانبی کامپیوتر**

در این قسمت به معرفی بعضی از دستگاه های اصلی کامپیوتر که به تعبیری واسطه ارتباطی ما و کامپیوتر هستند می پردازیم. کامپیوترها برای ارتباط با دنیای خارج نیاز به دستگاه هایی دارند که به آنها دستگاه های ورودی و خروجی می گویند. در واقع دستگاه های ورودی داده، اطالعات و دســتورالعمل ها را وارد کامپیوتر می کنند و دستگاه های خروجی اطالعات پردازش شده را از کامپیوتر خارج می کنند.

### **دســتگاه های ورودی**

دســـتگاه های ورودی<sup>م</sup>، امکان وارد کردن اطلاعات به داخال کامپیوتر را فراهم می آورند . همان گونه که مطرح شد، عملکرد کامپیوتر مشابه عملکرد انسان است، یعنی همان گونه که انسان قادر است اطالعات مورد نیاز خود را از دنیای اطرافش به طرق مختلف از قبیل شنیدن، دیدن، بوییدن و... دریافت و به مغز یا حافظه خود بســپارد، کامپیوتر نیز قادر اســت با استفاده از دستگاه های

- 1 System unit
- 2 Case

مبانی و کاربرد کامیپیوتر در مدیریت

مبانی و کاربرد کامیپیوتر در مدیریت

 $60$ 

- 3 Main board
- 4 Bus
- 5 Input Device

مختلف، اطالعات، داده ها و یا دستورالعمل ها را دریافت و به حافظه خود بسپارد. دستگاه ورودی، داده ها و اطالعات را از محیط خارج کامپیوتر می گیرد و به صورت دیجیتالی )رشــته ای از صفر و یک) و قابل فهم برای کامپیوتر تبدیل می کند. بدین ترتیب انســـان با دستگاه کامپیوتر ارتباط برقرار می کند. در این قسمت به معرفی تعدادی از رایج ترن وسایل ورودی کامپیوتر می پردازیم.

## **صفحــه کلید**

مبانی و کاربرد کامیپیوتر در مدیریت

مبانی و کاربرد کامپیپوتر در مدیریت

46

متداول ترین وســیله ورود داده ها و اطالعات به کامپیوتر صفحه کلید می باشــد. صفحه کلید کامپیوتر شــبیه به صفحه کلید ماشین های تایپ می باشــد، با این تفاوت که امکانات بیشتری نســبت به آن دارد. رویهر کلید یک یا دو حرف، عالمت، عدد و یا بطور کلی کاراکتر حک شــده اســت. هر وقت دکمه یا کلیدی را از روی صفحه کلید فشــار دهیم، یک سیگنال الکترونیکی یا کد مخصوص به کاراکتری که بر روی آن کلید درج شــده به کامپیوتر ارســال می شود. در واقع با فشــردن این کلیدها به صورت پیوســته و پشت سر هم، داده ها و اطالعات خود را تکمیل و به کامپیوتر می دهیم. گرچه تکنولوژی ساخت صفحه کلیدها همراه با پیشرفت کامپیوترها، مستمرا در حال توسعه و پیشرفت در جهت سادگی و گسترش امکانات است. با این حال کلیدهای موجود در صفحه کلید را می توان به چهار گروه کلی تقسیم کرد:

**1 :** به کمک این کلیدهــا می توان کلیه حروف، متــون و عالمت ها را وارد **کلیدهــای الفبایی** کامپیوتر نمود.

**2 :** به کمک این کلیدها می توان کلیه اعداد را وارد کامپیوتر نمود. **کلیدهای عددی :3** کلیدهای تابعی 1F تا 12F در باالی صفحه کلیــد قرار دارند و برای انجام **کلیدهــای تابعی** کارهای خاصی طراحی شــده اند. این کلیدها به منظور طراحی شــده اند که کاربران قادر باشند تا انجام بعضی از کارهایی را که در برنامه ها مکرراً مورد اســـتفاده قرار می گیرند، به این کلیدها واگذار نمایند. به همین دلیل کاربرد این کلیدها در برنامه های مختلف متفاوت می باشــد. کلید 1F در اغلب برنامه ها سبب ظاهر شدن صفحه راهنمای آن برنامه می گردد.

**کلید های حرکت مکان نما**۴ : این دســـته از کلیدها که به آنها کلیدهای پیکانی نیز می گویند موجب حرکت مکان نما در چهار جهت صفحه نمایش می شوند. عملکرد بعضی از کلیدهای مهم صفحه کلید در جدول نشان داده شده است.

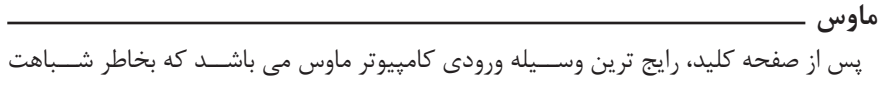

1 Alphameric

- 2 Numeric
- 3 Function

4 Arrowkeys

ظاهری آن به موش یا موس کامپیوتری می نامند. از این وســیله بیشتر در محیط های گرافیکی مثل سیستم عامل ویندوز، برنامه های تحت ویندوز، بازی ها و ... استفاده می شود. با حرکت دادن ماوس بر روی ســطح صاف می توان عالمت مکان نمــا را بر روی صفحه نمایش حرکت داده و با قرار دادن مکان نما بر روی موضوعات مورد نظر و استفاده از کلیدهای ماوس می توان موضوعی را انتخاب و اجراء کرد. حرکت مکان نما به کمک گوش موجود در داخل ماوس کنترل می شود. ماوس دارای دو یا ســه کلید در قســمت باالی خود می باشــد. این کلیدها برای ارسال عالئم الکترونیکی به کامپیوتر اســت. که برای انتخاب، عدم انتخاب و یا انصراف از اجراء برنامه استفاده می شود. به عمل فشردن هر یک از کلیدهای ماوس، کلیک کردن و دوباره فشردن سریع هر یک از آنها دابل کلیک کردن گفته می شود.

**اسکنر** 

یکی از وســایل ورودی اســت که از آن برای وارد کردن عکس، تصاویر گرافیکی، متن، خطوط و عالمت های ترســیم شده به حافظه کامپیوتر اســتفاده می شود. عملکرد اسکنر شبیه عملکرد دســتگاه فتوکپی است، با این تفاوت که اسکنر کپی را به جای کاغذ بر روی حافظه کامپیوتر می فرستد. در واقع اسکنر قادر است داده های تصویری را خوانده و توسط یک برنامه کامپیوتری آنها را به صورت یک رشــته بیت در حافظه کامپیوتر نگهداری کند. یکی از کاربردهای ســاده و رایج اســکنرها انتقال آلبوم عکس خانوادگی به کامپیوتر می باشد. اسکنرها را می توان به دو نوع کلی صفحه ای و دستی طبقه بندی کرد.

# **-1اسکنر صفحه ای**

اســکنر صفحه ای شــبیه دســتگاه فتوکپی عمل کرده و کل تصویر را یک بــاره خوانده و به شــکل دیجیتــال )0و1( در حافظــه نگهــداری می کنــد. کاربرد این نوع اســکنرها بیشــتر بــرای وارد کــردن عکــس یــا تصویر بــه کامپیوتــر بــرای ویرایــش و رتوش آن می باشــد. دقــت عمل اســکنر معــادل تعــداد نقاطی اســت که از هــر اینچ مربــع می خوانــد و آن را 1 می نامند. dpi

## **-2 اسکنر دستی**

این نوع اسکنر را مثل جارو بر روی سطح تصویر مورد نظر به آرامی حرکت می دهیم تا کل تصویر خوانده شده به شکل دیجیتالی وارد کامپیوتر شود. از اسکنر دستی بیشتر برای خواندن کدهای میله ای که بر روی کاالهای مختلف حک شــده اســت استفاده می شود. امروزه روی اغلب محصوالت از کتاب گرفته تا دارو و از بسته های مواد غذایی گرفته تا لوازم آشپزخانه کدهای میله ای چاپ شده است. این کدها حاصل اطالعاتی از قبیل نوع محصول، تولید کننده و تاریخ مصرف هستند. به عنوان مثال در فروشگاه های معتبر، بسیاری از کتاب فروشی ها و... کدهای میله ای اجناسی که یک نفر

1 Dots Per Inch

مبانی و کاربرد کامیپیوتر در مدیریت

مبانی و کاربرد کامیپیوتر در مدیریت

 $Y$ 

خریداری کرده است توسط اسکنر خوانده می شود و اطالعات مربوط به حافظه منتقل می شود. با ً اجرای برنامه ای که قبال در حافظه ذخیره شــده اســت، بر اساس آخرین قیمت هایی که در برنامه ً ملحوظ شده است، صورت حساب مشتری به طور کامال اتوماتیک آماده و روی کاغذ چاپ می شود. عالوه بر این عمی کنترل موجودی نیز انجام می گیرد. یعنی تعداد کاالهایی که مشــتریان روزانه و یا حتی در هر ساعت می خرند، از موجودی در معرض فروش، فروشگاه کم می شود. به محض آنکه موجودی کالایی از میزان معینی که قبلاً نعیین شده است کمتر شود، پیغامی برای احیای آن کالا (آوردن مقدار مناسبی کالا از انبار و قرار دادن آن در قفسه های مربوط در فروشگاه) صادر می شود.

**دوربین دیجیتال** 

نوعی دوربین که تصاویر عکسبرداری شده را به جای ذخیره سازی بر روی فیلم های مرسوم به صورت دیجیتالی بر روی حافظه دوربین ذخیره می کند. تصاویر ســپس با استفاده از نرم افزاری که به همراه دوربین عرضه می شــود، از طریق کابل به کامپیوتر منتقل می شوند. پس از ذخیره ســازی در کامپیوتر، تصاویر را می توان همچون تصاویری که از طریق یک اســکنر یا هر وسیله ورودی دیگر دریافت شده اند، توسط نرم افزارهای گرافیکی ویرایش، تصحیح و چاپ نمود و یا در غالب داده های دیجیتالی برای دوستان خود ارسال نمود. بعضی از دوربین ها این قابلیت را دارند که تصاویر را مستقیما ًبر روی حافظه ذخیره و یا توسط مودم به کامپیوترهای دیگر ارسال نمایند. از این دوربین ها بیشتر برای ارتباط زنده تصویری در اینترنت استفاده می شود.

**دوربین اینترنتی**  1 ایــن نــوع دوربین بیشــتر بــرای فعالیــت در وب اســتفاده می شــود. دوربیــن اینترنتی ً بر روی صفحه نمایش قرار می گیرد و توسط نرم افزارهای اینترنتی تصاویر متخلف را وارد معموال کامپیوتر نموده، آنگاه از این تصاویر می توان برای ارتباط تصویری در اینترنت استفاده کرد. بدین ترتیب علاوه بر ارتباط متنی و صوتی می توان به صورت تصویری (ویدئویی) نیز ارتباط برقرار کرد.

**میکروفن**  میکروفن وســیله ای اســت که امواج صوتی را گرفته و توسط سخت افزار و برنامه مربوط آن را تبدیل به داده های دیجیتالی کرده و از آنها اســتفاده مــی کند. از میکروفن برای ورود صوت به داخــل کامپیوتر به منظور انجام گفتگوی اینترنتی و یا به عنوان یک وســیله ورودی برای تلفظ بعضی از دستورالعمل ها و اجرای آنها توسط کامپیوتر استفاده می شود.

**مودم** 

مبانی و کاربرد کامیپیوتر در مدیریت

مبانی و کاربرد کامیییوتر در مدیریت

 $FA$ 

مودم ابزاری اســت که امکان تبدیل اطالعات دیجیتال به آنالــوگ و برعکس را برای کامپیوتر

1 Web Came

فراهم می آورد و از دو کلمه Modulation و Demodulation اقتباس شده است. )در یکی از Slot هــای PCI روی برد اصلی قرار می گیــرد( . وقتی بخواهیم فایلی را از طریق خط تلفن ارســـال کنیم مودم` ابتدا آن را به امواج آنالوگ تبدیل می کند و امواج تولیدی توسط خط تلفن ارســال می گردد و در طرف دیگر مودم دیگری امواج آنالوگ را به دیجیتال تبدیل می کند. برای درک بهتر موضوع می بایســت از سیستم دیجیتال و آنالوگ و ارجحیت سیستم های دیجیتال بر آنالوگ را بدانیم.

به طور کلی مودم ها دارای دو نوع کلی می باشند: الــف- مودم های داخلی ّ که به صورت یک کارت الکترونیکی مانند کارت صدا و کارت گرافیکی در یکی از شیارهای خالی مادربُرد نصب می شود. ب- مــودم های خارجی ّ که به صورت یک جعبه کوچک مجزا هســـتند و با یک کابل از بیرون

کیس به آن وصل می شوند.

مودم های داخلی نسبت به مودم های خارجی ارزان تر می باشند. مودم های خارجی به راحتی قابل اســتفاده بر روی کامپیوترهای دیگر می باشــند، در حالی که جابجایی مودم های داخلی به راحتــی انجام نمی گیرد. نکتــه مهمی که در مورد مودم ها باید مورد توجه قرار گیرد، ســرعت مودم اســت که برحسب BPS (بیت در ثانیه) تعیین می گردد. معمولاً از واحد بزرگ تری به نام کیلوبیت در ثانیه برای اندازه گیزی ســرعت مودم استفاده می شود. به عنوان مثال 56000 Bps یا 56 KBPS هر چه سرعت مودم بیشتر باشد، سرعت تبادل اطالعات بیشتر و در نتیجه ارتباط مطلوب تر خواهد بود. بعالوه، اگر هزینه تماس با اینترنت ســاعتی محاسبه شود، استفاده از یک مودم با BPS باال، مقرون به صرفه است. در صورتی که کامپیوتر ما فاقد مودم باشد، نیاز به نصب مودم داریم برای نصب مودم چنانچه مودم از نوع Extemal باشد توسط کابل به کامپیوتر وصل می شــود و اگر از نوع Internal باشــد، پس از نصب برنامه راه اندازی آن را به صورت زیر اجرا مــی کنیم. ابتدا CD مربوطه را درون درایو قرار داده و از روی My Computer درایو CD را انتخاب و فایل Setup را اجرا می کنیم بدین ترتیب می توان از مودم نصب شــده برای ارتباط با اینترنت استفاده نمود.

در یــک تعریف کلی اطالعات کامپیوتری را دیجیتال و اطالعات دیگری مانند صوت و تصویر و غیره از نوع آنالوگ می باشند.

**سیستم آنالوگ چیست؟**  یک سیستم آنالوگ سیستمی است که در آن از کمیت هایی مانند نور یا صدا توسط یک مبدل به یک کمیت الکتریکی (مانند ولتاژ یا جریان) تبدیل می شود سپس روی این کمیت فرآیندهای 1 MODEM

2 Internal

مبانی و کاربرد کامیپیوتر در مدیریت

مبانی و کاربرد کامیپیوتر در مدیریت

 $49$ 

External 3

مختلف م انند تضعیف یا تقویت، فیلتر کردن، ارســال و دریافت انجام و ســپس در پایان دوباره توسط یک مبدل به کمیتی شبیه به ورودی تبدیل می گردد. در یک سیســتم آنالوگ، سیگنال های الکتریکی متناظر با کمیت ورودی بوده و به طور پیوسته تغییر می کنند. به عنوان مثال سیگنال متناظر با یک تن ثابت صوتی به شکل زیر می باشد:

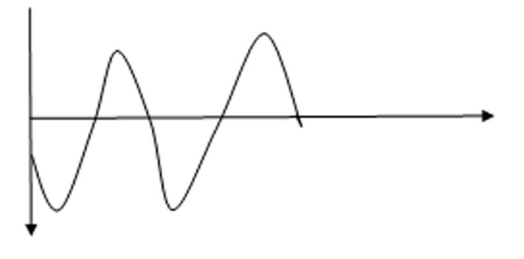

**سیســتم دیجیتال چیست؟**  یک سیگنال دیجیتال صرف نظر از اینکه از چه کمیتی بدست می آید و یا چه پروسس روی آن انجام می گیرد همواره به صورت تعدادی از ۰ و ۱ بدنبال یکدیگر اســت در شـــکل زیر +V دامنه ولتاژ متناظر با یک (۱) و دامنه ولتاژ –V متناظر با صفر (۰) می باشد. نکنه مهم این اســت که علیرغم انجام هر نوع فرایند روی ســیگنال دیجیتال شکل کلی آن به

صورت مقداری از 0 و 1 باقی می ماند و تنها ترتیب زمانی آنها تغییر می یابد.

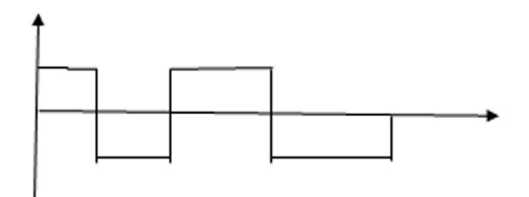

سیستم های آنالوگ دارای معایب ذیل می باشند: **الف- لغزش )Drift ):** در سیستم های آنالوگ بسیاری از پارامترها ثابت نیستند و با تغییر درجه حرارت، رطوبت و بعضی عوامل محیطی دیگر تغییر می کنند یک عامل به وجود آورنده این تغییرات وابســته بودن ترانزیستورها به درجه حرارت است، بنابراین دستگاه های آنالوگ می بایست هرچند وقت یکبار تنظیم (کالبیره) شوند. هرچند در سیستم های دیجیتال نیز از ترانزیستور و سایر قطعات نیمه هادی استفاده می شود اما با توجه به اینکه این قطعات فقط یکی از دو حالت قطع یا وصل و یا 0 و 1 را به خود می گیرند، تغییرات درجه حرارت نیز به حدی نیست که بتواند 1 را به 0 و بالعکس تبدیل کند بنابراین لغزش در سیستم های دیجیتال مفهومی ندارد.

**ب- آسیب پذیری :** سیستم های آنالوگ در مقابل پدیده هایی مانند نویز یا تداخل آسیب می بینند و پس از آن دیگر عمال امکان بازیافت سیگنال اولیه وجود ندارد. نویز ممکن است یا سیگنال  $\Delta$ .

دیجیتال نیز ترکیب شود اما با عبور دادن این سیگنال از یک بافر سیگنال اولیه بازسازی می گردد. **ج-افت کیفیت به مرور زمان:** در ضبط اطالعات به صورت آنالوگ به مرور زمان مقداری از ماده مغناطیسی روی نوار از الیه مبنا جدا شده و باعث کاهش کیفیت و یا نویزی شدن آن می شود. در کپی کردن به صورت آنالوگ نیز در هر دفعه کپی از کیفیت آن کاســته می شــود در حالی که در سیستم دیجیتال این گونه نمی باشد.

**د- عدم قابلیت ذخیره ســازی :** سیگنال های انالوگ را نمی توان در حافظه های نیمه هادی )IC )ذخیره کرد ولی یک مزیت سیگنال های دیجیتال آن است که می توان آنها را در حافظه های الکترونیکی ذخیره کرد و سپس به هر نحوه که نیاز باشد از حافظه ها خواند

**ه- بزرگ و حجیم بودن دستگاه ها :** به دلیل تنظیمات مختلفی که بایستی در طبقات متوالی سیستم های آنالوگ قرار داد مدارهای آنالوگ برای تبدیل شدن به مدارات مجتمع چندان مناسب نیستند اما در سیستم های دیجیتال می توان مدارات دیجیتال موجود را در یک IC خالصه کرد و در صورتــی که تولید IC به صورت انبــوه صورت گیرد قیمت آن تا حد قابل مالحظه ای کاهش می یابد.

سرعت موردم (نرخ باند یا rate Bund ) : برحسب بیت بر ثانیه سنجیده می شود و این واحد برابر با تعداد هائی از اطالعات است که می تواند در یک ثانیه از طریق مودم انتقال یابد.

ســرعت اکثر مودم ها معادل 56 کیلوبیت در ثانیه )Kbps )است و این بدان معنی است که این مودم قادر است در مدت یک ثانیه 56000 بیت از اطالعات را انتقال دهد.

**ISDN( Network Digital Service Integrated ):** در ایــن روش نیــاز بــه تبدیــل اطالعات به آنالوگ و برعکس وجود ندارد و سرعت باالتر می باشد )128Kbps). در این خطوط، مشکالت کیفی و ارتباطی موجود در خطوط تلفن معمولی وجود ندارد.

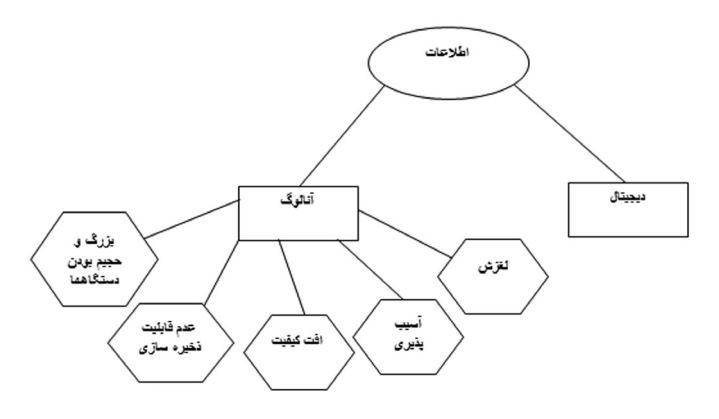

نمودار 2-2 اطالعات دیجیتال و آنالوگ

## **دستگاه های خروجی**

دستگاه های خروجی`، امکان خارج نمودن اطلاعات از داخل کامپیوتر را فراهم می آورند. همان گونه که در قســمت های قبل نیز مطرح شد عملکرد کامپیوتر، مشابه به عملکرد انسان است، یعنی همان گونه که انسان قادر است اطلاعات خود را به طرق مختلف از قبیل گفتن (دهان)، نوشتن، اشاره کردن و... به دنیای خود منتقل کند، کامپیوتر نیز قادر اســت با استفاده از دستگاه های مختلف، اطالعات و داده های خود را خارج کند. واحد خروجی وظیفه دریافت اطالعات پردازش شده یا نتایج پردازش را بــه صورت قابل فهم برای کاربر، به عهده دارد. در واقع واحد خروجی رابط بین کامپیوتر و کاربر برای دریافت اطالعات از آن است. به عبارت دیگر واحد خرئجی وسایل و ابزارهایی هستند که به کمک آنها می توان اطلاعات (داده ها) را از کامپیوتر خارج نمود. در این قســـمت به معرفی تعدادی از رایج ترین وسایل خروجی کامپیوتر می پردازیم.

## **صفحــه نمایش**

متداول ترین وسیله خروجی، صفحه نمایش یا مانیتور (به معنی آگاهی دهنده) است که از نظر شکل ظاهری شــبیه به تلویزیون است. این وسیله برای نشان دادن اطالعات خروجی به کاربر استفاده می شود. تصاویر تولید شده در کامپیوتر به وسیله تطبیق دهنده ویدیویی کامپیوتر روی مانیتور به نمایش در می آیند. گسترش کاربرد کامپیوتر به ویژه با ظهور اینترنت موجب گردیده کاربران ساعات بیشتری را در مقابل صفحه نمایش کامپیوتر بگذرانند. بدیهی است مهم ترین وسیله برقراری ارتباط بین انسان و کامپیوتر، مانیتور است. ماهیت کار کامپیوتر ایجاب می کند از فاصله نزدیک به مانیتور نگاه کرده و با آن کار کنیم. لذا باید توجه داشته باشیم مانیتور ما دارای استانداردهای الزم باشد تا تشعشعات آن موجب اختالالتی از قبیل خستگی، سردرد، سوزش چشم و... نگردد. امروزه در کامپیوترهای شخصی از نظر تکنولوژی ساخت دو نوع صفحه نمایش رواج دارد. یک صفحه نمایش "لامپ اشعه کاتدی"" و ". 3 دیگری "نمایشگر کریستال مایع

**-1المپ اشعه کاتدی )CRT)**

مبانی و کاربرد کامیپیوتر در مدیریت

مبانی و کاربرد کامپیپوتر در مدیریت

 $\Delta \tau$ 

ایــن نوع صفحات نمایش، کیفیت خوبی را ارایه می دهند، لیکن حجم و توان مصرفی باالیی دارند. در این تکنولوژی پرتوهای الکترونیکی یا اشعه کاتدی از قسمت انتهای المپ قیفی شکل توسط یک یا چند تفنگ الکترونیکی به طرف سطح صفحه نمایش که با فسفر پوشیده شده، پرتاب می شوند. این پرتوها پس از طی مسیر، بر روی صفحه و با تغییر پرتوهای الکترون به صورت نقاط نورانی ظاهر می شوند. و دقت یا کیفیت تصویر به تعداد نقاط نورانی (پیکسل ها) بستگی دارد. لامپ تلویزیون نیز از نوع CRT می باشد. به همین دلیل تلویزیون ها نیز مانند مانیتورهای CRT ولتاژ باال و در نتیجه مصرف

1 Output Device

- 2 Cathode Ray Tube (CRT)
- 3 Liquid Crystal Display (LCD)

برق بالایی دارند. هر چقدر هم که اندازه صفحه نمایش CRT کوچک باشد عمق آن از میزان مشخصی نمی تواند کمتر باشد، زیرا پرتوهای الکترونیکی که از عمق المپ قیفی شکل پرتاب می شود باید فاصله ای با حداقل مشــخص را طی کنند تا روی صفحه به صورت نقاط نورانی ظاهر شــوند، این مسئله در مورد تلویزیون های خانگی نیز صادق است. اندازه صفحه مانیتئرها نیز مانند تلویزیون ها برحسب اینچ اندازه گیری می شوند، در واقع این اندازه نشان دهنده قطر صفحه نمایش می باشد نه اندازه افقی آن. **-2نمایشگر کریستال مایع )LCD)**

این نوع نمایشگر معمولا در کامپیوترهای کیفی و پرتابل قابل حمل استفاده می شود و کیفیت پایین تری نسبت به CRT دارد. LCD نمایشگری است با ضخامت کم که عالوه بر کامپیوترهای کیفی در صفحات دیجیتالی ساعت و ماشین حساب نیز به کار می رود. عالوه بر ضخامت کم، مصرف برق آن نیز کم است و به راحتی با یک باطری کوچک می تواند مدت ها کارکند. بدنه LCD از دو صفحه موازی تشــکیل شده و مابین صفحات از کریستال مایع استفاده می شود. کریستال مایع در اثر عبور جریان برق یا در معرض انرژی تغییر وضعیت می دهد و موجب نمایش اطالعات بر روی صفحه آن می شود.

### **چاپگر**

یکی از مهمترین وسایل خروجی چاپگر می باشد. از این وسیله برای چاپ کردن خروجی که ممکن است به صورت نوشتاری یا گرافیکی باشد بر روی کاغذ استفاده می شود. ریاج ترین چاپگرها که امروزه مورد اســـتفاده دارند عبارتند از: چاپگرهای ماتریس نقطه ای ٰ (ماتریســـی) چاپگرهای جوهر افشان ٔ (مرکب تراوشی) و چاپگرهای لیزری ّ .

## **چاپگرهای ماتریس نقطه ای**

چاپگرهای ماتریسی که به آن چاپگرهای سوزنی نیز می گویند دارای یک هد حاوی تعدادی سوزن اســت که به کمک سوزن ها می توان طرح کاراکترهای مختلف را ایجاد نمود. موتور چاپگر، هد را به صورت افقی و در روی کاغذ حرکت داده و بر اســاس فرامین، طرح کاراکترهای مورد نظر ایجاد می شود، سپس با برخورد سوزن های نوک به یک نوار ریبون، شکل کاراکتر بر روی کاغذ نقش می شود. **چاپگرهای جوهر افشان**

این نوع چاپگرها دارای یک هد که حاوی تعدادی لوله باریک است و تصاویر (حروف، ارقام و علایم) را با پاشیدن جوهر در رنگ های مختلف، چاپ و می تواند خروجی های رنگی را به خوبی به چاپ برسانند. امروزه چاپگرهای جوهر افشــان با کیفیت باال عرضه شده اند و با اینکه نسبت به چاپگرهای لیزری از سرعت کمتری برخوردارند اما از نظر قیمت و انعطاف پذیری با آنها رقابت می کنند.

## **چاپگرهای لیزری**

این نوع چاپگرها برای چاپ از تکنولوژی مشابه با دستگاه های فتوکپی استفاده می کند. ابتدا نقش 1 Dot Matrix

- 
- 2 Inkjet

مبانی و کاربرد کامیپیوتر در مدیریت

مبانی و کاربرد کامیپیوتر در مدیریت

 $\Delta\Upsilon$ 

3 Laser

مورد نظر توسط پرتو لیزری روی غلطک یا استوانه حساس به نور رسم می شود، سپس این نقش، تونر را به خود جذب کرده، آن را از طریق اســتوانه به کاغذ منتقل می کند. پس از آن کاغذ تحت فشار و حرارت قرار گرفته تا تونر روی آن ثابت شود. بدین ترتیب عمل چاپ لیزری که دارای کیفیت و سرعت بسیار باالیی می باشد انجام می گیرد.

یکی از دســتگاه های خروجی که برای رسم تقشه، نمودارهای بزرگ، طرح ها و اشکال خطی مورد استفاده قرار می گیرد رسام یا پلاتر ٰ می باشد. عمل چاپ و ترسیم خروجی های گرافیکی به دو صورت تخت (مســطح) و اســـتوانه ای انجام می گیرد که در هر دو روش عمل ترسیم با استفاده از قلم های جوهری- مانند قلم راییت- انجام می گیرد. این دســتگاه قادر است خروجی های مختلف را در ابعاد متفاوت به صورت سیاه و سفید و حتی رنگی بر روی کاغذ چاپ کنند. از این دستگاه بیشتر در طرح های صنعتی، هنری و... اســتفاده می شود. تمروزه رسام ها به صورت جوهر افشان و لیزری نیز عمل می کنند.

**بلندگو**  یکی دیگر از دســتگاه های خروجی کامپیوتر بلندگو (Speaker) ها می باشند از این دستگاه برای پخش موسیقی و یا سایر صداها از کامپیوتر استفاده می شود. نکته : برخی از ابزارها هم ورودی و هم خروجی هستند مانند فالپی دیسک و مودم.

**ابزارهای مالتــی مدیا**  بـــه ابزارهایی که با صوت و تصویر ســـروکار دارند ابزارهای مالتی مدیـــا<sup>۲</sup>گویند مانند کارت صوتی، میکروفن، کارت گرافیکی

> مبانی و کاربرد کامیییوتر در مدیریت مبانی و کاربرد کامیپیوتر در مدیریت $\Delta f$

**رسام** 

1 Plotter

2 Multimedia

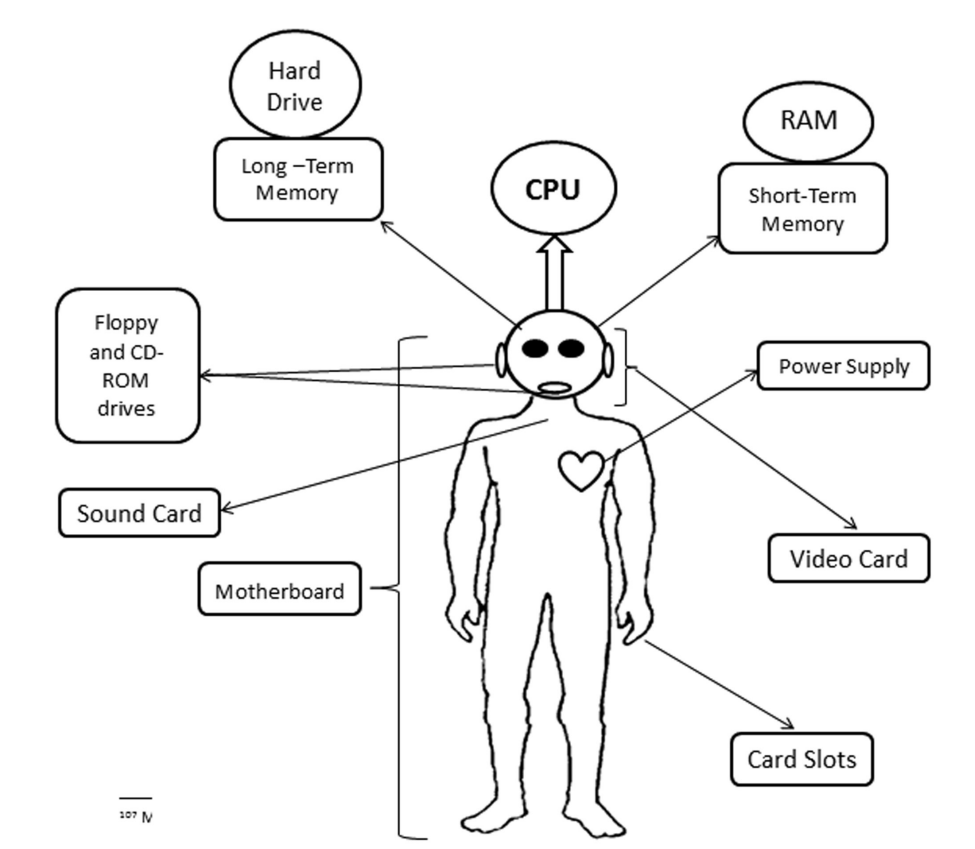

شکل 3-2 تطبیق قسمت های مختلف کامپیوتر با اندام های بدن انسان **1 :** تامین برق و قدرت به تمام مدارات و دستگاه ها. **منبع تغذیه ) قلب( Motherboard( سطح کل بدن( :** به عنوان یک مدیر برای همه چیز بر روی کامپیوتر عمل می کند . تمامی اجزای دیگر را بهم متصل می نماید. **CPU - واحد پردازش مرکزی - )مغز( :** کلیه کارهای محاسبات را انجام می دهد. **RAM - حافظه دسترســی تصادفی - )حافظه کوتاه مدت( :** داده ها و دستورالعمل ها برنامه که کامپیوتر در حال حاضر از آن استفاده می نماید را استفاده می نماید. **Hard Drive( حافظه بلند مدت( :** تمام اطالعاتی که باید بین کاربردهای کامپیوتر ذخیره

 $\Delta\Delta$ مبانی و کاربرد کامیپیوتر در مدیریت مبانی و کاربرد کامیپیوتر در مدیریت

1 Power Supply

شود را نگهداری می نماید. **Floppy and CD-ROM Drives( دهان/گوش( :** به شــما اجازه می دهد تا داده ها را به کامپیوتر بدهید و اطالعات را از کامپیوتر بگیرید . **1 )چهره(:** تمام پردازش های الزم برای به دســت آوردن صفحه نمایش خوب و **کارت ویدئو** سریع را انجام می دهد. **کارت صــدا 2)تارهای صوتی(:** اجازه می دهد کــه صداها را از HD یا CD-ROM پخش نماید. **کارت شبکه "(تلفن)**: اجازه می دهد تا یک کامپیوتر از طریق یک سیم به یک کامپیوتر دیگر مرتبط شود .

**Card Slots ( انگشت ها (:** به اجزا و عناصر دیگر اجازه می دهد که به کامپیوتر اضافه شوند

 $\Delta \xi$ 

1 Video Card

- 2 Sound Card
- 3 Networked Card

#### **مقدمه**

بین ســخت افزار از قبیل ایجاد، ذخیره، تغییر نام، حــذف، بازیابی، کپی و انتقال که از قطعات الکترونیک، الکترو مکانیک و حتی مکانیکی تشکیل شده است و انسان هوشمندی که می خواهد به گونه ای خردمندانه از آن بهره برداری کند، می بایســت واســطه های غیر فیزیکی و غیر قابل لمس وجود داشته باشد که آن را نرم افزار می گویند. در واقع نرم افزار، روح و هویت یک از قبیل ایجاد، ذخیره، تغییر نام، حذف، بازیابی، کپی و انتقالاســت که به ســخت افزار جان می بخشد و امکان اســتفاده از کامپیوتر را به کاربرد می دهد. به عبارت دیگر نرم افزار، برنامه یا دستورالعمل هایی هستند که با هدفی خاص و به ترتیب و به دنبال هم اجرا شده و باعث کار کردن سخت افزار می شوند. بدون اســتفاده از نرم افزار، برقراری ارتباط با کامپیوتر امکان پذیر نخواهد بود. امروزه نــرم افزارها و برنامه های کامپیوتری زیادی موجود بوده و روز به روز بر کاربرذ کامپیوترها افزوده می شود. به طور کلی نرم افزارها به دو دسته عمده و اصلی تقسیم می شوند. 1 -1نرم افزارهی سیستمی 2 -2نرم افزارهای کاربردی

**نرم افزارهای سیستمی**  به بخشــی از نرم افزارها که در ارتباط با خود کامپیوتر بوده و وســایل قابل کنترل توســط آن را تعیین می کنند نرم افزارهای سیســتمی می گویند. همچنین نرم افزارهای سیســتمی، نحوه مدیریت فایل ها و منابع ذخیره سازی اطالعات و چگونگی برخورد با ظرایط ویژه توسط کامپیوتر را تعیین می کنند. به بیان ساده تر برنامه ها طراحی شده اند تا کاربران بتوانند بهتر و ساده تر از کامپیوتر استفاده نمایند. مهم ترین این برنامه ها عبارتند از: 3 -1سیستم عامل

1 System Software

2 Application

3 Operating System

1 -2برنامه های سودمند 2 -3مترجم های زبان

**سیستم عامل** 

جزو برنامه های سیستمی می باشد که امکان ارتباط و استفاده نرم افزارها و کاربران از سخت افزار سیســتم را فراهم می آورد. در واقع سیســتم عامل رابط بین سخت افزار و سیستم و نرم افزارها می باشد. سیستم عامل دارای نقش های گوناگونی نظیر مدیریت حافظه ، مدیریت دستگاه های جانبی ، مدیریت پردازش و مدیریت اطالعات می باشد. هر کامپیوتر برای کار کردن یا فعال شدن نیاز به برنامه ای دارد. برنامــه های کاربردی زمانی در کامپیوتر قابل اجرا خواهند بود که برنامه در کنترل کامپیوتر باشد، همچنین زمانی که اجرای یک برنامه کاربردی خاتمه یابد، کامپیوتر به طور خودکار قادر نیست و نمــی تواند به برنامه کاربردی دیگری مراجعه و آن را اجرا نماید. پس کامپیوتر به نرم افزار ی برای مدیریت و فعالیت های خود نیاز دارد. این برنامه همان سیستم عامل می باشد. در واقع سیستم های عامل مجموعه ای از نرم افزارهایی هستند که مدیریت کلیه فعالیت های یکی کامپیوتررا بر عهده دارند. سیســتم عامل معمولاً اولین برنامه ای اســت که پس از راه انداز ، به حافظه کامپیوتر آورده و

به کار گرفته می شود. پس از به کارگیری، برخی قسمت های سیستم عامل بطور دائم- مادامیکه کامپیوتر مشــغول کار است- در حافظه باقی می مانند. قسمت های دیگر سیستم عامل، با توجه به کاربرد کامپیوتر توسط کاربران، بین حافظه اصلی و کمکی، نقل و انتقال (مبادله) می شوند. در یک تعریف کلی می توان گفت: سیستم عامل، برنامه (نرم افزار) ی است که سخت افزار کامپیوتر را به بهترین صورت کنترل می کند و در واقع پل ارتباطی بین اسنان و کامپیوتر است.

 زمانی که برنامه ای در حال اجرا نباشد این سیستم عامل است که کنترل کامپیوتر را در دست دارد. با اجرا برنامه کنترل کامپیوتر از سیستم عامل به آن برنامه واگذار می شود و به محض این که اجرای برنامه پایان می پذیرد، مجدداً سیستم عامل است که کنترل کامپیوتر را در دست می گیرد و اجرای برنامه بعدی را شروع می کند. از این رو کامپیوتر هرگز بدون برنامه باقی نمی ماند.

### **اهداف اصلی سیستم عامل**

مبانی و کاربرد کامیپیوتر در مدیریت

مبانی و کاربرد کامپیپوتر در مدیریت

 $\Delta\lambda$ 

الف-ایجاد یک سطح ارتباطی باالتر برای استفاده کاربر از کامپیوتر، بدین معنی که کاربر بدون اطالعا از جزئیات کامپیوتر و ســخت افزار آن، قادر خواهــد بود برنامه هایی به زبان هایی به غیر از زبان ماشین بنویسد. یعنی زبان های سطح باال قادرند از فرامین سیستم عامل استفاده کنند. ب-بهترین و اقتصادی ترین نحوه اســتفاده از سخت افزار بدین معنی که سیستم عامل بایستی به صورتی عمل نماید که در مجموع به بهترین نحوه از سخت افزار کامپیوتر استفاده شود.

1 Utilities

2 Compiler

 $\Delta$  9

**وظایف کلی سیستم عامل** 

در یک تقســیم بندی کلی می توان وظایف عمده و اساســی سیستم عامل را به صورت زیر تقسیم بندی نمود:

**مدیریت و تقسیم وقت CPU و تخصیص فضای حافظه به برنامه ها و کاربران مختلف** 

 سیستم عامل باید در جریان تمام پردازش ها باشد. یعنی نه تنها تمام اعمال انجام شده توسط برنامه را بداند بلکه باید برنامه ها را هم برای اجرا جدول بندی و زمان بندی کند. وقتی هم که احتیاج به اجرای برنامه ای خاص شد پردازش آن را شروع کند و در هر حالتی اگر هر نوع خطایی در اجرای برنامه رخ دهد آن را اعالم نماید، به عبارت دیگر سیستم عامل باید از عهده اجرای برنامه ها یا پردازش آنها برآید.

## **مدیریت و کنترل وسایل ورودی/خروجی**

یک کامپیوتر از منابع و وسایل سخت افزاری بسیاری تشکیل شده است. از جمله دستگاه های جانبی ورودی و خروجی که هر کی از این دستگاه های جانبی نیاز به نرم افزاری جهت راه اندازی دارند. از این رو سیســتم عامــل باید قادر به حمایت از این گونه نرم افزارهای راه اندازی باشــد. سیســتم عامل باید وســایل یا منابع درخواست شــده برای هر پردازش را مهیا و آن را در اختیار پردازش مربوطه قرار دهد. در واقع، سیستم عامل است که معین می کند، در چه زمانی یک برنامه را به حافظه اصلی آورده، کدام یک از دســتگاه های ورودی/خروجی مورد استفاده برنامه خواهد بود، و در چه زمانی برنامه و اطالعات مربوطه را در حافظه جانبی ذخیره کند.

## **مدیریت و کنترل اطالعات و فایل ها**

سیســتم عامل کنترل کلیه اطالعاتی که بین قسمت های مختلف کامپیوتر مبادله می شوند را بر عهده دارد. هر زمانی که اطالعات ورودی، وارد کامپیوتر می شود یا این که تهیه داده خروجی انجام می گیرد، سیســتم عامل باید کنترل های الزم را جهت صحت و ســقم اطالعات رد و بدل شده بین حافظه اصلی و دستگاه های ورودی/خروجی را انجام دهد.

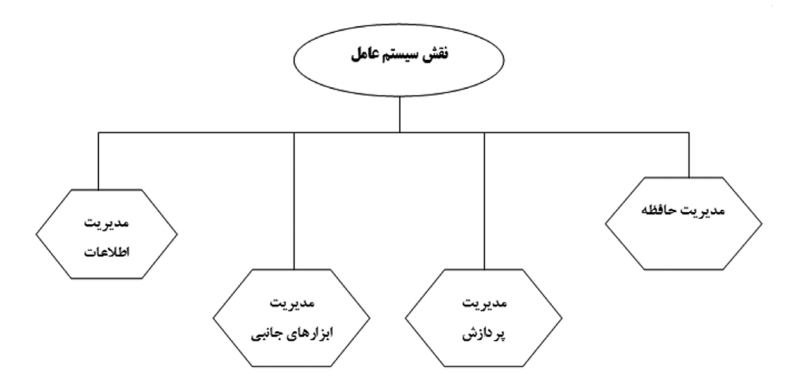

نمودار 1-3 وظایف سیستم عامل

**انواع سیســتم عامل** 

مبانی و کاربرد کامیپیوتر در مدیریت

مبانی و کاربرد کامیپیوتر در مدیریت

 $\zeta$ .

امروزه سیســتم های عامل زیادی مورد اســتفاده قرار می گیرند. بعضی از سیســتم عامل های رایج عبارتند از : MVS و VM برای کامپیوترهای بزرگ )frames main )و UNIX سیستم عاملی است که برای انواع کامپیوترها (بزرگ، متوسط، و کوچک) طراحی شده، این سیستم عامل هرچند برای کامپیوترای شخصی نیز طراحی شده ولی بیشتر به عنوان سیستم یک سیستم عامل چند کاربری مطرح است. /7OS سیستم عامل مورد استفاده Apple، سیستم عامل DOS یکی از رایج ترین سیســتم های عامل کامپیوترهای شخصی بوده که رفته رفته در حال منسوخ شدن اســت و جای خود را به سیســتم عامل WINDOWS می دهد. از جمله دالئلی که باعث شد سیستم عامل DOS جای خود را به سیستم عامل Windows بدهد عبارتند از:

الف- سیستم عامل DOS حالت متنی داشته و در نتیجه در اجرای برنامه های گرافیکی دچار مشکل می شد.

ب- سیســتم عامل DOS تک وظیفه ای بوده، یعنی در یک زمان فقط می توانســت یک کار انجام دهد.

ج- سیســتم عامل DOS در استفاده از حافظه RAM محدودیت داشته و به همین دلیل قادر به اجرای برخی از برنامه های بزرگ و حجیم نبود.

د- سیستم عامل DOS برای وارد شدن به دنیای اینترنت و ا ستفاده از برنامه های چند رسانه ای دارای مشکالتی بود.

بدین ترتیب سیســتم عامل ویندوز با رفع محدودیت های فوق تولید و به بازار عرضه شد. ورود سیستم عامل WINDOWS توسط شــرکت مایکروسافت که یک سیستم عامل گرافیکی بود ً با اســتقبال زیاد کاربران در سراســر جهان مواجه شد. ویندوز یک محیط کامال گرافیکی است به همین دلیل کاربران در این محیط به شــدت از ماوس اســتفاده می کنند. البته اجرای برخی از عملیات توسط صفحه کلید نیز امکان پذیر است. مایکروسافت که استراتژی تغییر و تکامل دایمی برای حفظ بازار را دنیال می کند، تالش زیادی برای رفع مشکالت و ارتقای امکانات ویندوز انجام داد. بدین ترتیب نسخه های متعددی از ویندوز به بازار عرضه شد که مهمترین و ماندگارتین آنها ابتدا ویندوز 95 و ســپس ویندوز به بازار عرضه شد که مهمترین و ماندگارترین آنها ابتدا ویندوز 95 سپس ویندوز 98 و ویندوز 2000 و باالخره XP Window بود. سیستم عامل ویندوز یکی از کامل ترین، بهترین و رایج ترین سیســتم های موجود بوده و به خوبی تمام نیاز های کاربران را جوابگو می باشــد. هم اکنون اکثر قریب به اتفاق کامپیوترهای شــخصی از این سیستم عامل استفاده می کنند. طبق آماری که اوایل سال 2004 میالدی اعالم شد مایکروسافت بیش از 130 میلیون نســخه از ویندوز XP را فروخته و تا آن زمان بیش از 350 میلیون کامپیوتردر سراســر جهان از سیستم عامل ویندوز استفاده می کردند.

تقریباً همه کامپیوترهای شخصی از سیستم عامل ویندوز استفاده می کنند. گروهی بر این باورند

که به دلیل در اختیار نبودن منبع سیســتم عامل ویندوز و وجود حفره های امنیتی در آن امکان خرابکاری در آن و ایجاد مشکل برای اطالعات آن وجود دارد، به همین دلیل سیستم عامل دیگری به نام لینوکس که دارای منبع باز بوده و در نتیجه جزئیاتش در اختیار کسانی که بخواهند روی آن کار کنند قرار دارد و ثانیا ایمنی بســـیاری بالایی که دارد، پیشنهاد می شود. در کشور ما نیز برخی سیســتم عامل لینوکس را به عنوان جایگزین مناسب برای سیستم عامل ویندوز مطرح کرده اند و از آن به عنان سیستم عامل ملی نام می برند. به همین دلیل قبل از آن که سیستم عامل ویندوز را معرفی و چگونگی کار با آن را فرا بگیرید، به معرفی سیستم عامل لینوکس می پردازیم.

**سیستم عامل لینوکس** 

 $^{\mathsf{y}}$ سیستم عامل لینوکس ٰ برگرفته از سیستم عامل Unix system V است که توسط لینوس توروالدز ابداع شد. این سیستم عامل که برای کامپیوترهای شخصی با ریزپردازنده 80386 به باال طراحی شده است به طور رایگان توزیع می شود و جزئیاتش در اختیار کسانی که بخواهند روی آن کار کنند قرار داده می شــود. یعنی کد منبع لینوکس جهت اعمال اصالحات دلخواه باز است. بخش اصلی سیستم عامل لینوکس که حافظه، فایل ها و ابزارهای رایگان (FSF) است. این سیستم عامل که بعضاً به عنوان سرویس دهنده شبکه مورد استفاده قرار می گرد، با استقبال زیاد کاربران روبه رو شده است.

**برنامه های کامپیوتری** برنامه های کامپیوتری به سه دسته ذیل تقسیم می شوند: **برنامه های سیستمی** برنامه هایی هســتند که متخصصان علم کامپیوتر آنها را می نویسند تا امکان استفاده از سخت افزاها و نرم افزارها را فراهم آورند. **برنامه های کاربردی** برنامه هایی هستند که اســتفاده کنندگان برای حل مسائل مورد نظرشان توسط کامپیوتر می نویسند. **زبانهای برنامه نویسی یا رده باال**

از این گونه برنامه ها برای طراحی و برنامه نویسی برنامه های کاربردی استفاده می شود.

**انواع سیســتم عامل**  سیستم عامل غیر حرفه ای سیستم عامل حرفه ای

1 Linux

مبانی و کاربرد کامیپیوتر در مدیریت

مبانی و کاربرد کامیپیوتر در مدیریت

 $\mathcal{S}$  )

2 Linus Torvalds

سیسســتم عامل های غیر حرفه ای : این سیستم عامل ها متن ساده بوده، به این معنی که اگر می خواســتید کاری انجام دهید، باید یک رشته فرمان را به صورت متن در آنها تایپ می کردند مانند )System Operating Disc )DOS.

سیستم عامل های حرفه ای : به این سیستم عاملها (Graphical User Interface) GUI به معنی رابط گرافیکی کاربر گفته می شود.

GUI سیســتمی است که شــما را قادر می ســازد بدون آن که چیز زیادی در مورد کامپیوتر بدانید، بتوانید از آن استفاده کنید در این نوع سیستم عامل، برنامه ها و فرامین به صورت تصاویر کوچکی که به آنها آیکن )ICON )گفته می شود ارائه می گردند و برای اجرای یک برنامه کافی اســت اشاره گر ماوس را روی آیکن مربوطه قرار داده و با استفاده از دکمه ماوس، روی آن کلیک کرد. سیستم عامل ویندوز یک نمونه بارز از این نوع سیستم عامل است.

از نمونه های دیگر می توان MacOS( سیســتم عاملی که در کامپیوترهای ســاخت کارخانه Macintosh مورد اســتفاده قرار می گیرد( و Workbench( در کامپیوترهای ساخت شرکت Amiga مورد استفاده قرار می گرد( را نام برد.

**نمونه هایی برای برنامه های رده باال :**

Basic ,C ,++C ,Pascal ,Fortran ,VB ,VC ,Delphi,

**نمونه هایی برای برنامه های کاربردی :**

Photoshop, FrontPage, AutoCAD, Dmax,3 Excel, Word و ...

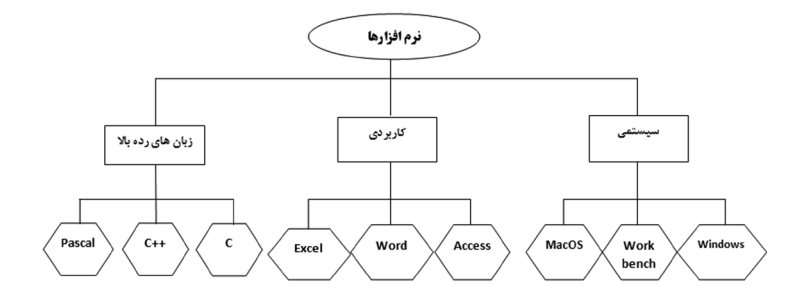

#### نمودار 2-3 انواع نرم افزارها

**نرم افزارهای ســودمند** 

مبانی و کاربرد کامیپیوتر در مدیریت

مبانی و کاربرد کامیپیوتر در مدیریت

 $55$ 

به برنامه هایی اطالق می شود که در کنار سیستم عامل قرار گرفت و به کاربر کمک می کنند تا مدیریت ســخت افزاری و نرم افزاری خود را بهتر، سریع تر و آسان تر انجام دهد. این نوع برنامه ها جهت هر چه ساده تر نمودن کار با Ctrl طراحی شده و به همین دلیل به آنها برنامه های سودمند یا برنامه های خدماتی می گویند. در سیستم عامی DOS مجموعه برنامه های NORTON و در سیستم عامل ویندوز XP برنامه های سودمند Music My و Pictures My از جمله این برنامه ها می باشند. این برنامه ها توسط تولید کنندگان Ctrl یا شرکت های نرم افزاری نوشته می شود و معمولا به عنوان بخشی از سیستم در اختیار کاربران قرار می گیرد.

**مترجم های زبان** 

ً همانطور که قبال اشــاره کردیم آنچه در حافظه کامپیوتر نگهداری می شــود به صورت مجموعه یا رشته از صفر و یک می باشد، که به آن اصطلاحا زبان ماشین می گویند. در زبان ماشین عملیاتی مثل خواندن، نمایش دادن، چاپ کردن، مقایسه ها، جمع، تفریق، ضرب و تقسیم هر یک دارای کد عددی ویژه به صورت رشته از صفر و یک هستند. کامپیوتر برای اجرای برنامه های مختلف تنها صفر و یک )زبان ماشــین( را می فهمد. لذا برنامه های نوشته شده به زبان های دیگر می بایست به زبان ماشین تبدیل شوند تا بدین ترتیب برای کامپیوتر قابل درک باشد. این امر یعنی کار تبدیل و ترجمه توسط نرم افزارهای ویژه ای به نام مترجم زبان انجام می گیرد. در واقع مترجم زبان یک برنامه سیستمای است که برنامه های نوشته شده به زبان برنامه سازی را به زبان ماشین ترجمه می کند.

مبانی و کاربرد کامیپیوتر در مدیریت

مبانی و کاربرد کامپیپوتر در مدیریت

 $\gamma\gamma$ 

**نــرم افزارهــای کاربردی** 

نرم افزارها یا برنامه های کاربردی بر خالف برنامه های سیســتمی، عملکردشان به خود کامپیوتر مربوط نمی شود که یک نوع کاربرد یا استفاده از کامپیوتر می باشد. از این نوع برنامه ها برای انجام مجموعه ای خاص استفاده می شود. این برنامه ها یا توسط کاربر نوشته می شود و یا توسط شرکت هایی که در زمینه های مختلف صنعتی، تجاری، هنری، تفریحی و... فعالیت می کنند. بدین ترتیب نرم افزارهایی ر اتهیه و برای فروش عرضه می کنند. به این گونه نرم افزارها بســته های نرم افزاری نیز می گویند. در این قسمت به اختصار به معرفی چند بسته نرم افزاری متداول در محیط سیستم عامل DOS پرداخته و در فصل پنجم مجموعه برنامه های آفیس معرفی می شوند. **بسته نرم افزاری CAD Auto:** 

این نرم افزار که محصول شرکت desk Auto است در زمینه طراحی های دو بعدی و سه بعدی کاربرد فراوان دارد. از این نرم افزار بیشتر در طراحی های مربوط به مهندسی مکانیک، مهندسی عمران و حتی طراحی های هنری استفاده می شود. طرح ترسیم شده در این نرم افزار را می توان بر روی خروجی (کاغذ) به صورت دو بعدی یا ســه بعدی، رنگی یا ســـیاه و سفید چاپ کرد. این بســته نرم افزاری حتی قابلیت دارد که مستقیم به دستگاهی متصل شود تا شیء طراحی شده را تولید کند. این بسته نرم افزاری در محیط سیستم عامل DOS کاربرد دارد. نسخه دیگری از این نرم افزار در محیط Windows کاربرد دارد که آن را ویژرال فاکس پرو می نامند.  **بسته نرم افزاری MAX DS:3** 

این نرم افزار یکی از برنامه های کاربردی در زمینه متحرک ســازی ســه بعدی، طراحی، خلق صحنه، مدل سازی ساخت فیلم هاس سه بعدی است. این بسته نرم افزاری که در محیط DOS و Windows کاربرد دارد محصول شــرکت Auto desk است و برای ساخت کارتون های دو بعدی و سه بعدی طراحی و ساخت قطعات سه بعدی، معماری، هنری، جلوه های ویژه و طراحی اسالید استفاده می شود.

**بسته نرم افزاری Draw Corel :**

 این نرم افزار که یکی از پیشرفته ترین برنامه های گرافیکی برای کامپیوترهای شخصی )PC )سازگار با IBM اســت. در محیط سیســتم عامل Windows کاربرد داشته که در آن کار با متن، غلط یاب امالیی، تفکیک رنگ ها، جلوه های ویژه و امور مربوط به گرافیک را می توان به خوبی انجام داد.  **بسته نرم افزاری فتوشاپ :** 

این نرم افزار که برای کامپیوترهای شخصی سازگار با IBM و اپل مکینتاش کاربرد دارد ابزار فوق العاده ای در مورد رتوش کردن، ویرایش و چاپ تصاویر رنگی و ســیاه و ســفید است. این نرم افزار برنامه ای مناسب برای عکاسان، گرافیست ها، نقاشان، رتوش کنندگان و مدیران امور هنری است. **بسته نرم افزاری فری هند :** 

ایـ ن نرم افزار که محصـ ول ماکرومدیا )Macromedia )اســت، از قدرتمندترین برنامه های ترســیم، طراحی، صفحه بندی و صفحه آرایی می باشد که قابلیت فراوانی در نشر رومیزی دارد. فری هند دارای ورودی ها و خروجی های متعددی جهت طراحی های چاپی، نشــر، کتاب های الکترونیکی و وب می باشــد. عناصر طراحی شــده در این نرم افزار به میزان زیادی با ســایر نرم افزارهای گرافیکی از قبیل فلش )FLASH)، فتوشــاپ و غیره... ســازگاری دارد به طوری که به راحتی می توان آنها را به محیط های مختلف انتقال داد. همچنین قابلیت ســاخت انیمیشن های کوتاه را برای فلش دارا می باشد.

### **بسته نرم افزاری Flash:**

مبانی و کاربرد کامیپیوتر در مدیریت

مبانی و کاربرد کامیپیوتر در مدیریت

 $56$ 

این نرم افزار جهت متحرک ســــازی بـــر پایه وب، به صورت بُرداری بـــرای فایل های گرافیکی طراحی شــده و از المان های متحرک ســازی بهره می برد. همچنین فایل های ســبک، قابلیت استفاده آسان، امکان صدا گزاری و وارد کردن فیلم و همچنین ورودی ها و خروجی های متعدد با قابلیت های برنامه نویسی شبیه C++ از مزایای این نرم افزار می باشد.

**شــیوه های قرار دادن نرم افزارها در حافظه کامپیوتر** 

ما نرم افزارها را به سه شیوه Copy، Install و Setup در حافظه کامپیوتر قرار می دهیم. **Copy** : ایــن روش برای قــرار دادن فایلهای منفرد در داخل حافظه مورد اســتفاده دارد مانند فایلهای تصویری، صوتی، متنی و...

**Install** : این روش برای نصب نرم افزارها مورد استفاده قرار می گیرد به طوری که فایلهای نرم افزار که از قبل به صورت Install ی درآمده (فشرده سازی شده)، با اجرا کردن فایلی به نام exe. Install که در بین فایلهای دیگر برنامه قرار دارد، در محلی از حافظه که مشخص کرده ایم قرار می گیرد روش Install در واقع باز کردن یک برنامه از حالت فشــرده و قرار دادن آن در حافظه با سازماندهی جزئی می باشد. **Setup** : ایــن روش نیز مانند روش Install عمل می کنــد با این تفاوت که در حالت Setup به هنگام نصب برنامه در حافظه یک ســازماندهی کلی بر روی فایلهای نرم افزار مورد نظر صورت مــی گیرد و کنترل می گردد تا برنامه به صورت صحیح نصب گردد. )در این روش نظم و ترتیب خاصی برای قرار گرفتن فایلها وجود دارد) (فایل اجرائی در این حالت Setup.exe می باشد).

**برنامه های مخــرب کامپیوتری**  بمب منطقی: یک بمب منطقی اساسا یک برنامه بسیار کوتاه است که به یک برنامه موجود اضافه می شود و یا در برخی از حاالت به صورت اصالحاتی به یک برنامه اصلی اضافه می گردد. این برنامه به این دلیل بمب منطقی نامیده می شود زیرا به نحوی طراحی شده است که در صورت وقوع شرایطی ویژه (منفجر) می شود. یک بمب منطقی در داخل کدهای کامپیوتری پیچیده یک برنامه کاربردی پنهان می گردد و در یک زمان معین عمل نموده و به نرم افزار آسیب می رساند. بمب های منطقی توسط فردی که به سیستم کامپیوتری دسترسی داشته باشد و با نحوه تغییر دادن برنامه آشنا باشد به برنامه کاربردی اضافه می شود به همین دلیل اکثر بمب های منطقی توسط افراد (خودی) که هدفشان صدمه زدن به تشکیالتی است که توسط یک کامپیوتر سرویس داده می شوند تولید می گردد.

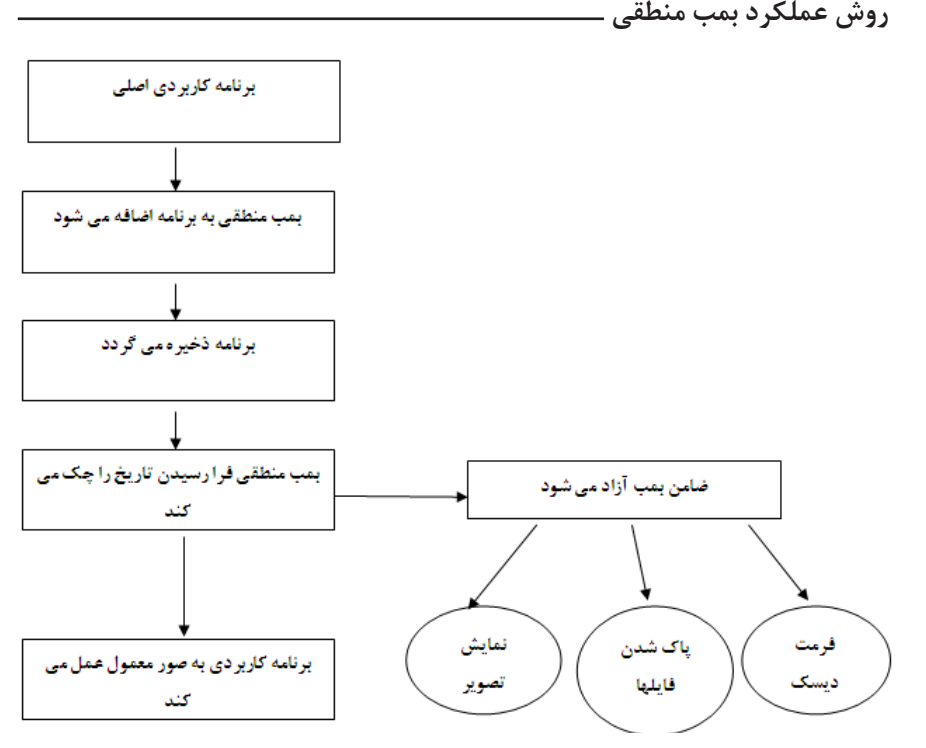

شکل 3-3 روش عملکرد بمب منطقی

مبانی و کاربرد کامیپیوتر در مدیریت مبانی و کاربرد کامیپیوتر در مدیریت

 $\mathcal{S}\Delta$ 

برنامه هــای مخرب تراوائی: در اصطلاح کامپیوتری یک (تراوائی) برنامه ای اســت که عادی و مناسب جلوه می کند اما در درون خود محتوی برنامه دیگری است که معمولا (شرور) می باشد. به عنوان مثال یک تراوائی ممکن است یک برنامه بازی کامپیوتری باشد که در حین اجرای بازی، هارد دیسک کامپیوتری را مجددا فرمت کند. برخی از تراوائی ها بسیار پیچیده هستد و به تمامی امکاناتی که برنامه با آنها سروکار دارند صدمه می زنند در صورتی که برخی از آنها (ناپخته) (خام) بوده و عملی بیش از کوشش جهت صدمه زدن به سیستمی که در حال اجرا در آن هستند انجام نمی دهند.

تفاوت تروائیها با بمب های منطقی در آن است که آنها هر زمان که در سیستم کامپیوتری اجرا می گردند فعال می شوند.

**روش عملکرد یک تراوائی** 

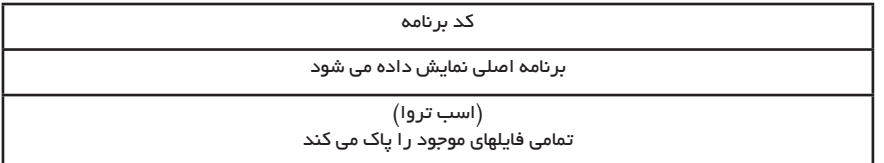

### **کرم هـ ا )Worms)**

یک کرم، یک برنامه کامپیوتری اســت که در حافظه کامپیوتر و دیسک ها می خزد و داده های موجود در آن را تغییر می دهد. با توجه به نیست برنامه نویس یک کرم ممکن است تمامی داده هــا را به تبدیل کند و یا اینکه تنها زیرکانه با جارو نمــودن بایت های منفرد از اطالعات ذخیره شده داده ها را تغییر دهد. قبل از عملکرد کرم 010101010101 بعد از عملکرد کرم <sup>010101010100</sup> 010101010001 01010101010101

**ویروس ها** 

مبانی و کاربرد کامیپیوتر در مدیریت

مبانی و کاربرد کامیییوتر در مدیریت

66

برنامه های ویروســی کامپیوتری بسیار شــبیه به تراوییها و بمب های منطقی هستند اما از آن بیشــتر به المثنی بیولوژیکی خود می باشند. ویروسهای کامپیوتری دارای قابلیت پخش شدن در دیگر برنامه های موجود در سیستم کامپیوتری و کامپیوترهای دیگر است. ویروسهای کامپیوتری را می توان بمب های منطقی یا تروائیهای مستقل و مسری نمود. و یروس ، توســط يك برنامه نويس نوشــته می شــود. ، باعث از بين رفتن اطالعات می شود. ،

اثرات تخريبي بر روي نرم افزار می گذارد و قابليت تكثير با استفاده از يك ميزبان را دارا می باشد :1983 یکی از فارغ التحصیالن دانشــگاهUSC با نام کوهن برای توصیف یک برنامه کامپیوتری مخرب که خود را کپی می کند،واژه »ویروس« را به کار برد. 1986 : اولين ويروس رايانههای شخصی در پاکستان ايجاد شد.

1987 : ويروس Lehigh در دانشگاه های آمريكا كشف شد. 1988 : اولينvirus-Anti نوشته شد. در اين سال انتشار خبرها در مورد ويروسها شروع شد. 1989 : واشنگتن پست گزارش از ويروس رايانهای داد كه زندگی را تخريب خواهد. 1991 : شركت)سيمانتك( نرم افزار آنتی ويروس نورتن را به بازار عرضه كرد. 1993 : يك ويروس به نام 4Kaos با يك عكس و متن فرستاده میشد. 1994 : ويروس Bug Satan اطراف واشنگتن ديسی پيدا شد. 2000 : حمالت گسترده ای به وب سایت هایYahoo,CNN, Amazon صورت گرفت. 2000 : ویروس You Love I به صورت اتوماتيك به نشانی ايميلها فرستاده میشد. 2001 :ویــروسkournikova Anna به صورت ضمیمه نامــه الکترونیکی که ادعا می کرد عکس یک قهرمان تنیس است،ظاهر شد. :2001ویروسRed Code وNimda هزارن کامپیوتر را آلوده کردند و بیش از 2 میلیارد دالر خسارت وارد کرد. :2002در این سال کرمKlez ظاهر شد و برنامه های ضد ویروس را غیر فعال کرد. :2003این سـ ال را سـ ال کرمهای اینترنتی نامیده اند. موجی از حمالت موفقیت آمیز کرمهای Sobig,Blaster,Slammerبه صندوق پستی کاربران در سراسر جهان هجوم آورد.

مبانی و کاربرد کامیپیوتر در مدیریت

67

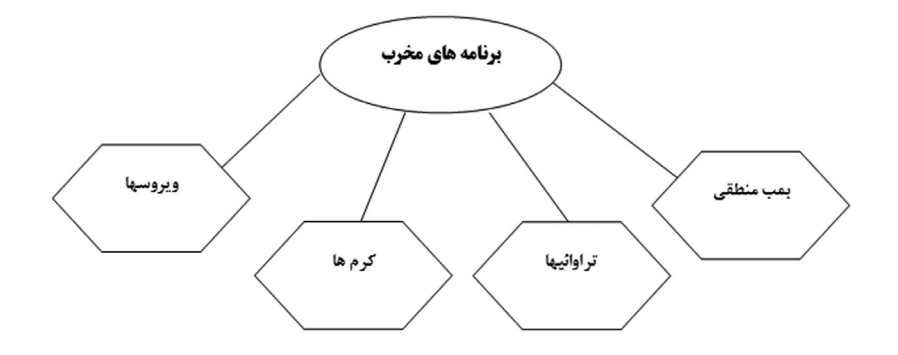

نمودار 4-3 انواع برنامه های مخرب

**جلوگیری از ورود ویروس ها**  برای محافظت از کامپیوتر خود در مقابل ویروس ها، تعهدات خود را مدنظر داشته باشید: نصب آخرین نرم افزار ضد ویروس و به روز رسانی مکرر آن چک نمودن فالپی ها با برنامه ضد ویروس قبل از استفاده از اطالعات آنها اطمینان از فایلهای الصاقی به E-mail ها قبل از باز کردن آنها

تهیه دیسکت Boot جهت راه اندازی سیستم، در صورت ویروسی شدن عدم Download اطالعات مشکوک از شبکه تهیه نسخه پشتیبان )Backup )از اطالعات ضروری نسخه پشتیبان )Backup ): با توجه به اینکه فایلهای اطالعاتی آسیب پذیر بوده و هر لحظه ممکن اســت از بین بروند و خســارت زیادی را به ما وارد نمایند، ما نیاز داریم نسخه های دیگری از فایلهای مهم خود را در داخل فالپی دیسک و... ذخیره کنیم که این عمل را تهیه نسخه پشتیبان می گویند.

**هکرها )Hackers )و کراکرها )Crackers)**

هکرها کسانی هستند که از اتصالت Online برای اتصال از راه دور به کامپیوترها و دسترسی به برنامه های کامپیوترها از راه دور کمک می گیرند. کراکها معمولا فن هک کردن را بلد می باشند. اما از مهارت خود در راههای نادرست و مضر، مانند صدمه زدن به هارد دیسک کامپیوترها از راه دور استفاده می نمایند.

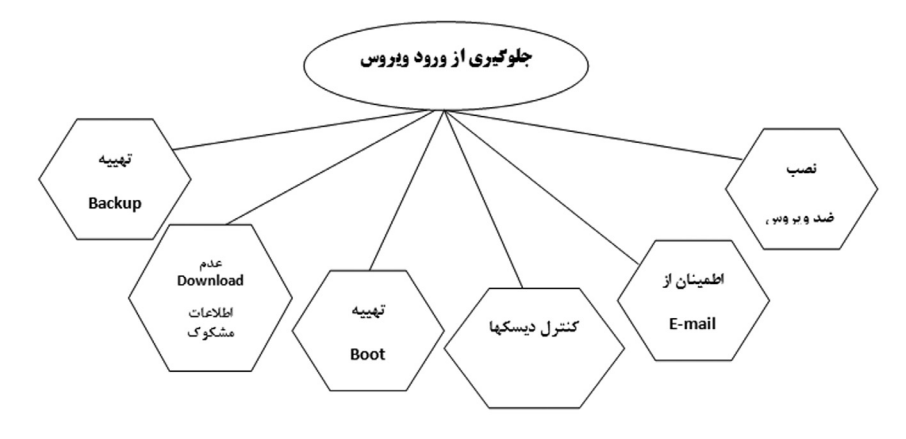

نمودار 5-3 روش های جلوگیری از ورود ویروس ها

استفاده از گوشی به عنوان یک وسیله ارتباطی شخصی، جزئی از وجود افرادی شده است که در حال زندگی در قرن بیست و یکم هستند. این وسیله که امکان ایجاد ارتباط صوتی و تصویری و حتی متنی را به کاربران خود میدهد، باعث سهولت ارتباطات شده است.

**تبلت چیست ؟** 

**مقدمه** 

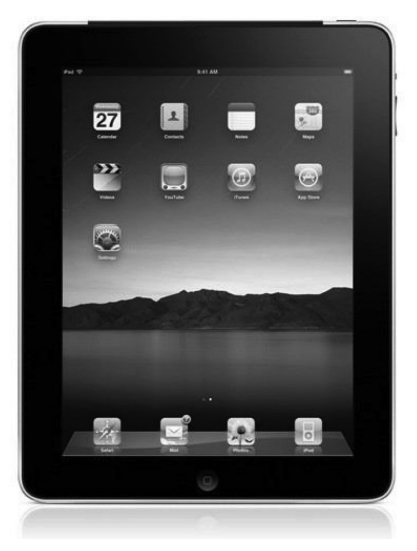

تبلت ها در حقیقت کامپیوترهای کوچک و باریکی هستند که فاقد کیبورد بوده و به یک صفحه لمسی مجهزند. این دستگاه ها توسط اتصالات بیسیم به شبکه و اینترنت متصل می شوند و به دلیل حجم و وزن اندکی که دارند گزینه ایده آلی برای کاربران به حساب می آیند. این دستگاه ها قابلیت نصب برنامه های کاربردی گوناگونی را دارند و اصلاً نصب برخی از این نرم افزارها و کار روی آنها توسط تبلت ها است که

باعث جذابیت آنها شده است، اما این کالا انواع گوناگونی دارد که شامل تبلت های لوحی (slate) ، تبلت های ترکیبی (Hybrid) و تبلت های قابل تبدیل (Convertibles) می باشد.

به بیانی ساده ، تبلت یک وسیله الکترونیکی محاسباتی با صفحه نمایش لمسی است که از گوشی های هوشمند بزر گتر است . در اندازه تبلت ها قاعده و قانون خاصی رعایت نمی شود . برای مثال در مدلی تبلت با 9٫7 اینچو تبلت های دیگر کوچکتر یا بزرگتر ارائه شده اند. اگرچه تبلت ها در شکل، اندازه و ویژگی ها متنوع هستند،اماآنهامشخصات مشابه زیادی دارند. تقریبا همه آنها صفحه نمایشگر لمسی دارند و سیستم عاملشان توانایی اجرای برنامه های کوچک را دارد. لزومی ندارد که تبلت ها جایگزین رایانه های قدرتمند شوند؛ اما آنها یک فرآیند جدید در زمینه دستگاه های محاسباتی به شمار می آیند.

# <mark>انواع تبلت از نظر</mark> شکل ظاهري ـ **لوح یا Slate**

Slate یا لوحی نوعی از این خانواده که فاقد کیبورد هستند. هر چند که امکان اتصال جداگانه کیبورد یا بلوتوث به آنها وجود دارد. این نوع معمولا دارای نمایشگر از نوع LCD با سایز بین ۸.۴ تا ۱۴.۱ اینچ هستند و به عنوان کامپیوتر کار در شغل های ایستاده مانند پزشکی، آموزش و .. بسیار استفاده می شوند. **قابل تبدیل یا Convertibles**

این نوع از PC Tablet یک بدنه اصلی داراي کیبوردو یک نمایشگردارند. این نوع شباهت زیادي به لپ تاپ های پیشرفته دارد و اغلب بزرگتر و سنگین تر از نوع Slate هستند. اغلب نمایشگر از طریق یک مفصل به بدنه متصل است. این مفصل به نمایشگراین امکان رامیدهد که 180 درجه حول محور خود بچرخد و بتواند به صورتبرعکس روي بدنه وکیبوردقرار بگیردو یک صفحه تخت قابل نوشتن ایجاد می شود. این قابلیت یک نقطه ضعف هم برای این نوع کامپیوتر محسوب می شود. زیرا این انواع در محل مفصل خود ضعیف هستند و به راحتی آاپل می بینند البته انواعی از مدل ها با استحکام بالاتر در دسترس است.

این نوع از Tablet ها در حال حاضر مشهور ترین نوع در میان دیگر انواع هستند به دلیل اینکه به افرادی که هنوز به استفاده از قلم یا دست براي کار با کامپيوتر عادت ندارند این امکان را می دهد تا بتوانند از کیبورداستفادهکنند.

## **ترکیبی یا Hybrid**

مبانی و کاربرد کامیپیوتر در مدیریت

عبانی و کاربرد کامیپیوتر در مدیریت

 $\mathsf{v}$ .

مدل های هیبرید یا دو رگه انواعی هستند که خصوصیات Slate ها و Convertible ها را با هم دارند. این انواع دارای یک کیبورد هستند که قابلیت جدا شدن از دستگاه را دارد. نوع دو رگه نباید با انواع Slate که داراي کیبورد قابل جدا شدن هستنداشتباه گرفته شود. کیبورد هاي قابل جدا شدن انواع Slate قابلیت چرخشوتبدیلبه یککامپیوتر شبیه Convertible ها را ندارند.

استفاده از Tablet ها روز به روز در حال گسترش است. قیمت این نوع کامپیوتر نیز در حال کاهش است ومیتوان با قیمتیکمیبیشترازیکلپتاپ، یک TabletPC خریداری کرد.

#### **تبلت در یک نگاه**

ورودی اصلی اطلاعات یا به عبارت بهتر تمام کار با یک تبلت از طریق صفحه نمایش آن انجام می شود زیرا این نمایشگر از نوع لمسی است و تنها کافی است با نرمی نوک انگشت به صفحه آن اشاره کنید تا دستور مورد نظر را انجام دهد .تایپ و کلیک روی موضوعات مختلف از همین طریق انجام می شود زیرا این صفحاتاز نوع خازنی یا حرارتی هس تند و حساسیت باالیی در مقابل لمس دارند. صفحه نمایش تبلت ها به صورت چند لمسی ساخته می شوند یعنی در یک لحظه می توانید دو یا چند انگشت را برای اجرای دستورهای مختلف روی صفحه قرار دهید. مثلا زمانی که می خواهید یک عکس را در ابعاد بزرگ تر مشاهده کنید کافی است دو انگشت را روی صفحه گذاشته و آنها را از یکدیگر دور کنید. با قرار دادن انگشت و چرخاندن آن در محیط یک دایره فرضی جهت عکس تغییر خواهد کرد.

مبانی و کاربرد کامیپیوتر در مدیریت

مبانی و کاربرد کامپیپوتر در مدیریت

 $Y<sub>1</sub>$ 

#### **نگاهی به معایب و مزیت های تبلت ها ــــ**

مزیت تبلت نسبت به نوت بوک و لپ تاپ وزن و سایز آن است که امکان استفاده از آن را در شرایط های گوناگونی چون هنگام نشستن بر روی مبل، در حال دراز کشیدن و یا حتی هنگام راه رفتن به راحتی هر چه تمام تر امکان پذیر تر می کند. اما در مورد معایب این محصول می توان به صفحه ی لمسی آن اشاره کرد که علاوه بر آنکه در موقعیت های مختلف در معرض آسیب دیده گی قرار دارد امکان تایپ با آن را بسیار دشوارتر از کیبرد های سنتی کرده است.

این دستگاه نسبت به نت بوک ، لپ تاپ و PCها داراي قدرت پردازش پایین و به تبع امکانات و کاربري کمتري است که البته در نسل هاي جدید آن کمی برطرف شده است.

## <mark>نگاهی به سیستم عامل در تبلت ها ــــ</mark>

توانایی یک تبلت به نرم افزارهای درون آن است و نرم افزار نیز باید در محیط سیستم عامل مخصوص خود اجرا شود. این محیط می تواند سیستم عامل اندروید باشد با انبوهی از نرم افزارها که توسط کاربران تولید شده است و یا سیستم عامل IOS شرکت اپل که فقط روي تبلت هاي مخصوص خودش به نام آي پد اجرا می شــود. بیشترین تبلت هاي موجود در بازار مجهز به اندروید هستند با این حال سیستم عامل اندروید داراي نسخه هاي متعددي است و مي توان گفت هرچه نسخه این سیستم عامل بالاتر باشد کارایی وانعطاف آن بیشتر است.سیستم عامل های Windows , Android , Ios به عنوان مطرح ترین سیستم عامل ها در تبلت ها هستند. با وارد شدن ipad در سال ۲۰۱۰ توسط شرکت اپل ، که سیتم عامل ویژه اپل (ios) بر آن نصب بود توانست با فروش بسیار خوب و غیر قابل پیش بینی که در این محصول داشت به تنهایی بیش از 90 درصد سهم سیستم عامل ها را به خود اختصاص دهد.

اما در طی یکسال گذشته شرکت گوگل که به تازه گی توانسته عنوان برترین برند سال 2011 را کسب نماید بی کار ننشسته و با ارائه ورژن های مختلف از اندروید( آندروید ) با نام»هانی کام» توانسته رشد خوبی را در این زمینه داشته باشد.

کانون آمار و اطلاعات بین المللی (IDC) در آخرین گزارشـــات خود، ســــه ماهه ي سوم ۲۰۱۰

را با داشـ تن 93 درصد از آن iOS دانست، این در حالی است که در این دوره android حضور قابل توجهی در بازار نداشته است.

در سه ماهه آخر 2010 با ورود گلگسی تب سامسونگ که اصلی ترین مجراي عرضه آندروید به حساب می آید توانست 17 درصد بازار را بدست آورد.

همچنین xoom Motorola با آنکه از اصلی ترین ارائه دهندگان آندروید به حســاب می آید در ســه ماهه ي نخست ۲۰۱۱ تنها ۲/۳ درصد از سهم بازار را کسب کرد، که به عقیده ي برخي کارشناسان این میزان شکستی براي Motorola به حساب می آید.

گرچه همچنان اپل با در اختیار داشتن بیش از 60 در صد همچنان در صدر قرار دارد ولی نسبت به سال گذشته 30 درصد از سهم خود را به گوگل تقدیم کرده است.

براي مقایســه می توان طراحی زیبا ، ســادگی، قابلیت airplay و از همه مهم تر ویژگی هاي س خت افزاري مناسب را از ویژگی هاي سیستم عامل اپل نام برد و در مقابل سیستم آگاه سازي آسان، مولتی تسکینگ ، صفحه خانگی مناسب ، حتی ابزارهاي منحصر به فرد دوربین و در نهایت خرید آســان برنامه ها روي مرورگر و بدون نیاز به هماهنگ ســـازي را از عوامل متمایز کننده در سیستم عامل اندروید نام برد.

نگاهی به پشتیبانی از زبان فارسی تبلت ها ـــــ

توانایی پش تیبانی از زبان فارسی در تمام نسخه هاي اندروید، مخصوصا نسخه هاي اولیه وجود نداشت. پشتیبانی از زبان فارسی را می توان با کمک برخی برنامه ها و تنظیمات یا با تغییر نسخه سیستم عامل به تبلت افزود ولی این کار نیز دردسرهاي خود را دارد پس بهتر است از همان ابتدا، زبان فارسی بر روي تبلت نصب شود.

**بررسی توانایی هاي نرم افزاري تبلت ها** 

تبلت ها اغلب کاربردهای ساده یک کامپیوتر را دارند. البته نه با قدرتی که یک رایانه دسکتاپ برنامه ها را اجرا می کند اما از طریق آنها می توانید به مرور اینترنت بپردازید، اسناد متنی را ویرایش کنید، اي میل ها را پاسخ بدهید و بسیاري موارد دیگر .بیشتر نرم افزارهاي اداري و مهندسی روي تبلت ها قابل اجراهستند و به عنوان مثال اخیرا نرم افزار نقشه کشی اتوکد نیزبراي اجرادر تبلت معرفی شد.

**صفحه نمای ش در تبلت** 

صفحه نمایش اغلب تبلت ها در دو سـایز هفت یا ١٠ اینچی تولید می شـــود و می توانید بین مدل هاي هفت اینچی مانند مدل گالکس ی سامس ونگ یا ویوپد شرکت ویوسونیک و مدل هاي 10 اینچی مانند ipad شرکت اپل یکی را براي استفاده تهیه کنید.

به طور معمول هرچقدر صفحه نمایش بزرگ تر باشد کار با آن راحت تر است و خواندن صفحات وب یا مشاهده برنامه ها به آسانی انجام می شود اما در مقابل مواردي مثل عمر باتري کاهش پیدا خواهد کرد.اگر هم دنبال سایز کوچک تر هستید تا بتوانید آن را به راحتی در کیف و کوله پشتی  $Y\Upsilon$
رها کنید مدل هاي هفت اینچی مناسب تر می باشند.

**نگاه ی به امکانات جانب ی درتبلت ها** 

تبلت ها مجهز به گیرنده هاي موقعیت هس تند یعنی زمان که آنها را تکان می دهید و به یک ســـمت متمایل می کنید دســـتگاه این تغییر را متوجه خواهد شـــد. حساسیت این موقعیت یاب به حدی اســت که حتی با کمک برخی نرم افزارها می توانید همچون یک شــاقول بنایی، از تراز بودن س طوح مطمئن ش وید. گیرنده هاي تبلت در سه جهت طول، عرض و ارتفاع فعال هستند و موقعیت فضایی را بررس ی می کنند. از این قابلیت می توانید در برنامه هاي مختلف هم کمک بگیرید. به عنوان مثال زمانی که بازي ماشین رانی می کنید خم کردن دستگاه به جلو مانند گاز است و با متمایل کردن آن به چپ و راست، فرمان را کنترل می کنید.

مبانی و کاربرد کامیپیوتر در مدیریت

مبانی و کاربرد کامپیپوتر در مدیریت

 $Y\Upsilon$ 

در برنامه هاي مختلف نیز این ویژگی کاربرد دارد و زمانی که عکس ها را مشاهده می کنید می توانید با متمایل کردن دستگاه به یک سمت عکس هاي بعدي یا قبلی را هم ببینید.

# **موقعیت ی اب جغرافیایی GPS درتبلت**

اغلب تبلت ها داراي موقعیت یاب جغرافیایی )GPS )هس تند و با کمک نرم افزارها می توانند در پیدا کردن مسیر به شما کمک کنند.

اکنون نقش ه هاي زیادي براي اندروید در ایران وجود دارد و پس از نصب، دس تگاه با اتصال به ماهواره محل شما را نشان خواهد داد و پس از آن می توانید با تعیین مقصد، از مسیر پیشنهادي عبــور کنید. این ویژگی ها در ایران هم فعال هســـتند و برخلاف برخــی نرم افزارها و برنامه ها ، محدودیتی در اجرا و استفاده نخواهند داشت

# **نگاهی به ورودي و خروج ی ها در تبلت**

تبلت ها از نظر ورودی ها و خروجی ها با محدودیت هایی روبرو هستند. به عنوان مثال اغلب آنها از در گاه یو اس بی پشتیبانی نمی کنند و برای انتقال فایل ها لازم است از روش های دیگر استفاده کنید. البته در تبلت هاي جدید تقریبا همه ی آن ها از درگاه USB پشتیبانی می کنند. برای مثال می توانید آنها را به کارت حافظه منتقل کنید یا از طریق بلوتوث به کامپیوتر یا موبایل متصل شوید. معمولا تبلت هاداراي یک ورودي براي کارت حافظه هس تند و از این طریق می توانید کارت هایی تا ظرفیت 32 گیگابایت را به آنها اضافه کنید.

حجم ذخیره سازي تبلت ها محدود است و بیشترین ظرفیت را مدل هاي ۶۴ گیگابایتی دارند که قیمت آنها نیز در مقابل مدل هاي 16 یا 32 گیگابایتی بیشتر است.البته قابل ذکر است که یک نوع تبلت ار یک شرکتی هست که حافظه 256 گیگابایتی دارد.

**نگاه یبه تجهیزاتارتباطیس ازگارباانواعتبلت**  تجهیزات ارتباطی نیز یکی دیگر از ویژگی های اصلی تبلت هاست. این محصولات با شبکه های کابلی

سازگار نیستند زیرا پورت شبکه ندارند اما به خوبی از شبکه هاي بی سیم پشتیبانی می کنند. بعضی از آنها نیزمی توانند از طریق یک سیم کارت به اینترنت متصل شوند .

# **نگاهی به بازار جهان ی و فروش تبلت ها**

همانطور که گفتیم شرکت ایل با داشتن نزدیک به ۸۲ درصد از سهم بازار یکه تاز این عرصه می باشد. جدي ترین رقیب آي پد که گلکسی تب سامسونگ می باشد تنها 4 درصد را ازان خودکرده است. اما با گسترش و تکمیل سیستم عامل گلکسی (آندروید) که در حال حاضر در زمینه گوشی های همراه توانسته سهم قابل توجهی را از اپل بگیرد انتظار می رود در زمینه تبلت هم این روند ادامه پیدا کند ودر آینده اي نه چندان دور شاهد گسترش بازار فروش تبلت هاي آندرویدي باشیم.

**نگاهیبه تبلت درایران** 

در کشور ایران تبلت یک عضو تازه وارد در بازار  $\Gamma$  و فناوری به حساب می آید. ولی با توجه به موج فراگیري که در سطح جهان ایجاد شده ایران را نیز تحت تاثیر قرار داده و در آینده اي نه چندان دور می توان استقبال خوبی را از تبلت ها در ایران انتظار داشت. همانطور که در دنیا تبلت ipad توانسته مقام اول را داشته باشد در ایران نیز مقام اول را دارد و در این میان شرکت سامسونگ برند کره اي که سالهاست توانسته اعتماد مشتریان ایرانی را با محصولات متنوع خود به سوی خود جمع کند ، در زمینه تبلت هم داراي موفقیت بوده است و توانسته با کسب 29 درصد در جایگاه دوم قرار بگیرد.همچنین ایسوس که با ارائه تبلت با قابلیت اتصال به کیبرد جانبی اش، مشکل برخی کاربران که برایشان کار با صفحه لمسی دشوار است را آسان نموده توانسته باکسب 18 درصد در جایگاه سوم قرار بگیرد.

### **تاریخچه تبلت ها**

مبانی و کاربرد کامیپیوتر در مدیریت

مبانی و کاربرد کامیییوتر در مدیریت

 $Yf$ 

ایده تبلت چندان جدید نیســت و به ســال ۱۹۶۸ برمی گردد. یک دانشمند به نام آلن کی (Alan Kay )پیشنهاد کرد با پیشرفت در فناوري هاي صفحات نمایشگر مسطح، واسط هاي کاربر، کوچک سازي اجزاي رايانه اي و برخی آزمايش ها در زمينه فناوري WiFi می توان دستگاه رايانه اي پيشرفته اي ســاخت. آلن کی ایده خود را توسعه داد و پیشنهاد کرد این دستگاه می تواند براي اهداف کمک آموزشی مناسب باشد. سال 1972 او مقاله اي درباره این دستگاه منتشر کردو آن راکتابپویا )�Dy nabook )نامید. یکی از تبلت هاي اولیه GRiDPad اس ت که براي اولین بار سال 1989 ساخته شــد GRiDPad شامل یک صفحه لمسی خازنی تک رنگ و قلمی سیمی بود. وزن آن حدود 2/2 کیلوگرم می شد. در مقایسه با تبلت هاي امروزي GRiDPad زمخت، سنگین و عمر باتري اش کوتاه (حدود ۳ ساعت) بود.

به دنبال GRiDPad تبلت هاي دیگري برپایه قلم ارائه شدند که هیچ کدام با اقبال عمومی رو به رو نشدند. اپل براي اولین بار با تبلت نیوتن وارد این کارزار شد. دستگاهی که بعد از چند سال همان اندازه که تحسین شد مورد تمسخر قرار گرفت. عمده انتقادها به نیوتن در خصوص نرم افزار شناسایی دستنوشته آن بود. واقعا تا زمانی که استیو جابز براي اولین بار آیپد را به جمعیت مشتاق نشان دهد، رایانه هاي لوحه اي محصول مناسبی برای کاربران نبود.امروزه، شرکت هایی مانند اپل، گوگل، مایکروسافت و HP در حال تلاش برای پیش بینی نیاز مصرف کننده به منظور طراحی نسل بعدی دستگاه های تبلت هستند. باید دید نسل های بعدی تبلت ها چگونه خواهند بود.

#### **نحوه کار تبلت ها**

مغز تبلت ها ، پروسســور یا پردازنده اســت . پردازنده استفاده شده در تبلت ها کوچکتر از پردازنده کامپیوترهاي معمولی است . این قضیه هم در کاهش فضا و کاهش تولید گرما کمک بسیار زیادي می کند . تبلت ها انرژي مورد نیاز خود را از یک باتري قابل شـــارژ بدست می آورند که عمر این باتري با توجه به مدل تبلت از 8 تا 10 ساعت متفاوت است . برخی از تبلت ها با باتري کمکی ارائه می شوند و اجازه جایگزین کردن باتري دیگررا می دهند اما برخی دیگرمثل تبلت آي پد را باید به نمایندگی هاي مجاز ببرید یا قید گارانتی را بزنید.

بسته به نوع شرکت سازنده ، تبلت ها به طورهدفمند توان کمی مصرف می کنند .در واقع پردازنده هاي آنها را به اصطالح underclocked می کنند . به این معنی که کمتراز توان واقعی پردازنده می توان از آن کارکشید و این به دلیل جلوگیري از تلفات توان ودر نتیجه تولید گرما می باشد . این کار یک مزیت دیگرهم داردکه عمرباتري را بیشترمی کند.

**اجزاي داخلی یک تبل ت معمولی**  جداي از باتري و پردازنده ) CPU ) به طورکل اجزاي تشکیل دهنده ي یک تبلت معمولی عبارت است از: - شتاب سنج - ژیروسکوپ - پردازندههاي گرافیک - حافظه مبتنی بر فلش - پورت USB و منبع تغذیه-WIFI یا تراشه هاي تلفن همراه و آنتن - پورت HDMI - بلندگو - تراشه کنترل کننده صفحه نمایش لمسی - حسگردوربین ، لنزو تراشه ها شتاب سنج و ژیروسکوپ براي کنترل جهت و حرکت در تبلت استفاده می شود . پردازندهگرافیکی براي کم کردن فشار برپردازنده اصلی هنگام تولید تصاویرگرافیکی است . در واقع رابط بین پردازنده و صفحه نمایش است . واي فاي و چیپ سلوالر براي اتصال شما به یک شبکه کامپیوتري وهمچنین

اینترنت است .

تبلت ها شاید بلوتوث هم داشته باشند تا از این طریق با دستگاههاي دیگر ارتباط برقرار کنند . اما چیزي که در اکثر تبلت ها نخواهید دید ، خنک کننده یا فن می باشد که به دلیل فضاي کم حذف شده است . به همین دلیل اکثر برنامه هاي کاربردي در تبلتها سبک هستند . برنامه هاي موجود در تبلت ها را باعبارت اپلیکیشن ) Application ) می شناسند.

**تبلت هاو صفحات لمسـ ی**

در کل دو نوع روش اساسی براي ایجاد صفحات تاچ تبلت ها وجود دارد . نمایشگر هاي مقاومتی و نمایشگرهای خازنی . سازندگان تبلت مجبورند یکی از دو روش فوق را انتخاب کنند چون این دو باهم کار نمی کنند. سنسورهاي مقاومتی ، لمس صفحه از طریق فشار را شناسایی می کنند . تبلت هایی که با مدادنوري یا stylus کار می کنند ازهمین تکنولوژي استفادهکرده اند .

سیستم های مقاومتی از یک لایه مقاومتی و یک لایه رسانا که بین آنها یک فضای خالی وجود دارد تشکیل شده است . وقتی که تبلت روشن است از این دوالیه جریان عبور می کند . هنگامیکه شما با دست خودفشار روي صفحه نمایشگرمی آورید در واقع این دو صفحه را به هم می چسباند و میدان الکتریکی این دوصفحه را تغییرمی دهید . یک پردازنده این تغییرمیدان الکتریکی را تشخیص دادهو آن را به مختصات لمس شدهدر صفحه نمایش ترجمه می کند . حال پردازنده این مختصات را براي سیستم عامل تعریف می کند و اپلیکیشن یا دستور مورد نظر اجرا خواهد شد. سیستم مقاومتی بسیار آسیب پذیر است. وارد آمدن فشار زیاد ممکن است فضاي بین الیه مقاومتی و رسانا را از بین ببرد و موجب خرابی سیستم شود. این صفحات نسبت نوع خازنی، وضوح تصویر کمتری دارند.سیستم خازنی اما نیازی به فشار ندارد. این سیستم شامل لایه ای از یک ماده برای ذخیره بار الکتریکی است. وقتی شما صفحه رسانای این نمایشگر را لمس می کنید، مقداری از این بار الکتریکی به وسیله ای که با آن صفحه را لمس کرده اید انتقال می یابد.به عبارت دیگر، شما برای استفاده از صفحات مقاومتی می توانید از هر وسیله اي استفاده کنید اما براي استفاده از صفحات خازنی باید از وسایل رسانا استفاده شود.سیستم هاي خازنی مقاوم تراز سیستم مقاومتی است و نیازي به ایجادفشار زیادبراي تشخیص محل تماس ندارد. همچنین سیستم خازنی وضوح تصویر بالاتری نسبت به سیستم مقاومتی دارد.

**نگاهیب ه پردازنده ها درتبلت** 

**پردازنده تبلت ها پردازنده X6A Apple :**  مبانی و کاربرد کامیپیوتر در مدیریت

مبانی و کاربرد کامیپیوتر در مدیریت

 $Y \xi$ 

قوي ترین پردازنده موجود در حال حاضر براي هر تبلت A۶X Apple می باشـــد که فعلاً تنها بر روي iPad نسل چهارم قراردارد پردازنده X6A باعث می گرددکه سرعت اجرایی نرم افزارهارا بسیار بالتر از رقیب آندرویدي خود ببرد .همچنین به لطف چیپ 4 هسته اي GPU با مدل PowerVR SGX 4MP،554 بازي ها بصورت بسیارعالی و خیلی روان اجرا می گردند. شما می توانید هرتبلت دیگری با پردازنده متفاوت دیگری را با پردازنده  $\rm A$ A۶X مقایسه نمایید و خواهید دانست که  $\rm A$  یک ابرقدرت در میان هم نوعان خودش به حساب می آید. **پردازنده Tegra Nvidia :**

این پردازنده، جزو پردازنده های قدرتمند و ۴ هسته ای می باشد که به شما این امکان را می دهد که هنگام کار بادستگاه، یک نرمی و روانی خاصی را احساس نمایید و بتوانید باکیفیت عالی بازي کنید. بعضی از بازي ها نیزمخصوص این پردازنده تهیه شده و براي آن بصورت خاص بهینه سازي شده اند که باعث می شود گرافیکی را در اختیار شما قرار دهد که تاکنون بر روی هیچ پردازنده دیگری مشاهده نکرده باشید! اما مشکل اینجاست که تعدادبسیار کمی از بازي ها خودرا براي این پردازنده قدرتمند بهینه ســازي کرده اند و از آن جا که هر روز پردازنده هاي جدیدتري معرفی می گردد، به نوعی این Asus پردازنده کمتر شــناخته شده است. این پردازنده در Y 1 گیگاهرتز کلاک شده که به دستگاه 700 TF Infinity Pad Transformer این اجازه را 00 در اختیارتان قراردهد. اما توجه داشـ ته باش ید که این پردازندههمیشه سریع ترین نیست. ً مثال در بازي هاي باکیفیتی مثل 3 A.V.O.N بعضی از جاها ضعف هایی را نشان می دهد.

مبانی و کاربرد کامیپیوتر در مدیریت

مبانی و کاربرد کامپیپوتر در مدیریت

YY

## **پردازنده Exynos Samsung :**

این پردازنده نیز جزو پردازنده های سریع به حساب می آید و در بعضی مواقع با Tegra ۳ در عملکرد برابري می کند. آخرین پردازنــده Exynos Samsung یعنی 5250 Exynos یک پردازنده چهار هسته اي می باشد که می توان گفت که در عملکرد و بازي پردازنده ي 3 Tegr را زمین می کوبد و یک نرمی وکارکردروان رادر اختیارکابران Nexus قرار می دهد.

## **پردازنــده OMAP 4470 Instruments Texas**

ایـــن پردازنده فعلاً بر روي تبلت ۱۰۱XS Archos قــرار دارد و در آینده بر روي تبلت هاي HD Kindle Nook و Fire HD قرار می گیرد. این پردازنده عملکردی بسیار عالی دارد و Tegra ۳ را پشت سر خودمی گذارد.

کاربردهايرایجتبلتچیست؟ تبلت وسیله اي راحت براي کار با اینترنت اتصال به اینترنت از طریق wifi و مودم های GPRS قابلیتنصبانواع مرورگرمانند قابلیت استفاده از V-PN قابلیت استغاده ازکیبردفارسی وانگلیسی درمرورگرها امکان استفاده از Video Chat با یاهومسنجرو skype و غیره... وسیله ايکاربريبرايمطالعه امکاناستفادهبعنوانکتابالکترونیکیباقابلیتخواندنفرمتهاي و . EXCLE وWORD وPDF امکان نصب انواع Viewer ها براي انواع نرم افزارها

قادرهستید انواع کتابهايآموزش زبان و...به همراه فایل هايصوتی و تصویريرا استفادهکنید وسیله اي براي تماشاي فیلم و سریال امکان دیدن انواع فرمت فیلم ها با زیرنویس امکان نصب انواع Player ها آلبوم عکسدیجیتال برايساختن آلبوم عکسخانوادگیبصورتکالسه بندي امکاننمایشتصاویربصورتاتوماتیک امکان نمایشتنواع فرمتتصاویر امکان عکس برداري وذخیرهدر حافظه دستگاه امکان ذخیره تعداد بسیار زیادیتصویرباکیفیت باال در حافظه دستگاه امکان ذخیره و نمایش تصاویربرروي مموري مینی SD تبلت ها می توانند بسیاري ازکارهایی راکه می شودبا رایانه انجام دادرا به انجام برسانند.

**مزایاي تبلت قابل حمل بودن** 

آنها به علت نوع طراحی نس بت به کامپیوترهاي معمولی راحت تر حمل می شوند ودر مقایسه با گوشی همراه که از نسخه دیگری از وب سایت ها استفاده می کنند و بسیار ریز و کوچک است بسیار راحت تربه اینترنت وصل می شوند و شما قدرت جستجوو search بیشتری دارید. بهره وري

**وجود یک تبلت در محل کار، مخصوصا براي افرادي که امکان دسترسی و استفاده از اینترنت**  وجود ندارد بسیار حائز اهمیت است زیرا شما می توانید جهت انجام کارهای ابتدایی مثل چک کردن ایمیل ها و رسیدگی به برنامه هاکامال از آن استفادهکنید تبلت ها فضاي زیادي را اشغال نمی کنند. مثلا شما می توانید آی پد خود را روی یک پایه سوار کرده و حتی کنار نمایشگر رایانه خود قرار دهید و از آن به عنوان یک نمایشگر دوم استفاده کنید. همچنین در جلسات کاری مهم خود، یادداشت برداري کنید و یا به دانلود ســـر یع مطالب مربوط به بحث و اســـتناد به آن ها، از تب لت خود بپردازید. به این ترتیب نیازي نیســت که براي پیدا کردن یک نکته یا یک جدول و نمودار، میز کار خود را پر از کاغذ کنید.همچنین تبلت در مدارس هم می تواند کاربرد داشته باشد مثال استاد کالس نسخه دیجیتالی کتاب هاي درس ی را به دانش آموزان معرفی نماید و آن هاهم کتاب ها را برروي تب لت هاي خود ذخیره کرده و به منزل ببرند این گونه دانش آموزان هم از اینکه بار اضافی حمل کنند و دفتر و کتابهای سنگین داشته باشند و البته خانواده ها از خریدن کتابهای درسی با قیمت بالا معاف خواهند شد. **سرگرمی**

همانطورکه حتما می دانید تب لت ها یک صفحه نمایش گربزرگ هستند و می توان آنها را بهترین وسیله برای انواع سرگرمی، تماشای فیلم و برنامه های تلویزیونی به شمار آورد.  $\overline{Y}$ 

بعضی از انواع تبلت ها مجهز به فروشگاهی هستند که برنامه های جانبی زیادی را از آن می توانید از آن خریداري کنید و سطح کاربري دستگاه تان را اتقادهید .همچنین می توانید برنامه هاي مرتبطبا نیاز خودرا بررويآنهادانلودکنید به طورمثال می توانید آخرین اخبار روز را بررويآن داشته باشید و یادر شبکه هاي اجتماعی به دنبال دوستان قدیمی تان بگردید،همچنین می توانید به راحتی تمام برنامه های مرتبط را دانلود کنید.

**سازگاري**

در ضمن، شما خیلی راحت می توانید تمام برنامه هاي موردعالقه تان رادر تبلت نصب کنید، بدون اینکه 1606u نیاز به واردکردن رمزثبت یا رمز خرید محصول داشته باشید. **وسیله ي جدید براي تمیز کردن صفحه تبلت**

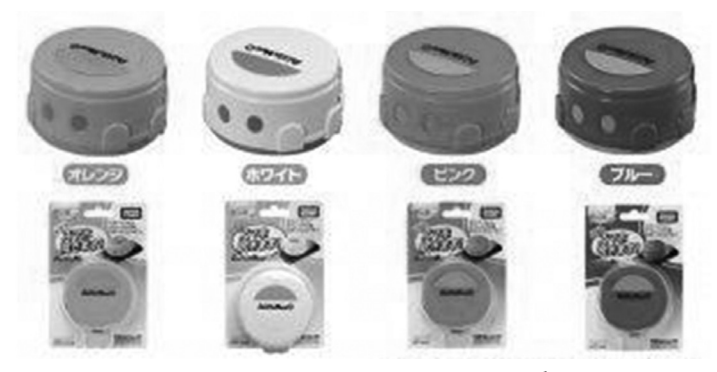

شرکت بزرگ Takara Tomy وسیله ای برای تبلت یا تلفن همراه شما ساخته است. این ربات تمیز کردن تبلت شما را به عهده می گیرد. این وسیله ربات کوچکی به نام Mee S است که مانند ربات های نظافت چی عمل می کند. این ربات ازدو صفحه گردان به منظور تمیزکردن استفاده می کند که می تواند اثر انگشتان بر روي وسیله یا گرد و غبار را پاك کند ، عالوه بر این آن قدر هوشمند است که با رسیدن به گوشه هاي وسیله بچرخد وکل سطح را پوشش دهد .

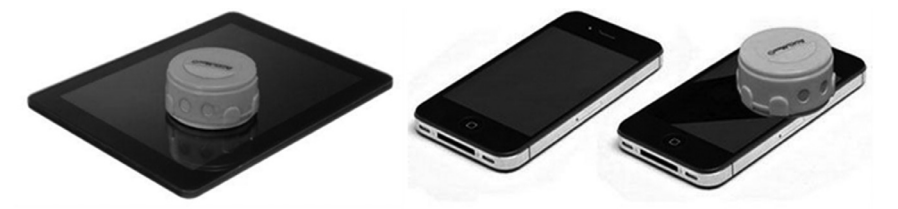

ربات کوچک S Mee با قطر 7 سانتیمتري خودمی تواند یک گوشی تلفن همراه رادر عرض چهار دقیقه و یک تبلت را در مدت هشت دقیقه تمیز کند ، گرچه خودتان می توانید در عرض چند ثانیه آن را بادستمال پاك کنید S Mee با رنگهاي سفید ، صورتی ، نارنجی و آبی و با قیمتی در حدود 85 دلار عرضه خواهد شد. این ربات با یک باطری قلمی معمولی کار می کند.

**راهنماياتصال تبلت ها به شبکه هايبیسیم واینترنت** 

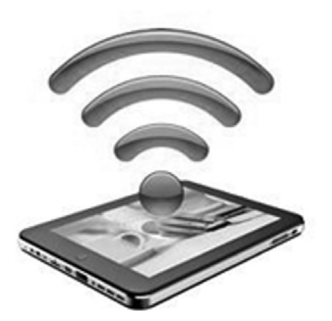

تبلت هاموجوداتی هستند که میانه خوبی باکابل ندارند ودوست دارند همه کارهایشان را به صورت بی س یم و بدون نیاز به کابل انجام دهند. از جمله این کارها اتصال به اینترنت یا ش بکه است. شما نمی توانید تبلت ها را باکابل شبکه به اینترنت وصل کنید. بنابراین نیازدارید که تنظیمات و قابلیت هاي بی سیم تبلت خود را کشف کرده و روي آن ها تسلط داشته باشید؛ همان چیزي که این مقاله می خواهد به شما آموزش بدهد. فقط باید یک نکته را مد نظرداشته باشید. مدل هاي مختلف تبلت از سیستم عامل ها و رابط هاي کاربري گرافیکی مختلفی استفاده می کنند و به همین خاطر برخی اوقات مراحل گام به گام راه اندازي اتصاالت بی سیم کمی با چیزي که ما می گوییم متفاوت می شود و اینجا است که باید ازهوش خودتان کمک بگیرید. اما زیادنگران نباشید؛ زیرا مراحل کلی براي همه تبلت ها یکسان است.

**تبلت ه اياندرویدي** 

مبانی و کاربرد کامیپیوتر در مدیریت

مبانی و کاربرد کامیییوتر در مدیریت

 $\lambda$ 

اگریک تبلت اندرویدي دارید، براي دسترسی به تنظیمات واي فاي )Wi-Fi )دستگاه آیکون �Set tings صفح ه نمایش اصلی را لمس کنید یا از بخش برنامک ها Settings را انتخاب کنید. مرحله بعدي انتخاب کردن گزینه Wireless & Network و به دنبال آن انتخاب Wi-Fi است. اگردارید از اندروید 4 استفاده می کنید، باید وضعیت بخش واي فاي را به حالت ON یا فعال در بیاورید. وقتی واردتنظیمات واي فاي شدید، باید فهرستی از شبکه هاي بی سیم فعال اطراف را مشاهده کنید. اگر بعد از نام هر شبکه یک علامت قفل مشاهده می کنید، یعنی باید برای اتصال به آن ها رمز عبور شبکه بی سیم را داشته باشید. برای اتصال به یک شبکه خاص کافی است روی نام آن ضربه بزنید و در صورت نیاز رمز عبور را وارد کنید. اکنون باید به شبکه بی سیم مورد نظرتان متصل باشید و اگر اینترنت در آن به اشتراک گذاشته شده است، از اینترنت استفاده کنید و لذت یک اتصال بی سیم واقعی را بچشید . می توانید تنظیمات واي فاي تبلت را به حالت خودکار قراردهید تا پس ازهربار روشن شدن شبکه بی سیم موردنظررا پیداکرده و به آن متصل شود. ب راي این کاردرهمان بخش تنظیمات واي فاي روي گزینه Network Add کلیک کنید و نام شبکه یاهمان SSID آن را وارد کنید و کلید Save را بزنید. اگر برعکس نمی خواهید تبلت شما به طور خودکار و طولانی مدت به شبکه بی سیم متصل باشد و باتری مصرف کند، از بخش تنظیمات وای فاي نام شبکه را انتخاب کنید وگزینه Forget رادر باکس ظاهر شده انتخاب کنید تا این طوري در هرزمان که نیازداشتید با واردکردن رمزعبور به شبکه متصل شوید .

## **تبلت هاي iPad**

کاربران تبلت هاي اپل مسیر ساده تري براي اتصال به شبکه هاي بي سیم پیش رو دارند .کافی است برنامک Settings را انتخاب و روي گزینه Wi-Fi کلیک نمایند. اگرواي فاي خاموش اس ت، روي آیکون Off/On ضربه بزنید تا روی وضعیت ON قرار گیرد iPad به طور خودکار شــروع به گشتن براي شبکه هاي بی سیم نزدیک خود خواهد کردو فهرستی از آن ها را به شما نمایش می دهد)شکل 2 (. روينام شبکه موردنظرتان ضربه بزنید واگررمزعبوردرخواست کرد، آن راواردکنید. اگر iPad به شبکه بی سیم متصل شده باشد، آیکون شبکه روی صفحه نمایش آبی رنگ خواهد شد. یک قابلیت دیگرروي iPad مش اهده قدرت سیگنال هاي دریافتی از شبکه بی سیم است. این قابلیت در منوي Wi-Fi قراردارد. براس اس این قابلیت می توانید نزدیک ترین و پرقدرت ترین شبکه را انتخاب و به آن متصل شوید .

مبانی و کاربرد کامیپیوتر در مدیریت

مبانی و کاربرد کامپیپوتر در مدیریت

 $\lambda$  )

### **تبلتهايبلکبري**

روی تبلت هایی که سیستم عامل بلک بری نصب شده است، برای دستیابی به تنظیمات شبکه های بی ســـيم می توان به علامت Fi-Wi در نوار وضعيت (Status Bar) رفت. .باقی مراحل مانند تبلت هاي دیگراس ت: شبکه خودرا انتخاب و رمزعبور را واردکنید وکلید Connect را ضربه بزنید. در هنگامی که شبکه هاي بی سیم موجودفهرست می شوند، می توانید اطالعاتی درباره وضعیت امنیت آن ها و پروتکلی که استفاده شده است، به دست آورید

**تبلت یا ل پ تاپ ؟** 

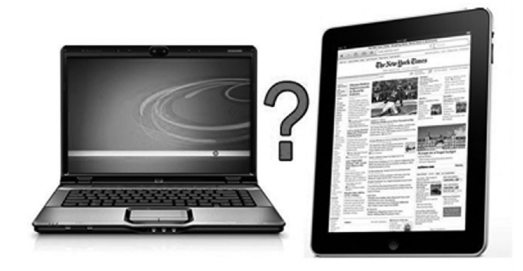

تکنولوژي هر روز محصولی جدیدتر با قابلیت هاي بیشتر و بهتری به کاربران دنیاي دیجیتال ارائه می کند. محصولاتی که با ورودشان به عرصه زندگی کاربران شرایط بهتر و گاه آسان تری را برای انجام امور

فراهم می کنند.اگر به خاطر داشته باشید تا حدود دو سال قبل این نت بوک ها بودند که به دلیل وزن و حجم کمی که داشتند و همچنین قابلیت نصب ویندوز ۷ انتخاب مناسبی برای کاربران کامپیوترهای شخصی بودند که تمایلی به حمل کامپیوترهاي همراه سنگین وزن نداشتند. اگرچه این دستگاههاي جمع و جور با مشـــکلاتی نظیر قابلیت نگهداری شـــارژ اندک، عدم تجهیز به پردازنده های قوی، داغ شدن سریع و هنگ کردن هاي گاه و بی گاه مواجه بودند، اما به هر حال تنها گزینه موجود براي علاقه مندان به رایانه هاي کم حجم و سبک وزن به شمار می رفتند، اما اینک با ورودتبلت ها به بازار شاید تمام این مشکالت رفع شده باشد، البته این به معنی این نیست که تبلت ها محصوالت بدون عیب و کاملی هستند و استفاده از آنها بدون هیچ دردسري است. پیش از به وقوع پیوستن پدیده اي در دنیاي تکنولژي یعنی ظهور تبلت ها ، کاربران از لپ تاپ ها به عنوان یک وسیله قابل حمل و کاربردی یاد می کردند که میتوانستند ان را همه جا همراه خود داشته باشند و دلیل استقبال زیاد کاربران از لپ تاپ ها نیز قابلیت حمل اسان بوداما با وارد شدن تبلت ها به بازار نظر کاربران به سوي تبلت هاي جلب شد ، دیگر کسی از لپ تاپ به عنوان یک وسیله قابل حمل یاد نمیکرد و عالوه بر این کاربران از بزرگ و سنگین بودن لپ تاپها ناراحت بودند.

البته این دسته از کاربران حق هم داشتند .تا وقتی که یک تبلت نازک تر و سبک تر و با مصرف باطری کمتردر اختیار دارید ایا حاضرید یک لپ تاپنسبتا سنگین تر،کلفت ترو با مصرفباطري پیشتررا با خود حمل کنید؟ یکی از ایرادات اصلی واردبه لپ تاپ ها میزان دوام باطري ان ها است. وقتی شما با خودتان لپ تاپ تان را به بیرون میبرید حتما باید شارژر ان را نیزبا خودببرید اما تبلت ها به دلیل مصرف باطري کمتر، باطري شان دوام بیشتري دارد.

به هر حال هر کس با توجه به نیاز هایش میتواند تبلت یا لپ تاپ برایش کاربردي تر باشد. براي مثال اگر شما بیشتر وقتتان را صرف وبگردی و فعالیت در شبکه های اجتماعی میکنید یک تبلت برای شما کاربردي تر خواهد بود اما اگر شما وبلاگ نویس ، برنامه نویس ، طراح وب و ... هستید قطعا یک تبلت نیازهاي شما را براورده نمیکند و شما به یک کامپیوتربا موس وکیبوردنیاز خواهید داشت. اگر شما میخواهید از تبلت تنها به عنوان یک وسیله بازي استفادهکنید پیشنهادمیکنم به هیچ وجه به طرف تبلت ها نروید زیرا کیفیت بازی های موجود برروی تبلت ها خیلی پایین تر از کامپیوتر ها است. تبلت ها وسیله ای مناسب برای تایپ کردن نیستند و تایپ کردن زیاد با تبلت ها میتواند به شما صدمه بزند اگر شما عادت دارید که اخبار سایت هاي مختلف را چک کنید و یا این که اهل مطالعه هستید تبلت ها یک وسیله عالی و بسیار کاربردي براي شما هستند . اپلیکیشن هاي فید خوان مختلف زیادي براي سیستم عامل های مختلف همچون iOS واندروید ارائه شده است همانند فید خوان ها که امکان دنبال کردن اخبار را به شما میدهد. علاوه بر خواندن کتاب در تبلت ها بسیار لذت بخش است و شما میتوانید کتاب های الکترونیکی مختلف را برروی تبلت خود دانلود کنید و بخوانید.

یکی از ایراداتی که به تبلت ها میگیرند عدم وجود کیبورد است که باعث شده مایکروسافت به فکر ایجاد یک ســـاخت یک جلد کیبورد دار بیافتد ولی کیبورد به هیچ وجه برای تبلت ضروری نیست و حتی دست و پا گیر نیز هست. اگر دلیل شما براي برتري لپ تاپ ها به تبلت ها وجود موس و کیبورد  $\lambda Y$ 

است باید بگویم که دلیل موفقیت تبلت ها عدم وجود موس و کیبورد است. در بعضی موارد تبلت ها به خاطر نداشتن موس و کیبورد مشکل دارند براي مثال اگر تبلت ها موس و کیبورد داشتند قطعا تایپ کردن با انها راحت تربودو شاید این موس وکیبوردمایکروسافت را وسوسه کرده بودتا مجموعه نرم افزارهاي افیس را براي اندروید و iOS منتشر کند.

اگراز تبلت براي مطالعه کردن ودنبال کردن اخبار اس تفاده میکنید تبلت هرچه بزرگ ترباشـ د بهتر است و تبلت هاي 7 اینچی زیاد براي این کار مناسب نیستند زیرا موقع مطالعه کردند چشم را ازار میدهند. اما اگر از تبلت استفادههاي دیگري میکنید همانند بازي کردن ، فعالیت در شبکه هاي اجتماعی و ... فرقی نمی کند که از نوع تبلتی استفادهکنید.درکل می توان نتیجه گرفت که تبلت یک وسیله بسیار کاربردي است و نه لپ تاپ ها میتوانند جاي ان را بگیردند و نه تبلت هاي میتوانند جاي لپ تاپ ها را بگیرند.

مبانی و کاربرد کامیپیوتر در مدیریت

مبانی و کاربرد کامیپیوتر در مدیریت

 $\wedge\tau$ 

**مزیت و برتري تبلت نس بت ب ه رایانه**

- تبلت ها قبل حمل و سبک هستند و می توان به راحتی آن را در مسافرت ها کلاس ها و… با خود به همراه داشت بدون آنکه مزاحمتی ایجاد کنند.

- قیمت تبلت ها نسبت به رایانه ها پاین تراست.

- تبلت هاي تعامل بیشتري با کاربر دارند می توان با لمس آیکن ها و کار با انگشتان دست و کشیدن و رهاکردن فایل ها و... ارتباط راحت تري بادستگاهداشت.

- انجام دادن بازي با تبلت لذت بخش تر از رایانه است چرا که بازي هاي شتاب سنج یا نیازمند به سنسور جهت را می توان نصب و استفاده کرد.

- تبلت ها برای هر ســـنی مناسب اســت مثلا برای کودکان و دانش آموزان کاربرد هایی مثل نصب کتاب ها بازي هاي آموزشی فیلم هاي آموزشی و...براي افراد بزرگتر کاربردهایی مثل گشت و گذار در اینترنت و یاداشت برداري و مشاهده فیلم و....براي استاید و معلمان بعنوان ابزاري براي ارائه بهتر مطالب و . . .

**مزیت رایانه نسبت به تبلت** - انجام کارهایی که نیاز به پردازنده ي قوي تردارند. - صفحه نمایش بزرگتر - بس یاري از ادارات و شرکت ها شبکه رایانه اي دارند وکارهایی مثل اتوماسیون و.... باکامپیوتر انجام میشود - سرعت تایپ بخاطرکیبردبزرگ و صفحه نمایش بزرگ بیشتراست - بسیاري از نرم افزارها براي ویندوز نوشته شده اند وکاربران به آنها عادت کرده اند.

**سیســتم عامل هاي تبلت** 

دنیاي تبلت که تاهمین یک سال و اندي پیش سوت وکور بود، امروز شور و حالی دارد .این صنعت

در آغازدوره نوینی است که با شتاب و جنجال فراوان به جلوپیش می رود. خریداران وکاربران تبلت خواسته هاي پایان ناپذیري دارند و سازندگان نیزباهرمحصول وهرنسل از محصول هاي خود سعی می کند پاســخ گویی نیازها باشند که در یک سو نیازهای ســخت افزاری قرار دارند و در سوی دیگر نیازهاي نرم افزاري خودنمایی می کنند. سعی سازندگان براین است که هرکدام امتیازهایی ازهردو جهت بر دیگری داشـــته باشـــند. از نظر نرم افزاری اما این صنعت پنج بازیگر عمده دارد که هر کدام رویکردي متفاوت در پیش رودارند: اپل که آغازگراین موج نوبودو رویکرد خودرا حفظکرده،گوگل که سعی کرد بدعتی در این موج بگذارد، مایکروسافت که همان رویکرد قدیم را داشت کهنه کار این عرصه، یعنی پالم را در دست دارد و باالخره بلک بري که سعی دارد از » کارت هاي « و قرار است در سـ ال 2012 برگ جدیدي روکند، اچ پی که اعتبار و امکانات گذشته خودنزدکاربران در این عرصه نیز استفاده کند. از نظر سهم بازار اپل حکمران این عرصه است. این شرکت که در ابتدای سال ۲۰۱۰ موج نوي تبلتی را آغاز کرد، طبق آمار مؤسسه گارتنر در این سال در مجموع چهارده میلیون و 766 هزارتبلت فروخت و 83,9 درصد ازبازاررادراختیارداشت. از طرفی گوگل دراین سال باهمان نسخه اسمارت فون سیستم عامل خود قدم به بازار گذاشت و موفق به کسب 14,2 درصد از سهم بازار شد )درمجموع

2 میلیون و 502 هزار تبلت مبتنی بر آندروئید در این سال فروخته شد(. 1,3 درصد نیز متعلق به دیگر سازندگان بود. شروع سال 2011 باعرضه آندروئید 3 از سويگوگل مصادفشد. از طرفی گوگل بر خالفاپل فقطعرضه کننده نرم افزار است وکار تولید سخت افزار را به چندین تولیدکننده سپرده اس ت. همین دو موردباعث رشد بسیار سریع این شرکت در سـ ال 2011 در بازار تبلت شد. به این ترتیب، پیش بینی می شود، اپل در سال 2011 نزدیک به 68 درصد از بازار

تبلت را در اختیار داشته باشد و گوگل به حدود ۲۰ درصد از این بازار دست یابد. گارتنر پیش بینی می کند، سهم بازار اپل در سال 2015 به 47 درصد و سهم گوگل به 38 درصد برسد .در نهایت، این پنج رویکرد مختلف بر حسب سلیقه و عقیده کاربران مختلف را جذب خود کرده اند و هر کدام با شور و شوق به امتیازهایی که نسبت به رقبادارند می بالند وبرآن ها تأکید می کنند تا بلکه بر جمع کاربران بیافزایند. در این شور و غوغا شاید انتخاب کمی دشوار باشد.

مبانی و کاربرد کامیپیوتر در مدیریت

مبانی و کاربرد کامپیپوتر در مدیریت

 $\lambda$ ۴

بــا توجه بــه اهمیت اطالعــات و ارتباطــات در عصر حاضر که بــه انفجار اطالعات موســوم شــده اســت، ابزارهایی کــه امکان اطالع رســانی و برقراری ارتبــاط میان افــراد مختلف را در 1 سراســر جهان فراهم می کننــد، اهمیت فراوانی پیدا کــرده اند و نیاز به نظــام های ارتباطی اســت که بتواند بهمن عظیمی را از اطالعات را تحت کنترل موثر قرار داده و شــانه انســان را از زیــر بار آن خالی کرده و بــرای خالقیت در کار به او دقت و امکان تالش بیشــتری بدهد. بدین ترتیب دیگر پژوهشگر ناگریز نیست وقت زیادی را صرف جستجوی اثری کند که به آن نیاز دارد یــا کتابخانه اش را زیرو رو کند، برگه های فهرســت کتابخانه های مختلف را ورق بزند، تلفنی یا حضوری از متخصصان بپرسد و یا به اداره ثبت اختراعات و اکتشافات مراجعه کند.

با استفاده از یک کامپیوتر، یک مودم<sup>۲</sup> و یک خط تلفن قادر خواهید بود به اینترنت، بزرگ ترین شــبکه اطالع رسانی جهان متصل شوید. بدین سان انبار عظیمی از نرم افزارها و حجم وسیعی از اطالعــات اعم از کتاب ها، مجالت، تحقیقــات و یا جدیدترین مقاالت در زمینه های علمی، فنی، ادبی، هنری، پزشــکی و ... در دسترس قرار خواهد گرفت. امروزه می توان انواع گوناگونی از بازی ها و سرگرمی های مختلف را بر روی اینترنت مشاهده نمود و یا جدیدترین موسیقی ها و فیلم ها را از طریق آن دریافت و تماشا کرد. و یا می توان در مدت زمانی کوتاهی فیلم کامل را از اینترنت گرفته و روی دیســک سخت و یا حافظه جانبی دیگر ذخیره کرد. حتی می توان با افراد دیگر در سایر نقاط جهان گفتگوی اینترنتی کرده و به طور همزمان تصویر آنها را از روی مانیتور مشاهده نمود و در صورت تمایل با آنها بازی هایی مانند شطرنج انجام داد.

اینترنت به صدها میلیون نفر در سرتاسر جهان اجازه می دهد تا با هم به تبادل نظر پرداخته و از نظرات یکدیگر آگاه شــوند. از طریق اینترنت می توان با افراد بی شماری از کشورها و فرهنگ های مختلف، که داوطلبانه با یکدیگر همکاری کرده و حاصل تالش ها و دســتاوردهای خود را از طریق این شــبکه در اختیار دیگران قرار می دهند، آشــنا شد. در واقع تمامی اطالعات موجود بر

1 Communication Protocols

2 Modem

روی اینترنت، حاصل کوشــش افرادی است که در ابتدا ایده خود را توسعه داده و پدیده جدیدی خلق کردند، و ســپس آن را از طریق این شــبکه به جامعه انسانی در سراسر جهان ارائه نمودند. بنابراین اتصال به شبکه اینترنت به معنای برقرار کردن پیوند با جریان پویا و بالنده علم جهان می باشــد. در واقع اینترنت از پیوند تعداد بی شماری شبکه های کوچک و بزرگ که حاوی اطالعات گوناگون و متنوعی می باشــند تشکیل می شود. یک فرد متصل به شبکه اینترنت تنها نظاره گر اینترنت نمی باشد، بلکه خود نیز جزیی از اینترنت است و می تواند با آن تبادل اطالعات نماید.

#### **اینترنت**

مبانی و کاربرد کامیپیوتر در مدیریت

مبانی و کاربرد کامییپوتر در مدیریت

 $\lambda$ ۶

اینترنت ، یک شبکه مشخص و شناخته شده در سراسر دنیا می باشد؛ که در سال 1960 توسط وزارت دفاع آمریکا در یک پروژه تحقیقاتی بوجود آمد.

اینترنت ، شبکه ی شبکههاستکه از میلیون ها شبکه ی خصوصی، عمومی، دانشگاهی، تجاری و درونی در اندازه های محلی و کوچک تا جهانی، بسیار بزرگ تشکیل شده است که با آرایه وسیعی از فناوری های الکتریکی و نوری به هم متصل گشــتهاند که دربرگیرنده منابع اطالعاتی و خدماتی است. اینترنت ، شبکه ای از رایانه های بهم پیوسته می باشد که از پروتکل IP/TCP برای ارتباط با یکدیگر استفاده مینمایند. اینترنت شبکه ای از شبکه ها که هر جزءاش کارایی و کاربرد خودش را دارد و دارای صدها هزار مالک و مدیر مستقل می باشد.

**اینترنت ؛ شبکه شبکه ها** 

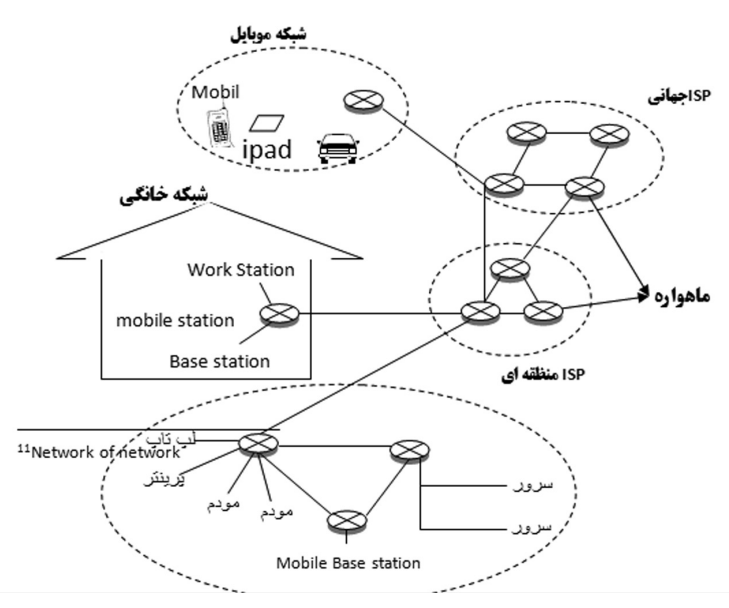

شکل ۱–۵ اینترنت ؛ شبکه ای از شبکه ها

**تاریخچه اینترنت** 

اتحاد جماهیر شــوروی ماهواره ای با نام « اســپوتنیک`» را به فضا میفرستد و نشان میدهد دارای قدرتی است که میتواند شبکههای ارتباطی آمریکا را با تهدید جدی روبرو سازد. آمریکاییها در پاســخگویی به این اقدام روسها، موسســه پروژههای تحقیقی پیشرفته "ARPA "را بهوجود آوردند. هدف از تاسیس چنین موسسهای پژوهش و آزمایش برای پیدا کردن روشی بود که بتوان از طریــق خطوط تلفنی، کامپیوترها را به هــم مرتبط نمود. به طوری که چندین کاربر بتوانند از یک خط ارتباطی مشــترک استفاده کنند. در اصل شــبکهای بسازند که در آن دادهها به صورت اتوماتیــک بین مبدا و مقصد حتی در صورت از بین رفتن بخشــی از مســیرها جابهجا و منتقل شــوند. در اصل هدف "ARPA "ایجاد یک شــبکه اینترنتی نبود و فقط یک اقدام احتیاطی در مقابل حمله احتمالی موشــکهای اتمی دوربرد بود. هر چند اکثر دانش امروزی ما درباره شبکه بهطور مستقیم از طرح آرپانت "NET ARPPA "گرفته شدهاست. شبکهای که همچون یک تار عنکبوت باشــد و هر کامپیوتر ان از مسیرهای مختلف بتواند با همتایان خود ارتباط دااشته باشد واگر اگر یک یا چند کامپیوتر روی شبکه یا پیوند بین انها از کار بیافتاد بقیه باز هم بتوانستند از مسیرهای تخریب نشده با هم ارتباط بر قرار کنند.

مبانی و کاربرد کامیپیوتر در مدیریت

مبانی و کاربرد کامپیپوتر در مدیریت

1 Spotnik

 $\lambda\mathrm{V}$ 

این ماجرا با وجودی که بخشــی از حقایق بهوجود آمــدن اینترنت را بیان میکند اما نمیتواند تمام واقعیات مربوط به آن را تشــریح کند. باید بگوییم افراد مختلفی در تشــکیل اینترنت سهم داشتهاند ."Baran Paul "یکی از مهمترین آنهاست. آقای باران که در دوران جنگ سرد زندگی میکرد میدانست که شــبکه سراسری تلفن آمریکا توانایی مقابله با حمله اتمی شوروی سابق را ندارد. مثال اگر رییس جمهور وقت آمریکا حمله اتمی متقابل را دســتور دهد، باید از یک شــبکه تلفنی استفاده میکرد که قبال توسط روسها منهدم شده بود. در نتیجه طرح یک سیستم مقاوم در مقابل حمله اتمی روسها ریخته شد. باران تشکیل و تکامل اینترنت را به ساخت یک کلیسا تشبیه کرد و معتقد بود، طی سالهای اخیر هر کس سنگی به پایهها و سنگهای قبلی بنا اضافه میکند و انجام هر کاری وابســته به کارهای انجام شده قبلی است. بنابراین نمیتوان گفت، کدام بخش از کار مهمترین بخش کار بودهاســت و در کل پیدایــش اینترنت نتیجه کار و تالش گروه کثیری از دانشمندان است. داستان پیدایش اینترنت با افسانه و واقعیت در هم آمیخته شدهاست. در اوایــل دهه ۶۰ میالدی بــاران طی مقاالتی پایه کار اینترنت امــروزی را ریخت. اطالعات و دادهها به صورت قطعات و بســتههای کوچکتری تقسیم و هر بسته با آدرسی که به آن اختصاص

داده میشــود به مقصد خاص خود فرستاده میشود. به این ترتیب بستهها مانند نامههای پستی میتوانند از هر مســیری به مقصد برســند. زیرا آنها شامل آدرس فرستنده و گیرنده هستند و در مقصد بستهها مجددا یکپارچه میشوند و به صورت یک اطالعات کامل درمیآیند.

وی طی مقاالتی اینچنینی ساختمان و ساختار اینترنت را پیشگویی کرد. او از کار سلولهای مغزی

انسان به عنوان الگو استفاده کرد، او معتقد بود: وقتی سلولهای مغزی از بین بروند، شبکه عصبی از آنها دیگر استفاده نمی کند و مسیر دیگری را در مغز انتخاب می کند. از دیدگاه وی این امکان وجود دارد که شبکهای با تعداد زیادی اتصاالت برای تکرار ایجاد شوند تا در صورت نابودی بخشی از آن، همچنان به صورت مجموعهای به هم پیوسته کار کند. تا نیمه دهه ۶۰ میالدی کسی به نظرات او توجهای نکرد. تا اینکه در سال ۱۹۶۵ نیروی هوایی آمریکا و« آزمایشگاههای بل» به نظرات او علاقهمند شدند و پنتاگون با سرمایهگذاری در طراحی و ساخت شبکهای براساس نظریات او موافقت کرد.

ولی آقای باران بنابر دالیلی حاضر با همکاری با نیروی هوایی آمریکا نشد. در این میان دانشمندی با نام تیلور وارد موسسه آرپا )ARPA )شد. او مستقیما به آقای هرتسفلد رییس موسسه پیشنهاد کرد: آرپا هزینه ایجاد یک شبکه آزمایشی کوچک با حداقل چهار گره را تامین کند که بودجه آن بالغ بر یک میلیون دالر میشد. با این پیشنهاد تیلور تجربهای را آغاز کرد که منجر به پیدایش اینترنت امروزی شد. او موفق شد در سال ۱۹۶۶، دو کامپیوتر را در شرق و غرب آمریکا به هم متصل کند. با این اتصال انقلابی در نحوه صدور اطالعات در دنیای ارتباطات رخ داد که نتیجه آن را امروز همگی شاهد هستیم. این شبکه به بستههایی ' از دادهها که به وسیله کامپیوترهای مختلف ارسال میشدند اتکا داشت. پس از انکه ازمایش ها سودمندی انرا مشخص کردند سایر بخشهای دولتی و دانشگاهها پژوهشی تمایل خود را به وصل شدن به ان اعالم کردند . ارتباطات الکترونیکی به صورت روشی موثر برای دانشمندان و دیگران به منظور استفاده مشترک از دادهها در امد. در همان زمان که ARPAnet در حال رشد بود تعدادی شبکه پوشش محلی آ در نقاط مختلف آمریکا به وجود امد. مدیران LAN ها نیز به وصل کردن کامپیوترهای شــبکههای خود به شــبکههای بزرگتر اقدام کردند . پروتوکل اینترنت ARPAnet IP زبان استاندارد حکمفرما برای برقراری ارتباط کامپیوترهای شبکههای مختلف به یکدیگر شد.تاریخ تولد اینترنت به طور رسمی اول سپتامبر ۱۹۶۹ اعالم شدهاست. زیرا که اولین "IMP "در دانشگاه "UCLA "واقع در سانتاباربارا در این تاریخ بارگذاری شدهاست. در اواخر دهه 1980 آرپانت جای خود را به شبکه جهانی اینترنت داد. در واقع اینترنت شکل تکامل یافته آرپانت است. شبکه اینترنت که در سال 1987 با 10000 کامپیوتر آغاز بکار کرد، در سال 1992 به یک میلیون کامپیوتر و امروزه بیش از صدها میلیون کامپیوتر در این شبکه با یکدیگر ارتباط دارند.

**تاریخچه اینترنت در ایران** 

مبانی و کاربرد کامیپیوتر در مدیریت

مبانی و کاربرد کامپیپوتر در مدیریت

 $\lambda\lambda$ 

کشورمان از اوایل سال 1370 از طریق مرکز تحقیقات فیزیک نظری و ریاضیات به شبکه اینترنت 3 متصل شد. این مرکز در اواخر سال 1370 به عنوان نماینده ایران در شبکه آموزشی و پژوهشی اروپا )ارن( پذیرفته شد و در ابتدای سال 1371 از طریق خط ارتباطی استیجاری به دانشگاه وین در اتریش و از آنجا به شبکه اینترنت متصل شد.

- 1 packet
- 2 LAN
- 3 Earn

سال :۱۳۷۱ تعداد کمی از دانشگاههای ایران، از جمله دانشگاه صنعتی شریف و دانشگاه گیالن، توســط مرکز تحقیقات فیزیک نظری و از طریق پروتکل UUCP به اینترنت وصل میشوند تا با دنیای خارج ایمیل رد و بدل کنند.

ســال ۱۳۷۲ : در ســال ۱۳۷۲ هجری شمسی ایران نیز به شــبکه اینترنت پیوست. نخستین رایانهای که در ایران به اینترنت متصل شــد مرکز تحقیقات فیزیک نظری در ایران بود. در حال حاضر نیز این مرکز یکی از مرکزهای خدمات اینترنت در ایران است .مرکز تحقیقات فیزیک نظری و ریاضیات، بعنوان تنها نهاد ثبت اســامی قلمرو ]ir. ]در ایران به رســمیت شناخته میشود. این قلمرو مشخصه تعیین شده برای هویّت ایران در فضای اینترنت است.

ســـال ۱۳۷۳ : مؤسسه ندا رایانه تأسیس میشـــود. پس از راهاندازی اوّلین بولتن بورد (BBS)، در عرض یک ســـال نیز اوّلین وب ســـایت ایرانی داخل ایران را راهاندازی میکند. همچنین، این مؤسســـه روزنامه «همشهری» را به زبان فارسی در اینترنت منتشر میکند، که این اوّلین روزنامه رسمی ایرانی در وب محسوب میشود. در همین سال بهدنبال اتصال به اینترنت از طریق ماهواره کانادائی «کد ویژن» (Cadvision)، مؤسســه ندا رایانه فعالیــت بازرگانی خود را بعنوان اوّلین شرکت خدمات سرویس اینترنتی )ISP )آغاز میکند.

ســال ۱۳۷۴ : مجلس ایران تأسیس شــرکت » امور ارتباطات دیتا« تحت نظر شرکت مخابرات ایران را تصویب میکند و مسؤلیت توسعه خدمات دیتا در سطح کشور را بطور انحصاری در اختیار آن شرکت قرار میدهد.

ســال ۱۳۷۷ :پروژه یونیکد در ایران با قرارداد شورای عالی انفورماتیک و همکاری بنیاد دانش و ّ هنر واقع در انگلســتان و با نظارت و مدیریت فنی دانشــگاه صنعتی شریف تحت عنوان » فارسی وب« آغاز میشــود. هدف پروژه اینست که با گنجاندن کامل و جامع الفبای فارسی در استاندارد یونیکد، نشر فارســی در کامپیوتر، مخصوصاً اینترنت و وب، اســتاندارد شود و اصولاً مشکل قلم (فونت) های غیر استاندارد موجود در نرمافزارهای ایرانی حل شود.

**ابزار مورد نیاز جهت استفاده از اینترنت** 

همان گونه که مطرح شــد اینترنت از پیوند تعداد بی شــماری شبکه های کامپیوتری کوچک و بزرگ که حاوی اطالعات مختلف و متنوعی می باشند، تشکیل می شود. در این شبکه گسترده هیچ شخصی یا سازمانی شبکه اینترنت را مدیریت نمی کند با این وجود ده ها میلیون کامپیوتر در این شبکه به فعالیت می پردازند و هر مرکزی کامپیوترهای خود را به طور مستقل هدایت می کند. در ً واقع برای استفاده از اینترنت باید کامپیوتر خود را به شبکه ای از کامپیوترهای دیگر که قبال بخشی از اینترنت را تشکیل داده اند، متصل کنید. تقریباً توسط هر کامپیوتری می توان به اینترنت متصل شد ولی برای استفاده بهینه از اینترنت بهتر است از یک کامپیوتر با توانای های باال استفاده کرد. حداقل تجهیزات مورد نیاز برای برقراری ارتباط با شبکه اینترنت عبارتند از: .1 کامپیوتری با قدرت و سرعت مناسب مانند پنتیوم.

.2 یک دستگاه مودم با سرعت حداقلbps 28800 و به باال. <sup>1</sup>ISP یا مرکز خدمات اینترنت. .3 یک خط تلفن برای برقراری ارتباط با مرکز .4 عضویت در مرکز خدمات اینترنت. .5 داشتن سیستم عامل مناسب مانند Windows 95 و به باال. ۶. داشــتن برنامه مناسبی برای برقراری ارتباط، مانند مرورگر Internet Explorer یا مرورگر Netscape.

**اینترانت**  شــبکه ای با ســایزهای مختلف که در آن کامپیوترها به هم وصل می باشــند و با یک روتر به اینترنت وصل می شــوند/ شــبکه ی اینترانت از طریق استفاده از firewall دسترسی را یکطرفه می کند، یعنی از بیرون نمی توان به شبکه داخل دسترسی پیدا کرد اما برعکس آن ممکن است. از داخــل اینترانت می توان به اینترنت دسترســی پیدا کرد، امــا از اینترنت نمی توان. اینترانت، یک شــبکه ی خصوصی شــرکت می باشد که شامل هاست ها ، روترها و شبکه هایی است که از تکنولوژی  $\text{TCP/IP}$  استفاده می نماید.

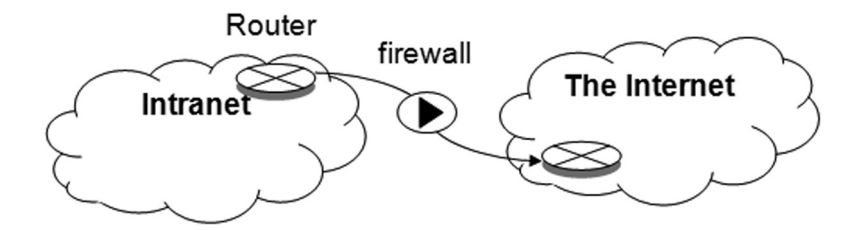

شکل 2-5 اینترانت

**اکسترانت**  شــرکت هایی که به طور روزمره و سیســتماتیک با هم کار می کنند، شبکه های خود را به هم وصــل می کنند و APPهای خود را به گونـــه ای تنظیم (setup) می کنند که بتواند با هم کار کنند و روی یک شبکه مرتبط و یکپارچه باشند.

1 Internet Service Provider

مبانی و کاربرد کامیپیوتر در مدیریت

مبانی و کاربرد کامیییوتر در مدیریت

 $9.$ 

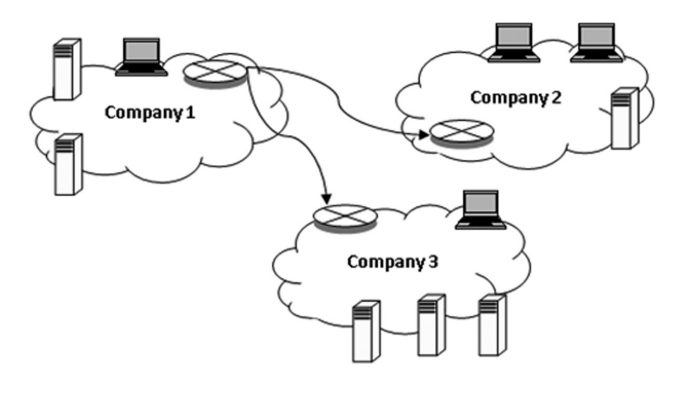

شکل 3-5 اکسترانت

**1 برنامــه های کاربــردی اینترنت** برخی از برنامه های کاربردی اینترنت به شرح زیر می باشد : ایمیل وب پیام های فوری<sup>۲</sup> انتقال فایل اشتراک فایل نظیر به نظیر بازی های شبکه ی چندکاربره Stored video/ Audio Real time video/Audio تلفن اینترنتی **3 خدمات اینترنت** کاربردهای فراوان و متنوع اینترنت موجب اســتقبال عموم مردم از این شــبکه عظیم شده است. این

کاربردها بسـ یار زیاد و در زمینه های مختلف می باشـ د نظیر موتورهای جستجو )Google )، ایمیل )yahoo/ Hotmail )، خرید اینترنتی)Amazon )، مناقصه و مزایده )ebay )، پیام های فوری )AOL / yahoo) ، آموزش الکترونیک ، بازی و سرگرمی و اشتراک فایل نظیر به نظیر ٔ و … . برخی از خدمات اینترنت به شرح زیر می باشد :

1 internet application

2 instant messaging

3 internet Services

4P2P file Sharing

مبانی و کاربرد کامیپیوتر در مدیریتم مبانی و کاربرد کامیپیوتر در مدیریت

**پست الکترونیکی**  استفاده از سرویس پست الکترونیکی ٰ یکی از کاربردهای عمومی و مفید اینترنت می باشد. این سرویس ابزار فوق العاده ای برای ارسال و دریافت پیام از طریق اینترنت می باشد. همــه کاربرانی که در سراســر جهان به این شــبکه متصلند دارای آدرس پســت الکترونیکی منحصــر به فردند، و این آدرس معرف آن کاربر، به کلیه کاربران اینترنت در سراســر دنیا خواهد بـــود. ارســـال پیام ها و نامه ها بـــه هر نوع کامپیوتر، بـــه صورت بلافاصله یا زنـــده (روی خط) ّ و بدون هیچگونه محدودیت زمانی- حتی اگر کامپیوتر خاموش باشد- امکان پذیر است. در ادامه این فصل با پست الکترونیکی بیشتر آشنا خواهیم شد.

**دسترســی به اطالعات** 

اینترنت یک ابزار بسیار ارزشمند تحقیقاتی است، زیرا به وسیله آن به آسانی می توان به هر نوع اطالعات اعم از دانستنی های علمی، ادبی، اجتماعی، اقتصادی، تفریحی، هنری، و غیره دسترسی پیدا کرد. در اینترنت می توان به انواع کتاب های منتشر شده دسترسی پیدا کرد، آنها را خط به خــط مطالعه نمود، و در صورت نیاز از آنها پرینت گرفت. همچنین می توان به روزنامه ها، مجله ها، مقاله های علمی، متن سخنرانی های مهم، جدول پروازهای هواپیماها، قطارها جداول مربوط به لیگ های ورزشی و... دسترسی و آنها را مطالعه و بررسی کرد.

**-3تهیه نــرم افزار** 

مبانی و کاربرد کامیپیوتر در مدیریت

مبانی و کاربرد کامیییوتر در مدیریت

 $97$ 

با اســتفاده از اینترنت می توان به انواع برنامه هــا و نرم افزارهای کامپیوتری مثل واژه پردازها، بازی ها و حتی فیلم و موســیقی دســت پیدا کرده و آنها را دریافت کرد. بعضی از برنامه ها در صفحات وب به صورت رایگان ارائه می شــوند، بعضی با پرداخت مبلغ قابل دریافت و بعضی دیگر نیز برای مدت زمان محدودی رایگان و آزاد بوده و پس از این مدت برای استفاده از آنها باید هزینه آن را به مؤلف، ناشر، شرکت و یا برنامه نویس آن پرداخت کرد.

**-4بحث و گفتگوی گروه های تخصصی** 

در اینترنت افراد هم فکر در اقصی نقاط جهان تشکیل گروه های تخصصی را می دهند و به طور زنده )Online )با یکدیگر ارتباط برقرار می کنند و بدین ترتیب پیرامون موضوعات مورد نظر به بحث و گفتگو می پردازند.

**-5چت در اینترنت**  3 بــرای انجــام بحــث و گفتگــوی زنــده در اینترنــت از ســرویس گــپ زنــی در اینترنت

1 E\_Mail (Electronic Mail)

- 2 Online
- 3 Chat

 استفاده می کنیم. بدین ترتیب می توان با تمام مردم دنیا به صورت زنده گفتگو نمود )گپ زد(. این گپ زنی می تواند به صورت گروهی و یا به صورت خصوصی می باشــد. در اینترنت به طرق مختلف می توان گپ زنی انجام داد. ابتدایی ترین نوع آن نوشتاری است و امکان ارتباط صوتی و تصویری نیز وجود دارد. بدیهی اســت در ارتباط های صوتی و تصویری وجود میکروفن، بلندگو و وب کم یا دوربین دیجیتال الزامی است.

**-6خرید اینترنتی** 

یکی از جذاب ترین و گسترده ترین قابلیت ها، در اینترنت که هر روز نیز در حال رشد و توسعه اســت خرید و فروش در اینترنت اســت. بدین ترتیب می توان به وب سایت فروشگاه های بزرگ سرکشــی کرده و کاالهای مورد نظر خود را انتخاب کرده و پس از وارد کردن شــماره رمز کارت اعتباری و مشــخص کردن کد پســتی خود کاالهای خریداری شده را دریافت کرد. برای خرید از اینترنت دیگر نیازی به خارج شدن از منزل و صرف وقت و هزینه نمی باشد. در اینترنت هر چیز که قابل خرید و فروش باشد اعم از کاال، اتومبیل، سهام بورس، خانه و... را می توان خریداری کرد.

**برقراری ارط بــا اینترنت** 

همانگونه که اشــاره شد دسترســی به اینترنت توسط یکی از مراکز ســرویس دهنده اینترنت )ISP )و بــا دریافت هزینه ای اندک ممکن می گردد. بعــد از آنکه ISP مورد نظرتان را انتخاب کردید آن مرکز یک کارت حاوی شـــماره تماس (دسترســـی)، نام کاربر '(ID) و کلمه رمز ورود<sup>۲</sup> به شــما می دهد که برای دسترسی به اینترنت از آنها استفاده می کنید. برای اتصال، اگر آیکون میانبر وجود داشته باشد با کلیک کردن بر روی آن و یا با کلیک کردن بر روی آیکونی که مربوط به اینترنت اکسپلورر می باشد منوی مربوط به Connect ظاهر می شود.

 شماره دسترسی : شماره تلفنی است که برقراری ارتباط با کامپیوتر را با ISP ای که قرار است خدمات اینترنت از آن گرفته شود میسر می کند. شماره مورد نظر را در پنجره Dial وارد کنید. نام کاربرد : شرکت ISP یک نام کاربر که معمولاً توسط خود کاربر انتخاب می شود، در اختیار کاربر قرار می دهد. نام کاربر را در ناحیه name User وارد کنید.

 کلمه رمز ورود : نباید کلمه رمز خود را به دیگران بگوئید، زیرا در آن صورت شــخصیکه کلمه عبور شــما را بداند می تواند با هزینه شــما وارد اینترنت شود. چنانچه کلمه رمز شما فاش شود می توانید نســبت به تعویض آن اقدام کنید. کلمه رمز خود را در ناحیه Password وارد کنید، توجه داشــته باشــید زمان وارد کردن کلمه رمز کاراکترهایی که تایپ می کنیم هر یک بصورت یک علامت ســـتاره (\*) نمایان می شـــود. این امر بخاطر فاش نشدن کلمه رمز می باشد. پس از وارد کردن نام کاربر، کلمه رمز و شــماره دسترسی بر روی گزینه Dial کلیک کنید بدین ترتیب

1 User name

2 Pasword

مبانی و کاربرد کامیپیوتر در مدیریت

مبانی و کاربرد کامپیپوتر در مدیریت

 $97$ 

چنانچه شماره دسترسی اشغال نباشد، ارتباط اینترنتی برقرار می شود.

**مرورگر های وب**  مرورگــر وب ، یــک نــرم افزار کاربــردی برای ارایــه ، بازیابــی و انتقال منابــع اطالعاتی بر روی شــبکه گســـترده جهانــی (www) می باشـــد. یـــک منبـــع اطلاعات بوســـیله `URL شــناخته می شود و ممکن است یک صفحه وب ، عکس ، ویدوئو و یا بخش های دیگری از یک محتوا باشد.

هایپرلینک ها که در منابع اطالعات ارایه می شــوند ، کاربران را قادر می ســازند تا به آســانی بتوانند مرورگر خود را به منابع مرتبط مسیریابی و هدایت نمایند.

یــک مرورگــر وب ، همچنین می تواند بعنوان یک برنامه و نرم افزار کاربردی تعریف شــود که کاربران را برای دسترسی ، بازیابی و دیدن اسناد و منابع دیگر بر روی اینترنت توانمند می سازد. در تعریف دیگر ، یک مررورگر وب ، یک نرم افزار ارتباطی می باشــد که به شما اجازه می دهد تا شبکه گسترده جهانی را مسیریابی نمایید.

اولین مرورگر وب ، در ســـال ۱۹۹۰ توسط تیم برنرزلی ٔ اختراع شد که شبکه گسترده جهانی ٔ نامیــده شــد و بعــدا Nexus نام گرفت. در ســال 1993 ، نرم افزار مرورگر دیگری توســط مــارک اندرســـون ٔ ابداع گردیـــد که با نام موزاییک<sup>۵</sup> تجاری ســـازی شـــد و بعدا نت اســـکیپ ٔ نام گرفت که اولین مرورگر مشهور جهان شد که سیستم شبکه گسترده جهانی را به آسانی قابل استفاده و در دسترس تر برای عموم مردم قرار داد.

معرفی موزاییک در سال 1993 ، که نخستین مرورگر گرافیکی وب بود و به همین منظور توسعه و رشــد بسیار شگفت آوری را در جهان داشت به نحوی که در سال 1994 ، حدود %90 از مردم از این مرور گر استفاده می کردند.

در ســال ،1995 ماکروسافت با ارایه مرورگر اینترنت اکسپلورر 7پاسخی به موزاییک داد و اولین جنگ صنعت مرورگرهای وب بوجود آمد . با توســعه ویندوز ، اینترنت اکســپلورر بر بازار مرورو گرهای وب مسلط شد و در سال 2002 ، %95 سهم بازار را بدست آورد.

مبانی و کاربرد کامیپیوتر در مدیریت

مبانی و کاربرد کامپیپوتر در مدیریت

 $94$ 

- 1 Uniform Resource Identifier
- 2 Tim Berners Lee
- WorldWideWeb 3
- 4 Marc Andreessen
- 5 Mosaic
- 6 Netscape
- 7 Internet Explorer

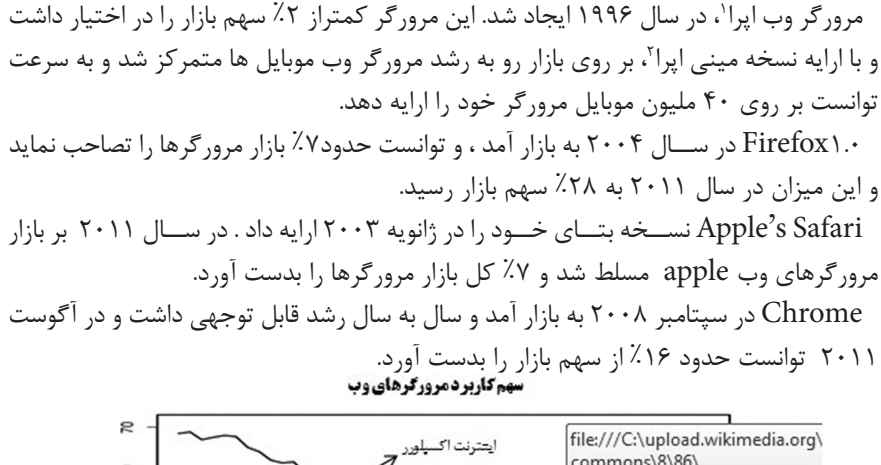

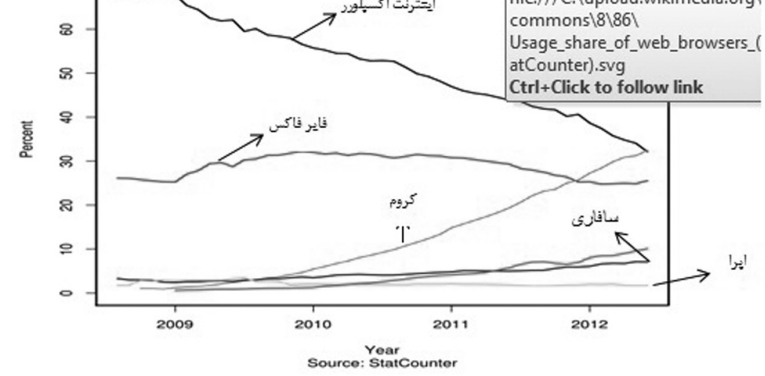

نمودار 1-5 سهم کاربرد مرورگرهای وب برای بررسی و مرور صفحات وب جهانی و استفاده بهینه از اینترنت نیازمند برنامه های مرورگر هسـ تیم. دو برنامه مرورگر که در اینترنت بیشتر مورد استفاده قرار می گیرند عبارتند از : �Inter net Explorer که محصول شــرکت مایکروسافت می باشد، این برنامه که یکی از مشهورترین مرورگرهای وب می باشــد با سیســتم عامل Windows 98 و نسخه های بعد از آن همراه بوده اســت. پیوند قوی و ارتباط خوبی که کار با آن و رایگان بودنش از سوی دیگر موجب گردیده که اکثر قریب به اتفاق کاربران از این مرورگر استفاده کنند. در این کتاب چگونگی استفاده از اینترنت اکســپلورر مطرح می گردد. برنامه مرورگر بعدی Netscape محصول شــرکت Netscape می باشد. این مرورگر که در ابتدا به عنوان رقیب جدی برای اینترنت اکسپلورر مطرح شد، توان رقابت

1 Opera

مبانی و کاربرد کامیپیوتر در مدیریت

مبانی و کاربرد کامیپیوتر در مدیریت

 $90$ 

2 Opera-Mini

با آن را نداش ت و تا مرز ورشکستگی پیش رفت . استفاده از مرورگرها بهره برداری از اینترنت را آسان و جذاب می کند.

**آشنایی با سایت های مهم در اینترنت**  در جهان اینترنت صدها میلیون ســایت وجود دارد که می توان وارد آنها شــد و از آنها استفاده کرد. در این قسمت به معرفی تعدادی از سایت های مهم می پردازیم.

**سـ ایت یاهو )Yahoo )**

 ســایت یاهو در سال 1994 توسط دو دانشجوی کارشناسی ارشد دانشگاه کالیفرنیا طراحی شد. این سایت که از جذابیت باالیی برخوردار می باشد، خدمات اینترنتی زیادی عرضه می کند، از آن جمله می توان به سرویس رایگان پیام رسانی آن، چت، البوم عکس، صفحات شخصی، ذخیره فایل، فروش، تبلیغات، جستجو در اینترنت و... اشاره کرد. در حال حاضر سایت یاهو متعلق به یک شرکت بزرگ، ثروتمند و چند ملیتی می باشد.

**سایت گوگل )Google )** بدون شــک یکی از قویترین موتورهای جســتجو در ســایت گوگل وجــود دارد، به طوری که مهجورترین و دور از ذهن ترین کلمات را در مدت بسیار کوتاه (کسری از ثانیه) پیدا کرده و صدها و بلکه هزاران موجع آن را ظاهر می ســازد. گوگل عالوه بر آنکه امکان جستجوی کلمات را دارد، امکان جستجو و ظاهر کردن تصاویر و دسترسی به 20سال فعالیت گروه های خبری یوزنت را نیز دارد. همچنین کافی اســت موضوع مورد نظر را به گوگل بدهید تا اخبار مربوط به آن را از منابع مختلف مانند روزنامه ها، خبرگزاری ها، رادیو، تلویزیون و غیره به شــما عرضه کند. برخی بر این باورند که گوگل بزرگ ترین فهرست سایت های اینترنتی را در خود جای داده است.

**سـ ایت اِی بای )Ebay )**

مبانی و کاربرد کامیپیوتر در مدیریت

مبانی و کاربرد کامیییوتر در مدیریت

 $96$ 

ســایت Ebay که بزرگترین حراجی اینترنتی است، خدماتی را عرضه می کند که برای میلیون ها نفر ســودمند است. این ســایت بازاری جهانی ایجاد کرده است که افراد در اقصی نقاط جهان می توانند برای خرید اشــیای مختلف اعم از نو یا کهنه، که شــخصی در یک نقطه جهان اعالم کرده است، با هم رقابت کنند. بدین ترتیب شرکت های کوچک و حتی افراد قادرند با قرار دادن مشخصات کاالی خود را در این سایت، در مدت کوتاهی بازار بزرگی پیدا کنند

**سایت آمازون )Amazon )**

این سایت فاصله اشتیاق برای خریدن کتاب و دسترسی به آن را در سراسر جهان بسیار کوتاه تر کرده اســت. پس از جستجوی نام یا موضوع کتاب و یافتن آن، سفاش کتاب از طریق این سایت، بسیار آسان بوده و ظرف چند ثانیه انجام می گیرد. سایت آمازون عالوه بر در دسترس قرار دادن

کتاب مورد نظر، کتابهای مشــابه را نیز به شما معرفی می کند و نظر سایر خوانندگان را پیرامون کتاب مورد نظر به شــما عرضه می کند. همچنین این سایت اطالعات مربوط به صدها هزار فیلم، بازیگر، کارگردان، جایزه های سینمایی و غیره را در اختیار شما می گذارد.

# **سایت بالگر )Blogger )**

بالگر نوعی انتشار ساده اینترنتی است که با فشار یک کلید فعال می شود و از این طریق می توان وبالگ یا بالگ را ایجاد کرد. تا چند ســال پیش، ســایت های شخصی حالت یکنواختی داشتند، زیرا طراحی آنها دشوار و به روز کردن آنها نیز زمانبر بود در نتیجه بیشتر آنها به حال خود رها شده بودند. با آمدن بلاگر، این امکان فراهم شد که سایتی پویا و دائما در حال تغییر ایجاد کرد. در هر وبلاگ تقریبا سطح و کالس صاحب وبالگ از نظر فکری، فرهنگی، اجتماعی و عملی قابل تشخیص می باشد

مبانی و کاربرد کامیپیوتر در مدیریت

مبانی و کاربرد کامیپیوتر در مدیریت

ً

 $9Y$ 

# **پست الکترونیکی**

یکی از اساســی ترین و متداول ترین ســرویس های شبکه اینترنت، پست الکترونیکی است که ابزار فوق العاده ای برای ارسال و دریافت پیام (مکاتبات شخصی) از طریق اینترنت می باشد.

 کلیه کاربرانی که در سراسر جهان به این شبکه متصلند، دارای آدرس پست الکترونیکی خاص خویشند و این آدرس معرف آن کاربر، به کلیه کاربران اینترنت در سراسر دنیا خواهد بود. بنابراین از این ســرویس می توان برای تماس با شرکت ها، دوستان و بستگان خود در اقصی نقاط جهان استفاده نمود. ارسال پیام ها و نامه ها به هر نوع کامپیوتر در مدتی بسیار کوتاه و بدون هیچگونه محدودیت زمانی –حتی اگر کامپیوتر طرف مقابل خاموش باشــد- امکان پذیر است. با استفاده از این ســرویس می توان برنامه های کامپیوتری، فایل های تصویری، مجالت الکترونیکی و هر نوع فایلی که قابل تبدیل به فایل متنی باشد را به صورت یک فرم نظر خواهی به نقاط مورد نظر ارسال نمود و یا می توان در دوره های آموزشی از راه دور، ثبت نام و شرکت نموده و حتی در آزمون های آن نیز شــرکت کرد. هزینه تماس این پست بسیار کمتر از هزینه تلفنی و حتی پست هوایی می باشد. به همین دلیل می بینیم که آدرس های پست الکترونیکی به همان سرعتی که شماره های فکس )دور نویس( در دهه 1980 رواج پیدا کرد، بر روی کارت های تجاری و ســر برگ نامه ها خودنمایی می کند. نامه های الکترونیکی در اینترنت -بدون توجه به مســـافت- معمولاً در عرض چند ثانیه به مقصد می رســد. همه کسانی که در سراســر دنیا به شبکه اینترنت متصلند، دارای آدرس پســت الکترونیکی منحصر به فرد می باشند. این آدرس از دو قسمت تشکیل می شود که توسط یک عالمت @ ) به معنی "در" یا "at ) "از هم جدا می شوند.  $($  نام حوزه (محل کاربر) @ نام عضو (کاربر)

 نام حوزه ممکن است شامل قسمت های مختلفی از قبیل نام میزبان، نام سازمان و نوع فعالیت ســـازمان نیز باشد. مثل: سیستم های مستقر در سایر کشورهای جهان معمولاً در انتهای آدرس خود از یک کد دو حرفی برای مشــخص کردن کشــوری که در آن مستقرند، استفاده می کنند.

جداول زیر دامنه های سطح بالای سازمانی و جغرافیایی ٰ را نشان می دهد. جدول 1-5 مثال هایی از دامنه های سطح باالی جغرافیایی

| معنى                                                                                                    | حوزه |
|----------------------------------------------------------------------------------------------------|------|
| (اتريش) Autria                                                                                            | at.  |
| (استر اليا) Australia                                                                                     | au.  |
| (كانادا) Canada                                                                                           | ca.  |
| (سوييس) "Switzerland " (Confoederatio Helvetica)                                                          | ch.  |
| (آلمان) "Germany "(Deustchland)                                                                           | de.  |
| (دانمارک) Denmark                                                                                         | dk.  |
| (اسپانیا) ("Spain ("Espana                                                                                | es.  |
| France (فرانسه)                                                                                           | fr.  |
| (يونان) Greece                                                                                            | gr.  |
| Republic of Ireland (جمهوري ايرلند)                                                                       | ie.  |
| (ڑاین) Jpan                                                                                               | jp.  |
| (نیوزلند) New Zealand                                                                                     | nz.  |
| (United Kingdom (England, Sootland, Wales, Northem Ireland<br>(پادشاهی متحده (انگلیس، ولز، ایرلند شمالی)) | uk.  |
| (ایالات متحله) United States                                                                              | us.  |

جدول 2-5 مثال هایی از دامنه های سطح باالی سازمانی

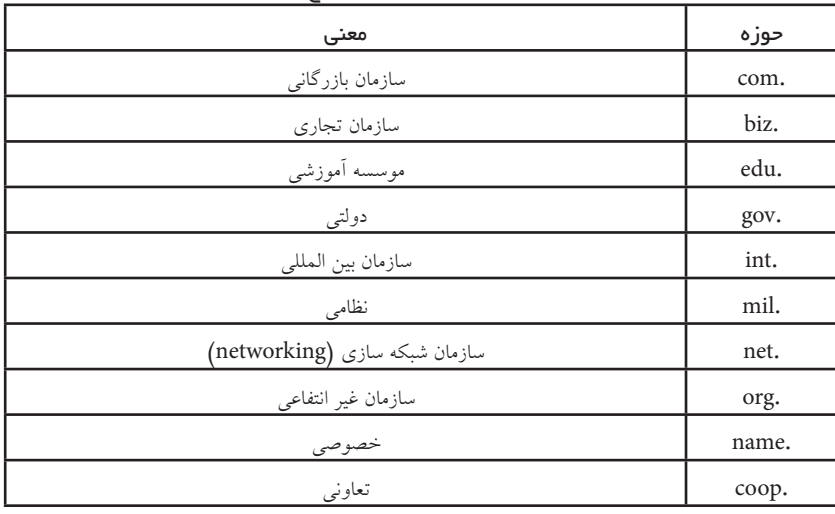

مبانی و کاربرد کامیپیوتر در مدیریت

 $9<sub>A</sub>$ 

1 Top Level Domail (TDL)

**1)شرکت اینترنتی تخصیص نام و عدد ( ICANN**  ICANN ، مؤسسه ای است در شبکه اینترنت که مجموعه کارهایی که برای مدیریت آدرسدهی و اسمدهی در شبکه اینترنت است را انجام می دهد و به عبارتی هم حکم می دهد و هم اجرا می نماید و حاکم اینترنت می باشد. قبل از آن، مؤسسه IANA<sup>۲</sup> این وظیفه را بر عهده داشت. بطور کلی ، وظایف ICANN عبارتند از :

**اختصـ اص آدرس IP ها**  هر کامپیوتر با یک کابل به شبکه وصل می شود. آدرس IP، مثل شماره تلفن است ؛ و این شماره تلفن بستگی به موقعیت و منطقه جغرافیایی دارد.

**<sup>3</sup>DNSها مدیریت** 

نکته : دالیل استفاده com.yahoo به جای IP عددی یاهو : حفظ کردن اسم راحت تر است تا عدد. وقتی از اســم اســتفاده می نماییم ، با جابجایی محل نیازی به تغییر نام نداریم و فقط تلفن و شماره را تغییر می دهیم. تخصیص اسم به کامپیوتر و حل اختالفات : اسم را به کامپیوترهای سرور می دهیم که قرار است سرویس ارائه دهند. تخصیص number port ها : شماره هایی که پروتکل های مختلف از آن ها استفاده می کنند. )مثل پورت 80 و پورت های دیگر 8081/2021 (

**تنظیم پارامترهای پروتکل** 

نکته: هر اســمی که به ir ختم شود توسط مؤسسه پژوهش های فیزیک نظری انجام می گیرد و این کار طبق قواعد ICANN به این مؤسسه تفویض شده است.

**سرورهای اصلی DNS در جهان ) DNSRootServers )**

۱۳ ســرور در دنیا هستند که ۱۰ تای آن در آمریکا، ۲ تا اروپا (سوئد و انگلیس) و یکی در ژاپن می باشد. اگر این سرورها به هر دلیلی از کار بیفتد، می توان به اینترنت وصل شد اما دیگر نمی توان از اسم استفاده کرد و باید از آدرس IP استفاده کرد .این سرورها دقیقاً می توانند مشخص نمایند که چه کسی در کجای دنیا با چه کسی کار دارد و ارتباط برقرار می نماید.

1 Internet Corporation for Assigned Name Numbers

2 Internet Assigned Number Authority

3 Domain Name System

مبانی و کاربرد کامیپیوتر در مدیریت

مبانی و کاربرد کامپیپوتر در مدیریت

99

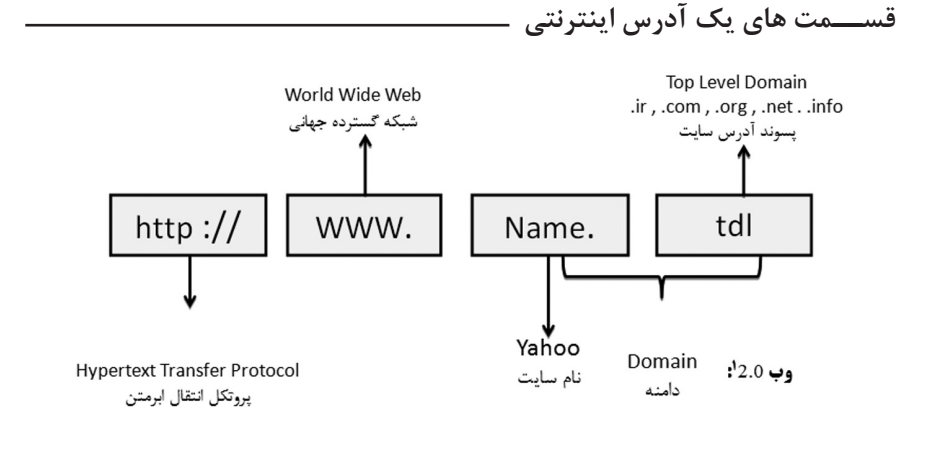

**وب 2.0 ـ** وب 2.0 1یــک تغییــر پارادایــم از محتــوای ســاخته شــده توســط تامیــن کننــده )Content generated Supplier )بــه محتــوای ســاخته شــده توســط کاربــر )Content Generated User )بــود و بــه جای اینکه کاربر تنها خواننده محتوا باشــد و تولیدکننده محتوا مبدل شـ ده که تعامل سـ ازنده ای را با تامین کنند محتوا برقرار می نماید. وب 2.0 ، یک انقالب عمومی برای تکنولوژی اینترنت پیشرفته و برنامه های کاربردی آن شامل بالگ ها ، ویکی ها و شبکه های اجتماعی و ... می باشد . وب 2.0 ، همکاری و تعامل بیشتری را بین کاربران اینترنت ، تامین کنندگان محتوا به نســبت وب 1.0 بوجود آورد. و وب 2.0 بعنوان یک رسانه ارتباطی دموکراتیک شخصی شناخته شد.

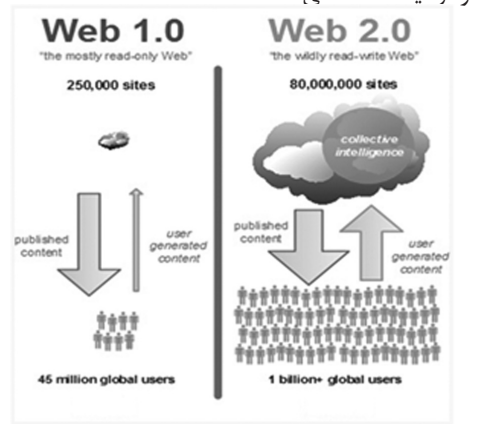

مبانی و کاربرد کامیپیوتر در مدیریت

مبانی و کاربرد کامپیپوتر در مدیریت

 $\sqrt{100}$ 

شکل ۲٫۵ مقایسه وب ۱٫۰ و وب ۲٫۰

1 Web 2

برخی از تکنولوژی های وب 2.0 به شرح زیر می باشد :

**1 بالگ**

صفحاتی که توســط کاربران ساخته می شود و حاوی مطالب و ورودی هایی می باشد که بطور پیوسته و مداوم در یک نظم دوره ای ، به روز رسانی می شود.

**2 ویکی**

 این وب سایت ها شامل محتوایی هستند که کاربران می توانند آنرا ایجاد ، ترکیب ، تغییر و یا اصلاح نمایند ) ویکی پدیا ، به منظــور تضمین کیفیت محتوا ، متکی بر کنترل محتوای متقابل کاربران است)

# **3 سایت های شــبکه های اجتماعی**

ایــن جوامع آنالین کاربران را قادر می ســازد تا با یکدیگر ارتباط برقــرار نمایند و بهم متصل شوند، و بتوانند یک شبکه شخصی بسازند و محتوای مطالب شخصی خود را میان دیگران تسهیم نمایند. شــبکههاي اجتماعي کاملترين و مهمترين ابزار وب 2.0 بــوده که به نوعي در بردارنده ديگر ابزارهاي وب ٢٫٠ ميباشــند. به وسيله شــبکههاي اجتماعي افراد مي توانند در يک محيط کامالً مجازي و به کمک ابزارهايي که در وب 2.0 فراهم شــده است به اقسام گوناگون با يکديگر به تعامل و تبادل اطالعات بپردازند.

**پلت فرم های تســــهیم اطلاعات و رسانه:**ٔ کاربران می توانند ویدئو ها و عکس های خود را آپلود، دانلود و Share نمایند

### **Internet Rich**

قدرت تعاملي بيش تري را براي کاربر فراهم ميکنند. نحوه تعامل کاربر با يک برنامه تحت وب تا حدي مش ابه برنامههاي دسکتاپ است.کاربر براي آنکه نتيجه يک تغيير را بر روي صفحه وب مشاهده کند الزم نيست تا منتظر بارگذاري کل صفحه باشد، بلکه تنها بخشي از صفحه که دچار تغيير شده، بارگذاري ميشود.

**Service a - as -Software**

مدلي از کســب و کار که در آن نرمافزار به عنوان يک سرويس در اختيار کاربر قرار مي گيرد.

1 Blogs

مبانی و کاربرد کامیپیوتر در مدیریت

مبانی و کاربرد کامپیپوتر در مدیریت

 $\left| \cdot \right|$ 

2 Wikis

3 Social Networking Sites

4 Media and information sharing platform

در اين مدل کاربر براي مالکيت نرمافزار پولي را نميپردازد بلکه بابت ميزان استفادهاي که نرمافزار ميکند مبلغي را ميپردازد. مدل درآمدي چنين سرويسهايي تاحدودي متفاوت است.

# **L** Intelligence Collective

هوش جمعي نســلي از دانش اســت که برخالف آنکه بــر پايه دانش تعداد معــدودي از افراد متخصص باشد، بر پايه دانش جمع کثيري از افراد غير متخصص است.

# **MASHUP**

ترکيب چندين مجموعه مختلف از دادهها، براي ايجاد يک سرويس يکپارچه تحت وب می باشد. در مشآپ دادهها و محتواهاي متفاوت، از سرتاسر وب توسط واسطهاي برنامهنويسي جمع آوري و ترکيب ميشــوند. يک مشآپ، يک وبسايت است که اطالعات و سرويسهايي را از چندين منبع موجود در وب جمعآوري ميکند و با کمک يک واســط کاربري يکپارچه در اختيار کاربران قرار مے دھد.

#### **AJAX**

مبانی و کاربرد کامیپیوتر در مدیریت

مبانی و کاربرد کامیپیوتر در مدیریت

 $1.7$ 

به کمک فناوري ايجکس اين امکان فراهم ميشود که در يک صفحه وب تنها بخشي از آن که نياز به ارتباط با سـرور دارد تغيير کند و بقيه بخشهاي صفحه ثابت بمانند. يک مثال خوب از پيادهسازي ايجکس، سرويس Maps Google است **شبکه های اجتماعی : شبکه های پیچیده موجود در دنیای پیرامون :** امروزه شبکه های پیچید ه ای ما را احاطه کرد ه اند که شامل : جوامع انسانی با بیش از هفت میلیارد نفر عضو شبکه ارتباطی تلفن های ثابت و همراه، رایانه ها و اینترنت اطالعات و دانشی که تولید و الکترونیکی به هم مرتبط می شوند. هزاران ژن های درون سلو ل که با هم کار می کنند. شــبکه ی نورون های مغزی با 10-100ملیارد نــورون ، 10-100 تریلیون ارتباط و 500 هزار کیلومتر سیم بندی

**شبکه های اجتماعی برون خط و برخط**  شبکه گستره ستارگان ، سیارات و کهکشان ها موجود در جهان هستی به منظور درک بهتر روند رو به گســترش شبکه های اجتماعی ، نگاهی به برخی آمارها در این حوزه می پردازیم که نشــان دهنده ی رشد روزافزون شبکه های اجتماعی در جهان طی سالیان اخیر می باشد : چندی پیش مدیرفیس بوک ثبت نام عضو یک میلیاردم این سایت را رسما اعالم کرد.

تا فوریه 2011 بیش از 156 میلیون وبلگ عمومی ثبت شده است. در یوتیوب درهر دقیقه به اندازه ی 48 ساعت ویدیو بارگزاری می شود )یعنی در حدود 8 سال در هار روز روزانه 400 متیلیون توئیت در توئیتر به وسیله ی کاربران به اشتراک گذاشته می شود. ویکیپدیا 17 میلیون مقاله به 270 زبان دنیا را در خود جای داده و ماهیانه حدود 400 میلیون نفر را به خود جلب می کند.

واژه ی شــبکه های اجتماعی از منظر کســی غریب نیست و روزانه توســط میلیون ها نفر در سراسـ ر دنیا استفاده می شـ ود. در یک نگاه ساده، شبکه اجتماعی شـ امل گروهی از افراد است که بوس یله یک یا چند نوع وابستگی بایکدیگر در ارتباط اند. اعضای یک شبکه اجتماعی،معموال خصوصیات یا عالئق مشترک دارند و اطالعات و نظرات خود را به اشتراک می گذارند. در ابتدای معرفی این نوع شـــبکه ها بر روی وب، آنها صرفا ســـکویی برای اطلاع رسانی بودند.. اما در حال حاضر در شــبکه های اجتماعی، ارتباطات دو و یا چند نفره و تعامل بین افراد به صورت حقیقی و مجازی از اساســی ترین مسائل مطرح اســت. عالوه بر این، نرخ رو به افزایش کاربران این نوع شــبکه ها بصورت مجازی، منجر به ایجاد مشــاغل و فرصت های بسیاری برای افراد گشته است. مطابق نظریه ی آقای اشــنایدرمن ، محققان به جای جمع آوری داده در شرایط آزمایشگاهی، به حجم عظیمی از داد ه ها که نمایانگر رفتار طبیعی انسان است دستیابی دارند. الگوریتم های داد ه کاوی و یادگیری ماشین بهینه و همچنین روش آماری موثری برای استفاده از این حجم عظیم داده وجود ندارد. برای دستیابی به الگوریتم قابل اثبات ریاضی حدود یک قرن زمان الزم است. بطور کلی در شبکه های اجتماعی، هر گره متتشکل از افراد یا سازمان هاست که یال ها، نشان دهنده ی دوستی، همکاری، رقابت و هر نوع ارتباط دیگرهستند و میتوان آنها را بر دو دسته کلی برون خط )Offline )و برخط )Online )طبقه بندی کرد.

مبانی و کاربرد کامیپیوتر در مدیریت

مبانی و کاربرد کامپیپوتر در مدیریت

 $\mathcal{N}\cdot\mathcal{N}$ 

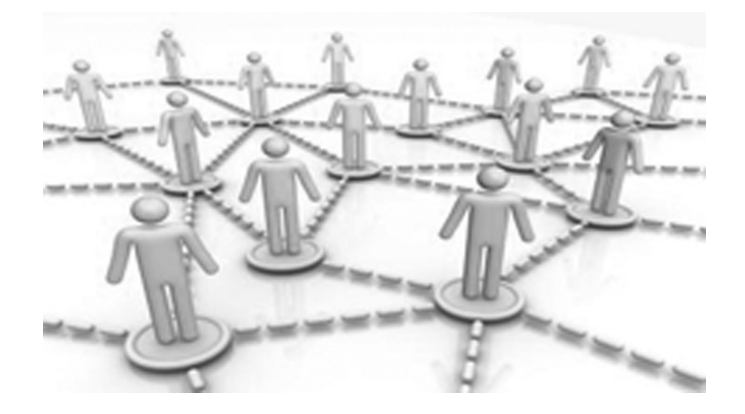

**آشنایی با کسب و کارهای موفق آنالین روشهای مستقیم و غیرمستقیم کسب درآمد از اینترنت** 

**-1 روش های مستقیم کسب درآمد:**

<sup>1</sup> AdSense Google را می توان محبوب ترین انتخاب در **-۱نمایش تبلیغات کلیکی**)PPC ( این زمینه دانســت ولی ســایت های خارجی و ایرانی دیگری نیز در این دسته قرار دارند. در این روش شــما کدهایی تبلیغاتی را متناسب با محتویات سایتتان درست می کنید و آنها را در مکان های مناســبی قرار می دهید. در این سیستم بازای هر کلیک مقدار مشخصی وجه به اکانت شما اضافه می شود که با استفاده از متدهای مختلف می توانید وجوه بدست آمده را وصول نمایید.در این روش مهمترین چیزی که باعث موفقیت می شــود ترافیک باالی ســایت و نحوه ی قراردادن کدهای تبلیغاتی در مکان های مناسب می باشد. ضمن اینکه یکی از فاکتورهای این روش مقدار پول بازای هر کلیک می باشــد. هزینه ی تبلیغات مختلف با هم متفاوتند. مثال در یک تبلیغ شما بازای هر کلیک ۲۰ سنت و در تبلیغی دیگر بازای هر کلیک ۱ دالر دریافت می کنید.

**2 )CPM ):** در این سیستم که در مواردی تشابهاتی با سیستم **-۲سیستم تبلیغات نمایشی** پرداخت کلیکی دارد وبمســتر بازای تعداد و دفعات نمایش یک تبلیغ پول دریافت می کند. برای مثال در این نوع شما بازای نمایش هزار دفعه یک بنر مبلغ مشخص شده ای را دیافت می نمایید .برای مثال اگر وبالگی ماهیانه دارای ۱۰۰ هزار بازدید کننده باشد اگر بنری یک دالری را انتخاب کنــد در ماه ۱۰۰ دالر دریافت می کند. این نوع تبلیغات غالبا بازای هر ۱۰۰۰ بار نمایش تعریف می شــوند. نرخ تبلیغات این نوع از ۱۰ ســنت به ازای هر ۱۰۰۰ بار نمایش آغاز می شــود و در مواردی به ۱۰ دالر بازای هر ۱۰۰۰ بار نمایش می رسد

**-3تبلیغات مستقیم بنری:** در این روش شما اقدام به فروش مکان های تبلیغاتی سایت و یا وبالگ خود می کنید. از مزایای این روش میتوان به عدم وجود واســطه ها اشــاره کرد.این روش بیشتر در سایت ها و وبالگ های پربازدید جواب میدهد.

**-۴تبلیغات متنی کلیکی:** در این روش شــما می توانید لینک هایی را در سایت یا وبالگتان قرار دهید که مزیت این روش اینســت که کاربران سایت را زیاد آزرده نمیکند و حجم صفحه ی وب و زمان Load شدن آن را افزایش نمی دهد.در این روش شما می توانید مستقیما لینک ها را

PPC=pay per click 1

cost per mile 2

مبانی و کاربرد کامیپیوتر در مدیریت

مبانی و کاربرد کامیییوتر در مدیریت

 $\overline{1\cdot 5}$ 

بفروشید و یا از طریق سایت های واسطه این کار را انجام دهید

**-5 بازاریابی :** Marketing Affiliate در این روش شما برای کاالیی که توسط شرکتی خاص به فروش می رســد بازاریابی می کنید. شما با فرستادن مشتری به سایت موردنظر در صورتی که مشــتری اقدام به خرید کند درصدی را بعنوان کمیســیون دریافت میکنید.این روش به 'CPA و <sup>2</sup>CPL نیز معروف اســت. شما می توانید از هرگونه تبلیغات در سایت و وبالگتان استفاده کنید تا مشتری را برای سایت هدف ارسال نمایید . می توانید بصورت مستقیم با یک شرکت قرارداد ببنید و یا می توانید از طریق سایت های واسطه ی در این زمینه استفاده کنید.

**3 :** در این روش شما با مراجعه به سایتهای واسطه ویدجت هایی را برای سایت و **-6ویدجت ها** یا وبالگ خود انتخاب می کنید و آنها را در سایت یا وبالگتان قرار می دهید. نحوه ی کارکرد این ویدجت ها مختلف است مثلا بعضی از آنها بر پایه PPC (پرداخت به ازای کلیک) کار می کنند.

مبانی و کاربرد کامیپیوتر در مدیریت

مبانی و کاربرد کامیپیوتر در مدیریت

 $\cdot \Delta$ 

<sup>4</sup>**:** در این روش شــما باید پســت ها و مطالب تبلیغاتی را در سایت **-7پســت های تبلیغاتی** و یا وبالگتان منتشــر کنید.برای مثال اگر ســایت شــما درباره ی آموزش خوانندگی اســت در یک پســت باید از یک آموزشــگاه خاص حمایت کنید! طبیعاتا بعضی از وب مســترها و وبالگ نویســها زیر بار این کار نمی روند ولی در این روش ســود خوبی نهفته اســت. در بعضی از این سیستم ها شما میتوانید معین کنید که برای انتشار هر مقاله ی تبلیغاتی چه مقدار پول دریافت مــی کنید.قطعا در این روش داشــتن رنک خوب گوگل و آلکســا حائز اهمیت اســت. البته اگر بتوانید درباره ی یک ســایت معتبر پســت بنویســید عالوه براینکه خودتان به پولتان میرســید بازدیدکنندگان و کاربران ســایتتان را با یک ســایت مناسب نیز آشــنا کرده اید که این میتواند موجب افزایش محبوبیت پســت های شــما شــود. توجه کنید شــما فقط موظفید یک مقاله یا پســت تبلیغاتی منتشــر کنید و با انجام این کار بدون توجه به فیدبک و بازدهی هزینه ی تعیین شــده را دریافت میکنید اما هرچقدر فیدبک و بازدهی این پســت و مقاله بیشتر باشد مشتریان بیشــتری جذب خواهید کرد. اگر بازدید کنندگان زیادی دارید می توانید با شــرکتها مســتقیما در این مورد قرارداد ببندید در غیر اینصورت می توانید از ســایت های واســطه اســتفاده کنید.

**-۸تبلیغات در خوراک خبرخوان:** با گســترش اســتفاده از RSS بســیاری از وب مســترها

- cost per lead 2
	- Widgets 3
- Sponsored Reviews 4

cost per action 1

دنبــال روش هایی هســتند تا تبلیغــات در این مکانها را از دســت ندهند.در این روش شــما میتوانیــد انواع تبلیغات ذکر شــده را در خوراکتان قرار دهید و بدیــن ترتیب درآمد زایی کنید. مثــا میتوانید بنرهای PPC را در خوراک ســایت یا وبالگتان قــرار دهید.البته در بعضی موارد میتوانید به صورت مادام العمر بنرهای تبلیغاتی خود را در خوراک خبرخوان به فروش برســانید.

**-9جذب اسپانســر برای یک اتفاق یا مقاله ای خاص:** در این روش شــما باید اسپانسرهای خاصی برای مقاالت یا جایگاه های خاص سایت یا وبالگتان جذب کنید. برای مثال اگر شما دارای یک ســایت در موضوعات مختلف هستید میتوانید برای یک موضوع خاص سایتتان مثال موضوع هاستینگ با یک اسپانسر قرارداد ببندید و تبلیغات اسپانسر را در پستهای مربوطه قرار دهید.و یا برای مثال اگر صاحب یک سایت خبری هستید میتوانید مثال اخباری که درباره ی نشستی ویژه مخابره میشــود را با تبلیغ یک اسپانسر خاص منتشر کنید.یا مثال اگر سایت و وبالگ شما درباره ی مباحث ســئو میباشد و قرار است شــما یک مقاله ی استثنایی منتشر کنید میتوانید برای آن مقاله ی ویژه یک اسپانسر جذب کنید.قطعا این روش فقط برای سایتها و وبالگ هایی با مخاطبان زیاد جواب می دهد.

**-۱۰ اکانت هایپریمیوم:** در این روش قسمتی از محتوای سایت شما به صورت رایگان در اختیار عموم کاربران قرار میگیرد ولی قسمتهای ویژه ی محتوای سایت و یا وبالگتان فقط در اختیار افرادی قرار میگیرد که ماهیانه یا سالیانه حق عضویت میپردازند.سایت SEOMoz راهکارهایی درباره ی سئو ارائه میکند اما قسمتهای ویژه ی این سایت برای کاربران پریمیوم میباشد که حق عضویت آن ماهیانه ۴۸ دالر میباشد و افراد پریمیوم به ابزارهای سئوی مخصوص و مقاالت ویژه دسترسی پیدا میکنند.

**-۱۱فروم اختصاصی:** با اینکه فروم های رایگان بســیاری در اینترنت وجود دارد اما اگر ســایت بسیار ویژه ای دارید میتوانید از فروم اختصاصی استفاده کنید. توجه داشته باشید که در این روش باید کاربرانتان را واقعا به اندازه ی پولی که می پردازند پشتیبانی کنید . برای مثال فروم اختصاصی ســایت Blackhat SEO ماهیانــه ۱۰۰ دالر حق عضویت از کابران خــود میگیرد و هزاران عضو پریمیوم هم دارد.قطعا در این فروم اختصاصی راهکارهایی که ارائه میشود ارزش این پول را دارد.

**-12لینک موقعیت های شــغلی:** در این روش شــما می توانید با قرار دادن کدی مخصوص کــه از ســایتهای مربوطــه دریافــت میکنیــد آخریــن فرصتهای شــغلی را نمایــش دهید و از موفقیت تبلیغتان کســب درآمد کنید.در این سیســتم ها هر فرد که از طریق ســایت شــما اقــدام بــه پر کردن رزومــه ی کاری بکند هزینه ای مشــخص به اکانت شــما اضافه میشــود.

**-13ایجاد بازارچه:** اگر شما دارای ســایت و یا وبالگی با ترافیک باال میباشید میتوانید بازارچه

 $\cdot$  6

ای برای ســایت یا وبالگتان راه اندازی کنید که در آن کاربرانتان با پرداخت حق عضویت بتوانند اجناس خود را خرید و فروش کنند.در این روش باید مراقب کاله برداران نیز بود چون اگر خالفی صورت بگیرد اولین نفر شــما مواخذه خواهید شد. البته میتوانید با اعمال قوانین خاص و نظارت درست از بروز این اعمال پیشگیری نمایید.

**-۱۴برگزاری نظرســنجی های پولی:** در این روش شــما با برگزاری یک نظرسنجی کسب درآمد می کنید. باید توجه کنید که در این روش بهتر است کاربران شما از یک طیف خاص باشد. معروفترین سایت در این زمینه سایت Answers Vizu می باشد.

مبانی و کاربرد کامیپیوتر در مدیریت

مبانی و کاربرد کامیپیوتر در مدیریت

 $\backslash$  .  $\backslash$ 

**-۱۵فروش یا اجاره ی صفحات داخلی:** همانطور که از نام آن مشــخص است شما صفحات داخلی خاصی از سایت یا وبالگتان را می فروشید یا اجاره می دهید.در این روش فردی که صفحه ای را خریــداری یا اجاره می کند از فضاهای تبلیغاتی موجود در آن اســتفاده می کند.مثال می توانید صفحه ای که در آن لیست آخرین مطالب سایتتان را گنجانده اید را اجاره دهید. فقط توجه داشــته باشــیدکه هنگام اجاره دادن یا فروختن قوانین خاصی را اعمال کنید تا بعدا این صفحات دچار سوء استفاده نشوند.

**-۱۶برجسته سازی لینک اسپانسرها در مطلب:** در این روش شما باید لینک اسپانسرهای مربوطه را در مقاله ی موردنظر هایالیت کنید. برای مثال اگر مقاله ای درباره ی هاســتینگ می نویســید می توانید با جذب اسپانسر لینک آن را در مقاله و مطلبتان برجسته کنید. طبیعی است که این روش در سایت و وبالگ های با ترافیک کم پاسخگو نیست.

**-۱۷کمک مالی :1** در این روش شما با قراردادن یک لینک از کاربرانتان می خواهید درصورتی که از مطالب شــما اســتفاده کردند بطور اختیاری به ســایت یا وبالگ شــما کمک مالی کنند. البته با تجربه ی شــخصی میگویم که شــاید این روش در ایران کارایی زیادی نداشــته باشــد. برای راه اندازی این ســرویس شــما نیاز به یک درگاه پرداخت آنالین مانند فروشــگاه ها دارید. ضمــن اینکه مــی توانید از درگاه هــای پرداخت های بیــن المللی مثل Paypal نیز اســتفاده نمایید. البته برای این کار افزونه هایی هم برای سیســتم های مدیریت محتوا نوشــته شده است.

**-۱۸تبلیغات در متن :** شــما میتوانید با اســتفاده از سایتهای مربوطه لینک هایی ویژه در متن مطالبتان قرار دهید.البته این لینکها به نحوی تعبیه میشــوند که آنها را از لینکهای دیگر متمایز میکند.بعضا در این روش زمانی که کاربر موس را روی لینک میکشد صفحه ای خودکار باز میشود یا صفحه ی پاپ آپ ظاهر میشود که بعضی کارشناسان این روش را رد میکنند.

Donation 1

-19ایجــاد صفحــات پــاپ آپ: صفحــات پــاپ آپ از زمان پیدایــش آنهــا مخصوصا برای تبلیغــات آزاردهنــده بودند.اکیــدا توصیــه مــی شــود ایــن روش را زمانــی بــکار ببرید که صرفــا بــه فکر درآمــد هســتید. در ایــن روش باید رضایــت کاربرانتــان را فرامــوش کنید.

<sup>2</sup>PPP( پرداخت به ازای پخش( یاد **1 :** از این روش تبلیغات گاهی با نــام **-20تبلیغــات صوتی** می شــود.در این روش شـــما یک فایل صوتی تبلیغاتی (غالبا ۵ ثانیه ای) را در بک گراند سایت یا ویالگتان نمایش میدهید که بازای هر ۱۰۰۰ نمایش مانند سیســتم های CPM مبلغ معینی را دریافت میکنید.البته بســیاری از وبمسترها از این شیوه استفاده نمیکنند زیرا این روش عالوه بر اینکه بارگذاری صفحات سایت را طوالنیتر میکند باعث آزردگی کاربر می شود

**-21فروش وبسایت یا وبالگ:** همانطور که مشخص است شما میتوانید با فروش وبسایت و یا وبالگتان درآمد خوبی را در مدت زمان کوتاهی بدست بیاورید.البته این آخرین روش کسب درآمد مســتقیم است.توجه داشته باشــید که عوامل و فاکتورهای زیادی برای تخمین قیمت سایت و یا وبالگ وجود دارد پس در اداره ی سایت و وبالگتان به این موارد نیز دقت نمایید.

**-2 روش های غیرمستقیم کسب درآمد**

**-۲۲فروش Book-E:** شاید یکی از قدیمی ترین استراتژی های کسب درآمد در اینترنت و بین وب مسترها همین روش باشد. در این روش شما باید مطالب و محتوای سایت و یا وبالگتان را در یک Book-E گردآوری کنید و آنها را به مشتریان و کاربران سایتتان بفروشید.

**3 :** در این روش اگر شما توانسته باشید شخصیتی برجسته **-۲۳فروش کتاب های هاردکاور** در وبالگ یا وب سایتتان از خودتان بسازید می توانید اقدام به فروش کتاب های هاردکاور بکنید. کتابهای هاردکاور کتاب هایی هســتند که با جلدهای بســیار نفیس منتشر میشوند و قیمت آنها از قیمت کتاب های معمولی بیشــتر است.برای مثال شما می توانید کتاب اشعار حافظ را با جلد مقوایی معمولی نرم و یا جلد کالینگور سخت و جلد سلوفان سخت خریداری کنید و قیمت های متفاوتی دارد. فروش هاردکاور، در مقابل paperback یا Book-e طبعا سود بیشتری دارد .بعضی از نویسنده های مشهور از وبســایتها و وبالگ های خودشان برای فروش بیشتر اینگونه کتاب ها اســتفاده می کنند و بعضی از نویسندگانی که چندان مشــهور نیستند با ساختن یک وبسایت یا

Audio Ads 1

مبانی و کاربرد کامیپیوتر در مدیریت

ښانۍ و کارېرد کاميييوتر در مديريت

 $\cdot \wedge$ 

- pay per play 2
- Hardcover Book 3
وبالگ و برجسته کردن شخصیت خودشان در این سایت ها و وبالگ ها اقدام به فروش کتاب های هاردکاور میکنند. در اصل آنها با استفاده از شهرت وبسایت و وبالگشان به این موفقیت میرسند.

**-۲۴فروش قالب و تم سیســتم مدیریت محتوا:** در این روش شما می توانید با استفاده از وبســایت هایی که کار آنها طراحی قالب و تم برای سیسیتم های مدیریت محتوا می باشد کسب درآمد کنید. برای مثال شــما می توانید با راه اندازی یک ســایت در زمینه ی طراحی قالب های wordpress را بفروشید.

مبانی و کاربرد کامیپیوتر در مدیریت

مبانی و کاربرد کامیپیوتر در مدیریت

 $\eta$ 

**-۲۵ارائه ی مشاوره و خدمات وابسته:** زمانی که شما مقاالتی در زمینه ای خاص در سایت و یا وبالگتان منتشــر می کنید این مقاالت می توانند حکم رزومه ی کاری شما را داشته باشند. برای مثال اگر شــما دارای سایتی با مقاالتی مربوط به گوگل ادوردز باشید می توانید در سایتتان بخش مشــاوره ای راه اندازی کنید که از آن طریق با دریافت وجوهی مشــخص شده خدماتی را به کاربرانتان ارائه دهید مانند تبلیغ در گوگل ادوردز و مشــاوره برای تبلیغ در آن. یا اگر شما در زمینه ی سئو تجربیات خوبی دارید میتوانید سرویس ارائه ی خدمات سئو را به کاربرانتان بدهید.

**-۲۶ساخت لیست ایمیل یا خبرنامه :**امروزه ایمیل مارکتینگ بحثی جدانشدنی از بازاریابی اینترنتی می باشــد. اگر شــما دارای وبســایت و یا وبالگی با تعداد کاربران زیادی هستشــد می توانید یک لیســت ایمیل و خبرنامه برای آن ایجاد کنید. شما می توانید با ارسال تبلیغات البالی اخباری که برای کاربران ارســال می کنید کســب درآمد کنید .همجنین یــک راه غیرمنصفانه که هیچ وب مســتر و وبالگ نویس حرفه ای انجام نمی دهد فروش لیســت ایمیل ها می باشد.

**-27تهیه ی برنامه های مشــاوره ای:** در این روش شما با استفاده از تجربیات و دانسته های خود محصوالت مشاوره ای تهیه می کنید و آنها را به کاربرانتان میفروشید .برای مثال اگر صاحب یک سایت درباره ی متدها هک هستید می توانید با ساختن مجموعه های آموزشی در این زمینه کسب درآمد نمایید.یا مثال اگر صاحب سایت و یا وبالگی درباره ی سئو هستید میتوانید با ساختن مجموعه ای شامل نرم افزارها معرفی سایت ها و غیره کسب درآمد کنید.

**-۲۸برگزاری همایش و سمینار:** این روش فقط مخصوص وب سایت ها و وبالگ هایی است که دارای بازدید کننده های زیادی هستند.در این روش شما با برگزاری همایش و سمینار درباره ی موضوعی که در سایت یا وبالگتان به آن می پردازید می توانید کسب درآمد کنید. برای مثال اگــر در ســایتتان به مطرح کردن مباحثی درباره ی تکنیک های هــک می پردازید می توانید با برگزاری همایش ها و سمینارهای مختلف و تعیین حق ورودیه کسب درآمد کنید. البته همانطور

که گفتم این روش مخصوص سایت ها و وبالگ های بزرگ می باشد.

# amazon.com<sup>.</sup>

**آمــازون )Amazon )**

مبانی و کاربرد کامیپیوتر در مدیریت

مبانی و کاربرد کامیییوتر در مدیریت

 $\frac{1}{10}$ 

آمازون، یک شــرکت تجارت الکترونیک آمریکایی است که در سال ۱۹۹۴ در سیاتل واشینگتن توســط جف بزوس ٰ تأســـیس شـــد. این وب گاه در ســـال ۱۹۹۵ با عنوان فروشگاه برخط کتاب کار خود را آغاز کرد. آمازون هم اکنون کتاب، ســی دی، دی وی دی، بســته های نرم افزاری و حتــی کفش و همینطور محصوالت نو و یا دســت دوم را از طریــق اینترنت عرضه می کند. هم اکنون، این شــرکت کتاب خوان هــای الکترونیکی نیز تولید می کند که این ســری محصوالت دارای مشــتریان فراوانی در سرتاســر دنیاســت. شــرکت آمازون بیشــترین درصد فروش را در بین فروشـــگاه های اینترنت دارد. دلیل موفقت این شـــر *کت* اســـتفاده از همـــکاری در فروش<sup>۲</sup> بوده است که باعث شده تعداد فراوانی کار به صورت مستقیم و غیر مستقیم ایجاد شود. **شکل گیری آمازون** 

وقتی جف بزوس وارد دانشــکاه شد و شــروع به مطالعه فیزیک کرد، اما بالفاصله به رشتهمورد عالقهخود یعنی علوم کامپیوتر و مهندســی برق وارد شد و سرانجام در این رشته فارغ التحصیل شد. جف پس از اتمام تحصیاالتش در چندین شرکت شروع به کار کرد، شرکت فیتل یکی از این شــرکت ها بود که بر روی پیاده سازی شــبکه های کامپیوتری فعالیت می کرد و بعد از آن وارد شـ رکت کامپیوتری SHAW شد. اما این مشاغل با رویای کودکی جف فاصله بسیاری داشت. در این دوران بود که ایده ای در ذهن وی شــکل گرفت و همزمان با آن توجهش به رشــد بی نظیر شبکه جهانی وب معطوف شد. او در کمال تعجب دید که رشد استفاده از اینترنت در سال ۱۹۹۴ نسبت به سال قبل ۲۳ برابر شده است.

از همین جا بود که جف ایده خود، یعنی ایجاد یک فروشــگاه از راه دور را رسمی کرده و شروع به تحقیق در زمینه شــرکت هایی کرد که کاالهایشــان را از طریق پست و از راه دور ارسال می کردند. جف فهرستی از ۲۰ شرکت برتر در این زمینه تهیه کرد، تقریبا تمام کاالهای مدنظر جف از طریق این شــرکتها فروخته می شد ولی وی متوجه شــد که هیچ یک از این شرکت ها اقدام به فروش کتاب نمی کنند. این مس ئله تنها یک دلیل داشت و آن عدم امکان تهیه یک کاتالوگ کامل از عناوین کتاب ها بود. زیرا عناوین کتاب ها بسیار متنوع بودند و تهیه یک کاتالوگ کامل

1 Jeff Bezos

2 Affiliate Marketing

از آنها نیازمند یک هزینه ســـنگین و تهیه یک کاتالــوگ چند هزار صفحه ای بود. (روال کار این شرکت ها در آن دوران به این گونه بود که اقدام به تهیه یک کاتالوگ از محصوالتشان می کردند و آن را برای مشــتری ارسال می کردند، مشتری نیز بعد از دریافت کاتالوگ و انتخاب کاال، آن را سفارش می داد.)

اینجا بود که جف ایده خود را با شـــبکه جهانی وب توام ساخته و به فکر ساخت یک وب سایت برای معرفی عناوین کتاب ها کرد. مزایای این وب سایت نیز کامال وی را توجیه کرده بود :

مبانی و کاربرد کامیپیوتر در مدیریت

مبانی و کاربرد کامیپیوتر در مدیریت

111

- عدم نیاز به تهیه کاتالوگ فیزیکی
	- کاهش شدید هزینه ها
- افزایش سرعت در عملیات خرید
- امکان تغییر روزانه کاتالوگ و ...

ولی در کنار تمام این مزایا یک خطر بزرگ جف را تهدید می کرد و آن سرمایه گذاری بر روی یـ ک چیز جدید، مبهم و غیر قابل اعتماد به نام اینترنت بود که تا آن زمان همه مردم آن را یک وس یله تفریحی و ارتباط جمعی می دانســتند! اما تنها جف بود که می توانست برای رسیدن به رویای کودکی خود تمام این خطرها را بپذیرد و تالش بی وقفه خود را برای رســیدن به آرزویش آغاز کند. او شــروع به مطالعه و تحقیق در زمینه تجارت کتاب کرد و حتی در همایش ســالانه کتاب فروشان شرکت کرد

هنگامی که جف طرحش را با رئیس خود در میان گذاشــت و گفت که تصمیم دارد برای ایجاد یک کتاب فروشــی آنالین کارش را ترک کند، رئیســش او را به تجدید نظر تشــویق کرد و به او گفت که روزی از این کارت پشــیمان خواهی شــد. جف در جواب بــه او گفت: "حتی اگر روزی شکست بخورم، اظهار پشیمانی نخواهم کرد، ولی اگر این کار را امتحان نکنم، تمام عمر پشیمان خواهم بود"

بعده ا وی در گفت و گو با مجله تایم گفت: "به خود می بالیدم از این که ریســک بزرگی می کردم که هیچ کس حاضر به انجام آن نبود، تمام پایه کار را روی چیز جدیدی به نام اینترنت می گذاشتم که معامله خطرناکی بود."

بزرگترین ریسک جف بزوس از زمانی اتفاق افتاد که مادر و پدر خوانده وی از ایده او پشتیبانی کرده و تمام درامد و پس انداز خود را که برای دوران بازنشستگی ذخیره کرده بودند به دست جف سپردند تا شاهد عمل جســورانه وی باشند. (البته بعدها پاداش کارشان را گرفتند، زیرا میلیاردر شـــدند.) جف نام Abracadabra به معنی ورد و طلســـم (چیزی معادل "اجی مجی لا ترجی") را برای ســایتش برگزید، اما دوستانش او را متقاعد ساختند که این نام مناسبی نیست و سرانجام نام com.amazon را برگزیدند. جف بزوس برای آغاز رویای خود به همراه نامزد خود به سیاتل نقل مکان کردند و در ســال ۱۹۹۴ شرکت آمازون را تاسیس کردند و بال فاصله یک برنامه نویس

حرفه ای به نام کافان را تشــویق کردند تا در شــرکت استخدام شود. یک سال بعد یعنی در سال ۱۹۹۵ اولین نســخه از وب سایت آمازون روی ش بکه اینترنت قرار گرفت و از تاریخ ۱۶ جوالی ۱۹۹۵ آمازون به عنوان یک کتابفروشی آنالین رسما کار خود را آغاز کرد.

نام آمازون از روی رودخانه آمازون در آمریکای جنوبی که نام بزرگترین رود جهان اســت گرفته شده که جف اعتقاد داشت که سایت کوچکش روزی به بزرگترین کتابخانه جهان بدل خواهد شد. از ســال ۲۰۰۰ لوگوی رسمی آن یک پیکان بوده که از حرف a تا z کشیده شده و به شکل یک لبخند و به نماد رضایت مشــتریان از خرید خود است. طرح تجاری آمازون در زمان شروع کمی غیرعادی اما زیرکانه بود. جف بزوس در اینباره می گوید: طرح تجاری آمازون برای اولین بار زمانی به ذهنش رسید که با همسر خود از نیویورک به سمت سیاتل در حال رانندگی بود.

طولی نکش ید که توجه اکثر رس انه ها به س ایت آمازون و ایده آنها که در آن سال ها عجیب به نظر می رســید اغاز شــد و همین امر تا حدود زیادی باعث استقبال مردم از آمازون شد. جف مــی گوید: از همان ابتدای کار مشــخص بود که رشــد خواهیم کرد با شــروع کار آمازون، جف و همکارانش پیوســته در تالش بودند تا این ســایت را با مشتریان وفق داده و همه نیازهای آنان را برآورده کنند. ان ها ابتدا ایده خرید با یک کلیک را پیاده ســازی کردند و سپس پخش نظرات خریداران را راه اندازی نمودند. در سال ۱۹۹۷ فروش سهام آمازون از طریق سایت راه اندازی شد و در پی آن کار آمازون به چند کشور دیگر از جمله کانادا، ژاپن، انگلستان و فرانسه گسترش یافت.

تاکید جف همواره بر روی برآورده ســاختن همه نیازها و ســـلایق مشتریان بود و بدین ترتیب فروش کتاب هر روز با اســتقبال بیشــتری روبرو می شد. مشتریان کم کم شروع به ارسال ایمیل هایی کردند که در ان درخواست اقالم بیشتری از جمله سی دی و لوازم خانگی از آمازون داشتند. جف نیز بالفاصله دســت به کار شده و اقالم بیشتری را به فروشگاه اضافه کرد و بدین ترتیب روز به روز به وسعت آمازون اضافه می شد. ایده اولیه راه اندازی آمازون ساخت یک فروشگاه اینترنتی بود که کاربران و یا شــرکت ها بتوانند کتب و محصوالت فرهنگی خود را از طریق آن به فروش برســانند اما پس از نشــیب و فرازهایی که در اواخر دهه ۹۰ نصیب آمازون شد بعدها محصوالت

دیگری نظیر vhs، دی وی دی، ســی دی، بازی های کامپیوتری، نرم افزار، وســایل الکترونیک، وسایل منزل، مواد غذایی و اسباب بازی و ... را نیز به فروشگاه خود اضافه کرد.

در ســال ۲۰۰۰ شرکت آمازون مانند بسیاری از شــرکت های دیگر امتحان سختی را پس داد. امتحانی که در ان بسیاری از شرکت های اینترنتی ورشکسنت شده یا با شرکت های بزرگتر ادغام شــدند.)بحران معروف حباب اینترنتی که بر اساس ان شرکت های کوچک اینترنتی که در زمان کوتاهی به غول های اینترنت تبدیل شــده بودند مثل یک حبــاب ترکیدند. ظاهرا دلیل این امر مربوط به خبرهای زیادی بود مبنی بر مشکل ساز شدن کامپیوترها در سال ۲۰۰۰ که در پی آن مردم از اینترنت فاصله گرفتند.(

در این ســال قیمت ســهام آمازون افت شدیدی کرد و ۱۰۶دالر در دســامبر ۱۹۹۹ به ۴۱ دالر در ســپتامبر ۲۰۰۰ رســید. آمازون نیز به مرز ورشکستگی نزدیک شده بود اما جف که حاضر نبود از رویای کودکی خود دســت بکشد بیکار ننشســت. او ۱۳۰۰ نفر از کارمندان شرکت را کم کرد و کاالهایی که فروش کمی داشتند و سود آور هم نبودند را حذف کرده و شروع به بستن قراردادهایی برای خدمات بهتر به مشــتریان و تسهیل حمل کاال کرد. در پی این اقدامات نه تنها آمازون و جف شکست نخوردند، بلکه در سال ۲۰۰۳ درآمد خالص آمازون به ۷۳.۲ میلیون دالر رسید.

مبانی و کاربرد کامیپیوتر در مدیریت

مبانی و کاربرد کامیپیوتر در مدیریت

 $\setminus \setminus \tau$ 

جف بزوس دیگر به رویای خود رسیده بود. تا جایی که مجله فوربس اعالم کرد در سال ۲۰۰۸ درآمد جف به ۸.۷ میلیارد دالر رســیده و او در مکان ۳۵ ثروتمندترین مرد جهان ایستاده است. کودک یتیمی که به رویای آمازون دســت پیدا کرد در ســال ۲۰۱۰ نیز به ثروتی بیش از ۱۲.۳ میلیارد دالر رسیده است.

# **تاملی بر روش درآمدزایی آمازون**

آمازون در ابتدا یک فروشــگاه فروش غذاهای حیوانات خانگی بود ، پس از آن با بدســت آوردن مشــتریان و بازار هدف این جامعه ، و با توجه به عدم وجود رقیبی جدی در زمینه فروش آنالین کتــاب ، آمازون در ابتدا بــه فروش کتاب های مرتبط با حیوانات خانگی مبادرت ورزید و با توجه به آنکه مشــتریان خود را با فروش غذای حیوانات خانگی پیدا کرده به راحتی توانست این کتاب ها را تبز به فروش برساند. آمازون فرصت را مناسب دید تا کسب و کار خود را گسترش دهد و به یک فروشگاه آنالین خرید و فروش کتب دست دوم در سراسر دنیا تبدیل شد . آمازون نقش یک پلت فرم واســطه را به خوبی بازی می کرد و توانســت نیاز را به عرضه متصل نماید و اگر بعنوان مثال فردی در قاره اروپا بود و دنبال کتاب خاصی میگشــت ، آمازون با اتصال عرضه کننده این کتاب ( مثلا در آســيا) از محل تراکنش صورت گرفته ميان اين دو نفر کميسيون خود را دريافت می نمود. پس از آن آمازون تنوع محصوالت خود را توســعه داد و در تمامی زمینه های اقدام به فروش محصوالت خود به صورت اینترنتی می نماید. آنچه موجب پیشــی گرفتن آمازون از رقبای خود شد بهره گیری به موقع و هوشمندانه از بستر فضای مجازی و اینترنت بود.

**مزیت عــدم تقارن رقابتی آمازون** 

آنچه موجب مزیت رقابتی آمازون شد و موجب عدم تقارن رقابتی آن شد ، دانشی بود که آمازون از دل اطالعات مشــتریان خود بیرون می کشــد. به این صورت که هر مشتری که برای اولین بار می خواهد محصولی را از آمازون خریداری نماید می بایســت در این سامانه ثبت نام نماید و پس از تکمیل فرم ثبت نام و پاسخ دادن به سواالت مربوطه ، هر فردی دارای یک پروفایل شخصی و اختصاصی خواهد شــد که می تواند تراکنش های قبلی خود را مشاهده نموده و از داخل پروفایل شخصی محصوالت مورد نیاز خودش را به سبد کاالی خود اضافه نماید.

آمــازون بــا بررســی و داده کاوی دقیــق اطالعــات پروفایل هر مشــتری ، و بررســی تعداد دفعــات تکــرار خرید مشــتری ، میزان مبلــغ پرداخت شــده در هر تراکنش و نــوع محصولی کــه غالبا مشــتری خریــداری می نماید ، الگوی ذهنی مشــتری را شناســایی نمــوده و رفتار آینــده آن مشــتری را پیــش بینی می نمایــد. همچنین با دســته بندی مشــتریان و آنالیز و طبقــه بنــدی اطالعات آنهــا ، مبادرت به فــروش این اطالعــات به تامین کننــدگان و عرضه کنندگانــی مــی نماید که بدنبــال این اطالعــات طبقه بندی شــده برای بازاریابــی هدفمند و فروش محصوالت خود به بازارهای هدف مورد نیاز خود می باشند. لذا آنچه که موجب مزیت رقابتی آمازون شــد ، دانشــی بود که از دل داده ها و اطالعات مشــتریان به خوبی با روش های داده کاوی بیرون می کشــید و می توانست رفتار آتی مشتری را شناسایی نماید تا عالوه بر آنکه محصــوالت جدید خود را به خوبی برای مشــتریانش بازاریابی نماید ، و هــم آنکه با فروش این اطالعات درآمد هنگفتی را برای خود بوجود آورد.

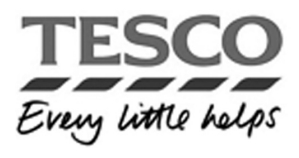

**تسکو )Tesco )**

مبانی و کاربرد کامیپیوتر در مدیریت

مبانی و کاربرد کامیییوتر در مدیریت

114

1 ، بزرگترین فروشگاه زنجیره ای در بریتانیا می باشد و اولین فروشگاه خود را در 1929 تسکو در شمال لندن افتتاح کرد. این شرکت نام خود را از ترکیب نام موسس یعنی Cohen Jack Sir و شــریک وی Slockwell.E.T گرفته است . Tesco اولین سوپرمارکت زنجیره ای بریتانیا بود که در زمان اعالم موفقیت خود در اوایل سال 2005 ، دومیلیارد پوند سود داشت. در سال ،1963 Cohen Jack Sir ، تمبر )اســتمپ( هایی با پوشــش سبز رنگ معرفی کرد. به مدت 14 سال، مشــتریان وفادار Tesco این تمبر ها را جمع آوری کرده و با داشتن این تمبرها دارای امتیازات خاص در هنگام خرید کاال بوده. از جمله امکان تعویض تمبر ها با کاال یا پول نقد وجود داشت.اما فروش حجم زیاد به قیمت ارزان و افزایش تعداد مشتریان و تغییر نیازها بدین معنا بود که -Tes co باید روش خود راتغییر می داد. در سال 1995 ، Tesco با معرفی کارت های لویالتی به یکی از بزرگترین و قدرتمند ترین خوار بار فروشی زنجیره ای دارای کارت لویالتی تبدیل شد. و دارای

13 میلیون مشتری فعال شد. عمال 80 % از عملیات Tesco از طریق کارت لویالتی انجام می شد.

**عملکرد کارت های لویالتی در TESCO**  Tesco اطالعات در زمینه هر کاال را توســط اعضای کارتهای باشگاهی جمع آوری و این حجم عظیم از اطالعات را تحلیل می کند. این طرح اطالعات زیادی در مورد مشــتریان فروشــگاه ها، محصوالت خریداری شــده آنها، تناوب خرید محصوالت توســط مشتریان و نحوه واکنش آنان به تبلیغات درون فروشگاهی و محصوالت ویژه دراختیار Tesco قرار می دهد.

مبانی و کاربرد کامیپیوتر در مدیریت

مبانی و کاربرد کامیپیوتر در مدیریت

 $11\Delta$ 

**قدردانی از مشتری** 

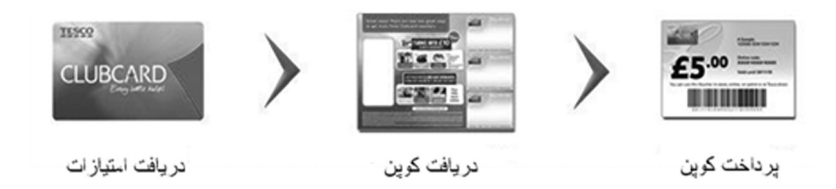

**نحوه دریافــت امتیازات**  راههــای زیادی بــرای جمــع آوری امتیــازات در Tesco وجــود دارد. آنچــه در جمع آوری امتیــازات قابل توجه اســت انــواع مختلف امتیاز دهی اســت از جمله دو برابر شــدن امتیازات زمانیکــه در طــول 10 هفتــه، هــر هفتــه 25 £ خرج کنیــد، 250 امتیــاز دریافــت کنید.

**نحــوه دریافــت کوپن**  بــه ازای هــر 150 امتیاز که جمع آوری کردید به شــما یــک کوپن 1.50£ تعلــق میگیرد.

**نحوه استفاده از کوپن ها**  به محض دریافت کوپن شــما میتوانید تصمیم بگیرید کــه چگونه آن را خرج کنید.یا در مکان هایی که مشخص شده خرج کنید یا با جوایز وپاداش های مشخص شده تعویض کنید.

**سایر اقدامات وفادار سازی**  Tesco یــک مجلــه بــه همراه 6 کوپــن را چهار بار درســال بــرای هر عضو میفرســتد.چهار کوپــن مخصــوص محصوالتی که مشــتری قبــا آنهــا را خریــداری کــرده و دو کوپن برای محصوالتــی کــه قبال هرگــز خریداری نکــرده اما احتمــال خریــد آن محصول وجــوددارد. استفاده از کارمندان برای کمک به مشتریان جهت بستن ساک و انتقال آن به خودروی مشتری. سیاســت افتتــاح ایســتگاه هــای بازرســی درصورتــی که بیــش از یــک نفــر در صف می ایســتاد، ارتبــاط با گــروه Airmiles در ارتبــاط بــا کارتهــای card Club و فراهم کردن تســهیالتی مثــل واحدهای تعویض پوشــک بچه، رســتوران و کافه بار. عرضــه خدمات خرید از طریــق اینترنــت، تحویــل درب منزل، ارائــه خدمات اینترنتــی و دامنــه ای از محصوالت بیانگــر کیفیــت متفــاوت بــا دامنــه ارزش محصــول باعــث باالرفتن ســود Tesco شــد. Tesco برروی دامنه محصوالت عرضه شــده نیز کار کرد. شــرکت در برخی فروشــگاه ها اقدام به افتتــاح داروخانه، ارائه خدمات مختلف مالی از جمله ویزا کارت، رهن، بیمه و حســاب بانکی کرد. گســترش بخش کاالهای غیر غذایــی عبارت بود از عرضه کاالهــای رفاهی مثل تلویزیون ، دســتگاه های پخش DVD وسیســتمهای خانگــی و نیز لوازم خانگی، پوشــاک و این قبیل مــوارد. Tescoبرای توســعه خارجی نیــز اقداماتی انجام داد. این شــرکت فروشــگاه هایی در ژاپن ، چین ، تایوان، لهســتان، اســلوواکی ،ایرلند، ترکیه ، کره جنوبی و مالزی وســایر کشورها خریــداری کــرده و ارتباط خــود را بــا Inc Safeway در ایــاالت متحده آمریــکا برقرارکرد. **کارت مخصوص کریســمس:** از جمله کارهای دیگر Tesco اســتفاده از مناســبتها مانند کریســمس می باشد. Tesco پیشنهاد میدهد که به جای خرج کردن کوپن ها در طول 1 سال

**ایمیل هــای کالب کارت**  کار جالب Tesco اســتفاده از عضویت افراد در ســایت اســت.<عضو شــوید وجایزه بگیرید>. اگرشــما بین تاریخ 4 تا 30 آوریل 2011 عضو شــوید شانس برنده شــدن یکی از جوایز معین شــده را داریــد. ومزیت دیگر عضویت دریافــت جدید ترین ایمیل ها درباره Tesco میباشــد.

، آن را برای شما ذخیره میکند تا شما در ماه نوامبر،در کریسمس از بهترینمغازه ها خرید کنید.

**تاملی بــر روش درآمدزایی تســکو** 

مبانی و کاربرد کامیپیوتر در مدیریت

مبانی و کاربرد کامیپیوتر در مدیریت

116

با استفاده از کانال مجازی می توان ، بازار و محصول را توسعه داد ، مثال Tesco از مواد عذایی به کلیه محصوالت حرکت کرد . تسکو ابتدا فقط محصوالت غذایی می فروخت . اما با بهره گیری از فضای آنالین و فروشگاه اینترنتی خود توانست به خوبی کانال فیزیکی و مجازی را با هم همسو نماید و بازار خود را از فروش محصوالت غذایی و کلیه محصوالت توسعه دهد.

Tesco ، ترکیب مناسبی از فضای فیزیکی و مجازی بود. در کانال مجازی ( آنلاین) مشتری به خوبی قابل شناسایی است ، به خوبی می توان به مشتری نزدیک شد و با بدست آوردن اطالعات از بــازار مجازی به خوبی می توانیم فضای فیزیکــی را هدایت و تنظیم نماییم. در فضای مجازی رابطه یک به یک با مشــتری بوجود می آید . کالب کارت های تســکو ، در فضای فیزیکی وجود دارد و باعث همسویی کانال فیزیکی با مجازی می شود

برای Tesco بحث لجســتیک و نحوه ارسال محصوالت به مشتریانی که بصورت آنالین خرید خود را انجام داده بودند بسیار مهم بود و از ون هایی با سه نوع دما برای کاالهای مختلف استفاده می نمود ، چرا که معتقد بود که تنها جایی که بین تسکو و مشتری محل تماس و تالقی می باشد ، لحظه دریافت محصول می باشد و لذا از اهمیت خاصی برخوردار است.

تســکو به خوبی توانســت بر روی مشــتریان خود داده کاوی انجام دهد ، به عنوان مثال ارزش 100 مشتری اول، معادل ارزش 4000 مشتری بعدی بود و یا %5 مشتریان اولی ، %20 فروش را داشتند در حالی که 25 مشتریان دیگر تنها ، %2 فروش را داشتند . Tesco با شناسایی مشتریان وفادار خود به خوبی توانست آفرها و مشوق های گوناگونی را در زمینه مختلف ارایه می داد.

مبانی و کاربرد کامیپیوتر در مدیریت

مبانی و کاربرد کامپیپوتر در مدیریت

117

**فیس بوک** 

facebook ، شرکت ایجاد کننده وبگاه فیسبوک است که در ۴ فوریه ۲۰۰۴ به وجود آمد. فیس بوک از شبکههای اجتماعی مجازی است که به واسطه آن میتوان با دوستانی که دارای حساب کاربری در فیسبوک هستند عکس، فیلم یا پیغام به اشتراک گذاشت. فیسبوک هم اکنون به طور رایگان در اختیار مردم جهان قرار دارد. وبگاه فیسبوک بیش از یک میلیارد نفر کاربر دارد )یک ملیارد و صد و پنجاه ملیون نفر در سال 2013( ، و هماکنون به ۴۰ زبان، قابل دسترس بوده و ۷۰ درصد از کاربران آن در خارج از ایاالت متحده هس تند. محیط فیسبوک در واقع مجلســی از دوستان و آشنایان یک کاربر بهشمار می آید. فیس بوک با ارائه امکان عضوگیری در تعداد بالا، به کاربران اجازه می دهد تا در هر لحظه دوستان جدیدی را به مجموعه دوستان خود اضافه کنند.کاربران در فیسبوک دارای یک صفحه شخصی هستند. میتوانند گروه تاسیس کنند و یا در گروههای دیگر عضو شوند. کاربران میتوانند برای خود آلبوم عکس انتخاب کنند و افرادی را به لیست دوستانشان اضافه کنند.کاربران میتوانند برای یک هنرمند یا یک وب گاه و یا وبالک شخصی خود و شاید هم برای کاالیی که تولید میکنند صفحهای جداگانه طراحی کنند تا دیگران هم در آن صفحات عضو شوند و پیشنهادها و انتقادهای خود را ارائه دهند. کاربران فیسبوک برای شما به پنج گروه طبقهبندی می ِ شوند؛ دوستان، دوستان دوستان، اعضای هم شـــبکه، غریبهها و کاربرانی که احیاناً بســـتهاید (بلاک کردهاید. ) فیس بوک ، نرمافزارها، ابزارهای جانبی خاص و بازیهای آنالین گوناگونی دارد که کاربر میتواند با توجه به نیاز خود از آنها استفاده کند. )در فیسبوک با نام Apps یاد شدهاست. (

بنیانگذار فیسبوک جوانی به نام مارک زاکربرگ است که آن را در چهارم فوریه سال ۲۰۰۴ راه

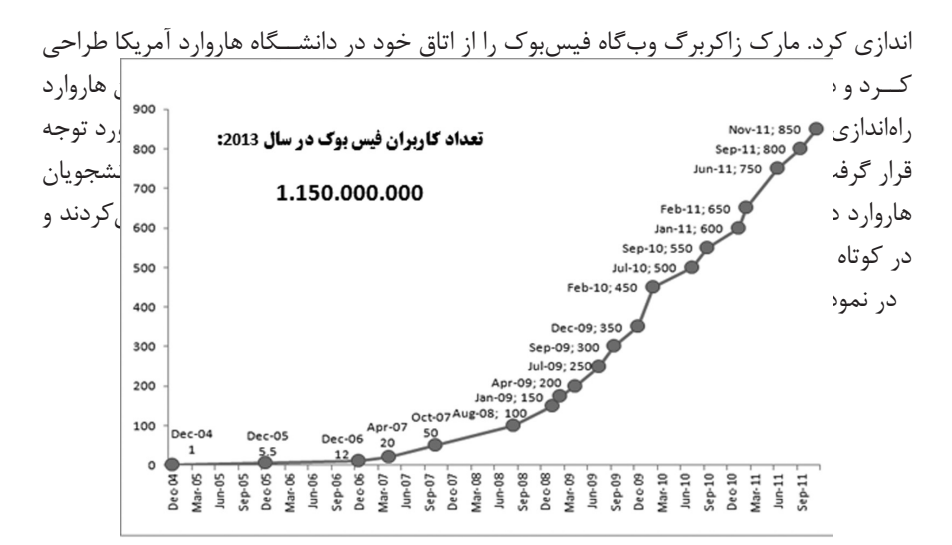

نمودار 2-5 تعداد کاربران فیس بوک

**مدل هــای درآمــدی Facebook** بطور کلی روش های زیر ، از مهمترین روش های درآمدزایی فیس بوک می باشد :

**درج تبلیغــات کلیکــی و هدفمند**  که بر اســاس عالیق مخاطبین در پروفایل آنها نمایش داده می شــود. در حال حاضر یکی از بهترین مکان ها برای تبلیغات اینترنتی فیس بوک اســت زیرا شرکت های بزرگ دنیا می توانند بر اســاس عالیق ،تحصیالت ، سن ، جنسیت و حتی شهر تبلیغات خود را نمایش دهند. در کدام رســانه در دنیا شــما می توانید تبلیغ دهید که مثال فقط تحصیل کنندگان خانم رنج سنی 20 تا 30 در رشته بازرگانی در کشور مالزی فقط بتوانند تبلیغ شما را ببیند. خرید و فروش اپلیکیشـــن های مختلف مثل بازی آنلاین، تجارتی ، نمای فیلم و غیره در فیس بوک است

**فــروش اطالعات کاربران در تحقیقــات بازار**  مثال مکدونالد عالقه دارد بداند چند نفر در دنیا در چه سنی و با چه جنسیتی و با تفکیک شهر و کشــور عالقه مند به همبرگر هستند و هیچ جا بهتر از الیک های صفحات نمب تواند به آن ها در تحقیقات بازار کمک کند.

**پیغام خصوصی به افراد مشــهور**  فیس بوک ، در یک روش دیگر برای درآمدزایی خود اعالم کرده است که افرادی که قصد دارند تا به افراد مشهور جهان پیغام خصوصی ارسال کنند این امکان را دارند تا با پرداخت مبلغی این کار را انجام دهند مبانی و کاربرد کامیییوتر در مدیریت مبانی و کاربرد کامیپیوتر در مدیریت

فیسبوک این روش را در انگلیس آغاز کرده اســت و بر اســاس آن کاربران این شبکه اجتماعی میتوانند با پرداخت پول به افراد سرشناس در دنیای هنر پیغام خصوصی مستقیم ارسال کنند

#### **الیک**

پیغامهایی که در فیسبوک گذاشته میشود با تایید یا همان الیک سنجیده میشود. اکنون این خدمات برای این شرکت بســیار پولساز شده است. در تازه ترین تحقیقات یک شرکت مطالعاتی ، بررســی شده اســت که ارزش هر الیک در صفحه فیس بوک برندهای تجاری ۱۷۴ دالر و ۱۷ سنت است که نسبت به سال ۲۰۱۰ افزایش ۲۸ درصدی را نشان میدهد. این شرکت برای انجام بررســی خود از بیش از 2000 کاربر شــبکه اجتماعی که صفحه یکی از برندهای تجاری را الیک کردهاند، نظرسنجی کرده است.

**ابــداع صفحــه یادبود** 

30 میلیــون نفر اعضای فیسبــوک از دنیا رفته اند . در ســال ۲۰۰۹ فیسبوک اعالم کرد: » میفهمیم چقدر برای افراد ســخت اســت که مدام به آنها کســانی را یادآوری کنیم که دیگر نیســتند. به همین علت مهم اســت که وقتی کسی فوت میکند دوســتان یا اعضای خانواده او به فیسبوک پیغام دهند و درخواســت کننــد تا صفحه پروفایل به صفحــه یادبود تغییر کند.« ابداع صفحه یادبود راهکاری بود برای هرگونه مشــکلی که تا آن روز وجودداشــت. صفحه یادبود قابلیت جستوجو ندارد، تنها دوستان لیست فرد متوفی به این صفحه دسترسی دارند، این صفحه قابل ورود با وارد کردن رمز ورود نیســت. درباره این صفحه به کســی پیشنهاد نمیشود که "به دوستت چیزی بگو"، یا " او را به لیست دوستانت اضافه کن"، که از روشهای رایج فیسبوک در کمک به شبکهسازی در این وبسایت اجتماعی است.

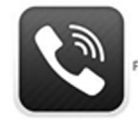

Viber<br>Free Phone Calls

**وایبر**

Viber و برنامه هایی نظیر آن ، قابلیت ارسال متن ، تماس صوتی و تصویری رایگان بر روی بستر اینترنت را می دهند. از معروف ترین برنامه های مشابه وایبر می توان Tango , Pinger ، Line WhatsApp , WeChat و ... را نام برد. در بخشHelp پایگاه اصلی وایبر ، سوالی تحت این عنوان » چگونه وایبر می تواند رایگان باشد ؟« <sup>1</sup> مطرح شده است و وایبر خیلی شفاف به آن پرداخته است. وایبــر می گوید : » ما اکنون به طور همزمان در کنار ارائه ســرویس کنونی در حال کار بر روی

1 How Can Viber be Free ?

مبانی و کاربرد کامیپیوتر در مدیریت

مبانی و کاربرد کامپیپوتر در مدیریت

خدم ات برتر در آینـ ده نه چندان دور برای تولید درآمد هســتیم، ضمن آنکــه افزودن ویژگی های بیشــتر و بهبود پلت فرم نرم افزار نیز با ارئه نســخه های بروز رســانی در حال انجام است. اما آنچه منجر به کســب درآمد برای وایبر خواهد شــد خدمات متفاوت و بیش از آنچه در حال حاضر وجود دارد و سیســتم تماس رایگان و پیام کوتاه رایگان وایبر به وایبر اســت خواهد بود.« وایبر خیال کاربران را راحت کرده اســت و با تاکید اعالم داشــته است، رسالت اصلی ما سیستم تمــاس و پیــام رایگان وایبر به وایبر اســت و این هرگز تغییر نخواهد کــرد. همچنین وایبر این اطمینان را به کاربران می دهد که هرگز شــماره های آنها و اطالعاتشان به عنوان اسپم شناخته نخواهد شد و سیستم امنیتی آنها در مقابل اعتماد کاربران همیشه مستحکم خواهد ماند.

#### **نگاهی به گذشته**

مبانی و کاربرد کامیپیوتر در مدیریت

مبانی و کاربرد کامیییوتر در مدیریت

 $15.$ 

با گس ترده تر ش دن دنیای اینترنت و همچنین بروز خطرات و حمالت اینترنتی و وجود خطر امکان شــنود تماس ها بســیاری از این اپلیکیشــن ها امکانات خود را محدود کرده یا به نوعی هیچ ضمانتی برای شــنود نشدن مکالمات به مشترکین نمی دادند. یاهو مسنجر از جمله شرکت هایی بود که این محدودیت ها را اعمال کرد و ســعی بر آن داشــت تا سرویس جداگانه ای به نام ! Call Yahoo راه انــدازی کنــد که به بهانه عدم وجود صرفه اقتصــادی از آن صرف نظر کرد در همین حین شــرکت های دیگر همچون مایکروســافت و نرم افزار Skype در حال گسترش و بهینه س ازی این س رویس به خصوص در امریکا ، کانادا و اروپا بودند. این شرکت روندی مخالف یاهو را پیش گرفت و به ســمت اقتصادی کردن این پــروژه پیش رفت. تا جایی که برای ترغیب مشترکین در امریکا و کانادا تماس های رایگان را ارائه کردند و با گذشت زمان واحد پول مجازی به نام Coin Skype در نظر گرفتند که مشترکین با خرید این پول مجازی در ازای پول حقیقی برای خود اعتبار تماس خریداری می کردند. س پس با ایمن ســازی نرم افزار خود قدرت مانور بیشتری را برای جذب مخاطبین به دست آوردند. به طوری که تماس Skype یکی از امن ترین راه های تماس و عمال غیرقابل شنود توسط هکرها می باشد.

در همین حین رقابت اپل با سیســتم عامل هوشمند گوشی و تبلت هایش با اندرویدی ها بازار را برای این س رمایه گذاران داغ تر کرد. تا اینکه نرم افزاری به فروشگاه App های اپل و اندروید ورود پیدا کرد به نام Viber . این App در سه روز نخست حضورش کمتر از 1000 بار دانلود در مجموع فروشگاه های اپل و اندروید داشت.تا اینکه روز چهارم به تغییر کلمه اول عنوان نرم افزار به Text & Call Free تا روز هفتم رکورد 1 میلیون دانلود را در مجموع دو فروشــگاه شکست. قابلیت Sync شدن Contact ها با لیست تماس وایبر بسیاری را برای تماس رایگان ترغیب می کرد. هرکس این اپلیکیشن را در هر سیستم عاملی داشت می توانست از آن به دوستان دیگر خود با هر نوع گوشی دیگری ارتباط رایگان بر روی بستر اینترنت داشته باشد. درآمد وایبر

تقریبا اکثر شرکت هایی که سرویس های رایگان ارائه می کنند درآمد خود را از طریق گردآوری بانک

های اطالعاتی به دست می آورند. این شرکت ها پس از حضور Facebookدر دنیای مجازی بیشتر شدند. هزینــه های وایبــر برای خریــد ، ایجاد ، نگــه داری و امنیــت دیتابیس ها و دیتاســنترهای خودش بالا رفته اســت. ســرورهایی با این حجم ترافیک و مشــترک می بایســت از تجهیزات بســیار پیشرفته و قوی اســتفاده کند و به طبع پهنای باند بسیار بســیار باالیی را نیز می طلبد وایبر می تواند در یک منطقه خاص مشخص کند که مخاطبین اش بیشتر از چه کلمه ای استفاده کرده اند و یا تماس های خروجی از یک کش ور ، بیشتر به کدام کشور بوده است. معموال اینگونه ش رکت ها ، همکاری های بسیار گسترده با ســازمان ها و نهادهای دولتی و نظامی گزارش شده اســت.دولت امریکا نیز قانونی دارد که می تواند تمامی مکالمات دیجیتال شــهروندانش را شنود کند.دولت های انگلیس و چک نیز پیشــتر به این موضوع متهم شــده اند.پس در خصوص وایبر نیز قطعا درآمدهای بسیار کالن در خصوص فروش اطالعات شهروندان در نظر گرفته می شود. وایبر ، با سه شرکت Google، T&AT اپراتور بزرگ امریکایی و Apple وارد مذاکره شد ، که

مبانی و کاربرد کامیپیوتر در مدیریت

مبانی و کاربرد کامپیپوتر در مدیریت

 $|Y|$ 

گویا T&AT و Apple برای شکســت Google متحد شدند و پیشنهاد بهتری را ارائه دادند. علت حضور Google برای خرید وایبر اضافه کردن آن به سرویس های جهانی خودش بوده است ولی T&AT , Appleبرای خرید این سرویس و تعطیلی آن اقدام کرده بوده اند.

دولت امارات متحده عربی گزارشــی از ضررهای وارد شده به شرکت های خصوصی اپراتور تلفن همراه در کشورش توسط وایبر را چیزی بیش از یک میلیون دالر در ماه اعالم کرده است.پس بی دلیل نبوده که Apple و T&AT برای آن نقشه کشیده باشند.

یکــی از راه هــای درآمدی وایبر این اســت کــه با توجه به اینکه ســرویس وایبر در کشــور میزبــان ســرورهای آن یعنی هلنـــد ، از نظــر قانونی هیچ مشـــکلی ندارد لذا عمـــلا می تواند بـ ه راحتی بر فضای اینترنت تس لط پیدا کند. بســیاری از دولت ها بجای هزینه برای مســدود کردن ســرویس وایبر در کشورشــان دســت به دامان وایبر شــده اند و با پرداخت هزینه به آن تقاضای بســتن تماس های خروجی از پیش شــماره آن کشــور یا از آی پی آن کشور می شوند. با توجه به اینکه وایبر این امکان را دارد که تماس های خروجی و همچین ارسال اس ام اس را از طریق پیش شماره مسدود نماید قطعا ساکنین امارات متحده عربی نمی توانند با عوض کردن آی پی خود استفاده کنند. لذا یکی از راه های درآمد وایبر این شــد که برای جلوگیری از پایین آمدن ســود شــرکت های مخابراتــی هزینه دریافت کند و ســرویس خود را در محدوده پوشــش دهــی آن اپراتور ببندد. این به این معناست که شما با سیم کارت شرکت اتصاالت در امارات متحده عربی )در صورتی که شماره وایبر خود را با آن سیم کارت رجیستر کرده باشید) نمی توانید هیچ تماس یا اس ام اسی با وایبر خود ارسال کنید ، بلکه فقط تماس ها و پیغام های ورودی شما باز است

مبانی و کاربرد کامیپیوتر در مدیریت122

# **آشنایی با شبکه**

**مقدمه** 

دنیای امروز عصر ارتباطات نام گذاری شــده است و جوامع امروزی جوامع اطالعاتی نامیده می شوند. اصولا ارتباطات اساس اجتماع بشر را تشکیل می دهد و از نیازهای اصلی جوامع اطلاعاتی، انتقال ســـریع در مجمع های عمده است. اطلاعات مهم است چون عامل خلاقیت و اصولا انگیزه ارتباط اســت. شبکه ها از عظیم ترین تکنولوژی هایی هستند که بشر جهت ساده تر کرده پخش انبوه اطالعات ایجاد کرده است. شبکه امکان ارتباط متقابل بین افراد در هر زمانی بدون توجه به عد مســافت را می دهد و مهمترین ابزار تبادل اطالعات به شــمار می رود. استفاده از شبکه های کامپیوتری در چندین سال اخیر رشد فراوانی کرده و سازمان ها و موسسات اقدام به برپایی شبکه نموده اند. هر شــبکه کامپیوتری باید با توجه به اشــتراک و سیاست های هر سازمان، طراحی و پیاده سازی گردد. در واقع شبکه های کامپیوتری زیرساخت های الزم را برای به اشتراک گذاشتن منابع در سازمان فراهم می آورند؛ در صورتی که این زیر ساخت ها به درستی طراحی نشوند، در زمان استفاده از شبکه مشکالت متفاوتی پیش آمده و باید هزینه های زیادی به منظور نگهداری شبکه و تعلیق آن با خواسته های مورد نظر صرف شود.

 یک شبکه رایانه ای، اجازه به اشتراک گذاری منابع و اطالعات در میان دستگاه ها و سیستم ها ی متصل شـــده به هم را می دهد. در دهه ۶۰ میلادی، آژانس پروژه های تحقیقاتی پیشرفته ۱ ، بودجه ای را به منظور طراحی شــبکه آژانس پروژه های تحقیقاتی پیشرفته<sup>۲</sup> برای وزارت دفاع ایاالت متحده آمریکا اختصاص داد. این اولین شبکه یارانه ای در جهان بود. توسعه شبکه از سال 1969 و بر اساس طرح های توسعه یافته دهه 60 آغاز شد.

1 ARPA 2 ARPANET

**تاریخچه شبکه** 

مبانی و کاربرد کامیپیوتر در مدیریت

مبانی و کاربرد کامپیپوتر در مدیریت

 $156$ 

در سال 1957 نخستین ماهواره، یعنی اسپوتنیک توسط اتحاد جماهیر شوروی سابق به فشا پرتاب شد. در همین دوران دنیا در دوران رقابت سختی از نظر تسلیحاتی بین دو ابر قدرت آن زمان جریان داشــت و دنیا در دوران جنگ سرد به سر می برد. وزارت دفاع امریکا در واکنش به این اقدام رقیب نظامی خود، آژانس پروژه های تحقیقاتی پیشـ رفته یا آریا )ARPA )را تاسیس کرد. یکی از پروژه های مهم این آژانس تامین ارتباطات در زمان جنگ جهانی احتمالی تعریف شده بود. در همین سال ها در مراکز تحقیقاتی غیر نظامی که بر امتداد دانشگاه ها بودند، تالش برای اتصال کامپییوترها به یکدیگر در جریان بود. در آن زمــان کامپیوترهای Mainframe از طریق ترمینال ها به کاربران سرویس می دادند. در اثر اهمیت یافتن این موضوع آژانس آرپا )ARPA )منابع مالی پروژه اتصال دو کامپیوتر از راه دور به یکدیگر را در دانشگاه MIT بر عهده گرفت. در اواخر سال 1960 اولین شبکه کامپیوتری بین چهار کامپیوتر که دو تای آن ها در MIT، یکی در دانشــگاه کالیفرنیا و دیگری در مرکز دانشگاه MIT و یک مرکز دیگر نیز برقرار گردید. در سال 1970 شرکت معتبر زیراکس یک مرکز تحقیقاتی در پالو آلتو تاسیس کرد. این مرکز در طول سال ها مهمترین فناوری های مرتبط با کامپیوتر را معرفی کرده است. و از این نظریه به یک مرکز تحقیقاتی افسآن های بدل گشته است. این مرکز تحقیقاتی که پارک' نیز نامیده می شـــود، به تحقیفات در زمینه شبکه های کامپیوتری پیوســت. تا این سال ها آرپانت به امور نظامی اختصاص داشت، اما در سال 1972 به عموم معرفی شــد. در این سال شبکه آرپانت مراکز کامپیوتری بسیاری از دانشگاه ها و مراکز تحقیقاتی را به هم متصل کرده بود. در ســال 1972 نخســتین نامه الکترونیکی از طریق شبکه منتقل گردید. در این سال ها حرکتی غیر انتفاعی به نام MERIT که چندین دانشگاه بنیان گذار آن بوده اند، مشغول توســعه روش های اتصال کاربران ترمینال ها به کامپیوتر مرکزی یا میزبان بود. مهندســان پروژه MERIT در تالش برای ایجاد ارتباط بین کامپیوترها، مجبور شدند تجهیزات الزم را خود طراحی کنند. آنان با طراحی تجهیزات واسطه برای مینی کامپیوتر DECPDP11- نخستین بستر اصلی یا Backbone شبکه کامپیوتری را ساختند. تا سال ها نمونه های اصالح شده این کامپیوتر با نام PCP یا yramirP Communications Processor نقش میزبان را در شبکه ها ایفا می کرد. نخســتین شــبکه از این نوع که چندین ایالت را به هم متصل می کرد Michnetنام داشت. روش اتصــال کاربران به کامپیوتر میزبان در آن زمان به این صــورت بود که یک نرم افزار خاص بر روی کامپیوتر مرکزی اجرا می شد. و ارتباط کاربران را برقرار می کرد. اما در سال 1976 نرم افزار جدید به نام Hermes عرضه ضد که برای نخستین بار به کاربران اجازه می داد تا از طریق یک ترمینال به صورت تعاملی مستقیماً به سیستم MERIT متصل شوند. این، نخستین باری بود که کاربران می توانستند در هنگام برقراری ارتباط از خود بپرسند: کدام میزبان؟ از وقایع مهم تاریخچه شبکه های کامپیوتری ابداع روش سوئیچینگ بسته ای یا Switching Packet است. قبل از معرفی شدن این

1 PARC

روش از سوئیچینگ مداری یا Switching Circuit برای تعیین مسیر ارتباطی استفاده می شد. اما در ســال 1974 با پیدایش پروتکل ارتباطی IP/TCP از مفهوم Switching Packet استفاده گســترده تری شد. این پروتکل در سال 1982 جایگزین پروتکل NCP شد و به پروتکل استاندارد برای آرپانت تبدیل گشت. در همین زمان یک شاخه فرعی به نام MILnet در آرپانت همچنان از پروتکل قبلی پشتیبانی می کرد و به ارائه خدمات نظامی می پرداخت. با این تغییر و تجول، شبکه های زیادی به بخش تحقیقاتی این شــبکه متصل شدند و آرپانت به اینترنت تبدیل گشت. در این سال ها حجم ارتباطات شبکه ای افزایش یافت و مفهوم ترافیک شبکه مطرح شد. مسیر یابی در این شــبکه به کمک آدرس های IP به صورت 32 بیتی انجام می گرفته اســت. هشت بیت اول آدرس IP به شبکه های محلی تخصیص داده شده بود که به سرعت مشخص گشت تناسبی با نرخ رشد، شــبکه ها ندارد و باید در آن تجدید نظر شــود. مفهوم شبکه های LAN و شبکه های WAN در سال دهه 70 میالدی از یکدیگر تفکیک شدند. در آدرس دهی 32 بیتی اولیه، بقیه 24 بیت آدرس به میزبان در شبکه اشاره می کرد. در سال ۱۹۸۳ سیستم نامگذاری دامنه ها٬ به وجود آمد و اولین ســـرویس دهنده نامگذاری <sup>۲</sup> راه اندازی شد و استفاده از نام به جای آدرس های عددی معرفی شد. در این سال تعداد میزبان های اینترنت از مرز هزار عدد فراتر رفته بود.

# **تعریف شبکه**

 شــبکه های کامپیوتری، مجموعه ای از کامپیوترهای مســتقل و متصــل به یکدیگرند که با یکدیگر ارتباط داشــته و تبادل اطالعات می کنند. مســتقل بودن کامپیوترها بدین معناست که هرکدام دارای واحدهای کنترلی و پردازشــی مجزا بوده و بــود و نبود یکی بر دیگری تاثیر گذار نیست.

 متصل بودن کامپیوترها یعنی کامپیوترها از طریق یک رسانه مانند کابل، فیبر نوری، ماهواره ها و.... به هم متصل می باشــند. دو شــرط فوق، شــروط الزم برای ایجاد یک شبکه کامپیوتری می باشــد؛ اما شرط کافی برای تشکیل یک شــبکه کامپیوتری داشتن ارتباط و تبادل داده بین کامپیوترها است.

 برای شبکه سازی حداقل به دو کامپیوتر نیاز است. در مورد تعداد بیشتری رایانه که به هم متصل هستند، عموماً توابع پایه ای مشتر کی دیده می شود. از این بابت برای آن که شبکه ای به وظیفه اش عمل کند، سه نیاز اولیه بایستی فراهم گردد، اتصاالت، ارتباطات و خدمات. اتصاالت به بستر سخت افزاری اشاره دارد، ارتباطات به روشی اشاره می کند که به واسطه آن وسایل با یکدیگر صحبت کنند و خدمات آن هایی هستند که برای بقیه اعضای شبکه به اشتراک گذاشته شده اند.

اما در یک تعریف کلی می توان گفت که شبکه مجموعه ای از کامپیوترها، نرم افزارها و سخت

1 Domain Name System (DNS)

2 Name Server

مبانی و کاربرد کامیپیوتر در مدیریت

مبانی و کاربرد کامیپیوتر در مدیریت

افزارهای متصل به هم است که باعث می شود کاربران بتوانند با یکدیگر کار کنند.

**هدف از ایجاد شــبکه**  به طور کلی اهدافی مثل زیر در ایجاد یک شبکه کامپیوتری دنبال می شود: استفاده مشترک از منابع استفاده از منابع راه دور افزایش امنیت و انعطاف پذیری مکانیزه کردن یا اتوماشیون کردن مجموعه ها استفاده بهینه از وقت و امکانات و صرفه جویی در هزینه ها به نظر می رســد که همین موارد دالیل خوبی برای به راه انداختن یک شبکه می باشد. ضمن اینکه موارد متعدد دیگری نیز موجود می باشد.

**مزایای شبکه**  استفاده از منابع مشترک (اطلاعات، نرم افزارها و سخت افزارها) ؛ منظــور از منابع در کامپیوترها امکانات آن ها مثل پردازنده مرکزی، دیســک، چاپگر که جزء منابع ســخت افزاری هســتند و بانک های اطالعاتی، فایل های صوتی و تصویری به عنوان منابع نرم افزاری می باشد. - حذف محدودیت های جغرافیایی - تبادل سریع تر و دقیق تر اطالعات - صرفه جویی در هزینه ها - افزایش امنیت

**دســته بندی شــبکه های رایانه ای**  در بحث شبکه های کامپیوتری دسته بندی های مختلفی وجود دارد که به مرور آن ها را بررسی خواهیم نمود.

**بر اســاس نوع اتصال** 

مبانی و کاربرد کامیپیوتر در مدیریت

مبانی و کاربرد کامییپوتر در مدیریت

126

شــبکه های رایانه ای را می توان با توجه به تکنولوژی ســخت افزاری و یا نرم افزاری که برای اتصال دســتگاه های شبکه استفاده می شود، بسته بندی کرد؛ مانند فیبر نوری، اترنت، شبکه بی سیم.

 اترنت با اســتفاده از ســیم کشی فیزیکی دســتگاه ها را به هم متصل می کند. دستگاه های مستقر معمول شامل هاب ها، سوئیچ ها، پل ها و یا مسیریاب ها هستند.

 تکنولوژی شــبکه بی سیم برای اتصال دســتگاه ها بدون استفاده از سیم کشی طراحی شده است. این دستگاه ها از امواج رادیویی یا سیگنال های مادون قرمز به عنوان رسانه انتقال استفاده

می کنند.

فناوری ITU-TG.hn از ســیم کشــی موجود در منازل (کابل هــم محور، خطوط تلفن و خطوط برق) برای ایجاد یک شبکه محلی پر سرعت (تا ۱ گیگابایت در ثانیه) استفاده می کند. بر اساس تکنولوژی سیم کشی

**زوج به هم تابیده'** : زوج به هم تابیده یکی از بهترین رســانه های مورد استفاده برای ارتباطات راه دور می باشد. سیم های زوج به هم تابیده، سیم تلفن معمولی هستند که از دو سیم مسی عایق که دو به دو به هم پیچ خورده اند درســت شــده اند. از زوج به هم تابیده برای انتقال صدا و داده ها استفاده می شود. استفاده از دو سیم به هم تابیده به کاهش تداخل و القای الکترومغناطیسی کمک می کند. سرعت انتقال داده، دامنه ای از 2مگابیت د رهر ثانیه تا 100 مگابیت در هر ثانیه دارد.

**2 :** کابل محور به طور گســترده ای در سیستم های تلویزیون کابلی، ساختمان **کابل هم محور** های اداری، و دیگر ســایت های کاری برای شــبکه های محلی، اســتفاده می شود. کابل ها یک رسانای داخلی دارند که توسط یک عایق منعطف محصور شده اند، که روی این الیه منعطف نیز توسط یک رسانای نازک برای انعطاف کابل، به هم بافته شده است. همه این اجزا، در داخل عایق دیگری جاســازی شده اند. الیه عایق به حداقل رساندن تداخل و اعوجاج کمک می کند. سرعت انتقال داده، دامنه ای از 200 میلیون تا بیش از 500 میلیون بیت در هر ثانیه دارد.

**فیبر نوری:** کابل فیبر نوری شــامل یک یا چند رشته از الیاف شیشه ای پیچیده شده در الیه های محافظ می باشــد. این کابل می تواند نور را تا مســافت های طوالنی انتقال دهد. کابل های فیبر نوری تحت تاثیر تابش های الکترومغناطیسی قرار نمی گیرند. سرعت انتقال ممکن است به چند تریلیون بیت در ثانیه برسد.

# **بر اساس تکنولوژی بی سیم**

ریز موج (مایکروویو) زمینی: ریز موج های زمینی از گیرنده ها و فرســـتنده های زمینی استفاده می کنند. تجهیزات این تکنولوژی شبیه به دیش های ماهواره ای است. مایکروویو زمینی از دامنه های کوتاه گیگاهرتز استفاده می کند، که این سبب می شود تمام ارتباطات به صورت دید خطی محدود باشــد. فاصله بین ایستگاه های رله (تقویت سیگنال) حدود ٣٠ مایل است. آنتن های ریز موج معمولاً در بالای ساختمان ها، برج ها، تپه ها و قله کوه نصب می شوند.

**ماهواره های ارتباطی:** ماهواره ها از ریز موج های رادیویی که توســط جو زمین منحرف نمی شــوند، به عنوان رسانه مخابراتی خود اســتفاده می کنند. ماهواره ها در فضا مستقر هستند، به طــور معمول 22000 مایل )برای ماهواره های Geosynchronous )باالتر از خط اســتوا. این سیســتم های در حال چرخش به دور زمین قادر به دریافت و رله صدا، داده ها و ســیگنال های

1 Twisted Pair

2 Coaxial

مبانی و کاربرد کامیپیوتر در مدیریت

مبانی و کاربرد کامیپیوتر در مدیریت

 $17Y$ 

تلویزیونی هستند.

مبانی و کاربرد کامیپیوتر در مدیریت

مبانی و کاربرد کامیییوتر در مدیریت

 $15A$ 

**تلفن همراه:** سیستم های تلفن همراه از چندین فناوری ارتباطات رادیویی استفاده می کنند. این سیستم ها به مناطق مختلف جغرافیایی تقسیم شده اند. هر منطقه دارای فرستنده های کم قدرت و یا سیگنال های رله رادیویی آنتن برای تقویت تماس ها از یک منطقه به منطقه بعدی است. شبکه های محلی بی سیم: شبکه محلی بی سیم از یک تکنولوژی رادیویی فرکانس باال )مشابه سلول دیجیتالی) و یک تکنولوژی رادیویی فرکانس پایین استفاده می کند. شبکه های محلی بی ســیم از تکنولوژی طیف گســترده برای برقراری ارتباط میان دستگاه های متعدد در یک منطقه محدود، استفاده می کنند. نمونه ای از استاندارد تکنولوژی بی سیم، موج رادیویی IEEE است. **ارتباطات مادون قرمز:** ارتباط فروســرخ، ســیگنال های بین دستگاه ها را در فواصل کوچک (کمتــر از ١٠ متر) به صــورت همتا به همتا (رو در رو) انتقال می دهد؛ در خط انتقال نباید هیچ گونه شی ای قرار داشته باشد.

**بر اســاس انــدازه**  ممکن اســت شبکه های رایانه ای بر اســاس اندازه یا گستردگی ناحیه ای که شبکه پوشش می دهد طبقه بندی شوند. برای نمونه شبکه شخصی (PAN)، شبکه محلی (LAN)، شبکه دانشگاهی )CAN)، شبکه کالن شهری )MAN)، شبکه گسترده )WAN)، و شبکه های متصل.

**1 :** یک شبکه رایانه ای است که برای ارتباطات میان وسایل رایانه ای که **شــبکه های شخصی** اطراف یک فرد می باشند (مانند تلفن ها و رایانه های جیبی آ که به آن دستیار دیجیتالی شخصی نیز می گویند) بکار می رود. این که این وســایل ممکن اســت متعلق به آن فرد باشند و یا خیر جای بحث خود را دارد. برد یک شبکه شخصی عموماً چند متر بیشتر نیست. موارد مصرف شبکه های خصوصی می تواند جهت ارتباطات وســایل شخصی چند نفر به یکدیگر و یا برقراری اتصال این وسایل به شبکه ای در سطح باالتر و شبکه اینترنت باشد.

 ارتباطات شبکه های شخصی ممکن است به صورت سیمی به گذرگاه های رایانه مانند USB و FireWire برقرار شود. همچنین با بهره گیری از فناوری هایی مانند IrDA، بلوتوث و UWB می توان شبکه های شخصی را به صورت بی سیم ساخت.

**:** یک شبکه رایانه اســت که محــدوده جغرافیایی کوچکی مانند یک خانه، یک **شبکه محلی <sup>3</sup>** دفتر کار یا گروهی از ساختمان ها را پوشش می دهد. در مقایسه با شبکه های گسترده )WAN) از مشخصات تعریف شده شبکه های محلی می توان به موارد زیر اشاره کرد: سرعت )نرخ انتقال( بسیار باالتر از Wan محدوده جغرافیایی کوچکتر و عدم نیاز به خطوط استیجاری مخابراتی

1 Personal Area Network

2 PDA

3 Local Area Network

امنیت باالتر تعداد کامپیوتر کمتر مدیریت راحت تر

دو فنــاوری اترنــت (Ethernet) روی کابــل جفت به هم تابیده بــدون محافظ (UTP) و )WiFi )WiFi رایج ترین فناوری هایی هستند که امروزه استفاده می شوند، با این حال فناوری هـای آرکنــت (ARCNET) و تو کن رینگ (Token Ring) و بســیاری روش های دیگر در گذشته مورد استفاده بوده اند.

**:** که در بعضی ترجمه ها، به آن شبکه پردیس نیز گفته اند که یک شبکه **شـ کبه دانشگاهی <sup>1</sup>** رایانه ای اسـ ت که از اتصال چند شـ بکه محلی )LAN )که همه آن هــا محدود به یک ناحیه جغرافیایی هســتند ســاخته می شود، مانند محوطه یک دانشــگاه، یک مجموعه صنعتی یا یک پایگاه نظامی. می توان آن را به عنوان یکی از انواع شبکه های کالن شهری )MAN )به حساب آورد که عموما محدود به ناحیه ای کوچک تر از اندازه معمول یک شـــبکه کلان شهری است. در حالی که در فضای یک دانشــگاه شبکه ای از نوع شبکه دانشگاهی داشته باشیم، شبکه مورد نظر ً محتمال ســاختمان های دانشکده های مختلف شــامل بخش های آکادمیک، کتابخانه دانشگاه و ساختمان محل اقامت دانشجویان را به یکدیگر متصل می کند. شبکه دانشگاهی بزرگ تر از یک شبکه محلی ولی کوچکتر از یک شبکه گسترده )WAN )است.

ً در سطح یک شهر گسترده **:** یــک شبکه رایانه ای بزرگ است که معموال **شبکه کالن شهری <sup>2</sup>** می شــود. در این شــبکه ها معمولا از زیرساخت بی ســیم و یا اتصالات فیبر نوری جهت ارتباط محل های مختلف اســتفاده می شــود. به عبارت دیگر شبکه Man، به شبکه هایی مابین شبکه های LAN و WAN گفته می شــود و یک راه تشخیص آن، این است که از تجهیزات مخابراتی ٌ آنچنانی اســتفاده نمی شــود. مثال اگر شرکتی در یک شهر دارای چند شعبه باشد و بخواهید آن شعبه ها را به یکدیگر متصل کند، یک چنین شبکه ای ایجاد می کند.

ً ناحیه جغرافیایی وسیعی را پوشش می **:** یــک شبکه رایانه ای است که نسبتا **شبکه گسترده <sup>3</sup>** دهد (برای نمونه از یک کشــور به کشــوری دیگر یا از یک قاره به قاره ای دیگر). این شـــبکه ها معمولاً از امکانات انتقال خدمات دهندگان عمومی مانند شـــر کت های مخابرات استفاده می کند. به عبارتی کمتر رســمی این شــبکه ها از مسیریاب ها و لینک های ارتباطی عمومی استفاده می کنند.

1 Campus Area Network

مبانی و کاربرد کامیپیوتر در مدیریت

مبانی و کاربرد کامپیپوتر در مدیریت

- 2 Metropolitan Area Network
- 3 Wide Area Network

**شـ بکه متصل :1** دو یا چند شبکه یا زیر شـ بکه )Subnet )که با استفاده از تجهیزاتی که در الیه 3 یعنی الیه شبکه مدل مرجع OSI( این الیه را در فصل های بعدی معرفی خواهیم نمود( عمل می کنند؛ مانند یک مســیریاب، به یکدیگر متصل می شوند تشکیل یک شبکه از شبکه ها یا شــبکه متصل را می دهند. همچنین می توان شــبکه ای که از اتصال داخلی میان شبکه های عمومی، خصوصی، تجاری، صنعتی یا دولتی به وجود می آید را شبکه متصل نامید

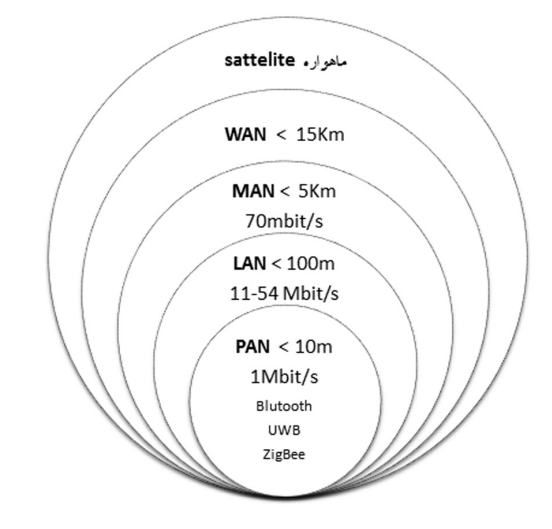

شکل ..... - شبکه های رایانه ای بر اساس اندازه یا گستردگی ناحیه ای

**فناوري NFC**

مبانی و کاربرد کامیپیوتر در مدیریت

مبانی و کاربرد کامیییوتر در مدیریت

 $14.$ 

<sup>2</sup>NFC يک ارتباط رمزگذاري شــدهي بيســيم با برد کوتاه در فاصلهي 4سانتيمتر و فناوري کمتر اســت که در باند فرکانسي MHz13.56 توانايي تبادل اطالعات با سرعت s/Kb424( به صورت ميانگين( را دارد. NFC قادر است با کارتهاي هوشمند غير تماسي موجود و همچنين ســاير دســتگاههاي مجهز به NFC ارتباط برقرار کرده و به راحتي به تبــادل اطالعات با آنها بپردازد. از همين رو اين فناوري با زيرســاختهاي موجود پرداخت غير تماسي مورد استفاده در سامانه حمل و نقل عمومي و پرداختهاي خرد سازگار ميباشد. از میان ارتباطات رادیویی موجود در اســـمارتفون ها، NFC و بلوتوث بُرد کوتاهتری دارند. اولی در حد چند ســـانتیمتر و دومی تا چنــد متر. فناوری NFC برای پرداختهای الکترونیکی بهتر بوده و بلوتوث برای انتقال فایلها. فرکانس کاری NFC معادل ۱۳٫۵۶ مگاهرتز میباشد که نسبت به بلوتوث با فرکانس ۲٫۵ تا ۲٫۵

Internetwork 1

2 Near Field Communication

گیگاهرتز خیلی کمتر است.

مهمترین کاربرد NFC، پرداخت پول از طریق گوشــیهای هوشــمند است. برای این منظور، کاربــر اطالعــات مربوط به کارت اعتباری خود را در گوشــی ذخیره میکنــد و در زمان خرید، گوشــی را به دســتگاه NFC خوان نزدیک میکند تا پرداخت انجام شــود. بیشتر معامالت نیاز به تصدیق ندارند ولی در برخی موارد ممکن اســت فروشــندگان در خواست تایید هویت کنند. برای اینکه تلفن هوشــمند شما بتواند با دســتگاههای دارای NFC ارتباط برقرار کند، بایستی " 1 از چیــپ NFC برخوردار باشــد. تکنولوژی NFC بر اســاس "شناســایی فرکانس رادیویی )RFID )ســاخته شــده که به یک گجت امکان میدهد تا به گجتی دیگر امواج رادیویی ارسال کند و پس از شناســایی یکدیگر، عملیات مشــخصی بین آنها انجام شود. یک نوع سیستم ارتباط بدون ســیم یا بدون تماس است که میدانهای الکترومغناطیســی با فرکانس های رادیویی برای انتقال اطالعات از تگ های متصل به یک شــی یا یک محیط، به منظور شناســایی و ردیابی آن بــه صورت خودکار انجام می گیرد. بعضی از برچســب ها (Tag) نیاز به باتری ندارند و توســط میدان های الکترومغناطیســی شناســـایی می شوند. برای اســـتفاده از این سرویس موبایل کاربر بایــد مجهز به تکنولوژیNFC باشــد در غیر این صورت باید یک آنتن NFC پشــت باطری موبایل روی ســیم کارت نصب کند تا بتواند از این ســرویس اســتفاده کند. در حال حاضر برای شــارژ کردن این ســرویس کابــر میتواند مبلغ مورد نظــرش را از طریق دســتگاه خودپرداز یا کاتخــوان انتخاب کند و پس از نزدیک کردن موبایلش به دســتگاه، وجه از کارت بانکی فرد وارد کیــف پول موبایلی کاربر میشــود. در آیندهای نزدیک هم امکان شــارژ این ســرویس از طریق خود موبایل به کمک کیف پول موبایلی فراهم خواهد شــد. داراي ســه ويژگي کلي ميباشــد : در ويژگي اول، اين فناوري قابليت اســتفاده به جاي کارتهاي غير تماســي موجود را داراســت بهطــوري که ميتوانيد از آنها دقيقا همانند کارتهاي موجود براي پرداختهاي خرد اســتفاده کنيــد. کاربر میتواند هنگام ورود به مترو یا اتوبوس به جای دادن پول نقد یا اســتفاده از کارت از موبایلــش اســتفاده کند. یعنی دقیقــا به جای اســتفاده از کارت موبایلش را روی دســتگاه کارتخوان میزند و میرود. پرداختهای خرد در فروشــگاهها نیز با آن قابل پرداخت می باشــد . برای این کار فقط کافیســت مبلغ مورد نظر در دســتگاه کارتخوان وارد شــود و کاربر ســپس موبایلش را روی دســتگاه کارتخوان بزند تا پرداخت فورا انجام شــود و رسیدش را دریافت کند. در ويژگــي دوم، ميتوانيــد از ايــن فنــاوري در بــه عنــوان يــک قرائتگــر برچســبهاي RFID اســتفاده کــرده و از آن در تعامــل تبليغاتــي و ... اســتفاده نماييــد ويژگي سوم اين فناوري نيز اين قابليت را به شما ميدهد که هم به عنوان خواننده و هم به عنوان فرســتنده از اين قابليت استفاده کرده و در حالت شخص به شخص براي تبادل اطالعات بين دو دستگاه مجهز به NFC از آن بهره ببريد.

مبانی و کاربرد کامپیپوتر در مدیریت مبانی و کاربرد کامیپیوتر در مدیریت

 $|T|$ 

1 Radio Frequency Identification

**اینترنت و اکسترانت**  در کاربردهای جدید، شــبکه های به هم متصل شده از قراردارد IP استفاده می کنند. بسته به اینکه چه کســانی یک شبکه را مدیریت می کنند و اینکه چه کسانی در این شبکه عضو هستند، می توان سه نوع شبکه متصل دسته بندی نمود: 1 شبکه داخلی یا اینترانت شبکه خارجی یا اکسترانت<sup>۲</sup>

**3 شبکه اینترنت**

 شــبکه های داخلی یا خارجی ممکن است که اتصاالتی به شــبکه اینترنت داشته و یا نداشته باشند. در صورتی که این شبکه ها به اینترنت متصل باشند در مقابل دسترسی های غیر مجاز از ســوی اینترنت محافظت می شوند. خود شبکه اینترنت به عنوان بخشی از شبکه داخلی یا شبکه خارجی به حســاب نمیاید، اگرچه که ممکن است شبکه اینترنت به عنوان بستری برای برقراری دسترسی بین قسمت هایی از یک شبکه خارجی خدماتی را ارائه دهد.

**شبکه داخلی )Interanet )** یک شبکه داخلی مجموعه ای از شبکه های متصل به هم می باشد که از قراردارد IP و ابزارهای مبتنی بر IP مانند مرورگرهای وب استفاده می کند و معمولاً زیر نظر یک نهاد مدیریتی کنترل می شود. این نهاد مدیریتی شبکه داخلی را نسبت به باقی قسمت های دنیا محصور می کند و به کاربران خاصی اجازه ورود به این شــبکه را می دهد. به طور معمول تر شبکه درونی یک شرکت یا دیگر شرکت ها شبکه داخلی می باشد.

**-2شـ بکه خارجی )Extranet )**

مبانی و کاربرد کامیپیوتر در مدیریت

مبانی و کاربرد کامپیپوتر در مدیریت

 $177$ 

یک شبکه خارجی یک شبکه یا یک شبکه متصل است که به لحاظ قلمرو محدود به یک سازمان یا نهاد اســت ولی همچنین شامل اتصاالت محدود به شبکه های متعلق به یک یا چند سازمان یا نهاد دیگر است که معمولاً، ولی نه همیشه، قابل اعتماد هستند. برای نمونه مشتریان یک شرکت ممکن است که دسترسی به بخش هایی از شبکه داخلی آن شرکت داشته باشند که بدین ترتیب یک شــبکه خارجی درست می شــود، چرا که از نقطه نظر امنیتی این مشتریان برای شبکه قابل اعتماد به نظر نمی رسند. همچنین از نظر فنی می توان یک شبکه خارجی را در گروه شبکه های دانشگاهی، کلان شهری، گسترده و یا دیگر انواع شبکه (هر چیزی غیر از شبکه محلی) به حساب آورد، چرا که از نظر تعریف یک شــبکه خارجی نمی تواند، فقط از یک شبکه محلی تشکیل شده

- 1 Interanet
- 2 Extranet
- 3 Internet

باشد، چون بایستی دست کم یک اتصال به خارج از شبکه داشته باشد.

**شبکه اینترنت )Internet )**

 شــبکه ویژه ای از شبکه ها که حاصل اتصاالت داخلی شبکه های دولتی، داشنگاهی، عمومی و خصوصی در سرتاســر دنیا اســت. این شبکه بر اساس شــبکه اولیه ای کار می کند که آرپانت )ARPANET )نام داشـ ت و به وسیله موسسه آرپا )ARPA )که وابسته به وزارت دفاع ایاالت متحده آمریکا است ایجاد شـــد. همچنین منزلگاهی برای وب جهان گستر (WWW) است. در التین واژه Internet برای نامیدن آن بکار می رود که برای اشتباه نشدن با معنی عام واژه شبکه متصل حرف اول را بزرگ می نویسند.

**بر اســاس الیه شبکه** 

ممکن است شبکه های رایانه ای مطابق مدلهای مرجع پایه ای که در صنعت به عنوان استاندارد شــناخته می شوند مانند مدل مرجع 7الیه و مدل 4 الیه TCP/IP، بر اساس نوع الیه شبکه ای که در آن عمل می کنند طبقه بندی شوند. این دو مورد در فصلی جداگانه بررسی می شوند.

**بر اساس معماری کاربردی**  ممکن اســت شــبکه های رایانه ای بر اســاس معماری که بین اعضای شبکه وجود دارد طبقه بندی شود، برای نمونه معماری های Network Active ، مشتری- سرویس دهند )Client- Server )و نظیر به نظیر Peer-to-Peer( گروه کاری(. شبکه های نقطه به نقطه<sup>۱</sup> که نام دیگر آن ها WORK GROUP می باشد. در مدل Peer-to-Peer هر کاربری می تواند فایلها را با دیگر کاربران بدون نیاز به یک سرور مرکزی و خاص، به اشتراک بگذارد. شبکه های مبتنی بر سرور<sup>۲</sup> که به آنها Server /Client نیز می گویند. د, شبکه Server/Client یک یا چند کامپیوتر به عنوان سرویس دهنده (سرور) برای اشتراک فایلها، منابع و برنامه ها وجود دارد.

**بر اســاس همبنــدی )توپولوژی(**  ممکن اســت شبکه های رایانه ای بر اســاس همبندی طبقه بندی شــود مانند: شبکه خطی )Bus)، شبکه ستاره )Star)، شبکه حلقه ای )Ring)، شبکه توری )Mesh)، شبکه ستاره-باس (Bus-Star)، شبکه درختی (Tree) یا شبکه سلسله مراتبی (Hierarchical) و غیره. همبندی شــبکه را می توان بر اســا نظم هندســی ترتیب داد. همبندی های شبکه طرح های

1 Peer to Peer

مبانی و کاربرد کامیپیوتر در مدیریت

مبانی و کاربرد کامیپیوتر در مدیریت

 $177$ 

2 Server Based

منطقی شــبکه هستند. واژه منطقی در اینجا بسیار پرمعنی است. این واژه به این معنی است که همبندی شــبکه به طرح فیزیکی شبکه بســتگی ندارد. مهم نیست که رایانه ها در یک شبکه به صورت خطی پشت سر هم قرار گرفته باشند، ولی زمانی که از طریق یک هاب به یکدیگر متصل شده باشند تشکیل همبندی ستاره می کنند، نه باس. و این عامل مهمی است که شبکه ها در آن فرق می کنند، جنبه ظاهری و جنبه عملکردی. توپولوژی ها در فصلی جداگانه بررسی می شوند.

# **بر اساس مسیردهی بسته ها .1Network Broadcast**

در اتصال Broadcast Network هر کامپیوتر توســط Node کابل شبکه خود همواره باید یا به طور مســتقیم به کامپیوتر دیگر متصل بوده و یا توســط یک رسانه Media همانند Hub به کامپیوتر دیگر متصل شــود. در این روش کامپیوتر پیغام دهنده Packet اطالعات خود را در کل رســانه رها می نماید با این توضیح که نام و آدرس کامپیوتر پیغام گیرنده را هم به همراه آن ارسال می کند. این Packet به همه کامپیوترها رسیده و تنها توسط کامپیوتری دریافت و خوانده می شــود که آدرس و نام کامپیوتری که همراه با Packet ارســال شــده است- با آن همخوانی داشــته باشد. در این ســاختار عالوه بر اینکه ترافیک شــبکه زیاد بوده و باعث کم شدن کارکرد شبکه می شود امنیت آن نیز از سطح مطلوبی برخوردار نیست. زیرا Packet اطالعات که ممکن است محرمانه هم باشد در سطح شبکه پخش شده و به همه کامپیوترها می رسد. این ساختار از پیچیدگی کمتری برخوردار بوده و هزینه تهیه سخت افزارهای الزم برای راه اندازی آن کم است. **.2 Network point to Point**

 در اتصال Point to Point Network دریافت و ارســال Packet در شبکه توسط ابزاری هوشمند کنترل می شود به گونه ای که Packet اطالعاتی که برای یک کامپیوتر مشخص ارسال می گردد تنها به ســمت همان کامپیوتر ارسال شده و دیگر کامپیوترها امکان دسترسی به آن را ندارند از طرف دیگر به دلیل اینکه این بســته اطالعاتی در کل شــبکه منتشر نمی شود. ترافیک شبکه بطور قابل مالحظه ای پایین آمده و امنیت در سطح شبکه باال می رود. این گونه شبکه ها به دلیل داشتن ابزاری چون سوئیچ های هوشمند گران تر از نوع قبل می باشد.

# **.3Network Multicast**

مبانی و کاربرد کامیپیوتر در مدیریت

مبانی و کاربرد کامیپیوتر در مدیریت

 $156$ 

 در این روش، کامپیوتر ارســال کننده، بســته ها را نه به تمامی کامپیوترهای موجود ارســال مــی کنــد و نه به یک تک کامپیوتر خــاص؛ بلکه در این روش، کامپیوتر ارســال کننده، از بین ً کامپیوترهای موجود، تعدادی را انتخاب کرده و بســته ها را به سمت آن ها ارسال می کند. مثال بسته ها را به سمت کامپیوترهای با شماره زوج یا کامپیوترهای با حافظه RAM بیشتر از 2 GB می فرستد. در این روش، فرآیند ارسال به کمک الگویی خاص ٰ انجام می گیرد.

1 Pattern

**اجزای اصلی سخت افزاری** 

 همه شبکه ها از اجزای سخت افزاری پایه ای تشکیل شده اند تا گره های شبکه را به یکدیگر متصل کنند، مانند کارت های شـ بکه، تکرارگرها، پلها، راهگزین ها )Switch )و مســیریاب ها. علاوه بر این، روشـــهایی برای اتصال این اجزای ســخت افزاری لازم است که معمولا از کابل های الکتریکی اســتفاده می شــود. )از همه رایج تر کابل رده 5 )کابل 5Cat )است(، و کمتر از آن ها، ارتباطات مایکروویو )مانند IEEE 802.11 )و )کابل فیبر نوری Optical Fiber Cable )بکار می روند.

**1 کارت شــبکه** 

کارت شبکه، یا کارت واسط شبکه (Card Interface Network) قطعه ای از سخت افزار رایانه است و طراحی شده تا این امکان را به رایانه ها بدهد که بتوانند بر روی یک شبکه رایانه ای با یکدیگر ارتباط برقرار کنند. این قطعه دسترســی فیزیکی به یک رسانه شبکه را تامین می کند و با استفاده از آدرس های MAC، سیستمی سطح پایین جهت آدرس دهی فراهم می کند. این شرایط به کاربران اجازه می دهد تا به وسیله کابل یا به صورت بی سیم به یکدیگر متصل شوند.

# **2 تکرارگر**

 تکرارگر، دستگاهی الکترونیکی است که سیگنالی را دریافت کرده و آن را با سطح دامنه باالتر، انرژی بیشتر و یا به سمت دیگر یک مانع ارسال می کند. بدین ترتیب می توان سیگنال را بدون کاســتی به فواصل دورتری فرستاد. از آنجا که تکرارگر ها با سیگنال های فیزیکی واقعی سروکار دارند و در جهت تفســیر داده ای که انتقال می دهند تالشــی نمی کنند، این تجهیزات در الیه فیزیکی یعنی اولین الیه از مدل مرجع OSI عمل می کنند.

**هــاب )جعبه تقســیم(** 

 هاب ، قطعه ای ســخت افزاری اســت که امکان اتصال قســمت های یک شبکه را با هدایت ترافیک در سراســر شــبکه فراهم می کند. هاب ها در الیه فیزیکی از مدل مرجع OSI عمل می کنند. عملکرد هاب بســیار ابتدایی است، به این ترتیب که داده رسیده از یک گره را برای تمامی گره های شــبکه کپی می کند. هاب ها مانند تکرارگرها عملیات تقویت سیگنال را نیز انجام می دهنـــد. هاب ها عموماً برای متصل کردن بخش های یک شـــبکه محلـــی بکار می روند. هر هاب چندین در گاه (پورت) دارد. زمانی که بســته ای از یک درگاه می رسد به دیگر درگاه ها کپی می شود، بنابراین همه قسمت های شبکه محلی می توانند بسته ها را ببینند.

1 NIC

مبانی و کاربرد کامیپیوتر در مدیریت

مبانی و کاربرد کامیپیوتر در مدیریت

 $170$ 

2 Repeater

**راهگزین 1**

 راهگزین که در پارســی بیشــتر واژه ســوئیچ برای آن بکار برده می شود، وسیله ای است که قسمت های شبکه را به یکدیگر متصل می کند. راهگزین های معمولی شبکه تقریبا ظاهری شبیه به هاب دارند، ولی یک راهگزین در مقایســه با هاب از هوشــمندی بیشتری )و همچنین قیمت بیشــتری) برخوردار است. راهگزین های شــبکه این توانمندی را دارند که محتویات بسته های داده ای که دریافت می کنند را بررسی کرده دستگاه فرستنده و گیرنده بسته را شناسایی کنند، و سپس آن بسته را به شکلی مناسب ارسال نمایند، با ارسال هر پیام فقط به دستگاه متصلی که پیام به هدف آن ارســال شده، راهگزین پهنای باند شبکه را به شکل بهینه تری استفاده می کند ً عملکرد بهتری نسبت به یک هاب دارد. و عموما

 از نظر فنی می توان گفت که راهگزین در الیه پیوند داده از مدل مرجع OSI عمل می کنند. ولی بعضی انواع راهگزین قادرند تا در الیه های باالتر نیز به بررســی بسته بپردازند و از اطالعات بدســت آمده برای تعیین مســیریاب مناسب ارسال بسته اســتفاده کنند. به این راه گزین ها به اصطلاح راهگزین های چند لایه<sup>۲</sup> می گویند.

**پل 3**

مبانی و کاربرد کامیپیوتر در مدیریت

مبانی و کاربرد کامیییوتر در مدیریت

 $145$ 

یک پل دو زیر شبکه (سگمنت) را در لایه پیوند داده از مدل مرجع OSI به هم متصل می کند. پل ها شــبیه به تکرارگرها و هاب های شبکه اند که برای اتصال قسمت های شبکه در الیه فیزیکی عمل می کنند، با این حاال پل با اســتفاده از مفهوم پل زدن کار می کند، یعنی به جای آنکه ترافیک هر شــبکه بدون نظارت به دیگر درگاه ها کپی شــود، آن را مدیریت می کند. بسته هایی که از یک طرف پل وارد می شــوند تنها در صورتی که به طرف دیگر انتشــار می یابند که آدرس مقصد آن ها مربوط به سیستم هایی باشد که در طرف دیگر پل قرار دارند. پل مانع انتشار پیغام های همگانی در قطعه های کابل وصل شــده به آن نمی شــود. در اصل می توان گفت که وظیفه پل، اتصال ســگمنت های مختلف شبکه می باشد. منظور از سگمنت می تواند شبکه های با معماری مختلف یا شبکه های با آدرس مختلف باشد.

 البته گاهی از پل به عنوان دروازه )Gateway )یاد می کنند.Gateway کامپیوتری است که بســته های خارج شده از هر کامپیوتر ابتدا به سمت آن می رود. البته پل برای اتصال شبکه های ناهمگون نیز بکار می رود.

پل ها به سه دسته تقسیم می شوند: **پل های محلی:** مستقیماً به شبکه های محلی متصل می شود.

1 Switch

2 Multilayer Switch

3 Bridge

**پل های دور دست:** از آن می توان برای ساختن شبکه های گسترده جهت ایجاد ارتباط بین شــبکه های محلی اســتفاده کرد. پل های دور دست در شرایطی که سرعت اتصال از شبکه های انتهایی کمتر است با مسیریاب ها جایگزین می شوند.

**پل های بی سیم:** برای اتصال شبکه های محلی به شبکه های محلی بی سیم به هم یا ایستگاه های دور دست به شبکه های محلی استفاده می شوند.

**1 مسیریاب** مســیر یاب ها تجهیزات شــبکه ای هســتند که بسته های داده را با اســتفاده از سرآیندها )Header )و جدول ارســال تعیین مسیر کرده و ارسال می کنند. مسیریاب ها در الیه شبکه از مدل مرجع OSI عمل می کنند. همچنین مسیریاب ها اتصال بین بسترهای فیزیکی متفاوت را امکان پذیر می کنند. این کار با چک کردن سرآیند یک بسته داده انجام می شود. مسیر یاب ها قادر به انتقال داده ها به صورت Broadcast نیستند.

 مســیر یاب ها از قراردادهای مسیریاب یمانند OSPF استفاده می کنند تا با یکدیگر گفتگو کرده و بهترین مسیر بین هر دو ایستگاه را پیکربندی کنند. هر مسیریاب دسته کم به دو شبکه، ً شــبکه های محلی، شــبکه های گســترده و یا یک شــبکه محلی و یک سرویس دهنده معموال اینترنت متصل اســت. بعضی انواع مودم های DSL و کابلی جهت مصارف خانگی درون خود از وجود یک مسیریاب نیز بهره می برند.

**سیستم های شبیه به شبکه** 

گاهی اوقات می توان کامپیوترها را به شــکلی به کار برد که دقیقاً با یک شـــبکه ســـروکار نداریم اما می توان آن ها را شــبکه نیز به حســاب آورد. به همین دلیل نام آن ها را سیستم های شــبیه شــبکه می نامیم و در زیر آن ها را توضیح می دهیم. اما قبل از آن باید با مفهوم کامپیوتر Standalone آشنا شــوید. به طور کلی به کامپیوترهای که قادر باشیم پشت آنها قرار گیریم و با آن ها کار انجام دهیم خواه به شــبکه متصل نباشــد یا امکان آن را نداشته باشیم یک کامپیوتر Standalone گوییم.

# **کامپیوترهــای Mainframe**

 این کامپیوترها دارای چندین پردازنده و حافظه های بزرگ می باشــند و ترمینال ها که فقط دارای مانیتور و صفحه کلید می باشــند به آن متصل می شوند و از آن استفاده می کنند. پس به نوعی می توان آن ها را نوعی شبکه نامید اما نه به طور کامل.

1 Router

# **سیستم های توزیع شده**

مبانی و کاربرد کامیپیوتر در مدیریت

مبانی و کاربرد کامیپیوتر در مدیریت

 $15A$ 

 این سیستم های شامل چندین کامپیوتر جداگانه می شاند که بر روی همه آن ها یک سیستم عامل مخصوص مانند Mach نصب می شــود و این سیســتم عامل است که کلیه پردازش ها را ً مدیریت می کنند و تصمیم می گیرد که مثال ً این برنامه روی کدام سیستم ها انجام شود و یا مثال این داده روی کدام سیستم ها ذخیره شود و در این موارد کاربر نمی تواند هیچ کاری انجام دهد. این کامپیوترها بیشتر برای انجام پردازش های بسیار سنگین و به صورت موازی بکار می روند. کامپیوترهایی که به یکدیگر لینک می شوند

 یکی از راه هایی که می توان کامپیوترها را به یکدیگر متصل کرد از طریق پورت های پشــت آنها می باشــد. اگر دو کامپیوتر را بتوان از طریق پورت های پشــت آنها به یکدیگر متصل کرد در اصطالح آن ها را لینک کرده ایم. در سیســتم عامل ویندوز نیــز می توانید دو کامپیوتر را بدین روش به یکدیگر متصل کنید. برای این کار در موقع نصب ویندوز باید نرم افزار آن را نصب کنید تا بتوانید دو کامپیوتر را در قالب Guest, Host استفاده نمایید.

**مراحل راه اندازی یک شبکه**  برای راه اندازی هر نوع شبکه ای مراحل زیر را باید طی کرد: 1 طراحی تنظیمات<sup>۲</sup> پیکربندی<sup>۳</sup> مدیریت<sup>۴</sup> طراحی شبکه فاز طراحی معمولاً یک الی سه روز طول می کشد که بستگی به بزرگی شبکه و کار آن دارد. نکاتی که دز فاز طراحی باشد به آن ها توجه کرد: شبکه Peer-to-peer است یا Client/Server انتخاب نرم افزار شبکه انتخاب زبان شبکه تهیه لیست سخت افزارهای مورد نیاز تعیین میزان سطح امنیت اطالعات یادگیری راه حل های نرم افزاری و سخت افزاری برای رفع مشکالت مدیریتی روزمره تنظیمات شبکه

- 1 Design
- 2 Roll Out
- 3 Configuration
- 4 Management

برای تنظیم کردن شبکه مراحل زیر را باید انجام داد:

**آزمایش کابل ها**  نصب یک یا چند سرور، اگر شبکه از نوع مدل Client/Server باشد. نصب سخت افزار کامپیوترهای دیگر )گروه کاری( اتصال کارت های شـ بکه به کابل ها )-NIC کارت شبکه باعث اتصال کامپیوترها به شبکه می شود.) نصب یک یا چند Hub( اگر از کابل Twisted Pair اســتفاده می شود. در این نوع شبکه ها از توپولوژی Star استفاده می شود.(

مبانی و کاربرد کامیپیوتر در مدیریت

مبانی و کاربرد کامپیپوتر در مدیریت

 $149$ 

#### **نصب چاپگرها**

نصب برنامه سرویس دهنده )سیستم عامل شبکه یا NOS )اگر مدل شبکه Client /Server است. نصب برنامه روی کامپیوترهای دیگر نصب برنامه های کاربردی پیکربندی شبکه پیکربندی شبکه به معنای سفارشی کردن آن برای کاربرد است. ایجاد حساب های دسترسی به شبکه برای کاربران )نام کاربری-کلمه عبور- گروه کاری( تخصیص فضایی از هارد دیسک برای به اشتراک گذاشتن فایلها و داده های کاربران تخصیص فضایی از هارد دیسک برای به اشتراک گذاشتن برنامه ها توسط کاربران تنظیم نوبت چاپ )نرم افزاری که اجازه می دهد کاربران از چاپگرهای شبکه استفاده کنند( نصب سیستم پشتیبانی شبکه بر روی ایستگاه های کاری کاربران مدیریت شبکه نقشه برداری از شبکه به منظور مدیریت و اشکال زدایی آسان تر نصب سطوح امنیتی مناسب به منظور جلوگیری از خسارات عمدی و سهوی باال بردن سرعت شبکه از طریق تنظیم LAN ایجاد استانداردهای شرکت برای اضافه کردن سخت افزار و نرم افزار. با این کار می توان از بروز مشکالت در آینده جلوگیری کرد

**آشنایی با VoIP**

 ارتباطات یکی از نیازهای حیاتی بشــریت است و انسان همواره به دنبال ابداع فن آوری هایی بوده اســت که بتواند با اســتفاده از آنان با سایر همنوعان خود ارتباط برقرار نماید. در گذشته ای نه چندان دور که انســـان از اینترنت را تجربه نکرده بود، ارتباطات محاوره ای صرفاً از طریق تلفن و به کمک خطوط PSTN( برگرفته از Network Telephone Switched Public)، انجام

می گردید. در سیســتم فوق، ســیگنال های صوتی آنالوگ با استفاده از کابل های مسی حمل و مبادله داده خصوصا در مسافت های طولانی گرانقیمت و ارتباطات دو سویه ویدیوئی رویائی بیش نبود )در آن زمان از تلویزیون اســتفاده می گردید که به عنوان یک رسانه دو سویه محسوب نمی گردد). در سالیان اخیر ما شاهد اتفاقات جالبی بوده ایم که هر یک به شهم خود تاثیری غیر قابل انکار در حیات بشریت داشته اند. ابداع کامپیوترهای شخصی، فن آوری های جدید ارتباطی نظیر تلفن های سلولی و نهایتا اینترنت نمونه هائی در این زمینه می باشند که باعث شده است انسان بتواند با استفاده از سرویس های جدیدی نظیر نامه الکترونیکی، چت و مواردی دیگر با سایر افراد ارتباط برقرار نماید.

 در حال حاضر می توانیم نظاره گر یک انقالب واقعی در عرصه ارتباطات باشیم. هر شخص با اســتفاده از کامپیوتر و اینترنت می تواند با ســایر افراد مورد عالقه خود ارتباط برقرار نموده، داده ً ای را مبادله و یا از طریق امکانات نرم افزاری موجود با یکدیگر گفتگو نمایند. ما نمی دانیم دقیقا در آینده چه اتفاقی خواهد افتاد ولی این را می دانیم که کامپیوتر دارای نقشی محوری و اساسی در این رابطه خواهد بود. اینترنت با ســرعت باال در همه جا استفاده خواهد شد و مردم با یکدیگر به صورت صوتی و تصویری ارتباط برقرار خواهند نمود. به هرحال، رشــد بی ســابقه اینترنت در ســالیان اخیر این نوید را می دهد که بتوان از زیرســاخت موجود به عنوان یک گزینه مطلوب به منظور ارتباطات استفاده نمود.

### **VoIP چیست؟**

مبانی و کاربرد کامیپیوتر در مدیریت

مبانی و کاربرد کامیییوتر در مدیریت

 $14.$ 

<sup>1</sup>VoIP ، که با نام IP تلفنی نیز از آن یاد می شــود امکان اســتفاده از اینترنت برای مکالمات تلفنی را فراهم می نماید. در مقابل استفاده از خطوط تلفنی سنتی، VoIP از فن آوری دیجیتال اســتفاده می نماید و نیازمند یک اتصال broadband نظیر DSL است. هم اینک شرکت های متعددی سرویس فوق را در اختیار عالقه مندان قرار می دهند.

متداول ترین کاربرد VoIP برای موارد شخصی و استفاده در منازل، سرویس های تلفنی مبتنی بر اینترنت اســت که با محوریت یک ســوئیچ تلفن انجام می شــود. با استفاده از فن آوری فوق، استفاده کنندگان می توانند همچنان دارای یک شماره تلفن باشند. در چنین مواردی ممکن است از یک آداپتور نیز استفاده گردد. آداپتور فوق این امکان را در اختیاز استفاده کنندگان قرار خواهد داد تا بتواند از یک تلفن معمولی نیز اســتفاده نمایند. در زمان استفاده از سرویس فوق، مخاطب شــما متوجه این موضوع نخواهد شــد که شما از فن آوری VoIP اســتفاده می نمائید و قادر به تشخیص دقیق تفاوت سرویس فوق نسبت به یک تلفن سنتی نمی باشد.

**VoIP چگونه کار می کند؟** 

در گذتشه ای نه چندان دور، پیشگامان عرصه های علمی به این نتیجه رسیدند که می توان

1 Voice over Internet Protoco

یک سیگنال را به صورت دیجیتال و در یک مسافت طوالنی ارسال نمود. بدین منظور می بایست قبل از ارســال سیگنال، آن را با اســتفاده از یک مبدل آنالوگ به دیجیتال (ADC)، دیجیتال و سپس ارسال و در نقطه پایانی انتقال، با استفاده از یک مبدل دیجیتال به آنالوگ )DAC )مجددا آن را بــه آنالوگ تبدیل نمود. فن آوری VoIP نظیر آنچه اشــاره گردیــد کار می کند. در ابتدا، صدای دیجیتال شــده در بســته های اطلاعاتی قرار می گیرد و پس از ارسال در مقصد مجددا به صوت تبدیل می گردد. با ذخیره اطالعات به فرمت دیجیتال می توان بر روی آنان کنترل بهتری ً را اعمال نمود. مثال می توان آنان را فشــرده مســیر آنان را تعیین و یا آنان را به یک فرمت جدید دیگر تبدیل نمود.

شبکه های مبتنی بر پروتکل TCP/IP از بسته های اطالعاتی IP تشکیل می گردند که شامل یــک هدر )برای کنترل ارتباطات( و یک payload به منظور مبادله داده می باشــند. فن آوری VoIP از بســته های اطالعاتی IP به منظور حرکت در شبکه و رسیدن به مقصد نهایی استفاده می نماید.

**مزایای اســتفاده از VoIP نسبت به PSTN**

 در زمان استفاده از خطوط PSTN ً ، کاربران عمال هزینه زمان استفاده شده توسط شرکتی که مدیریت خط PSTN را برعهده دارد، پرداخت می نمایند و هر اندازه که بیشــتر با تلفن صحبت نمایند، هزینه بیشــتری را نیز می بایست پرداخت نمایند. عالوه بر این، نمی توان بطور همزمان با بیش از یک شــخص گفتگو نمود. در فن آوری VoIP می توان هر زمان و با هر شخص گفتگو نمود. کافی است که در آن مقطع زمانی سایر افرادی که شما می خواهید با آنان گفتگو نمائید نیز به اینترنت متصل شده باشند، مکالمه برقرار شده تا زمان دلخواه (مستقل از هزینه های مربوطه) می تواند ادامه یابد. عالوه بر این، می توان در یک زمان با چندین نفر گفتگو نمود. در زمان گفتگو با سایر افراد و به طور همزمان می توان با آنان داده ای (نظیر تصاویر، نمودارها و تصاویر ویدیوئی) را نیز مبادله نمود.

**آدرس IP چیست؟** 

آدرس IP، شــماره شناسایی هر کامپیوتر متصل به شبکه است. بنابراین می توان گفت که IP، شماره شناسایی هر کاربر شبکه است.

نشانی پروتکل اینترنت' یا به اختصار آدرس Address IP) IP) نشانی عددی است که به هر یک از دســتگاه ها و رایانه های متصل به شبکه رایانه ای که بر مبنای مدل مرجع TCP/IP( از جمله اینترنت) کار می کند، اختصاص داده می شوند. پیام هایی که دیگر رایانه ها برای این رایانه می فرستند با این نشانه عددی همراه است و مسیر یاب های شبکه آن را مانند نشانی گیرنده در نامه های پستی تعبیر می کنند، تا باالخره پیام به شبکه رایانه مورد نظر برسد.

1 Internet Protocol Address

مبانی و کاربرد کامیپیوتر در مدیریت

مبانی و کاربرد کامیپیوتر در مدیریت

 آدرس IP را می توان با شماره تلفن های افراد در شبکه تلفن مقایسه کرد. البته تفاوت های زیادی بین آدرس IP و شــماره تلفن ها وجود دارد. ولی همانند آنف پیش شــماره دارد و وقتی کامپیوتری متصل به شبکه اینترنت است، این آدرس انحصاری بوده و فقط در اختیار آن کامپیوتر قرار دارد. تفاوت مهم آن با شــماره تلفن ها در این اســت که چنانکه به هر دلیلی )ارادی و یا غیر ارادی) کامپیوتری که این شـــماره (IP) به آن تخصیص داده شـــده، از شبکه اینترنت جدا شود )ارتباطش قطع گردد( این IP آزاد شده و ممکن است به کامپیوتر دیگری تخصیص داده شود.

 البته در اینجا باز نکته مهمی وجود دارد: شماره IP برای کامپیوترهای سرور شبکه )کامپیوترهایی که به شبکه سرویس می دهند و شبکه را تحت نظارت مستمر خود دارند) و نیز کامپیوترهایی که به روشی غیر از روش شماره گیری تلفنی )UP Dial )به اینترنت وصل هستند )کامپیوترهای کالینت( ً عددی ثابت بوده و تغییر نمی کند. ولی همانطوری که اشاره شد برای دیگر کامپیوترها، عددی معموال متغیر است و در هر بار اتصال به اینترنت ممکن است این شماره عوض شود. یعنی هر بار که شما با شرکت ISP خود تماس می گیرید و از طریق آن به شبکه اینترنت وصل می شویدف عددی جدید )از مجموعه شماره های IP آزاد در آن موقع) به کامپیوتر شما تخصیص داده می شود.

#### **انواع IP**

 در حال حاضر، دو نســخه IP در حال اســتفاده می باشد: IP نسخه 4 و IP نسخه 6 که هر یک نشانی IP را به روش متفاوتی ارائه می نمایند.

### **آدرس IP نسخه 4**

آدرس IP نســخه ۴، یک عدد ۳۲ بیتی اســت که برای ســادگی آن را به شکل چهار بخش عددی در مبنای ده می نویســند که با نقطه از هم جدا می شــوند (مانند ۱۹۹٬۲۱۱٬۴۵٫۵). این روش نشانی دهی را ده دهی نقطه دار می نامند. هر یک از چهار بخش را یک هشتایی )Octet) می گویند، زیرا طول آن ۸ بیت (یا ۱ بایت) است و می تواند عددی از ۰ تا ۲۵۵ باشد. پس ۲ به توان 32 آدرس مختلف یا به عبارتی 4.294.967.296 آدرس متمایز داریم.

ً هر نشانی IP که 32 بیتی است به دو بخش تقسیم می شود: یک پیشوند و یک پسوند. اصوال این دو ســطح به منظور ایجاد یک روش مســیر یابی کارآمد طراحی شده است. پیشوند، آدرس شبکه ای که رایانه به آن متصل است را مشخص می کند )Network). در حالی که پسوند یک رایانه یکتا را روی شـ بکه مشـ خص می کند )Host)، یعنی به هر شبکه در اینترنت، یک مقدار یگانه که تحت عنوان شــماره شبکه شناخته شده اســت، اختصاص دارد. شماره شبکه به عنوان یک پسوند در نشانی هر یارانه ای که به شبکه وصل است ظاهر می شود. بعالوه به هر یارانه روی شبکه یک پسوند نشانی یکتا تخصیص یافته است.

 هر نشــانی کامل، شامل یک پیشوند و یک پسوند است و طوری تخصیص داده می شوند. که یکتا باشــند، بنابراین ویژگی اول تضمین می گردد. اگر دو رایانه به دو شــبکه مختلف وصل شده

باشــند، نشانی هایشان پیشوندهای متفاوت خواهند داشــت. اما اگر دو رایانه به یک شبکه وصل باشند، نشانی هایشان دارای پسوندهای متفاوت خواهد بود.

**کالس های مختلف IP نسخه 4**

 سه کالس پایه ای مختلف نشانی دهیIP ، برای شبکه های بزرگ، متوسط و کوچک ) از نظر تعداد کامپیوتر در یک شبکه )، وجود دارد. کلاس A برای شبکه های بزرگ، کلاس B برای شبکه های متوســط و کالس C برای شبکه های کوچک است. عالوه بر این سه کالس، کالس D برای پخش چندگانه IP، مجموعه ای از رایانه های میزبان باید بر سر استفاده از آدرس پخش چندگانه، به طور مشــترک توافق داشته باشند. پس از تشــکیل گروه پخش چندگانه یک کپی از هر بسته اطالعاتی فرستاده شده به نشانی پخش چندگانه به هر رایانه میزبان در مجموعه تحویل می گیرد. نخســـتین ۴ بیت (از سمت چپ) آدرس IP کلاس آن را مشخص می کند. همچنین اگر نمایش نقطه دار را در نظر بگیریم از روی مقدار ده دهی بایت اول کالس آن تشخیص داده می شود:

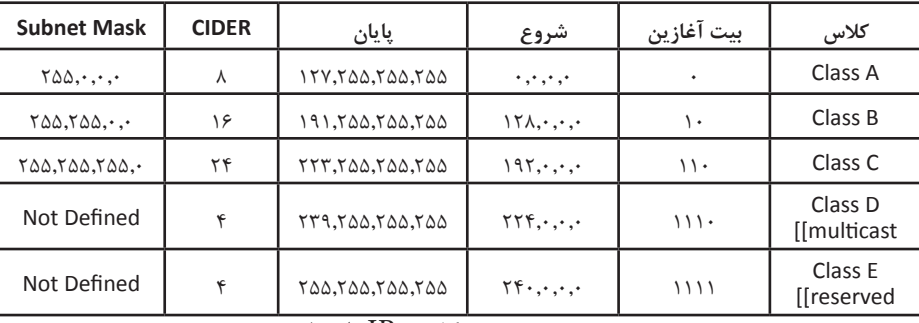

تصویر زیر نیز محدوده هر کالس IP را نشان می دهد:

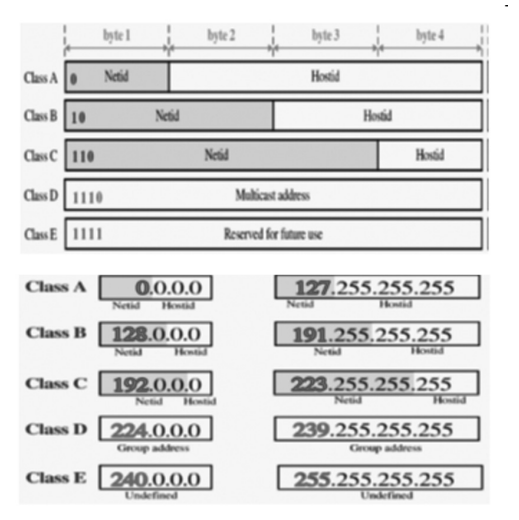

مبانی و کاربرد کامپیپوتر در مدیریت مبانی و کاربرد کامیپیوتر در مدیریت

ً در ســامانه IP دهی به مشــترکان، IP ها به صورت تعدادی که توانی از عدد 2 باشــد اصوال )128،64،32،16،8،4،2( دسته بندی می شوند. الزم به ذکر است که در هر دسته IP اختصاص داده شـــده به مشترک، IPهای اول و آخر بر اساس استاندارد معمولا غیر قابل استفاده است و از باقیمانده IP ها می توان در شبکه محصور شده استفاده کرد. به عنوان مثال در یک کالس هشت تایی، حداکثر شــش نشانی IP قابل استفاده اســت. این بدین دلیل است که آدرس کامپیوتر در شـــبکه (پسوند) نمی تواند تماما ١ یا تماما ٠ باشد. بنابراین تعداد ٢ تا از IP های قابل تخصیص در هر شبکه کم می شود.

**0.0.0.0 : پیش فرض شبکه** 

**کالس A :** این نوع کالس بیشــتر برای تخصیص IP در شــبکه های بزرگ مورد استفاده قرار می گیرد. اکنت اول این کالس ها از 1 تا 126 متفاوت می باشــد. از باقی اکتت ها برای Host اســتفاده می شود. به این ترتیب 126 شــبکه، 16777214 هاست و 2147483.648 آدرس در کالس A تعریف می شــود. حدود نیمی از ترکیب های موجود برای تمام آدرس های IP در این کالس قرار می گیرند.

**Loopbackk:** آدرس 127.0.0.1 برای عملیاتی به نام Loopback استفاده می شود. �Loop back زمانی انجام می شود که یکی از کامپیوترهای میزبان بسته ای را برای خودش می فرستد. کاربرد این متد در رفع مشکل و تست اتصاالت شبکه در خود سیستم است.

ً شبکه های متوسط از این نوع کالس بهره می برند. آدرس هایی که اولین اکتت آنها **کالس B:** معموال از 128 تا 191 تغییر می کند، عضو این کالس هستند. اکتت دوم این آدرس ها نیز برای تعیین Net و دو اکتت دیگر برای مشخص کردن آدرس، Host مورد استفاده قرار می گیرد. به این ترتیب 16348 شبکه با 65534 هاست و 1073741824 آدرس IP مختلف در این کالس قابل تخصیص است.

**کالس C:** شــبکه های کوچک می توانند از این کالس اســتفاده کنند. آدرس های که اکتت اول آن ها از 192 تا 223 اســت در این کالس قرار می گیرند. اکتت های اول تا سوم برای معین کردن آدرس Net و باقی برای تخصیص آدرس به Host مورد اســتفاده قرار می گیرد. می توان 2097152 شبکه به 254 Host و 536870912 آدرس IP در کالس C ایجاد کرد.

**کالس D:** از این کالس برای Mulsticast( جهت ارســال اطالعات برای گروهی از Nodهای موجود در یک شبکه مورد استفاده قرار می گیرد( استفاده می شود و کمی با کالس ها و آدرس ها قبلی تفاوت دارد. آدرس های که اکتت اول آنها از 224 تا 239 است.

 **کالس E:** این کالس شــباهتی زیادی به کالس D دارد و بیشــتر در موارد آزمایشــی مورد استفاده قرار می گیرد. آدرس های که اکتت اول آن ها از 240 تا 254 است.

**Broadcast:** آدرس 255.255.255.255 که برای ارسال به همه Nod های شبکه می باشد. نکته: آدرس های باال برای استفاده از اینترنت می باشد و یک سری از آدرس خصوصی از داخل کالس های IP برای شبکه های خصوصی خارج می شود که در اینترنت قابل استفاده نیست. این
آدرس های خصوصی در بخش بعدی توضیح داده می شوند. بــرای جلوگیری از هدر دهــی IP در هر کالس، یک محدوده IP برای شــبکه های خصوصی (مانند شبکه داخلی ادارات و شرکت ها) در نظر گرفته شده است. این آدرس ها قابل استفاده در شبکه اینترنت نمی باشد و معمولا در شبکه های خصوصی و محلی استفاده می شود. این آدرس ها عبارتند از:

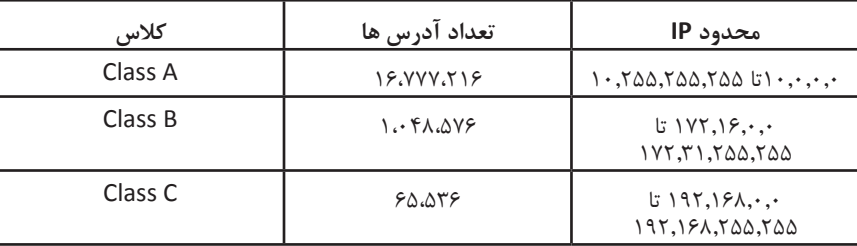

برای اتصال یک شبکه خصوصی به اینترنت از پروتکل NAT( NetworkAddressTranslation)

استفاده می شود. به این ترتیب که نشانی خصوصی به یک یا چند نشانی منحصر به فرد ترجمه می شود. نام دیگر IP خصوصی، IP Invalid اســت. یعنی نمی توان در شــبکه اینترنت از آن ها برای آدرس Serverها اســتفاده کرد. نقطه مقابل IP خصوصی، IP عمومی )Public )یا Valid IP قرار دارد که برای آدرس دهی Hostهای اینترنت از آن ها استفاده می شود.

# **NAT چیست؟ )NetworkAddressTranslation )**

 می دانیم که هر کامپیوتری که قصد اســتفاده از اینترنت را دارد، بایستی یک آدرس Valid ً داشته باشد تا بتواند از خدمات اینترنت استفاده کند. بدین معنا که مثال اگر کامپیوتری درخواست مشــاهده سایت Google را نمود، صفحه باز شــده )نتیجه کار نه درخواست انجام کار(، بایستی به کدام یک از کامپیوترهای متصل به اینترنت ارســال شود؟ یعنی کامپیوتر شما چگونه بایستی شناســایی شود؟ بنابراین بایســتی کامپیوتر شــما به صورت یکتا در اینترنت شناخته گردد. اما متاســفانه به تعــداد کافی آدرس IP برای تخصیص به تمامــی کامپیوترها و تجهیزات متصل به اینترنت و یکتا نمودن آن ها در اینترنت وجود ندارد. راه حل چیست؟

 راه حل این اســت که دســتگاهی خاص یا کامپیوتری خاص که یــک آدرس IP به صورت Valid دارد و در ســطح دنیا نیز شناخته می شــود، نقش NAT Server را بازی نموده و کار ترجمه آدرس را انجام دهد. روال کار بدین صورت خواهد بود که به جای اینکه شما، آدرس IP به صورت Valid داشته باشید و به صورت مستقیم به اینترنت وصل شوید، شما به NAT Server متصل می شــوید و درخواســت های اینترنت خود را به آن می دهید. این ســرور که یک آدرس Valid دارد نیز درخواست های شما را به سمت اینترنت می دهد و پاسخ دریافت شده را به شما باز می گرداند. بدین ترتیب شــما نیازی به داشتن آدرس Valid نخواهید داشت. در واقع با این کار، NAT Server یک آدرس Valid را با چند کامپیوتر متصل به آن، به اشتراک می گذارد. ً مثال زمانی که به صورت Dial-UP به اینترنت متصل می شوید، درخواست های اینترنت خود را به کامپیوتری در ISP ارائه دهنده خدمات اینترنت خود می دهید. این کامپیوتر نیز درخواست های شما را به سمت اینترنت فرستاده و پاسخ دریافت شده را به سمت شما بازمی گرداند.

NAT Server هم به صورت ســخت افزاری )تجهیــزی جداگانه( و هم به صورت نرم افزاری )ویندوز سرور( قابل پیاده سازی است که نوع نرم افزاری آن در فواصل انتهایی همین جزوه و در قسمت VPN Server آموزش خواهیم داد.

### **IP ایســتا و پویا**

IP پویا با هر بار وصل شدن به شبکه داخلی و یا اینترنت تغییر می کند. اما IP ایستا )Static) اینطور نیست. IP پویا )Dynamic )در هر شبکه توسط سرور پروتکل پیکربندی پویای میزبان )Server DHCP )به رایانه ها در شــبکه اختصاص داده می شود. یعنی وقتی شما به اینترنت و یا شــبکه داخلی وصل می شوید، سرور پروتکل پیکربندی پویای میزبان به شما یک نشانی IP اختصاص می دهد.

Server DHCP می تواند یک ســرویس در سیســتم عامل های ســرور باشد، یا یک قطعه سخت افزاری مانند مسیریاب (Router) و یا نقطه دسترسی (Access point) در شبکه باشد. برای دیدن نشــانی IP رایانه خود می توان از برنامــه exe.winipcfg( در ویندوز 95 و 98 و ME )یا exe.ipconfig( در ویندوز 2000 و XP و Vista و 7( اســتفاده کرد )با تایپ دستور در Command prompt). در لینوکس یا یونیکس (یا سیســتم های مبتنی بر آن ها) نیز می توان از دستور ifconfig استفاده کرد.

#### **IP نســخه 6**

مبانی و کاربرد کامیپیوتر در مدیریت

مبانی و کاربرد کامیپیوتر در مدیریت

144

 گسـ ترش روز افزون اینترنت و نیاز به آدرس های بسیار بیشتر تی م Internet� Engineer ing Task Force را بر آن داشت تا به فکر تکنولوژی های جدیدی باشند تا امکان تعریف آدرس های IP بیشــتری فراهم گردد. بهترین راه ســاخت مجدد نشــانی پروتکل اینترنت بود. در سال 1995 میالدی نسخه جدید نشانی پروتکل اینترنت با نام IP نسخه 6 معرفی گردید. اندازه آدرس از 32 بیت به 128 بیت افزایش یافت و امکان آدرس دهی تا 2 به توان 128 آدرس )یعنی خیلی درس: به عبارتی می گویند در هر متر مربع، ۱۰\*۷ آدرس IP موجود خواهد بود) افزایش یافت. این کار تنها تعداد آدرس های اینترنتی را گســترش نداد، بلکه باعث خواهد شد جدول مسیریاب های اینترنتی (روترها) کوچکتر شــود. کلیه سیســتم عامل های جدید ســرور و خانگی از جمله ویندوز ویســتا به طور کامل پشتیبانی می شود ولی متاســفانه هنوز توسط بسیاری از مسیریاب های شبکه های خانگی و تجهیزات شبکه عادی پشتیبانی نشده است.

احتمالاً در خیلی از مقاله ها و در سایت های مختلف تکنولوژی و فناوری، آینده عجیبی که در آن همه وسایل اعم از PDA ،PC گرفته تا تلفن سلولی (موبایل)، اتومبیل، یخچال و به طور کل

لوازم خانگی که به اینترنت وصل می شوند، مطالبی را خوانده اید. برای مثال شما تصور کنید که از خانه خود برای انجام یک ســفر به کشوری خارجی اعزام شده اید و شخصی در نبود شما بسته ای را برای شــما می آورد و زنگ خانه شــما را می زند و در حالی که شما کیلومترها از خانه خود دور هســتید و ناگهان تلفن همراه شــما زنگ می خورد و دوربینی که در جلوی درب منزل خود نصب کرده اید تصویر شخص مورد نظر را بر روی تلفن همراه شما نمایان می سازد و مشاهده می کنید که بسته ای را برای شما آورده اند، از همان جا درب منزل خود را باز می کنید و با سیستم های صوتی به او می گویید که بســته را داخل منزل بگذارد و درب را بســته و قفل می نمایید و همه این کارها را به صورت از راه دور و به صورت Remote انجام می دهید.

خوب برای چند دقیقه رویای جالبی بود اما یک ایراد در این بین وجود دارد: هر دســتگاهی که بخواهد به اینترنت متصل شــود و معرفی شود بایستی آدرس IP خاص خود را داشته باشد. ولی برای این همه دســتگاه الکترونیکی به اندازه کافی IP وجود ندارد. هیچ کس تصور نمی کرد که بیش از چهار میلیارد آدرس IP( که در 4.0IPv برای شناسایی تمامی کامپیوترها در نظر گرفته شـــده بود) یک روز تمام شود. اما امروزه خیلی ها پیش بینی می کنند که این آدرس ها حداکثر تا سال آینده بیشتر دوام نخواهد آورد.

اینترنت در دنیای غرب تقریباً همه جا را گرفته و با سرعتی که در آسیا و کشورهای توسعه یافته پیــش می رود، همه آدرس های خالی در آینده پر خواهند شــد. این که درصد باالیی از آدرس های IP به خاطر لجبازی و چشــم و هم چشمی های دانشگاه ها و سازمان های آمریکایی حیف و میل شــدند و IP های متعددی از پیش به آن ها اختصاص داده شــد فرقی در اصل قضیه نمی ً کند. مثال دانشــگاه اســتنفورد بیش از 17 میلیون آدرس IP را برای خود گرفته است و این در حالی اســت که کشوری همانند هند که بیش از یک میلیارد جمعیت دارد فقط 2 میلیون آدرس IP را به خود اختصاص داده است.

 امروزه بســیاری از شــبکه های کامپیوتری با اســتفاده از NAT یــا Network Address Translation آدرس های اینترنتی خود را افزایش داده و بدین روش کمبود خود را در داشتن آدرس های IP اختصاصی حل می کنند. NAT به روتر، فایروال و دیگر دســتگاه ها این امکان را می دهد که یک آدرس IP جهانی را با سایر تجهیزات داخلی طوری به اشتراک بگذارد که هر کدام از دســتگاه ها آدرس خصوصی مربوط به خود را داشــته باشند. مسائل دیگری وجود دارند که نشــان می دهد که عمر 4.0IPV( نســخه فعلی IP )رو به پایان است. برای مثال امروزه این توقع که ارتباط شــما با اینترنت ضمن حرکت از ساختمانی به ساختمان دیگر، یا شهری به شهر دیگر و حتی کشــوری به کشور دیگر پابرجا بماند خواســته ای بی جا به حساب نمیاید. در واقع ً جدیدی موسوم به IP Mobile برای تحقق بخشیدن به چنین خواسته هایی به تکنولوژی نسبتا وجود آمده است ولی این تکنولوژی با 4.0IPv به خوبی کار نمی کند و شامل نقص هایی است و همچنین قابل توجه اســت که این تکنولوژی بایستی توسط سیستمی پیاده سازی شود که دارای اممنیت بالایی باشد ولی IPV۴.۰ از این مسئله تا حدودی فاصله دارد.

مبانی و کاربرد کامپیپوتر در مدیریت مبانی و کاربرد کامیپیوتر در مدیریت

 $147$ 

**معرفی 6.0IPv**

 6IPV اگرچه ممکن است مکانیزم های NAT و CIDER چند سالی به دوام نسخه چهارم IP کمک کنند ولی تقریبا بر همه آشکار شده که نفس های پروتکل IP در شکل کنونی آن به شماره افتاده است. مضاف بر مشکالت فنی IP برخی از موارد پشت صحنه و زمینه ای دیگر نیز مطرح است. ً در سال های اولیه، از اینترنت عموما در دانشگاه ها، صنایع پیشرفته و دولت ایالات متحده (خصوصا وزارت دفاع) استفاده می شد. با گرایش بسیار زیاد مردم به اینترنت که از اواسط دهه نود شروع شد، گروه های مختلفی از افراد به آن رو آوردند، افرادی که نیازها و انتظارات متفاوتی داشــتند، یکی از موارد آن اســت که افراد با کامپیوترهای بی ســیم قابل حمل برای در ارتباط بودن با محل استقرار دائمی خود (ایستگاه های خانگی) می خواهند، از اینترنت بهره بگیرند. مورد دیگر آن که با هم گرایی قریــب الوقوع صنایع کامپیوتر و مخابرات و صنایع تولید بازی و ابزار تفریح، دیری نخواهد پایید که حتی دستگاه های تلفن و تلویزیون در دنیا، به عنوان گرهی از اینترنت، به آن خواهد پیوست و در آن زمان میلیاردها ماشین، از صدا و تصویر بهره خواهند گرفت. با در نظر داشتن چنین اندازی، IP به وضوح نیازمند تغییرات اساسی است و باید انعطاف بیشتری داشته باشد.

IETF که چنین افقی را پیش روی خود می دید در اوان 1990 کار را بر روی نســخه جدیدی از پروتکل IP شــروع کرد که در آن فضای آدرس هرگز با کمبود مواجه نشود و مشکالت عدیده ای را حل کند؛ قابلیت انعطاف پذیری بیشــتری داشته باشــد و در ضمن کارآمد تر باشد اهداف عمده 6IPV عبارت بودند از: .1 پشــتیبانی از میلیاردها ماشــین میزبان حتی در صورتی که تخصیص فضای آدرس ناکارآمد و با اسراف انجام شود. .2کاهش اندازه جداول مسیریابی .3 ساده سازی پروتکل به منظور افزایش سرعت پردازش مسیریاب ها .4 ارائه امنیت بهتر در مقایسه با نسخه فعلی IP( شامل احراز هویت و سری ماندن داده ها(. .5 توجه بیشتر به نوع خدمات و Qos، به ویژه برای داده های بی درنگ .6 کمک به فرایند ارسال چند بخشی از طریق توصیف حوزه ها .7 فراهم آوردن امکان جابجایی ماشین های میزبان بدون تغییر در آدرس )Scopes) .8 امکان ایجاد تغییر و پیشرفت در آینده .9 امکان همزیستی پروتکل های جدید و قدیم در طی سال ها

### **توپولوژی شبکه**

مبانی و کاربرد کامیپیوتر در مدیریت

مبانی و کاربرد کامیییوتر در مدیریت

 $15A$ 

 توپولوژی شبکه تشریح کننده نحوه اتصال کامپیوترها در یک شبکه به یکدیگر است. به عبارت دیگر الگوی هندسی استفاده شده جهت اتصال کامپیوتر ها توپولوژی نامیده می شود. پارامترهای اصلی در طراحی یک شــبکه، قابل اعتماد بودن و مقرون به صرفه بودن اســت. توپولوژی انتخاب شده برای پیاده سازی شبکه ها عامل مهم در جهت کشف و برطرف نمودن خطا در شبکه خواهد

بــود. انتخاب یک توپولوژی خاص نمی تواند بدون ارتباط با انتقال و روش های اســتفاده از خط مطـــرح گردد. نوع توپولوژی انتخابی جهت اتصال کامپیوترها به یکدیگر مســـتقیما بر نوع محیط انتقال و روش های استفاده از خط تاثیر می گذارد. با توجه به تاثیر مستقیم توپولوژی انتخابی در نوع کابل کشــی و هزینه های مربوط به آن، می بایســت با دقت و تامل به انتخاب توپولوژی یک شبکه همت گماشت. عوامل مختلفی جهت انتخاب یک توپولوژی بهینه مطرح می شود. مهمترین این عوامل به شرح ذیل است:

هزینه : هر نوع محیط انتقال که برای شبکه LAN انتخاب گردد، در نهایت می بایست عملیات نصب شبکه در یک ساختمان پیاده سازی گردد. عملیات فوق فرآیندی طوالنی جهت نصب کانال های مربوطه به کابل ها و محل عبور کابل ها در ســاختمان اســت. در حالت ایده آل، کابل کشی و ایجاد کانال های مربوطه می بایست قبل از تصرف و به کار گیری ساختمان انجام گرفته باشد. به هر حال می بایست هزینه نصب شبکه بهینه گردد.

انعطاف پذیری : یکی از مزایای شبکه های LAN، توانائی پردازش داده ها و گستردگی و توزیع گره ها در یک محیط اســت. بدین ترتیب توان محاسباتی سیستم و منابع موجود در اختیار تمام استفاده کنندگان قرار خواهد گرفت. در ادارات همه چیز تغییر خواهد کرد. )لوازم اداری، اتاق ها ً و...(. توپولوژی انتخابی می بایســت امکان تغییر پیکربندی در شبکه را فراهم نماید. مثال سیستم را از نقطه ای به نقطه دیگر انتقال و یا قادر به ایجاد یک سیستم جدید در شبکه باشیم.

انـــواع توپولوژي (همبندي) شــــبکه ـ

 $\frac{1}{2}$ 

**آرایش خطی یـ ا گذرگاهی )Bus )**

شــبکه های کامپیوتری بر اساس این نوع هندسه ساخته می شوند بر اساس یک خط ارتباطی مشـ ترک موسوم به اتوبوس و توسط کابل های کواکسی، بسـ ته ها را با هم رد و بدل می کنند. بسته ای که روی کابل قرار می گیرد توسط تمام کاربران قابل مالحظه است . اگر بسته ای ارسال شده باشد تا رسیدن بسته به مقصد کابل درگیر بوده و امکان سرویس دهی به سایر کاربران امکان پذیر نیست) مانند خطوط تلفن(

شــبکه ای که از توپولوژی اتوبوس اســتفاده می کند معمولاً دارای یک واحد (معمولاً کابل coaxiall)و بلند بوده که دســتگاه های مختلف شــبکه به آن متصل هستند )توسط T-�Con nector )و در هر واحد زمانی تنها یک رایانه امکان ارســال اطالعات را دارد. در این روش کلیه رایانه های متصل به خط، اطاعات ارســال شــده را دریافت می کنند )روش Broadcast)؛ ولی تنها رایانه ای که آدرس مقصد بسته داده متعلق به اوست این اطالعات را ذخیره می نماید و بقیه رایانه ها از بسته صرف نظر می کنند. راه اندازی آن آسان است و به این منظور از یک رشته کابل کواکســیال استفاده می شود و هر سیستم به کمک یک کانکتور به شبکه متصل می شود. ابتدا و

 $149$ 

انتهای شبکه با ترمیناتور بسته می شود. اما نگهداری از آن با مشکالتی همچون خطایابی مشکل همراه است و به همین دلیل تقریبا منسوخ شده است.

# **مزایــای توپولوژی BUS**

کم بــودن طول کابل، به دلیل اســتفاده از یک خط انتقال جهت اتصال تمــام کامپیوترها در توپولوژی فوق از کابل کمی استفاده می شود. موضوع فوق باعث پایین آمدن هزینه نصب و ایجاد تسهیالت الزم د رجهت پشتیبانی شبکه خواهد بود. ســـاختار ساده: توپولوژی BUS دارای یک ســـاختار ساده است. در مدل فوق صرفا از یک کابل برای انتقال اطالعات استفاده می شود. توســعه آســان: یک کامپیوتر جدید را می توان به راحتی در نقطه ای از شــبکه اضافه کرد. در

صرت اضافه شــدن ایســتگاه های بیشتر در یک ســگمنت می توان از تقویت کننده هایی به نام Repeater استفاده کرد.

**معایب توپولــوژی BUS**

 مشــکل بودن عیب یابی. با اینکه ســادگی موجود در توپولوژی BUS امکان بروز اشــتباه را کاهش می دهند، ولی در صورت بروز خطا، کشــف آن ســاده نخواهد بود. در شــبکه هایی که از توپولوژی فوق استفاده می نمایند، کنترل شبکه در هر گره دارای مرکزیت نبوده و در صورت بروز خطا می بایست نقاط زیادی به منظور تشخیص خطا بازدید و بررسی گردند.

 ایزوله کردن خطا مشــکل اســت. در صورتی که یک کامپیوتر در توپولوژی فوق دچار مشکل گردد، می بایســت کامپیوتر را در محلی که به شبکه متصل است رفع عیب نمود. در موارد خاص می توان یک گره را از شــبکه جدا کرد. در حالتی که اگر اشکال در محیط انتقال باشد، تمام یک سگمنت از شبکه خارج می گردد.

**آرایش حلقـ وی )Ring )**

مبانی و کاربرد کامیپیوتر در مدیریت

مبانی و کاربرد کامیپیوتر در مدیریت

 $10.$ 

 این همبندی توســط شرکت IBM اختراع شد و کلیه رایانه ها به گونه ای به یکدیگر متصل هســتند که مجموعه آن ها یک حلقه را تشــکیل می دهد. همیشه یک بسته کوچک با نام نشانه )Token )در داخل شــبکه از یک رایانه به دیگری می رود، زمانی که یک رایانه اطالعاتی جهت ارســال دارد، نشانه را در اختیار گرفته و از چرخش آن داخل شبکه جلوگیری می کند، تا زمانی که نشانه توسط یک رایانه نگه داشته شده باشد تمام رایانه های شبکه پذیرای اطالعاتی خواهند بود که رایانه مالک نشــانه ارسال می کند. که معایب این نوع توپولوژی این است که اگر قسمتی از کابل اصلی به علتی آسیب ببیند کل شبکه از کار می افتد و عیب یابی آن بسیار وقت گیر می باشد و از مزایای آن، می توان به کم هزینه بودن و سادگی شبکه اشاره کرد.

این توپولوژی بر روی نوع دســتیابی تاثیر می گذارد. هر گره در شــبکه دارای مسئولیت عبور

دادن داده ای است که از گره مجاور دریافت داشته است. قبل از اینکه یک گره بتواند داده خود را ارسال نماید، می بایست به این اطمینان برسد که محیط انتقال برای استفاده قابل دستیابی است.

# **مزایای توپولوژی RING**

کم بودن طول کابل. طول کابلی که در این مدل به کار گرفته می شود، قابل مقایسه با توپولوژی BUS نبوده و طول کمی را در بردارد. ویژگی فوق باعث کاهش تعداد اتصاالت )کانکتور( در شبکه شده و ضریب اعتماد به شبکه را افزایش خواهد داد.

 نیاز به فضائی خاص جهت انشــعابات در کابل کشــی نخواهد بود. به دلیل اســتفاده از یک کابل جهت اتصال هر گره به گره همســایه اش، اختصاص محل هایی خاص به منظور کابل کشی ضرورتی نخواهد داشت.

مناســب جهت فیبر نوری. استفاده از فیبر نوری باعث باال رفتن نرخ سرعت انتقال اطالعات در شبکه است. چون در توپولوژی فوق ترافیک داده ها در یک جهت است، می توان از فیبر نوری به منظور محیط انتقال استفاده کرد. در صورت تمایل می توان در هر بخش از شبکه از یک نوع کابل ً به عنوان محیط انتقال اســتفاده کرد. مثال در محیط های اداری از مدل های مســی و در محیط کارخانه از مدل فیبر نوری استفاده کرد.

## **معایب توپولوژی RING**

اشــکال در یک گره باعث اشکال در تمام شــبکه می گردد. در صورت بروز اشکال در یک گره، تمام شبکه با اشکال مواجه خواهد شد. و تا زمانی که گره معیوب از شبکه خارج نگردد، هیچ گونه ترافیک اطالعاتی را روی شبکه نمی توان داشت.

 اشکال زدایی مشکل است. بروز اشکال در یک گره می تواند روی تمام گره های دیگر تاثیر گذار باشد. به منظور عیب یابی می بایست چندین گره بررسی تا گره مورد نظر پیدا گردد.

 تغییر در ســاختار شبکه مشکل است. در زمان گســترش و یا اصطالح حوزه جغرافیایی تحت پوشش شبکه، به دلیل ماهیت حلقوی شبکه مسائلی به وجود خواهد آمد.

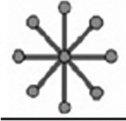

**1 آرایش ستاره ای**

در این نوع همبندی کللیه رایانه ها به یک کنترل کننده مرکزی به نام میانگاه (Hub) و یا سوئیچ )Switch )متصل می شوند و هرگاه رایانه ای بخواهد با رایانه دیگری تبادل اطالعات کند رایانه مبدا اطالعات را به میانگاه/ سوئیچ ارسال نموده و اطالعات از طریق ان به رایانه مقصد انتقال می یابد.

مبانی و کاربرد کامیپیوتر در مدیریت مبانی و کاربرد کامیپیوتر در مدیریت

 $101$ 

**نکته ها** 

.1 یک پیوند نقطه به نقطه را می توان به عنوان حالت خاصی از یک شــبکه با آرایش ستاره در نظر گرفت. در نتیجه ساده ترین شبکه که بر اساس آرایش ستاره ساخته می شود را می توان یک گره که به یک گره دیگر از طریق یک پیوند نقطه به نقطه متصل است در نظر گرفت انتخاب یک گره به عنوان میانگر به دلخواه ممکن است.

.2 ســاده ترین نوع شبکه بر اساس آرایش ستاره عالوه بر شبکه توضیح داده شده در فوق، یک میانگر )Hub )متصل به دو گره می باشد.

.3 با وجود این که می توان آرایش ستاره را با استفاده از یک هاب )Hub )یا سوئیچ )Switch) براحتی پیاده ســازی نمود، اما به کار بردن یک کامپیوتر یا یک اشتراک مشترک نیز برای میانگر کافی است. به هر حال چون در بیشتر نمایش های آرایش ستاره یکی از این ابزار ویژه نشان داده شده است، در نتیجه ممکن است این ابهام به وجود آید که حتما باید از یکی از این ابزار استفاده ً نمود در حالی که مثال سه کامپیوتر متصل به یکدیگر بدون استفاده از هیچ ابزار ویژه ای نیز خود یک شبکه با آرایش ستاره است.

.4 شبکه های ستاره را می توان به صورت پخشی )Broadcast )با دسترسی چندگانه )�Mul ticast )یا غیر پخشـ ی با دسترسـ ی چندگانه )NBMA )توصیف نمود. که وابســته به توانایی میانگر در ارسال سیگنال های موجود به تمام گره های تابع یا ارسال سیگنال به صورت جداگانه برای هر ارتباط است

**مزایای توپولوژی STAR**

 **سادگی سرویس ش بکه :** توپولوژی STAR شــامل تعدادی از نقاط اتصالی در یک نقطه مرکزی است. ویژگی فوق تغییر در ساختار و سرویس شبکه را آسان می نماید.

**در هر اتصال یک دســــتگاه :** نقاط اتصالی در شبکه ذاتاً مستعد اشکال هستند. در توپولوژی Star اشــکال در یک اتصال، باعث خروج آن خط از شــبکه و سرویس و اشکال زدایی خط مزبور است. عملیات فوق تاثیری در عملکرد سایر کامپیوترهای موجود در شبکه نخواهد گذاشت.

**کنترل مرکزی و عیب یابی :** با توجه به این مسئله که نقطه مرکزی مستقیماً به هر ایستگاه موجود در شبکه متصل است، اشکاالت و ایرادات در شبکه به سادگی تشخیص و مهار خواهند گردید.

**روش های ســاده دستیابی** : هر اتصال در شبکه شــامل یک نقطه مرکزی و یک گره جانبی است. در چنین حالتی دستیابی به محیط انتقال جهت ارسال و دریافت اطالعات دارای الگوریتمی ساده خواهد بود.

### **معایب توپولوژی STAR**

مبانی و کاربرد کامیپیوتر در مدیریت

مبانی و کاربرد کامیپیوتر در مدیریت

 $147$ 

زیاد بودن طول کابل: به دلیل اتصال مستقیم هر گره به نقطه مرکزی مقدار زیادی کابل مصرف می شــود. هزینه کابل نسبت به تمام شــبکه، کم است، ام تراکم در کانال کشی جهت کابل ها و

مسائل مربوط به نصب و پشتیبانی آن ها، به طور قابل توجهی هزینه ها را افزایش خواهد داد. **مشکل بودن توســعه :** اضافه نمودن یک گره جدید به شبکه مســتلزم یک اتصال از نقطه مرکزی به گره جدید اســت. با اینکه در زمان کابل کشــی پیش بینی های الزم جهت توسعه در نظر گرفته می شود ولی در برخی حاالت نظیر زمان یکه طول زیادی از کابل مورد نیاز و یا اتصال مجموعه از گره های غیر قابل پیش بینی اولیه، توسعه را با مشکل مواجه خواهد کرد. **وابســـتگی به نقطه مرکزی :** در صورتی که نقطه مرکزی (هاب یا سوئیچ) در شبکه با مشکل مواجه شود، تمام شبکه غیر قابل استفاده خواهد بود.

**ستاره گسترش یافته** 

اگر بین میانگر (هاب یا سوئیچ) و گره ها (کامپیوترها)، تکرار کننده قرار دهیم تا مسافت قابل پوشش توسط میانگر افزایش یابد، به آن آرایش ستاره گسترش یافته گفته می شود و اگر به جای تکرار کننده ها، میانگر قرار داده شــود، یک آرایش ترکیبی از ستاره سلسله مراتبی به وجود می آید که در بعضی از کتاب ها بین این آرایش و آرایش ستاره قائل نمی شوند.

**ماهیت تکرار کننده ها:** در مواردی که برای توسعه شبکه از تکرار کننده ها استفاده می گردد، ممکن است در ساختار شبکه تغییراتی نیز داده شود. موضوع فوق مستلزم بکار گیری کابل بیشتر و اضافه نمودن اتصاالت مخصوص شبکه است.

# **1 آرایش مشبک**

 در این آرایش شبکه نظم مشخصی نداشته و هر یک از رایانه ها به یک یا چند رایانه دیگر متصل شده اند. این آرایش در واقع نسخه ناقص آرایش اتصال کامل است، لذا هزینه و پیچیدگی کمتری نسبت به روش مذکور دارد. از معایب این توپولوژی می توان به پیچیدگی و هزینه ی باالی ان اشاره کرد و چون شبکه گسترده است عیب یابی آن هم نسبت سخت می باشد. از مزایای این توپولوژی این است که اگر قسمتی از کابل قطع شود، کل شبکه از کار نمی افتد و انتقال اطالعات به صورت دو به دو می باشد؛ یعنی تمامی کامپیوترها بدون اینکه شبکه مشغول شود می توانند به یک دیگر اطالعات ارسال و دریافت کنند که برای اینکه از توپولوژی Mesh بتوان از حداکثر استفاده را برد، از دستگاهی به نام روتر یا مسیریاب استفاده می شود که کار این دستگاه این است که باعث می شود از خط ها یا مسیرهایی که خالی هستند ارسال اطالعا انجام داد و در نتیجه این دستگاه باعث سرعت بخشیدن به ارسال اطالعات می شود.

**2 آرایش اتصال کامل**

در این آرایش تمام رایانه های شبکه مستقیماً به همدیگر متصل هستند. ع مده ترین اشکال این روش پیچیدگی و هزینه باالی این اتصاال اســت. مزیت این روش ارســال سریع و بی واسطه

- 
- 1 Mesh

مبانی و کاربرد کامیپیوتر در مدیریت

مبانی و کاربرد کامپیپوتر در مدیریت

 $107$ 

2 Fully Connected

اطالعات از هر رایانه به رایانه دیگر می باشد. در این حالت اگر n کامپیوتر داشته باشیم، به n(n- 1( تقسیم بر 2 کابل نیاز خواهد بود.

**1 یا آرایش سلسله مراتبی آرایش درختی**

مبانی و کاربرد کامیپیوتر در مدیریت

مبانی و کاربرد کامپیپوتر در مدیریت

 $108$ 

در آرایش درختی یک گره مرکزی (بالاترین ســطح در سلســله مراتب) که ریشه نام دارد، به دو یا چند گره در ســطحی پایین تر با استفاده از یک پیوند نقطه به نقطه متصل است )به عنوان مثال در ســطح دو) و گره های ســطح دو نیز به چندین گره در سطحی پایین تر متصل هستند (برای مثال در سطح سوم). گره مرکزی تنها گره ای در سطحی بالاتر از خود ندارد. سلسله مراتب درخت متقارن اســت یعنی تعداد گره های متصل به هر گره در سطح پایین تر عدد ثابت f است. عدد F به عنوان عامل شاخه بندی در درخت سلسله مراتب شناخته می شود. نکته ها:

یک شبکه مبتنی بر آرایش درختی فیزیکی حتما باید حداقل سه سطح داشته باشد در غیر این صورت اگر دو سطح داشته باشد نشان دهنده آرایش ستاره است. اگر یک آرایش درختی عامل شــاخه بندی برابر با یک داشــته باشــد این آرایش نشان دهنده آرایش خطی است.

عامل شاخه بندی مستقل از تعداد کل گره هاست. اگر یک گره نیاز به درگاه هایی برای اتصال به گره های دیگر داشته باشد می توان تعداد درگاه ها را بدون توجه به تعداد کل گره ها کاهش داد. در نتیجه تعداد درگاه های مورد نیاز وابسته به عامل شاخه بندی است و در نتیجه می توان تعداد درگاه ها را بدون توجه به تعداد کل گره ها کاهش داد.

تعداد کل پیوند های نقطه به نقطه در شــبکه بر اساس آرایش درختی یکی کمتر از تعداد گره های شبکه می باشد.

اگر نیاز به پردازش اطالعات توسط گره ها در یک آرایش درختی فیزیکی باشد گره های سطح باالتر باید پردازش بیشتری نسبت به گره های سطح پایین تر انجام دهند.

**2 آرایش ترکیبی** آرایش ترکیبی نوعی از آرایش های شبکه است که از همبندی یک یا چند شبکه با آرایش های فیزیکی متفاوت و یا همبندی چندین شــبکه که دارای آرایش فیزیکی یکسان است به وجود می ً آید و آرایش فیزیکی شبکه حاصل مشابه آرایش فیزیکی شبکه های اولیه نمی باشد )مثال آرایش فیزیکی شــبکه ای که از همبندی چندین شــبکه بر اساس آرایش فیزیکی ستاره بدست می آید ممکن است با توجه به نحوه اتصال شبکه ها به صورت ترکیبی از آرایش های ستاره دار و خطی و یا ستاره و درختی باشد در حالی که اگر چندین شبکه با آرایش خطی توزیع شده به یکدیگر متصل

1 Tree

2 Hybrid

گردند شـــبکه حاصل آرایش خطی توزیع شـــده را به خود خواهد گرفت). این توپولوژی ترکیبی است از چند شبکه با توپولوژی متفاوت که توسط یک کابل اصلی به نام Backbone به یکدیگر مرتبط شده اند. توســط یک پل ارتباطی به نام Bridge به کابل Backbone متصل می شود.

### **کارت واسط شبکه )NIC )**

 کارت شبکه، یکی از مهمترین عناصر سخت افزاری در زمان پیاده سازی یک شبکه کامپیوتری است. هر کامپیوتر موجود در شبکه (سرویس گیرندگان و سرویس دهندگان)، نیازمند استفاده از یک کارت شــبکه است. کارت شبکه، ارتباط بین کامپیوتر و محیط انتقال )نظیر کابل های مسی و یا فیبر نوری) را فراهم می نماید.

مبانی و کاربرد کامیپیوتر در مدیریت

مبانی و کاربرد کامیپیوتر در مدیریت

 $100$ 

 اکثر مادربوردهای امروزی که از آنان در کامپیوترهای شــخصی استفاده می گردد، دارای یک کارت شــبکه OnBoard می باشــند. کامپیوترهای قدیمی و یا کامپیوترهای جدید که دارای اینترفیس شــبکه ای OnBoard نمی باشــد، در زمان اتصال به شبکه، می بایست بر روی آنان یک کارت شبکه نصب گردد.

شکل زیر یک نمونه کارت شبکه را که دارای یک پورت RJ45- است را نشان می دهد.

کامپیوترها جهت اتصال به هم و استفاده از برنامه های هم و اشتراک برنامه ها از نظر سخت افزاری احتیاج به کارت شــبکع یا LAN Card دارند. که بطور معمول در بازار دو نوع کارت معمول می باشــد. یک قســم آن ها کارت های 10 در 10 بوده و قســم دیگر کارتهای 10 در 100 می باشند. جهت کنترل اتصال درســت کارت شــبکه به کامپیوتر می توانید روی آیکون Computer My کلیک راســت نموده و از قسمت Properties پوشــه Manager Device را انتخاب نمایید. در بین ابزارهای نصب شده طبق شکل باید در قسمت Adaptors Network، نام و مشخصات کارت شبکه شما وجود داشته باشد.

 اگر در این بخش عالمت ســوال یا تعجب به شــکل زرد رنگ وجود داشــته باشد، نشان می دهد که راه انداز )Driver )کارت شــبکه شــما ناقص بوده و درست نصب نشده است و بایستی طبق روش های Hardware setting آن را برداشـــته (Remove) و مجدداً نصب نمایید و یا از قســمت Hardware New Add در بخش Panel Control، درایو یا راه انداز مناســب و صحیح آن را نصب نمایید. توجه نمایید که بعد از نصب کارت شبکه آیکو ن Network� Neigh borhood در روی میز کار (Desktop) مشــاهده خواهد شـــد. از آنجایی که ما معمولاً دو نوع شــبکه BNC و HUB را مورد استفاده قرار می دهیم بر روی اکثر کارت ها جهت اتصال هر دو ً فقط جای HUB را دارند. نوع رابط وجود دارد. کارت های OnBoard، معموال

**وظایف کارت شــبکه** 

**.1برقراری ارتباط الزم بین کامپیوتر و محیط انتقال**

**.2تبدیل داده:** داده ها بـ ر روی گذرگاه )Bus )کامپیوتر به صورت موازی حرکت می نمایند.

نحوه حرکت داده ها بر روی محیط انتقال شــبکه به صورت ســریال است. ترانسیور کارت شبکه )یک ارسال کننده و یا دریافت کننده(، داده ها را از حالت موازی به سریال و بالعکس تبدیل می نماید.

**.3ارائه یک آدرس منحصر به فرد ســخت افزاری:** آدرس سـ خت افزاری )MAC )درون تراشــه ROM موجود بر روی کارت شــبکه نوشــته می گردد. آدرس MAC در واقع یک زیر الیه از الیه Link Data مدل مرجع OSI می باشد. آدرس سخت افزاری موجود بر روی کارت شــبکه، یک آدرس منحصر به فرد را برای هر یک از کامپیوترهای موجود در شبکه، مشخص می نماید. پروتکل هایی نظیر TCP/IP از یک سیســتم آدرس دهی منطقی (آدرس IP)، اســتفاده می نمایند. در چنین مواردی قبل از دریافت داده توســط کامپیوتر، می بایست آدرس منطقی به آدرس سخت افزاری ترجمه گردد.

**۴.کپســـوله کردن داده ها:** کارت شبکه و درایور آن مجموعا قبل از انتقال اطلاعات باید داده هایی را که توســط پروتکل الیه شبکه تولید شده است، در یک فریم کپسوله کنند. عمل دیگری که کارت شــبکه در این زمینه انجام می دهد خواندن محتوای فریم های دریافت شده از شبکه و انتقال داده های آن ها به پروتکل مناسب در الیه شبکه می باشد.

**.5کد گذاری و کد گشــایی سیگنال ها:** کارت شبکه مسئول پیاده سازی روش کد گذاری الیه شبکه می باشد که در آن اطالعات باینری تولید شده در الیه شبکه که حاال در فریم، کپسوله شده است را به بارهای الکتریکی یعنی ولتاژهای الکتریکی، پالس های نور یا هر نوع سیگنالی که رسانه شبکه استفاده می کند تبدیل می کند. از طرف دیگر کارت شبکه سیگنال های دریافتی از شبکه را برای پروتکل های الیه باالتر به اطالعات باینری تبدیل می کند.

**.6دریافت و انتقال اطالعات:** مهمترین وظیفه کارت شــبکه تولید و ارســال ســیگنال های مناســب روی شــبکه و دریافت یبگنال های موجود در شبکه می باشــد. ماهیت سیگنال ها به رســانه شبکه و پروتکل الیه پیوند- داده بستگی دارد. در LANهای متداول امروزی، هر یک از کامپیوترهای موجود در شــبکه همه بســته های فرستاده شده روی شبکه را دریافت می کنند و سپس کارت شبکه آدرس مقصد الیه پیوند- داده هر یک از آن ها را بررسی می کند تا بسته هایی که به مقصد آن کامپیوتر تولید شــده اند را برای پردازش به الیه بعدی از پشــته پروتکل منتقل کند، در غیر اینصورت بسته دور انداخته می شود.

مبانی و کاربرد کامیپیوتر در مدیریت

مبانی و کاربرد کامیپیوتر در مدیریت

148

**.7بافر کردن داده ها:** کارت های شبکه هر زمان فقط یک فریم داده را روی شبکه می فرستند یا از آن دریافت می کنند، بنابراین در خود بافری دارند که تا زمان کامل و آماده شدن یک فریم برای پردازش، داده هایی که از طرف کامپیوتر یا شبکه دریافت می کنند را ذخیره کنند.

**.8تبدیل سریال به موازی و برعکس:** ارتباطات بین کامپیوتر و کارت شبکه به صورت موازی انجام می شــود، مگر در کارتهای شــبکه USB که ارتباط با کامپیوتر در آن ها به صورت سریال است. اما ارتباطات شبکه ای به صورت سریال انجام می شوند، بنابراین کارت شبکه مسئول تبدیل این دو نوع روش انتقال اطالعات به همدیگر می باشد.

 روند نصب یک کارت شــبکه، شــامل قرار دادن کارت داخل کامپیوتر، پیکربندی کارت برای اســـتفاده از منابع سخت افزاری مناسب، و نهایتا نصب درایور کارت می باشد که بسته به توانایی ها و نوع کامپیوتر از نظر قدیمی یا جدید بودن این پروســه می تواند بســیار ســاده و یا بسیار پر دردسر باشد.

 توجه: قبل از لمس کردن قطعات داخلی کامپیوتر یا درآوردن کارت شــبکه از بســته محافظ مخصــوص آن، دســت خود را با ورقه فلــزی دور منبع تغذیه کامپیوتر تمــاس دهید یا اینکه از دستکش های مخصوص اســتفاده کنید تا به دلیل تخلیه الکترواستاتیکی به قطعات آسیبی وارد نشود.

مبانی و کاربرد کامیپیوتر در مدیریت

مبانی و کاربرد کامیپیوتر در مدیریت

 $10Y$ 

#### **انواع کارت شبکه**

واســط شبکه کابل های UTP به شکل ســوکت RJ45- و برای کابل های کواکسیال، کانکتور BNC یا AUI می باشــد، البته در بعضی موارد می توان از فرســتنده های بی سیم هم استفاده کرد.

کارت شــبکه به کمک درایو خود موظف به انجام اغلب وظایف پروتکل های الیه پیوند- داده و فیزیکی می باشد و زمان خرید باید کارت متناسب با پروتکلی که برای الیه پیوند – داده انتخاب کرده اید )مثل اترنت یا Ring Token )را خریداری کنید و توجه داشــته باشید که این دو نوع کارت را نمی توان به جای یکدیگر استفاده کرد. نکته دیگری که زمان خرید باید مورد توجه قرار گیرد انتخاب کارتی اســت که عالوه بر تناسب با پروتکل الیه پیوند – داده، از گونه مورد نظر آن پروتکل هم پشتیبانی کند.

 فراموش نکنید که کارت شبکه منتخب شما باید با اسالت باس کامپیوتری که قرار است در آن نصب شود، متناسب باشد و دارای کانکتور مخصوص رسانه شبکه باشد.

غیر از کارت های شبکه ای که مختص اتصال کامپیوترها به شبکه های محلی سرویس گیرنده / دهنده اســتاندارد هستند، انواع دیگری وجود دارند که کامپیوترها و دستگاه های دیگر را به شبکه های بخصوصی بنام شــبکه ذخیره ناحیه ای یا SAN( Network Area Storage )متصل می کنند. یک SAN شبکه ای مجزا است که مختص ارتباطات بین سرورها و دستگاه های ذخیره سازی خارجی، از قبیل RAID می باشد. اغلب کارت های شبکه SAN بجای اترنت و Ring Token از پروتکل دیگری به نام Fiber Channel استفاده می کنند.

برای اتصال کارت شــبکه به Motherboard نیز دو نوع اســات PCI و ISA داریم. اسالت های PCI به مراتب از اســات های ISA سریع تر هســتند و دارای قابلیت خود پیکربندی می باشند، بنابراین کارت هایی که از این استاندارد استفاده می کنند، متداول ترند.

اما در صورتیکه کامپیوترتان فقط دارای اســات ISA باشــد به ناچار می توانید از کارت های شــبکه ISA استفاده کنید. در سیستم های قابل حمل تنها انتخاب، کارت های PC Card می باشــد. این نوع کارت ها مختص اسالت های PCMCIA می باشند و در این نوع اسالت ها قرار می گیرند. اما در صورتیکه سیســتم شما از استاندارد CardBus پشتیبانی می کند، زمان خرید باید کارتی را انتخاب کنید که آن هم از این اســتاندارد پشــتیبانی کند. CardBus استانداردی است که برای لوازم جانبی PC Card، بازدهی معادل بازدهی استاندارد PCI مهیا می کند.

در بازار کارت های شــبکه ای که از پورت USB برای اتصال به کامپیوتر استفاده می کنند هم وجود دارد، اما رابط USB قدیمی، حداکثر می تواند در سرعت 1.2 مگابیت در ثانیه کار کند که حتی در مقایسه با استاندارد ISA کند است. همیشه سرعت انتقال داده در کارت شبکه شما باید با تجهیزات دیگر شبکه متناسب باشد.

کارت های شــبکه متناسب با نوع کابلی که پشتیبانی می کنند دارای انواع مختلف کانکتور می باشـــند. بعضی از NICها (کارت های شـــبکه) بیش از یک کانکتور کابل دارند که شما را قادر به انتخاب رســانه شــبکه مطلوب می کنند. به عنوان مثال، کارت هایی وجود دارند که دارای ســه کانکتور AUI، BNC، 45RJ می باشــند و کارت مرکب نامیده می شــوند. این نوع کارت ها از کارت هایی که فقط یک کانکتور دارند به مراتب گران ترند. توجه داشته باشید که همزمان فقط از یکی کانکتورها می توانید استفاده نمایید.

**انتخاب کارت شبکه** 

مبانی و کاربرد کامیپیوتر در مدیریت

مبانی و کاربرد کامیپیوتر در مدیریت

 $\overline{101}$ 

برای انتخاب یک کارت شبکه می بایست پارامترهای متعددی را بررسی نمود: سازگاری با معماری استفاده شده در شبکه: کارت های شبکه دارای مدل های متفاوتی با توجه به معماری استفاده شده در شبکه )اترنت، Token ring )می باشند. اترنت، متداولترین معماری شبکه در حال حاضر است که در شبکه هایی با ابعاد بزرگ و کوچک، استفاده می گردد. سازگاری با Throughput شبکه: در صورتی که یک شبکه اترنت سریع )سرعت 100 Mbps )

پیاده ســازی شده اســت، انتخاب یک کارت اترنت با سرعت 10 Mbps تصمیم مناسبی در این رابطه نخواهد بود. اکثر کارت های شبکه جدید قادر به سوئیچینگ اتوماتیک بین سرعت های 10 و 100 Mbps می باشند )اترنت معمولی و اترنت سریع(

سازگاری با نوع اسالت های خالی مادربورد: کارت های شبکه دارای مدل های متفاوتی با توجه به اســات مادربورد می باشند. کارت های شبکه PCI درون یک اسالت خالی PCI و کارت هایی از نوع ISA در اسالت های ISA نصب می گردند. کارت شبکه می بایست متناسب با یکی از اسالت های خالی موجود بر روی مادربورد، انتخاب گردد. اســات آزاد به نوع مادربورد بستگی داشته و در این رابطه گزینه های متعددی نظیر ISA، PCI و EISA می تواند وجود داشته باشد.

شکل زیر یک نمونه مادربورد را که دارای اسالت های ISA و PCI است، نشان می دهد:

**1 ساختار کارت واسط شبکه** کارت های شــبکه از نظر ســاختاری به چند دسته تقسیم می شــوند. از لحاظ استاندارد مورد 1 NIC

اســتفاده سه نوع کارت شبکه وجود دارند این دســته بندی بر اساس نحوه ارتباط با مادربورد به شرح زیر است:

1 ISA/EISA: Architecture Standard Industry / Extended ISA .

PCI: Peripheral Components Industry .Y

USB: Universal Synchronous Bus .

- ISA: تجهیزات ISA تا ســالهای 1999 و 2000 تولید می شدند. اما این تجهیزات به دلیل نواقصی زیادی که داشت با شکست مواجه شد. دو دلیل عمده این شکست به شرح زیر است: .1 اسالت های ISAهای نصب شده روی مادربورد با نصف سرعت Bus مادربورد کار می کردند؛

که نتیجه آن کاهش خواندن و فرستادن اطالعات به RAM بود.

.2 در هر لحظه تنها یک اسالت اجازه استفاده از باس مادربورد را داشت و در صورتیکه دو اسالت همزمان به انتقال داده روی مادربورد می پرداختند هر دو از عمل خارج می شدند.

مبانی و کاربرد کامیپیوتر در مدیریت

مبانی و کاربرد کامیپیوتر در مدیریت

 $109$ 

PCI: از مزایای این فناوری از بین رفتن دو مشکل عمده تکنولوژی ISA بود. در این فناوری هر اسالت با سرعت باس مادربورد و همزمان با اسالت های دیگر نیز می توانست کار کند.

USB: کارتهای واســط را می توان به نوعی سه دسته دانست که دسته سوم استفاده از ورودی های USB می باشــد. تکنولوژی استفاده شــده در این تجهیزات عینا شبیه به PCI می باشد. (گذر گاه فراگیر (گسترده) همزمان)

**دسته بندی شبکه از نظر نوع مبادله اطالعات** 

**شــبکه سنکرون**  در این روش، هر دو طرف، قابلیت تبادل اطالعات را دارند. دو نوع شبکه سنکرون )Synchronous )داریم: **-1دو طرفه غیر همزمان:** دو طرفه غیر همزمان: کارت شــبکه A اطالعات برای کارت B میفرســتد و B تنها زمانی که کارت A فرســتادن را تمام کرده اســت، جواب می دهد مثل برخی LANها. )شبکه تلفن بین المللی بی سیم( **-2دو طرفه همزمان:** همزمان می توانند اطالعات را بفرستند و بگیرند )تلفن شهری(

**شــبکه آسنکرون**  در این شــبکه داده های ارســالی تنها می توانند از یک مســیر از مبدا به مقصد منتقل شوند و گذرگاه همیشــه یکطرفه باقی میماند. اگر A فرستنده و B دریافت کننده باشد، همیشه از A به انتقال داده صورت می پذیرد. یعنی فقط یک طرفه هستند (مانند رادیو – تلویزیون)  $\mathrm{B}$ 

**1 تکرار کننده** وســيله ای در تجهيزات شــبکه اســت که در مــدارات ارتباطــی (معمولا شــبکه Bus) مورد اســتفاده قرار می گیرد و تضعیف ســیگنال ها را از طریق تقویت یــا تولید مجدد آن ها کاهش مــی دهد تا ســیگنال ها با همان شــکل اول به راه خــود ادامه دهند. بدیــن ترتیب می توان ســیگنال را بدون کاســتی به فواصل دورتری فرستاد. این وســیله حداکثر فاصله ای را که یک کابل شــبکه محلی می تواند گســترده شــود افزایش دهد. اســتفاده از یک تکرارگر یک شبکه محلی را به دو قســمت تقســیم نمی کند و شــبکه تقابلی نمی ســازد. از آنجا که تکرارگرها با ســیگنال های فیزیکی واقعی ســروکار دارند و در جهت تفســیر داده ای کــه انتقال می دهند تالشــی نمی کنند، این تجهیز در الیه فیزیکی یعنی اولین الیه مدل مرجع OSI عمل می کند. این وسیله در واقع نوع خاصی از HUB است که فقط دارای 2 پورت است.

کار تکرارگر تقویت ســیگنال های بین دو شبکه یا سگمنت های یک شبکه که فاصله ی زیادی از هم دارند می باشد.

این قطعه در دو نوع Passive و Active قابل دسترس بوده است:

 .1.2 Passive Repeater: ایــن نــوع Repeater دو تا پورت دارد که هر یک به یک کابل شــبکه متصل هستند و ســیگنالی که از یک کابل دریافت کرده است از خود عبور می دهد و بر روی کابل دیگر می فرستد. به این ترتیب هیچگونه تغییری در سیگنال به وجود نیامده و تقویتی صورت نگرفته اســت بله Repeater مانند یک کانکتــور )اتصال دهنده( عمل می کند و نیاز به منبع تغذیه و برق ندارد.

ً تقویت و 2.2 Active Repeater: در این نوع Repeater ســیگنال دریافت شــده را مجددا بازســازی می کند، به طوری که به نظر می رسد که سیگنال جدید است. البته برای انجام چنین عملیاتی نیاز به منبع تغذیه و برق دارد.

به یاد داشـــته باشـــید که عملکرد Repeater ها صرفاً الکتریکی است و در لایه فیزیکی شبکه )الیه اول( عمل می کنند. به عبارت دیگر Repeaterها فقط ســیگنال های الکتریکی ورودی را تقویــت می کند و بیرون می دهند و هیچ درکی از داده ها ندارند و قادر به هیچ نوع فیلتر کردن داده ها نیز نیستند.

اما تفاوت های دیگری نیز بین دو مدل Passive و Active وجود دارد:

مبانی و کاربرد کامیپیوتر در مدیریت

مبانی و کاربرد کامیپیوتر در مدیریت

 $19.$ 

نوع اول عالوه بر سیگنال هر چیز دیگری حتی نویز امواج ناخواسته که به همراه سیگنال اصلی که دارای اطالعات است می باشند )Passive )ً . مثال در مواج صوتی نویزی که باعث افت کیفیت صدا و شنیدن اصوات اضافه می شود را هم تقویت می کند.

اما تکرار کننده ی نوع Active، سیگنال را قبل از ارسال بازدید کرده و چیزهای اضافه را خارج ً می کند و مثال دیگر نویز را تقویت نمی کند.

1 Repeater

# **1 -6-4 هاب**

 هاب به وسیله ای گفته می شود که خطوط ارتباطی را در یک نقطه مرکزی به یکدیگر متصل می کند و اتصاالت مشترکی برای تمامی وسایل فراهم می آورد.

 هاب در مرکز شــبکه های Star قرار می گیرد و تمام کامپیوترهای موجود در شــبکه توسط یک کابل مستقل به آن متصل می شوند. هاب در حقیقت از ترکیب چندین Repeater ساخته شده است به این ترتیب که هر یک از پورت های هاب، حکم یک Repeater را دارند. به عبارت دیگر یک پالس ورودی به یکی از پورت ها، به همه پورت های خروجی ارسال می شود.

 به عبارت دیگر هاب ها، جهت اتصال گروهی از کاربران به یک شبکه محلی به کار می روند. هاب ها، کلیه بسته داده های دریافتی بر روی یک درگاه از ایستگاه کاری را )همچون E-mail، اسناد Word، صفحه های گسترده گرافیک ها و درخواست های چاپ) به کلیه پورت های دیگر انتقال می دهند. کلیه کاربران متصل به یک هاب منفرد و یا گروهی از هاب های متصل، در یک "قطعــه" قرار دارند، یعنی پهنای باند هاب یا ظرفیت انتقال داده ها را به اشــتراک می گذارند. با افزایش تعداد کاربران به "قطعه"، مســئله رقابت برای به دســت گرفتن مقدار محدودی از پهنای باند اختصاص یافته به آن قطعه افزایش می یابد.

**انــواع هاب**  سه نوع هاب رایج وجود دارد: : **2 الف- هاب فعال** که مانند آمپلی فایر عمل می کند و باعث تقویت مســیر عبور ســیگنال ها می شود و از تصادم و برخورد سیگنال ها در مسیر جلوگیری به عمل می آورد. این هاب نسبتا قیمت بالایی دارد. **: 3 ب- غیر فعال** که برخالف نوع اول که در مورد تقویت انتقال ســیگنال ها فعال اســت، این هاب منفعل بوده و هیچ گونه برنامه و رفتاری جهت جلوگیری از تصادم ندارد. **4 : ج- آمیخته** کا قادر به ترکیب انواع رسانه ها "کابل کواکسیال نازک، ضخیم و..." و باعث تعامل درون خطی میان سایر هاب ها می شود. **آشنائی با نحوه عملکرد هاب**  نحوه کار هاب بســیار ساده است. زمانی که یکی از کامپیوترهای متصل شده به هاب اقدام به

1 HUB

مبانی و کاربرد کامیپیوتر در مدیریت

مبانی و کاربرد کامیپیوتر در مدیریت

 $|9|$ 

2Active

3 Passive

4 Mixed

ارسال داده ای می نماید، سایر پورت های هاب نیز آن را دریافت خواهند کرد )داده ارسالی تکرار و برای سایر پورت های هاب نیز فرستاده می شود). شکل زیر نحوه عملکرد هاب را نشان می دهد. همانگونه که در شکل فوق مشاهده می نمائید، گروه 1 داده ای را برای گره 6 ارسال می نماید،

ولی تمامی گره های دیگر نیز داده را دریافت خواهند کرد. در ادامه بررسی الزم در خصوص داده ارسالی توسط هر یک از گره ها انجام و در صورتی که تشخیص داده شود که داده ارسالی متعلق به آنان نیســت، آن را نادیده خواهند گرفت. عملیات فوق از طریق کارت شــبکه موجود بر روی کامپیوتر که آدرس MAC مقصد فریم ارســالی را بررسی می نماید، انجام می شود. کارت شبکه بررســی الزم را انجام و در صورت عدم مطابقت آدرس MAC موجود در فریم، با آدرس MAC کارت شبکه، فریم ارسالی دور انداخته می گردد.

اکثر هاب ها دارای یک پورت خاص می باشــند که می تواند به صورت یک پورت معمولی و یا یک پورت Uplink رفتار نماید. با اســتفاده از یک پورت Uplink می توان یک هاب دیگر را به هــاب موجود و به کمک کابل Straight متصل نمود. بدین ترتیب تعداد پورت ها افزایش تعداد گره ها در یک شــبکه اســت ولی با انجام این کار شبکه شلوغ تر شده و همواره بر روی آن حجم باالئی داده غیر ضروری در حال جابجائی است.

در اکثر هاب ها از یک LED به منظور نشــان دادن فعال بودن ارتباط برقرار شــده بین هاب و گره و از LED دیگر به منظور نشــان دادن بروز یک Collision (تصادم – تصادف)، اســتفاده می گــردد. (دو LED مجزا). در برخی از هاب ها دو LED مربوط به فعال بودن لینک ارتباطی بین هاب و گره و فعالیت پورت با یکدیگر ترکیب و زمانی که پورت در حال فعالیت است، LED مربوطه چشــمک زن شــده و زمانی که فعالیتی انجام نمی شــود، LED فوق به صورت پیوسته روشن خواهد بود.

LEDD مربوطه به Collision موجود بر روی هاب ها زمانی روشــن می گردد که یک �Colli sion به وجود آید. Collision زمانی به وجود می آید که دو کامپیوتر و یا گره سعی نمایند در یک لحظه بر روی شبکه صحبت نمایند. پس از بروز یک Collision فریم های مربوط به هر یک از گره ها با یکدیگر برخورد نموده و خراب می گردند. هاب به منظور تشخیص این نوع تصادم ها به انددازه کافی هوشمند بوده و برای مدت زمان کوتاهی چراغ مربوط به Collision روشن می گردد. (یک دهم ثانیه به ازای هر تصادم).

مبانی و کاربرد کامیپیوتر در مدیریت

مبانی و کاربرد کامیپیوتر در مدیریت

 $155$ 

تعــداد اندکی از هاب ها دارای یــک اتصال خاص از نوع BNC بوده و می توان از آن به منظور اتصال یک کابل کواکسیال، استفاده نمود. پس از اتصال فوق، LED مربوط به اتصال BNC روی هاب روشن می گردد. الزم به ذکر است که این وسیله )HUB )امروزه دیگر تولید نمی شود و به جای آن در شبکه های امروزی از Switch استفاده می گردد.

به یاد داشــته باشــید که هاب نیز در الیه فیزیکی کار می کند و ضمن توزیع کردن ســیگنال ورودی بین ســایر پورت ها، ســیگنال ورودی را تقویت نیز می کند. به این ترتیب در شبکه های Star در فواصل دور، برای اتصال کامپیوترها به یکدیگر نیز می توان از آن استفاده کرد. سوئیچ` یکی از عناصر اصلی و مهم در شبکه های کامپیوتری است. با استفاده از سوئیچ چندین کاربر قادر به ارسال اطالعات از طریق شبکه در یک لحظه خواهند بود. سرعت ارسال اطالعات هر یک از کاربران بر سرعت دستیابی سایر کاربران شبکه تاثیر نخواهد گذاشت.

**سوئیچ** 

ســوئیچ همانند روتر که امکان ارتباط بین چندین شبکه را فراهم می نماید، امکان ارتباط گره های متفاوت (معمولا کامپیوتر) یک شــبکه را مســـتقیما با یکدیگر فراهم می نماید. شبکه ها و سوئیچ ها دارای انواع متفاوتی می باشند

سوئیچ ها هوشمندتر از هاب ها می باشند و به هر کاربر یا گروه از کاربران پهنای باند مشخصی را اختصاص می دهند. سوئیچ بر اسا اطالعات موجود در Header هر بسته، بسته داده ها را تنها به پورت گیرنده مورد نظر و متصل به شــبکه LAN ارســال می کند. سوئیچ در هر انتقال ویژه باعــث ایجاد تماس های فردی و موقت بین منابع و مقاصد شــده و پس از اتمام مکالمه، به این تماس خاتمه می دهد.

مبانی و کاربرد کامیپیوتر در مدیریت

مبانی و کاربرد کامیپیوتر در مدیریت

 $157$ 

به عبارت دیگر، ســـوئیچ وسیله ای است که بسته ها را مستقیماً به پورت های مرتبط با نشانی های خاص شبکه هدایت می کند. سوئیچ ها فهم بیشتری به مدیریت انتقال داده اضافه م یکنند. ســوئيچ ها معمولا در لايه ٢ مدل OSI هســـتند. (سوئيچ لايه ٣ را بعدا توضيح مي دهيم) و با ً تعداد پورت ۵، ۸، ۱۶، ۲۴ و گاهی ۳۶ و ۴۸ پورت نیز تولید می شــوند. ســرعت آن ها معمولاً 100/10 و یا 1000 مگابیت بر ثانیه است. سوئیچ ها دارای پورت های RJ45- و یا فیبر نوری و یا ترکیبی از هر دو هستند. در دو نوع رومیزی و رکمونت )نصب در رک های 19 اینچ استاندارد( وجود دارند.

سوئیچ هایی که برای هر یک از اتصاالت موجود در یک شبکه داخلی استفاده می گردند، سوئیچ های LAN نامیده می شــوند. این نوع سوئیچ ها مجموعه ای از ارتباطات شبکه را صرفا بین دو دستگاه که قصد ارتباط با یکدیگر را دارند، در زمان مورد نظر ایجاد می نماید.

قبل از ادامه مباحث، به معرفی برخی اصطالحات استفاده شده می پردازیم:

-1گره. شامل هر چیزی که به شبکه متصل می گردد، خواهد بود. )کامپیوتر، چاپگر و...(

-2ســگمنت. سگمنت یک بخش خاص از شبکه بوده که توسط یک سوئیچ، روتر و یا Bridge از سایر بخش ها جدا شده است.

۳-ســـتون فقرات. کابل اصلی که تمام سگمنت ها به آن متصل می گردند. معمولاً ستون فقرات ً یک شــبکه دارای ســرعت بمراتب بیشتری نسبت به هر یک از ســگمنت های شبکه است. مثال ممکن است نرخ انتقال اطالعات ستون فقرات شبکه 100 مگابیت در ثانیه بوده در صورتیکه نرخ انتقال اطالعات هر سگمنت 10 مگابیت در ثانیه باشد.

-4توپولوژی. روشی که هر یک از گره ها به یکدیگر متصل می گردند را گویند.

-5آدرس MAC. آدرس فیزیکی هر دســتگاه )کارت شــبکه( در شبکه است. آدرس فوق یک عدد شش بایتی بوده که بایت اول آن مشخص کننده سازنده کارت شبکه و سه بایت دوم، شماره سریال کارت شبکه است.

-6Unicast. ارســال اطالعات توســط یک گره با آدرس خاص و دریافت اطالعات توسط گره دیگر است.

-7Multicast. یک گره، اطالعاتی را برای یک گروه خاص )با آدرس مشخص یا الگویی خاص( ارسال می دارد. فقط دستگاه های موجود در گروه، اطالعات ارسالی را دریافت خواهند کرد. -8Broadcast. یک گره اطالعاتی را برای تمام گره های موجود در شبکه ارسال می نماید.

**-6-5-1 اســتفاده از سوئیچ** 

مبانی و کاربرد کامیپیوتر در مدیریت

مبانی و کاربرد کامیپیوتر در مدیریت

 $156$ 

در اکثر شــبکه های متداول، به منظور اتصال گره ها از هاب استفاده می شود. همزمان با رشد شــبکه (تعداد کاربران، تنوع نیازها، کاربردهای جدید شبکه و...) مشکلاتی در شبکه های هاب به وجود می آید:

**Scalability:** در یک شــبکه مبتنی بر هاب، پهنای باند به صورت مشــترک توسط کاربران اســتفاده می گردد. با توجه به محدود بودن پهنای باند همزمان با توسعه، کارایی شبکه به شدت تحــت تاثیر قرار خواهد گرفــت. برنامه های کامپیوتر که امروزه به منظــور اجراء بر روی محیط شبکه، طراحی می گردند به پهنای باند مناسبی نیاز خواهند داشت. عدم تامین پهنای باند مورد نیاز برنامه ها، تاثیر منفی در عملکرد آن ها را بدنبال خواهد داشت.

**Latency:** به مدت زمانی که طول خواهد کشــید تا بســته اطالعاتی به مقصد مورد نظر خود برســد، اطالق می گردد. با توجه به اینکه هر گره در شبکه های مبتنی بر هاب می بایست مدت زمانی را در انتظار ســـپری کرده (ممانعت از تصادم اطلاعات)، به موازات افزایش تعداد گره ها در شــبکه، مدت زمان فوق افزایش خواهد یافت. در این نوع شــبکه ها در صورتیکه یکی از کاربران فایل با ظرفیت باالئی را برای کاربر دیگر ارســال نماید، تمام کاربران دیگر می بایســت در انتظار آزاد شــدن محیط انتقال به منظور ارسال اطالعات باشند. به هر حال افزایش مدت زمانی که یک بسته اطالعاتی به مقصد خود برسد، هرگز مورد نظر کاربران یک شبکه نخواهد بود.

**Failure Network:** در شبکه های مبتنی بر هاب، یکی از دستگاه های متصل شده به هاب قادر به ایجاد مســائل و مشکالتی برای سایر دستگاه های موجود در شبکه خواهد بود. عامل بروز ً اشکال می تواند عدم تنظیم مناسب سرعت )مثال تنظیم سرعت یک هاب با قابلیت 10 مگابیت در ثانیه ۱۰۰ مگابیت در ثانیه) و یا ارسال بیش از حد بسته های اطلاعاتی از نوع Broadcast باشد. **Collosions:** در شـ بکه های مبتنی بر تکنولوژی اترنـ ت )Ethernet )از فرآیند خاصی با نام CSMA/CD به منظور ارتباط در شــبکه اســتفاده می گردد. فرآیند فوق نحوه اســتفاده از محیط انتقال به منظور ارســال اطالعات را قانونمند می نماید. در چنین شبکه هایی تا زمانی که

بر روی محیط انتقال ترافیک اطالعاتی باشــد، گره ای دیگر قادر به ارســال اطالعات نخواهد بود. در صورتیکه دو گره در یک لحظه اقدام به ارســال اطالعات نمایند، یک تصادم اطالعاتی ایجاد و ً عمال بسته های اطالعاتی ارسالی توسط هر یک از گره ها نیز از بین خواهند رفت. هر یک از گره های مربوطه (تصادم کننده) می بایســت به مدت زمان کاملاً تصادفی در انتظار باقی مانده و پس از فراهم شدن شرایط ارسال، اقدام به ارسال اطالعات مورد نظر خود نمایند.

ً هاب مسیر اطالعات از یک گره به گره دیگر را به حداقل مقدار خود می رساند ولی عمال شبکه را به ســگمنت های گسسته تقســیم می نماید. سوئیچ به منظور تحقق خواسته فوق عرضه شده اســت. یکی ازمهمترین تفاوت های موجود بین هاب و سوئیچ، تفسیر هر یک از پهنای باند است. ً تمام دســتگاه های متصل شده به هاب، پهنای باند مختص خود است. مثال در صورتیکه 10 گره به هاب متصل شده باشند، (در یک شبکه ۱۰ مگابیت در ثانیه) هر گره موجود در شبکه بخشی از اتمام پهنای باند موجود (۱۰ مگابیت در ثانیه) را اشغال خواهد کرد (یعنی هر یک ۱ مگابیت در ثانیه، البته در صورتیکه ســـایر گره ها نیز قصد ارتباط را داشته باشند). در سوئیچ، هر یک از گره ها قادر به برقراری ارتباط با سایر گره ها با سرعت 10 مگابیت در ثانیه خواهد بود.

مبانی و کاربرد کامیپیوتر در مدیریت

مبانی و کاربرد کامپیپوتر در مدیریت

 $150$ 

 در یک شــبکه مبتنی بر ســوئیچ، برای هر گره، یک ســگمنت اختصاصی ایجاد خواهد شــد. سگمنت های فوق به یک سوئیچ متصل خواهند شد. در حقیقت سوئیچ امکان حمایت از چندین (در برخی حالات صدها) ســگمنت اختصاصی را دارا اســت. با توجه به اینکه تنها دســـتگاه های موجود در هر ســگمنت سوئیچ و گره می باشند، سوئیچ قادر به انتخاب اطالعات، قبل از رسیدن به ســایر گره ها خواهد بود. در ادامه، سوئیچ فریم های اطالعاتی را به سگمنت مورد نظر هدایت خواهد کرد. با توجه به اینکه هر ســـگمنت دارای صرفا یک گره می باشـــد، اطلاعات مورد نظر به مقصد مورد نظر ارســال خواهند شد. بدین ترتیب در شبکه های مبتنی بر سوئیچ امکان چندین مبادله اطالعاتی به صورت همزمان وجود خواهد داشت.

با اســتفاده از سوئیچ، شــبکه های اترنت به صورت Full-Duplex خواهند بود. قبل از مطرح شدن سوئیچ، اترنت به صورت Half-Duplex بود. در چنین حالتی داده ها در هر لحظه امکان ارســـال در یک جهت را دارا می باشـــند. در یک شبکه مبتنی بر ســـوئیچ، هر گره صرفاً با سوئیچ ارتباط برقرار می نماید (گره ها مســـتقیما با یکدیگر ارتباط برقرار نمی نمایند). در چنین حالتی اطالعات از گره به سوئیچ و از سوئیچ به گره مقصد به صورت همزمان منتقل می گردند.

در شــبکه های مبتنی بر سوئیچ امکان اســتفاده از کابل های بهم تابیده و یا فیبر نوری وجود خواهد داشــت. هر یک از کابل های فوق دارای کانکتورهای مربوط به خود برای ارسال و دریافت اطالعات می باشــند. با اســتفاده از سوئیچ، شــبکه ای عاری از تصادم اطالعاتی به وجود خواهد آمد. انتقال دو ســویه اطالعات در شبکه های مبتنی بر سوئیچ، سرعت ارسال و دریافت اطالعات افزایش می یابد.

اکثر شبکه هاب مبتنی بر سوئیچ به دلیل قیمت بالای سوئیچ، صرفاً از سوئیچ به تنهایی استفاده ً نمی نمایند. در این نوع شــبکه ها از ترکیب هاب و ســوئیچ استقاده می گردد. مثال یک سازمان مــی تواند از چندین هاب به منظور اتصال کامپیوترهای موجود در هر یک از دپارتمآن های خود اســتفاده و در ادامه با استفاده از یک ســـوئیچ تمام هاب ها (مربوط به هر یک از دپارتمان ها) به یکدیگر متصل می گردد.

## **-6-5-2 تکنولوژی ســوئیچ ها**

سوئیچ ها دارای پتانسیل های الزم به منظور تغییر روش ارتباط هر یک از گره ها با یکدیگر می باشـــند. تفاوت سوئيچ با روتر چيست؟ سوئيچ ها معمولا در لايه دوم (Layer Data) مدل OSI فعالیت می نمایند. در لایه فوق امکان استفاده از آدرس های MAC (آدرس های فیزیکی) وجود دارد. روتر در الیه سـ وم )Network )مدل OSI فعالیت می نمایند. در الیه فوق از آدرس های IP و IPX و یا Apple Talk اســتفاده می شــود. )آدرس های منطقی(. الگوریتم استفاده شده توسط ســوئیچ به منظور اتخاذ تصمیم در رابطه با مقصد یک بسته اطالعاتی با الگوریتم استفاده شده توسط روتر، متفاوت است.

یکی از موارد اختالف الگوریتم های ســوئیچ و هاب، نحوه برخورد آنان با Broadcast اســت. مفهوم بســته های اطالعاتی از نوع Broadcast در تمام شــبکه ها مشــابه می باشد. در چنین مواردی، دستگاهی نیاز به اطالعات داشته ولی نمی داند که اطالعات را برای چه کسی می بایست ارسال نماید. به دلیل عدم آگاهی و دانش نسبت به هویت دریافت کننده اطالعات، دستگاه مورد نظر اقدام به ارسال اطالعات به صورت Broadcast ً می نماید. مثال هر زمان که کامپیوتر جدید و یا یک دســتگاه به شبکه وارد می شود، یک بسته اطالعاتی از نوع Broadcast برای معرفی و حضور خود در شــبکه ارســال می دارد. سایر گره ها قادر به افزودن کامپیوتر مورد نظر در لیست خــود و برقراری ارتباط با آن خواهند بود. بنابراین بســته های اطالعاتی از نوع Broadcast در مواردی که یک دستگاه نیاز به معرفی خود به سایر بخش های شبکه را داشته و یا نسبت به هویت دریافت کننده اطالعات شناخت الزم وجود نداشته باشند، استفاده می گردند.

 هاب و یا سوئیچ ها قادر به ارسال بسته ای اطالعاتی از نوع Broadcast برای سایر سگمنت های موجود در حوزه Broadcast می باشند. روتر عملیات فوق را انجام نمی دهد. در صورتیکه آدرس یک دســتگاه مشخص نگردد، روتر قادر به مسیریابی بسته اطالعاتی مورد نظر نخواهد بود. ویژگی فوق در مواردی که قصد جداسازی شبکه ها از یکدیگر مد نظر باشد، بسیار ایده آل خواهد بود. ولی زمانیکه هدف مبادله اطالعاتی بین بخش های متفاوت یک شــبکه باشد، مطلوب به نظر نمی یاید. سوئیچ ها با هدف برخورد با مشکل فوق عرضه شده اند.

 سوئیچ های LAN بر اســاس تکنولوژی Packet-Switching فعالیت می نمایند. سوئیچ یک ارتباط بین دو سگمنت ایجاد می نماید. بسته های اطلاعاتی اولیه در یک محل موقت (بافر) ذخیره می گردند. آدرس فیزیکی (MAC) موجود در هدر خوانده شــده و در ادامه با لیســتی از آدرس های موجود در جدول Lookup( جســتجو( مقایســه می گردد. در شبکه های LAN مبتنی بر اترنت، هر فریم شــامل یک بسته اطالعاتی خاص است. بسته اطالعاتی فوق شامل یک

188

عنوان (هدر) خاص و شامل اطلاعات مربوط به آدرس فرستنده و گیرنده بسته اطلاعاتی است. سوئیچ های مبتنی بر بسته های اطالعاتی، به منظور مسیریابی ترافیک موجود در شبکه از سه روش زیر استفاده می نمایند.

.1 Through-Cut

.2 forward-and-Store

Fragment-free .r Cut-Through

ســوئیچ های Cut-through، بالفاصله پس از تشخیص بسته اطالعاتی توسط سوئیچ، آدرس MAC خوانده می شــود. پس از ذخیره ســازی شش بایت اطالعات که شامل آدرس می باشند، بالفاصله عملیات ارســال بســته های اطالعاتی به گره مقصد آغاز می گردد. )همزمان با دریافت بســته های اطالعاتی توسط سوئیچ(. با توجه به عدم وجود کنترل های الزم در صورت بروز خطا در روش فوق، سوئیچ های زیادی از روش فوق استفاده نمی نمایند.

مبانی و کاربرد کامیپیوتر در مدیریت

مبانی و کاربرد کامیپیوتر در مدیریت

 $15Y$ 

### **forward-and-Store**

سوئیچ های Store-And-Forward، تمام بسته اطالعاتی را در بافر مربوطه ذخیره و عملیات مربوط به بررســـی خطا (CRC) و سایر مســـائل مربوطه را قبل از ارسال اطلاعات انجام خواهند داد. در صورتی که بســته اطالعاتی دارای خطا باشد، بسته اطالعاتی دور انداخته خواهد شد. در غیر اینصورت، ســوئیچ با استفاده از آدرس MAC، بسته اطالعاتی را برای گره مقصد ارسال می نماید. اغلب سوئیچ ها از ترکیب دو روش گفته شده استفاده می نمایند. در این نوع سوئیچ ها از روش Cut-Throgh اســتفاده شــده و به محض بروز خطا از روش Store-And-Foeward استفاده می نمایند.

### *<u><b>\_Fragment-free*</u>

یکی دیگر از روش های مسـ یریابی ترافیک در سـ وئیچ ها که کمتر استفاده می گردد ، �Frag ment-Free است. روش فوق مشابه Cut-Throgh بوده با این تفاوت که قبل از ارسال بسته اطالعاتی 64 بایت آن ذخیره می گردد.

### **-3-5-6 انواع سوئیچ LAN**

 ســوئیچ های LAN دارای مدل های متفاوت از نقطه از نقطه نظر طراحی فیزیکی می باشند. سه مدل رایج در حال حاضر بشرح زیر می باشند:

**Memory Shared:** این نوع از ســوئیچ ها تمام بسته های اطالعاتی اولیه در بافر مربوط به خود را ذخیره می نمایند. بافر فوق به صورت مســترک توســط تمام پورت های سوئیچ )اتصاالت ورودی و خروجی) اســـتفاده می گردد. در ادامه اطلاعات مورد نظر به کمک پورت مربوطه برای

گره مقصد خواهند شد.

**Matrix:** این نوع از ســوئیچ ها دارای یک شــبکه )تور( داخلی ماتریس ماننده بوده که پورت هــای ورودی و خروجی همدیگر را قطع می نمایند. زمانیکه یک بســته اطالعاتی بر روی پورت ورودی تشــخیص داده شــد، آدرس MAC آن با جدول Lookup مقایســه تا پورت مورد نظر خروجی آن مشخص گردد. در ادامه سوئیچ یک ارتباط را از طریق شبکه و در محلی که پورت ها همدیگر را قطع می کنند، برقرار می گردد.

**Arcitecture Bus:** در این نوع از سوئیچ ها به جای استفاده از یک شبکه )تور(، از یک مسیر انتقال داخلی (Bus) استفاده و مسیر فوق با استفاده از TDMA توسط تمام پورت ها به اشتراک گذاشته می شــود. سوئیچ های فوق برای هر یک از پورت های دارای یک حافظه اختصاصی می باشند.

Bridging Transparent: اکثــر ســوئیچ های LAN مبتنی بر اترنت از سیســتمی با نام Transparent Bridging برای ایجاد جداول آدرس Lookup استفاده می نمایند. تکنولوژی فوق امکان یادگیری هر چیزی در رابطه با محل گره های موجود در شبکه، بدون حمایت مدیریت شبکه را فراهم می نماید. تکنولوژی فوق دارای پنج بخش متفاوت است:

- Learning . .2 Flooding
- **Filtering** .\*
- Forwarding .\*

Aging.<sup>5</sup>

نحوه عملکرد تکنولوژی فوق بشرح زیر است:

سوئیچ به شبکه اضافه شده و تمام سگمنت ها به پورت های سوئیچ متصل خواهند شد. گره A بر روی اولین ســگمنت (ســگمنت A)، اطلاعاتی را برای کامپیوتــر دیگر (گره B) در سگمنت )سگمنت C )ارسال می دارد.

سوئیچ اولین بسته اطالعاتی را از گره A دریافت می نماید. آدرس MAC آن خوانده شده و آن را در جدول Lookup ســگمنت A ذخیره می نماید. بدین ترتیب سوئیچ از نحوه یافتن گره A آگاهی پیدا کرده و اگر در آینده گره ای قصد ارسال اطالعات برای گره A را داشته باشد، سوئیچ در رابطه با آدرس آن مشکلی نخواهد داشت. فرآیند فوق را Learning می گویند.

با توجه به اینکه ســوئیچ دانشــی نسبت به محل گره B ندارد، یک بسته اطالعاتی را برای تمام سگمنت های موجود در شبکه (به جز سگمنت A که اخیراً یکی از گره های موجود در آن اقدام به ارسال اطلاعات نموده است.) فرآیند ارسال یک بسته اطلاعاتی توسط سوئیچ، به منظور یافتن یک گره خاص برای تمام سگمنت ها، Flooding نامیده می شود.

گره B بســته اطالعاتی را دریافت و یک بســته اطالعاتی را به عنوان Acknowledgement برای گره A ارسال خواهد کرد.  $15A$ 

بســته اطالعاتی ارسالی توسط گره B به ســوئیچ می رسد. در این زمان، سوئیچ قادر به ذخیره کردن آدرس MAC گره B در جدول Lookup سگمنت C می باشد. با توجه به اینکه سوئیچ از آدرس گره A آگاهی دارد، بســـته اطلاعاتی را مستقیما برای آن ارسال خواهد کرد. گره A در ســگمنتی متفاوت نسبت به گره B قرار دارد، بنابران ســوئیچ می بایست به منظور ارسال بسته اطالعاتی دو سگمنت را به یکدیگر متصل نمائید. فرآیند فوق Forwarding نامیده می شود.

در ادامه بســته اطالعاتی بعدی از گره A به منظور ارســال برای گره B به سوئیچ می رسد، با  $\rm{B}$  توجه به اینکه ســـوئیچ از آدرس گره  $\rm{B}$  آگاهی دارد، بســـته اطلاعاتی فوق مستقیما برای گره ارسال خواهد شد.

مبانی و کاربرد کامیپیوتر در مدیریت

مبانی و کاربرد کامیپیوتر در مدیریت

 $159$ 

گره C اطالعاتی را از طریق سوئیچ برای گره A ارسال می دارد. سوئیچ آدرس MAC گره C را در جدول Lookup سگمنت A ذخیره می نماید، سوئیچ آدرس گره A را دانسته و مشخص می گردد که دو گره A و C در یک سگمنت قرار دارند. بنابراین نیازی به ارتباط سگمنت A با ســگمنت دیگر به منظور ارسال اطالعات گره C نخواهد بود. بدین ترتیب سوئیچ از حرکت بسته های اطلاعاتی بین گره های موجود در یک ســـگمنت ممانعت می نماید. فرآیند فوق را -Filler ing می گویند.

Learning و Flooding ادامــه یافته و و به موازات آن ســوئیچ، آدرس های MAC مربوط به گره ها را در جدول Lookup ذخیره می نماید. اکثر ســوئیچ ها دارای حافظه کافی به منظور ذخیره ســازی جداول Lookup می باشند. به منظور بهینه سازی حافظه فوق، اطالعات قدیمی تر از جداول فوق حذف تا فرآیند جستجو و یافتن آدرس ها در یک زمان معقول و سریعتر انجام پذیرد. بدین منظور سوئیچ ها از روشی با نام Aging استفاده می نمایند. زمانی که یک Entry برای یک گره در جدول Lookup اضافه می گردد، به آن یک زمان خاص نسبت داده می شود. هر زمان که بســته ای اطالعاتی از طریق یک گره دریافت می گردد، زمان مورد نظر بهنگام می گردد. ســوئیچ ها دارای یک زمان ســنج قابل پیکربندی بوده که باعث می شــود، Entry های موجود در جدول Lookup که مدت زمان خاصی از آن ها اســتفاده نشده و یا به آن ها مراجعه ای نشــده است، حذف گردند. با حذف Entryهای غیر ضروری، حافظه قابل استفاده برای سایر Entry ها بیشتر می گردد. در مثال فوق، دو گره سگمنت A را به اشتراک گذاشته و سگمنت های A و D به صورت مستقل می باشند. در شبکه های ایده آل مبتنی بر سوئیچ، هر گره دارای ســگمنت اختصاصی مربوط بخود اســت. بدین ترتیب امکان تصادم حــذف و نیازی به عملیات Filtering نخواهد بود.

**روترها و ســوئیچینگ الیه سوم** 

ً همان گونه قبال اشــاره گردید، اکثر ســوئیچ ها در الیه دوم مــدل OSI فعالیت می نمایند (Layer Data). اخیـــراً برخی از تولید کنندگان ســـوئیچ مدلی را عرضـــه نموده اند که قادر به فعالیت در لایه ســوم مدل OSI اســت (Layer Network). این نوع سوئیچ ها دارای شباهت

زیادی با روتر می باشند.

 زمانی که روتر یک بســته اطالعاتی را دریافت می نماید، در الیه ســوم به دنبال آدرس های مبداء و مقصد گشته تا مسیر مربوط به بسته اطالعاتی را مشخص نماید. سوئیچ های استاندارد از آدرس های MAC به منظور مشخص کردن آدرس مبداء و مقصد استفاده می نمایند )از طریق لایه دوم). مهمترین تفاوت بین یک روتر و یک سوئیچ لایه سوم، استفاده از سوئیچ های لایه سوم از سخت افزارهای بهینه به منظور ارسال داده با سرعت مطلوب نظیر سوئیچ های الیه دوم است. نحوه تصمیم گیری آن ها در رابطه با مســیریابی بســته های اطالعاتی مشابه روتر است. در یک محیط شــبکه ای LAN، سوئیچ های لایه ســوم معمولا دارای سرعتی بیشتر از روتر می باشند. علت این امر استفاده از سخت افزارهای سوئیچینگ در این نوع سوئیچ ها است. اغلب سوئیچ های الیه سوم شرکت سیســکو، به منزله روترهایی می باشند که به مراتب از روتر ها سریعتر بوده )با توجه به اســتفاده از سخت افزارهای اختصاصی سوئیچینگ ) و دارای قیمت ارزان تری نسبت به روتر می باشــند. نحوه Pattern Matching و Cahing در سوئیچ های الیه سوم مشابه یک روتر است. در هر دو دستگاه از یک پروتکل روتینگ و جدول روتینگ، به منظور مشخص نمودن بهترین مســیر استفاده می گردد. سوئیچ های الیه سوم قادر به برنامه ریزی مجدد سخت افزار به صورت پویا و با اســتفاده از اطالعات روتینگ الیه سوم می باشند و همین امر باعث سرعت باالی پردازش بســته های اطالعاتی می گردد. ســوئیچ های الیه سوم، از اطالعات دریافت شده توسط پروتکل روتینگ به منظور بهنگام سازی جداول مربوط به Caching استفاده می نمایند.

 همانگونــه که مالحظه گردید، در طراحی ســوئیچ هــای LAN از تکنولوژی های متفاوتی اســتفاده می گردد. نوع ســوئیچ استفاده شده، تاثیر مستقیم بر ســرعت و کیفیت یک شبکه را بدنبال خواهد داشت.

**سوئیچ های مدیریتی** 

 برای کنترل و نگهداری شبکه های بزرگ و یا شبکه هایی که نیاز به پهنای باند زیاد و کنترل شــده دارند نیاز به استفاده از سوئیچ های مدیریتی است. با اینگونه سوئیچ ها می توان تنظیمات متنوعی را از قبیل پهنای باند، شبکه های مجازی، کنترل و گزارشات ترافیکی شبکه و... را انجام داد. از مشــخصاتی که تقریباً در تمام آن ها مشـــترک اســـت می توان به رکمونت بودن، امکان مدیریت از طریق وب، دارا بودن نرم افزار مدیریتی، پاورهای اضافی و قیمت بســیار باال نسبت به سوئیچ های رایج اشاره کرد. سرعت سوئیچ کردن داخلی و همچنین حجم انتقال ی در زمان واحد از جمله مشخصات مهم سوئیچ ها و تعیین کننده قیمت آن ها می باشد. برخی از این سوئیچ ها امکان مدیریت در الیه 2 شبکه و باالتر را نیز دارند.

### **ماژول سوئیچ**

مبانی و کاربرد کامیپیوتر در مدیریت

مبانی و کاربرد کامیییوتر در مدیریت

 $\sqrt{11}$ 

ماژول ها قطعاتی سخت افزاری هستند که به سخت افزار اصلی متصل شده و امکاناتی را بسته

به نیاز شبکه به آن اضافه می نمایند. به سوئیچ هایی که دارای ورودی برای نصب ماژول هستند ســوئیچ های ماژوالر گفته می شــود. جدیدترین ماژول ها، ماژوالرهای SFP یا Mini GIBIC هستند که انواع پورت های گیگابیت بر روی فیبر نوری و کابل مسی ارائه می کنند. سوئیچ ماژوالر این امکان را به طراح شبکه می دهد تا بتواند چندین نوع مدیا را در کنار هم داشته باشند.

**مزایای ســوئیچ** 

یک ســوئیچ اترنت مزایای زیــادی دارد، از قبیل اجاره به تعدادی کاربر بــرای برقراری ارتباط موازی از طریق استفاده از مدارهای مجازی و قسمت های اختصاصی شبکه در یک محیط عاری از برخورد، یعنی از طریق پهنای باند بیشتر آزاد و هر کاربر پهنای باند مخصوص به خود دارد. مزیــت دیگر آن این اســت که جایگزینی آن با هاب به ســادگی انجام پذیر اســت و نیازی به تعویض ســخت افزار و کابل های موجود نمی باشد و باالخره مدیر شبکه به سادگی می تواند آن را مدیریت کند.

مبانی و کاربرد کامیپیوتر در مدیریت

مبانی و کاربرد کامیپیوتر در مدیریت

171

سوئیچ ها در لایه پیوند داده ای (از لایه های شبکه) کار می کنند و همانند پل ها اجازه اتصال Segment های LAN به یکدیگر برای تشکیل یک شبکه بزرگتر را می دهند.

سوئیچ ها ترافیک را کاهش می دهد و در نتیجه نسبت به دیگر تجهیزات فعال شبکه از سرعت باالتری برخوردار هســتند و مــی توانند از کاربرهای جدید هماننــد VLAN( LAN مجازی( پشتیبانی کنند.

از چه نوع سوئیچ هایی استفاده کنیم؟

 با توجه به طرح توســعه شــبکه دولت، مطرح شده از طرف نهاد ریاست جمهوری در راستای اجــرای پروژه دولت الکترونیکی که بر اســاس فن آوری جدیــد 1000 Mbps( GIGABIT ETHERNET )طراحی شده، بهتر است در شبکه هایی که هنوز راه اندازی نشده اند و مراحل طراحی را طی می نمایند از ســوئیچ هایی با امکانات وجود یک یا دو یا چند پورت فعال 1000 Mbps اســـتفاده نماییم. همچنین در این طرح (شبکه دولت) مسئله امنیت شبکه حائز اهمیت می باشــد، به همین دلیل بهتر اســت یکباره از سوئیچ هایی اســتفاده نماییم که در آن ها یک تکنولوژی جدید به نام IP SECURITY جهت باال بردن امنیت شــبکه بکار گرفته شده است، بدین صورت که امکان تخصیص یک پورت خاص به یک ترمینال هاص را دارد، چنانکه یک تغییر فیزیکی در محل پورت ســوئیچ و جابجایی کامپیوترها بدون هماهنگی با مدیر شــبکه رخ دهد، امکان استفاده از شبکه از بین خواهد رفت.

محل نصب ســـوئیچ در شـــبکه در Backbone (کانال اصلی انتقال داده ها) و یا در -Gate ways( ورودی ها( که دو شبکه را به هم مرتبط می سازند می باشد.

### **تفاوت HUB با Switch**

هاب و سوئیچ در اصل عملکرد یکسانی را انجام می دهند، اگرچه روش های انجام کار آن ها

متفاوت می باشــد. از هر دو آن ها در جهت احیای ســیگنال های ضعیف شده استفاده می شود، همچنین هر دو آن ها توانایی تقســیم و جداسازی یک ســیگنال به چند سیگنال را نیز دارا می باشند. اما شما باید مراقب عملکرد کار آن ها باشید. اگر هر دو آن ها اعمال یکسانی را انجام می دهند پس در چه مواردی متفاوت هستند؟

**هاب چیســت؟** 

 هاب در مدل OSI در الیه فیزیکی عمل می کند. از طرف دیگر، ســوئیچ قدری هوشــمندتر بوده و در مدل OSI در الیه انتقال داده )Data Link )عمل می کند.

 زمانــی که هاب از یک پورت اطالعاتی را دریافت مــی کند، آن اطالعات را به همه پورت ها پخش می کند. این عملکرد در هاب باعث هدر رفتن پهنای باند و ایجاد تداخل می شود.

 تصــور کنید که دو کامپیوتر به صورت همزمان اقدام به ادســال اطالعات کنند، بســته های اطالعات با یکدیگر برخورد کرده و در اثر این تداخل، اطالعات دچار مشــکل می شــوند. در این شرایط ما مجبور به دوباره تکرار کردن اطالعات از طریق فرآین د CSMA/CD که مخفف �Car rier Sense Multiple Access / Collision Detection می باشــد هســتیم. به عبارت ســاده تر، این فرآیند یک پروتکل می باشد که ما با استفاده از آن داده را دوباره ارسال می کنیم، قبل از اینکه تداخل رخ دهد.

تداخل ها معمولاً مســئله ای در هاب ها می باشــند. اما مســئله مهمتر این است که هاب ها پهنــای ابنــد را نیز هدر می دهند. هاب ها به صورت یکطریفه عمل می کنند، بدین معنی که در یک زمان اطالعات فقط می توانند در یک مسیر حرکت کنند. از آنجایی که ما به صورت یکطریفه عمل می کنیم، پهنای ابند باید بین هر پورت در هاب تقسیم بندی شود. تصور کنید که شما یک هاب 20 پورت و یک سرعت 20 کیلوبیت در ثانیه داریم. جالب است، اما شما فقط می توانید به هر کامپیوتر در شبکه 1 کلیوبیت در ثانیه اختصاص دهید.

**-6-5-11 ســوئیچ چیست؟** 

مبانی و کاربرد کامیپیوتر در مدیریت

مبانی و کاربرد کامیپیوتر در مدیریت

 $1YY$ 

در مدل OSI، سوئیچ در لایه انتقال داده (Link Data) عمل می کند. این بدان معنی است که ســوئیچ هوشمندتر از هاب می باشد، بطوریکه سوئیچ در یک سطح پویا داده ها را مسیر دهی نماید. اگر اطالعات بطور مثال مقصد معینی برای کامپیوتر A دارند. ســوئیچ فقط اطالعات را به سمت کامپیوتر A مسیر دهی می کند. برای جلوگیری از برخورد و تداخل آدرس دهی، سوئیچ ها از Micro Segmentation استفاده می کنند. Micro Segmentation اجازه ی تقسیم بندی دامنه های تداخل می دهد.

 اجازه بدهید مثالی بزنیم، در شــکل زیر، دامنه های تداخل بسیاری برای سوئیچ وجود دارند. برای نمونه اگر کامپیوترهای A و B در یک زمان با هم اقدام به ارســال اطالعات نمایند، ممکن است تداخل به وجود آید. کامپیوتر A با کامپیوتر C یا کامپیوتر D، به هر حال هیچکدام فرآیند

تداخل را تجربه نمی کنند. در یک شبکه مجهز به هاب، فقط یک دامنه تداخل وجود دارد. بدین معنــی که اگر کامپیوتر اول بخواهد داده انتقال دهد، آن می تواند به صورت فاصله دار این کار را نسبت به کامپیوترهای دیگر شبکه انجام دهد.

 ســوئیچ مــی تواند آدرس یک کامپیوتر مورد پردازش قرار دهــد که آیا یک پورت معین می باشــد. اگر مقصد اطالعات به سمت کامپیوتر A می باشد، اطالعات فقط از طریق پورت کامپیوتر A انتقــال داده می شــود. بخاطر دارید که هاب چگونه پهنای باند را بین هر پورت تقســیم می کــرد؟ تکنولوژی Micro Segmentation به ما این اجــازه را می دهد که پهنای باند را برای هر کامپیوتر در باالترین حد ممکن قرار دهیم. اگر 20 kb/s سرعت داریم هر کامپیوتر می تواند تمام 20 Kb/s را به خود اختصاص می دهد. )توجه داشته باشید که سوئیچ جادوگری نمی کند، اگر دو یا چند کامپیوتر در یک زمان د رخط هســتند، باید پهنای باند بین آن ها تقسیم شود. در حال حاضر این تکنولوژی بهتر از هاب می باشد، به این دلیل که زمانی که کامپیوتر در خط نیست پهنای باند به صورت اتوماتیک در خط تقسیم می شود.(

مبانی و کاربرد کامیپیوتر در مدیریت

مبانی و کاربرد کامیپیوتر در مدیریت

 $1Y\tilde{ }$ 

**-6-5 -12 آیــا باید ما از هاب به ســوئیچ ارتقاء پیدا کنیم؟** 

جواب این ســوال قطعی اســت. بله. هاب ها ارزان تر و نصب آن ها نیز ســاده تر می باشد. اما عملکرد مناســبی ندارند و پهنای باند را نیز هدر می دهند. ســوئیچ ها مقداری گرانتر هستند و پیکربندی آن ها گزینه های زیادی دارد، اما عملکرد آن ها در شــبکه بسیار بهتر و کارآمدتر می باشد.

 پل وســیله ای است که دو شــبکه محلی را بدون توجه به اینکه از پروتکل یا ساختار یکسان اســتفاده می کنند یا خیر به یکدیگر متصل می کنــد و امکان جریان یافتن اطالعات در بین آن ها را فراهم می آورد.

 به عبارت دیگر Bridge، ســخت افزاری اســت که پل ارتباطی دو LAN مختلف می باشد. تفــاوت بین یک پل یا Bridge و Router در تکنینــک برقراری ارتباط بین دو LAN در این است که Router در هر شبکه ای عمل مسیر یابی را انجام می دهد و بر اساس IP مبدا و مقصد اطالعات را در شبکه انتقال می دهد.

**فیبرنوری** 

**انواع فیبر نوری**  فیبرهای نوری دو نوع اند: **فیبرهای نوری تک وجهی:** ایــن نوع از فیبرها، هســته های کوچکی دارند )قطری در حــدود inch( -4 )x10 5/3 یا 9 میکـــرون) و می توانند نور لیزر مـــادون قرمز (با طول موج ۱۳۰۰ تا ۱۵۵۰ نانومتر) را درون خود هدایت کنند.

**فیبرهای نوری چند وجهی:** این نوع از فیبرها هســته های بزرگتری دارند (قطری در حدود inch (٣-) x1/2 یا 62/ ) میکرون) و نور مادون قرمز گسیل شده از دیودهای نوری موسوم به LED را (با طول موج ۸۵۰ تا ۱۳۰۰ نانومتر) درون خود هدایت می کنند.

 برخی از فیبرهای نوری از پالســتیک ساخته می شــوند. این فیبرها هسته بزرگی )با قطر 4 صدم inch یا یک میلیمتر) دارند و نور مرئی قرمزی را که از LED ها گســـیل می شود (و طول موجی برابر با 650 نانومتر( را هدایت می کنند.

> **مزایای فیبر نوری**  - حجم و وزن کم - پهنای باند باال - تلفات سیگنال کم و در نتیجه فاصله تقویت کننده ها زیاد می گردد. - مصون بودن از اثرات القاهای الکترو مغناطیسی مدارات دیگر - آتش زا نبودن آن ها به دلیل عدم وجود پالس الکتریکی در آن ها - مصون بودن در مقابل عوامل جوی و رطوبت - سهولت د رامر کابل کشی و نصب - استفاده در شبکه های مخابراتی آنالوگ و دیجیتال - مصونیت در مقابل پارازیت

> > مبانی و کاربرد کامیپیوتر در مدیریت

مبانی و کاربرد کامیپیوتر در مدیریت

 $1Yf$ 

**معایب فیبر نوری**  به راحتی شکســته شــده و می بایست دارای یک پوشش مناسب باشــند. مسئله فوق با ظهور فیبرهای تمام پالستیکی و پالستیکی / شیشه ای کاهش پیدا کرده است. اتصال دو بخش از فیبر یا اتصال یک منبع نور به فیبر، فرآیند دشــواری است. در چنین حالتی می توان از فیبرهای ضخیم تر اســتفاده کرد اما این مســئله باعث تلفات زیاد و کم شدن پهنای باند می گردد.

از اتصاالت T شــکل در فیبر نوری نمی توان جهت گرفتن انشــعاب اســتفاده نمود. د رچنین حالتی فیبر می بایســت بریده شده و یک Detector اضافه گردد. دستگاه فوق می بایست قادر به دریافت و تکرار سیگنال را داشته باشد.

 تقویت سیگنال نوری یکی از مشکالت اساسی در زمینه فیبر نوری است. برای تقویت سیگنال می بایســت سیگنال های نوری به سیگنال های الکتریکی تبدیل، تقویت و مجدداً به علائم نوری تبدیل شوند.

یک فیبر نوری چگونه نور را هدایت می کند؟

 فرض کنید می خواهید یک باریک نور را به طور مستقیم و در امتداد یک کریدور بتابانید. نور به راحتی در خطوط راســت سیر می کند و مشکلی ازین جهت نیست. حال اگر کریدور مستقیم نباشد و در طول خود خمیدگی داشته باشد چگونه نور را به انتهای آن می رسانید؟

 بــرای این منظور می توانید از یک آینه اســتفاده کنید که در محل خمیدگی راهرو قرار می گیرد و نور را در جهت مناســب منحرف می کند. اگر راهرو خیلی پیچ در پیچ باشــد و خمهای زیادی داشــته باشد چه ؟ می توانید دیوارها را با آینه بپوشانید و نور را به دام بیندازید به طوری که در طول راهرو از یک گوشه به گوشه دیگر بپرد. این دقیقا همان چیزی است که در یک فیبر نوری اتفاق می افتد.

مبانی و کاربرد کامیپیوتر در مدیریت

مبانی و کاربرد کامیپیوتر در مدیریت

175

 نور در یک کابل فیبر نوری، بر اســاس قاعده ای موســوم به بازتابش داخلی، مرتبا به وسیله دیواره آینه پوش الیه ای که هســته را فرا گرفته، به این ســو و آن ســو پرش می کند و در طول هسته پیش می رود.

 از آنجا که الیه آینه پوش اطراف هسته هیچ نوری را جذب نمی کند موج نور می تواند فواصل طوالنی را طی کند. به هر حال، برخی از سیگنال های نوری در حین حرکت در طول فیبر، ضعیف می شــوند که علت عمده آن وجود برخی نا خالصی ها داخل شیشــه است. میزان ضعیف شدن سیگنال به درجه خلوص شیشه بکار رفته در داخل فیبر و نیز طول موج نوری که درون فیبر سیر می کند بستگی دارد.

### **سیستم ارتباط به وسیله فیبر نوری**

برای پی بردن به اینکه فیبرهای نوری چگونه در سیســتم های ارتباطی مورد استفاده قرار می گیرند، اجازه دهید نگاهی بیندازیم به فیلم یا ســندی که مربوط به جنگ جهانی دوم اســت. دو کشتی نیروی دریایی را درنظر بگیرید که از کنار یکدیگر عبور می کنند و الزم است با هم ارتباط برقرار کنند در حالی که امکان اســتفاده از رادیو وجود ندارد و یا دریا طوفانی است. کاپیتان یکی از کشــتی ها پیامی را برای یک ملوان که روی عرشــه اســت می فرستد. ملوان آن پیام را به کد مورس ترجمه می کند و از نورافکنی ویژی که یک پنجره کرکره جلو آن اســت برای ارسال پیام به کشتی مقابل استفاده می نماید. ملوانی که در کشتی مقابل است این پیام مورس را می گیرد، ترجمه می کند و به کاپیتان می دهد. (ملوان کشتی دوم عکس عملی را انجام می دهد که ملوان کشتی اول انجام داد.(

حاال فرض کنید این دو کشــتی هر یک در گوشه ای از اقیانوسند و هزاران مایل فاصله دارند و در فاصله بین آنها یک سیستم ارتباطی فیبر نوری وجود دارد. سیستم های ارتباطی به وسیله فیبر نوری، شامل این قسمت هاست: **فرستنده:** سیگنال های نور را تولید می کند و به رمز در می آورد. **فیبر نوری:** سیگنال های نور را تا فواصل دور هدایت می کند.

**تقویت کننده نوری:** ممکن اســت برای تقویت ســیگنال های نوری الزم باشد. )برای ارسال سیگنال به فواصل خیلی دور( **گیرنده نوری:** سیگنال های نور را دریافت و رمزگشائی می نماید.

#### **مقدمه**

فصل هفتم | یایگاه داده و دادکاوی **فصل هفتم پایگاه داده و دادکاوی**

دانش بشــر در گســـتره علوم و فنون، طی پنجاه سال گذشته از رشدی بی سابقه برخوردار بوده است و این رشد و تکامل سریع و بی مانند را باید متأثر از تماس علوم مختلفبا یکدیگر و استفاده پژوهش گران از نتایج دس تاوردهای یکدیگر دانست. امروز دیگر کمتر کشف و اختراعی است که اتفاقی و تصادفی باشد و تقریبا کلیه نوآوری ها در یافتن ارتباط صحیح بین اطالعات موجود بشر در عرصه های گوناگون خالصه می شود.

از این روســت که در نیمه دوم قرن بیستم شاهد هستیم که کشورهای توسعه یافته بیش از هر زمان بهاطلاعات و ســـازماندهی و مدیریت آنها بها داده اند. مبالغ هزینه شده در مراکز تحقیقاتی و دانشـــگاهی، خودگواه بر این ادعاست و این توجه، پاسخی اســـت به پدیده " انفجار اطلاعات " در چند دهه اخیر. در طی س ال های اخیر، شاهد تحوالت عمیق در نحوه مدیریت سازمان ها بر اس اس نظریه نوین مدیریت سیس تماتیک بوده و همگام با آن بطور پیوسته ناظر بر افزایش نیاز مدیران به اطالعات و منابع اطالعاتی هس تیم.گفته می ش ود نود درصد از احتیاجات الزم برای اخذ یک تصمیم را اطالعات تشکیل می دهد و ده درصد باقی مانده تابع انگیزه و سلیقه می باشد و در این راس تا پیشرفت بش ر در زمینه تکنولوژی اطالعاتی را بطور قطع باید مرهون کامپیوتر و علوم انفورماتیک دانست.

با گسترش تکنولوژی کامپیوتر، افزایش سرعت پردازش آنها و کاهش قیمت، در حقیقت بهتر و بهتر ش دن نسبت عملکرد به قیمت، تمامی فعالیتهای علمی، تکنولوژی، مالی، تجاری، مدیریتی و حتی توان تفکر و مرزهای ذکاوت و اندیش ه انس ان، افق جدیدی یافته است. از همان ابتدای تولد تکنولوژی کامپیوتر، دانشمندان و محققین زیادی در نقاط مختلف جهان درصدد رسیدن به یک هدف متعالی بوده اند و آن هدف عبارت بوده اس ت از ساخت کامپیوترهایی که خروجی آن دارای خصوصیتی باشد که نتوان آنرا با نتیجه تالش فکری یک انسان متخصص و متفکر فرق نهاد.

### **پایگاهدادهها**

تعاریف متعددی از پایگاه های داده وجود دارد که در زیر می توان به بخشی از آنها اشاره نمود :

پایگاه داده ، مجموعه ای از داده های ذخیره شــده بصورت مجتمع و مبتنی بر یک ســاختار، با حداقل افزونگی و تحت کنترل متمرکز که اســتفاده از آن بصورت اشتراکی و همزمان نیز امکان پذیر می باشد.

پایگاه داده ، مجموعه ای از داده های رایانه ای، ســازماندهی شده و ذخیره شده به نحوی است که بازیابی آسان تسهیل شود.

پایگاه داده ها ) دادگان یا بانک اطلاعاتی ( به مجموعه ای از اطلاعات با ساختار منظم و سامان مند گفته می شــود. پایگاه هـــای داده ها معمولا در قالبی که برای دســـتگاه ها و رایانه ها قابل خواندن و دسترسی باشد ذخیره می شـــوند. البته چنین شیوه ذخیره سازی اطلاعات تنها روش موجود نیســت و شیوه های دیگری مانند ذخیره سازی ساده در پرونده ها نیز استفاده می گردد. آنچه ذخیره ســازی داده ها در پایگاه های داده ها را مؤثر می ســازد وجود یک ساختار مفهومی برای ذخیره سازی و روابط بین داده ها است .

پایگاه داده مجموعه ای از رکوردهای ذخیره شــده در رایانه با یک روش سیستماتیک )اصولی( مثل یک برنامه رایانه ای اســت که می تواند به ســؤالات کاربر پاسخ دهد. برای ذخیره و بازیابی بهتر، هر رکورد معمولا به صورت مجموعه ای از اجزای داده ای یا رویدادها سازماندهی می گردد. بخش های بازیابی شـــده در هر پرســـش به اطلاعاتی تبدیل می شود که برای اتخاذ یک تصمیم کاربرد دارد. برنامه رایانه ای که برای مدیریت و پرس ش و پاسخ بین پایگاه های داده ای استفاده می شود را مدیریت سیستم پایگاه داده ای یا به اختصار )DBMS )می نامیم.

پایگاه داده مجموعه ای از رکوردها یا تکه هایی از یک شـــناخت اســـت. نوعاً در یک پایگاه داده توصیف ســاخت یافته ای برای موجودیت های نگهداری شـــده در پایـــگاه داده وجود دارد: این توصیف با یک الگو یا مدل شــناخته می شــود. مدل توصیفی، اشیا پایگاه های داده و ارتباط بین آن ها را نشان می دهد.

**بیــت :** کوچکتریــن واحد حافظه بیتمی باشــد کــه می توان یکــی از ارقــام دو تایی)0یا 1( را در آن ذخیــره نمــود. بيتهــا دوحالت دارند يا صفر هســتند يا يك ، يــك المپ را درنظر بگيريــد اگر درحالت خاموش باشــد 0 و اگر درحالت روشــن باشــد 1 اســت. بيــت ها نيز يا صفر هســتند يا يك ، كامپيوتر از سيســتم دودويي اســتفاده مي كند يا همان باینری دیجیت **بایت :** به مجموعه بیت ها بایتگفته می شود. هر بایت از هشت بیت تشکیل می شود که معرف یک کاراکتر است.

مبانی و کاربرد کامیپیوتر در مدیریت

مبانی و کاربرد کامیپیوتر در مدیریت

1YA

**کاراکتر:** اساسی ترین واحد منطقی داده کاراکتراست که می تواند مشاهده و دستکاری شود و شامل حروف الفبا، اعداد یا عالئم خاص است.

**فیلــد :** به مجموعــه ای از چند کاراکتــر به هم مرتبط کــه یک فقره اطالع راجــع به فرد، موضـــوع یا کالایی را ارائه کند، فیلدگفته می شـــود. فیلدها می توانند عددی ،حرفی و... باشـــند

**رکورد :** از ترکیب چند فیلد مرتبط به هم یک رکورد یا ســابقه اطالعاتی تشــکیل می شــود.

**فایــل :** مجموعه ای از رکورد های بهم مرتبط، یک فایلیا پرونده اطالعاتی را به وجود می آورد که می تواند مربوط به یک برنامه کاربردی خاص باشد. مانند پرونده پرسنلي ، پروند فروش روش های متفاوتی برای س ازماندهی این مدل ها وجود دارد ک ه به آن ها »مدل های پایگاه داده« می گوییم. پرکاربردترین مدلی که امروزه بسیار استفاده می شود، مدل رابطه ای است که به طور عام به صورت زیر تعریف می شود :

نمایش تمام اطالعاتی که به فرم جداول مرتبط که هریک از سطرها و ستونها تشکیل شده است تعریف حقیقی آن در علم ریاضیات بررس ی می شود). در این مدل وابستگی ها به کمک مقادیر مشترک در بیش از یک جدول نشان داده می شود. مدل های دیگری مثل مدل سلسله مراتبی و مدل شبکه ای به طور صریح تری ارتباط ها را نشان می دهند .

**مزایا و ویژگی های سیســتم های پایــگاه داده ای**  - تجمع، وحدت ذخيرهسازي و کنترل متمرکز دادهها و تضمین جامعیت داده ها )Integrity) - كاهش افزونگي - به اشتراك گذاشتن دادهها (Data Sharing) - پرهيز از ناسازگاري و ایجاد سازگاری داده ها )Cinsistency) - اعمال محدوديت هاي امنيتي و افزایش امنیت داده ها - راحتي پيادهسازي برنامههاي کاربردي جديد - استخراج اطالعات مختلف از داده های ذخیره شده - افزایش کیفیت نرم افزارهای مورد استفاده در پایگاه داده ها - سهولت دسترسی به داده ها

**معایب پایگاه های داده**  - طراحي سيستمهاي پايگاه داده پيچيدهتر، دشوارتر و زمانبرتر است. - هزينه قابل توجهي صرف سختافزار و نصب نرمافزار مي شود. - آسيب ديدن پايگاه داده روي کليه برنامههاي کاربردي تاثير ميگذارد. - هزينه زياد براي تبديل از سيستم فايلي به سيستم پايگاه داده نياز است. - نيازمند تعليم اوليه برنامهنويسان و کاربران و استخدام کارمندان خاص پايگاه داده است. - نياز به تهيه چندين کپي پشتيبان از پايگاه داده ميباشد. - خطاهاي برنامه ميتوانند فاجعه برانگيز باشند. - زمان اجراي هر برنامه طوالنيتر مي شود. - بسيار وابسته به عمليات سيستم مديريت پايگاه داده است.

مبانی و کاربرد کامپیپوتر در مدیریت مبانی و کاربرد کامیپیوتر در مدیریت

179

**انواع پایــگاه داده ها** 

**پایــگاه داده متمرکــز**  يک پايگاه داده متمرکز، تمام فايلهاي مرتبط به يکديگر را در يک مکان فيزيکي خاص ذخيره ميکند. در این نوع پایگاه داده مشــکلی که وجود دارد این است که اگر کامپيوتر مرکزي از کار بيفتد، تمام کاربران با مشــکل مواجه خواهند شد و همچنین زماني که کاربران در نقاط مختلفي باشند و بخواهند مرتبا از راه دور دادههايي را دريافت كنند، سرعت دستيابي پايين است و تاخير در ارتباط وجود خواهد داشت.

**پایــگاه داده نامترکــز** 

پايگاه داده تکراري، که يک کپي کامل از تمام پايگاه داده را در بســياري از نقاط دارد و مشکل از کار افتادن کامپيوتر مرکزي را بر طرف ميکند و دسترســي کاربران را نيز سريعتر ميکند اما حفظ ارتباط ميان پايگاه در هنگام تغيير، افزون و حذف دادهها مشکل است. پايــگاه داده تفکيک شــده ،که بخشهاي مختلفــي از آن روي کامپيوترهاي مختلف متصل به شــبکه قرار دارد. يکي از مهمترين فوايد اين پايگاههاي داده آنست که وارد کردن داده در داخل يک فايل براي کاربري که مسئول آن داده ميباشد، سريعتر و با امنيت بيشتري است.

#### **پایگاه داده خــاص منظوره**

ایــن نوع از پایگاه های داده ، کاربردهاي خاصي دارند و ســاختار، محتوا و نرمافزار و همچنين ֺ֖֧֖֖֖֚֚֚֚֚֚֚֝֝<br>֧֚֝<br>֧<u>֚</u> دريافت و بازيابي اطلاعات آن ها نيز مناســب با کاربرد خاص شــان طراحي شده است و معمولا کاربران نميتوانند هيچ يک از آنها را تغيير دهند. دايرکتوريها، پايگاههاي داده تجاري و دولتي و سيستمهاي مديريت اطالعات شخصي، از رايجترين پايگاههاي داده خاص منظوره هستند.

**پایــگاه داده اینترنتــی** 

پايگاههاي داده مبتني بر وب امکان دسترســي به دادههاي پايگاه داده را براي کاربران از طريق اينترنت (و اينترانت و اکسترانت) فراهم مي کنند.

**پایگاه داده های پیمایشــی** 

مبانی و کاربرد کامیپیوتر در مدیریت

مبانی و کاربرد کامیپیوتر در مدیریت

 $\lambda$ 

این شیوه مبتنی بر پیمایش دستی مجموعه داده ها بود. هنگامی که پایگاه داده ها برای اولین بار برنامه را باز می کرد، به اولین رکورد در پایگاه داده ها و به همین ترتیب نیز به سایر بخش های داده نیز اش اره می شد. برنامه نویس برای دسترسی به یک رکورد خاص مجبور بود تا این اشاره گرها رابه ترتیب دنبال کند تا به رکورد مورد نظر برسد. در query های ساده مانند "یافتن تمام افرادی که در سـوئد زندگی می کنند" باید برای جســتجو در کل مجموعه داده ها برنامه نویسی می ش د و دستوری به نام Find وجود نداشت. شرکت IBM سیستم مدیریت پایگاه داده هایی
به نام IMS داشت. که مدل سلسله مراتبی را به کار می برد.

**پایگاه داده سلســله مراتبی**  مدل سلســله مراتبي از ساختار سلســله مراتبي که در اکثر سازمانهاي سنتي وجود دارد الگو گرفته است. مدل سلسله مراتبي، براي ارتباط دادهها، آنها را در درختهاي واژگوني قرار مي دهد. طبــق قوانين اين مدل، همــهي فيلدها تنها يک والد دارند ولي هر والــد ميتواند چندين فرزند داشته باشد.

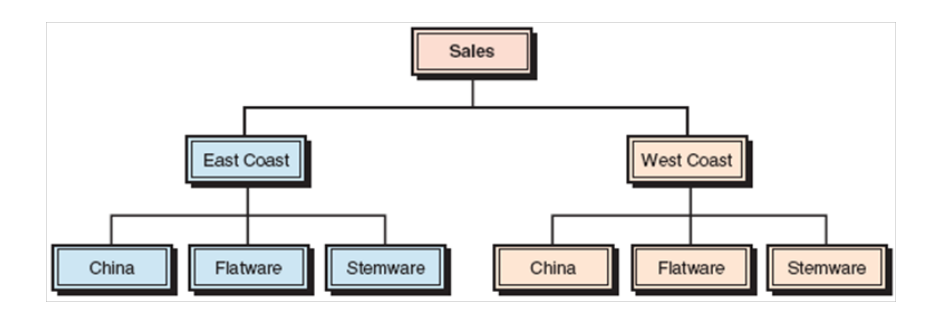

**پایگاه داده شبکه ای**  مدل پايگاه داده شــبکهاي، ارتباط دادهها را از طريق فهرستهاي پيوندي برقرار ميکند که در آن رکوردهاي فرعي را ميتوان به بيش از يک والد ربط داد.

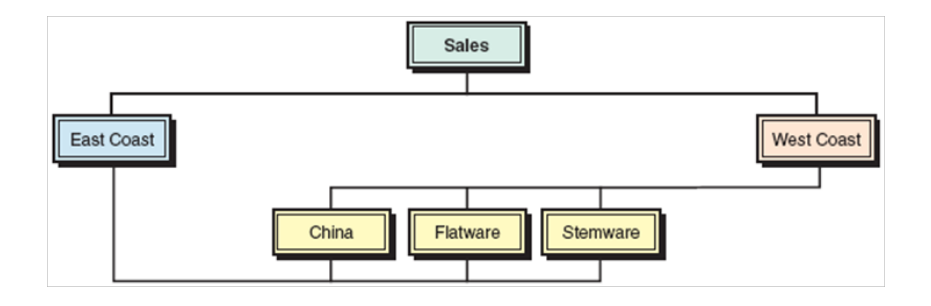

**پای گاه داده ه ای رابطه ای** 

ادگار کاد که در شــرکت آی بی ام کار می کرد در سال ۰۶۹۱ مقالاتی در زمینه شیوه جدیدی برای ساخت پایگاه داده ها نوشت. یکی از مقالات وی که Relational Model of Data for Data Shared نام داش ت، به بررسی سیس تم جدیدی برای ذخیره سازی و کار با پایگاه داده های بزرگ پرداخته بود. در این شـوه به جـای اینکه رکورد به صورت رکوردهای free-form همانگونه که در روشcodasyle آمده بود، ذخیره ش وند، از جدولی با رکوردهایی با طول ثابت

 $\lambda$ مبانی و کاربرد کامیپیوتر در مدیریت مبانی و کاربرد کامیپیوتر در مدیریت

استفاده می شد.

چنین سیســـتمی برای ذخیره ســـازی پایگاه داده های پراکنده و در جاییکه بعضی از داده های رکورد خالی هستند، کارآیی ندارد. مدل رابطه ای این مشکل را حل کرده است. بدین صورت که داده ها به یکس ری جدول تقسیم می شوند و عناصر اختیاری از جدول اصلی خارج می گردند و در صورت نیاز در جدول قرار می گیرند. چنین سیس تمی برای ردیابی اطالعات کاربران، اسامی و نش انی آنان و غیره به کار می رود. داده ها در روش پیمایش ی در یک رکورد جای می گیرند و آیتم هایی که مورد استفاده قرار نگیرند، در پایگاه داده ها نیز نخواهند بود. داده ها در شیوه رابطه ای در جداول جداگانه ای، مثال جدول اس امی، جدول نشانی ها و غیره جای می گیرند. برقراری ارتباط بین اطالعات نکته مهم در این سیستم است. درمدل رابطه ای بعضی از بیت های اطالعات به عنوان کلید معرفی می ش وند و منحصرا بیانگر رکورد خاصی هس تند. هنگامی که اطالعات کاربر جمع آوری می شـــود، می توان این اطلاعات را که در جداول اختیاری ذخیره می شوند، با جستجوی کلید مربوطه یافت.

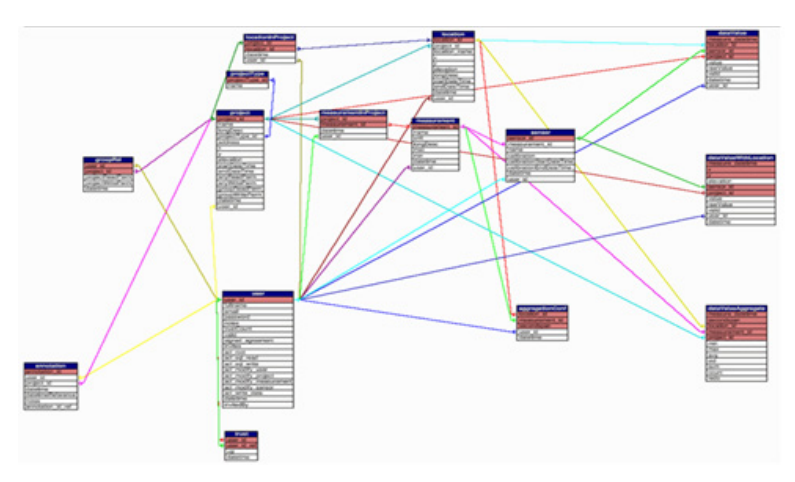

تعداد کاربران فیس بوک در سال 2013 :

**پایگاه داده های چند بعدی** 

مبانی و کاربرد کامیپیوتر در مدیریت

مبانی و کاربرد کامپیپوتر در مدیریت

 $\lambda$ 

پایگاه داده های رابطه ای توانســت به سرعت بازار را تســخیر کند، هرچند کارهایی نیز وجود داشت که این پایگاه داده ها نمی توانست به خوبی انجام دهد. به ویژه به کارگیری کلیدها در چند رکورد مرتبط به هم و در چند پایگاه داده مشترک، کندی سیستم را موجب می شد. برای نمونه برای یافتن نش انی کاربری با نام دیوید، سیستم رابطه ای باید نام وی را در جدول کاربر جستجو کند و کلید اصلی (primary Key) را بیابد و سپس در جدول نشانی ها، دنبال آن کلید بگردد.

**سیستم مدیریت بانک های اطالعاتی** 

برنامــهاي که دسترســي به يک پايگاه داده را فراهم ميکند سيســتم مديريــت پايگاه داده يا DBMS ناميده ميشــود كه به ســازمان کمک ميکند دادهها را جمعآوري و مديريت نموده و عالوه بر آن، دسترسي دادههاي ذخيره شده را توسط برنامههاي کاربردي فراهم ميکند.

DBMS رابطي ميان برنامههاي کاربردي و فايلهاي داده اســت و امکاناتي دارد که به کاربران اجازه افزودن، پاککردن، نمايش، پرينت، جستجو، انتخاب، مرتبکردن و بهروزآوري اطالعات را مے ردھند.

مدیریت اطالعات موجود در بانک اطالعاتی توسط نرم افزار جانبی دیگری صورت می گیرد یک نرم افزار مدیریت بانکهای اطالعاتی اصوال باید خصوصیات ذیل را داشته باشد:

مســـتقل از نوع اطلاعات موجود در بانک اطلاعاتی باشـــد' ؛ یعنی نرم افزار باید خصوصیت یا توان پردازش اطالعات <sup>2</sup> را از خود اطالعات تمیز دهد. توان انجام تست های الزم بمنظور حصول اطمینان از همگونی اطالعات، باید در بیان آنها منظور شده باشد. به بیان دیگر، نرم افزار مدیریت بانک اطلاعاتی، تضمین لازم در این رابطه را ایجاد نموده و در نهایت انسجام اطلاعات<sup>۳</sup> ، در بانک اطالعاتی حفظ میشود.

مبانی و کاربرد کامیپیوتر در مدیریت

مبانی و کاربرد کامپیپوتر در مدیریت

 $\lambda$ ۳

همزمانی و همگونی اطلاعات ٔ ٔ از آنجایی که بانک های اطلاعاتی منابعی هستند که چند کاربر مختلف نیاز به دسترســـی به اطلاعات موجود در آنها دارند، نرم افزار مدیریت بانک اطلاعاتی باید همزمانی و همگونی اطالعات در اختیار قرار گرفته ش ده را میس ر سازد. به عبارت دیگر کاربران مختلف قادر باشــند به یک اطلاعات خاص، بطور همزمان و همگون دسترســـی داشـــته باشند. قابلیت احیا و بازیافت<sup>ه</sup> یک نرم افزار مدیریت بانک اطلاعاتی کلیه تغییرات اعمال شده روی بانک اطالعاتی توسط استفاده کنندگان مختلف را پیگیری و ثبت میکند، و پس از پایان کار هر استفاده کننده، باید کلیه تغییرات اعمال شــده بطور اتوماتیک به حالت اول برگردانده شود. از طرفی، نرم افزار مدیریت بانک اطلاعاتـــی باید در فواصل زمانی معین کلیه اطلاعات موجود در بانک را کپی . 6 و حفظ نماید

کنترل دسترســی<sup>٬</sup> نرم افزار مدیریت بانک اطلاعاتی باید دسترسی افراد مختلف به بخش های بانک را کنترل نموده و تشخیص الزم را در رابطه با مجوزهای مربوطه برای هر کاربر یعنی اجازه خواندن )Read )و تغییر دادن )Modify )اطالعات را بدهد.

- Data Independence 1
	- Data Processing 2
		- Data Integrity 3
- (Data Concurrency & Consistency) 4
	- Data Recovery 5
	- Copy & Back-Up 6
	- Access Control 7

کنت رل متمرکز <sup>1</sup> ؛ نرم افزار DBMS باید اطالعات موجود در بانک اطالعاتی را یک سـ رمایه گرانبها و اصلی شرکت به حساب آورد. از طرف دیگر ، باید توان اعمال استاندارهایی از قبیل قفل کردن رکوردها، جداول و سطوح تنظیم شده اطالعات را هنگام اعمال چکهای الزم بمنظور به روز کردن اطلاعات<sup>۲</sup> و یافتن اشتباهات، داشته باشد.

نگهـــداری، تعمیر و تعمیم اطلاعات"؛ DBMS باید قابلیت ســـوار و پیـــاده کردن اطلاعات و ســـازماندهی مجدد آنها را داشته باشـــد. وقتی که تعداد و نوع اطلاعات چه ساده و یا پیچیده در یک سیس تم، محدود باشد، امکانات چندانی از طرف نرم افزار مدیریت بانک اطالعاتی برای ثبت و حفظ اطالعات مورد نیاز نیس ت. اما، با افزایش گس تردگی، پیچیدگی و تنوع اطالعات و تعداد کاربران بانک اطالعاتی، وجود خصوصیات فوق ضروری است.

**تاریخچه یسیستممدیریتپایگاهداده** 

سیستم مدیریت پایگاه داده ها (DBMS) ، یک یا مجموعه ای از چند برنامه کامپیوتری است که برای مدیریت پایگاه داده ها، مجموعه عظیمی از داده های س اخت یافته و عملیات اجرایی بر روی داده های درخواس تی کاربران، طراحی شده است. سیستم های حسابداری، منابع انسانی و پشتیبان مش ترک، نمونه هایی از کاربرد سیستم مدیریت پایگاه داده ها هستند. این سیستم ها که پیشــتر فقط در شــر کت های بزرگ مطرح بودند، اخیرا بخش مهمی در شرکت محسوب می شــوند. تفاوت سیســـتم های مدیریت پایگاه داده ها با برنامه های پایگاه داده ها در این است که سیس تم های مذکور به عنوان موتور سیس تم چندکاربره طراحی شده اند. این سیستم ها برای ایفای چنین نقشی، در کرنل مالتی تسکینگ خصوصی با پشتیبان شبکه ای از پیش ساخته شده، قرار گرفته اند. یک برنامه پایگاه داده نمونه، این گونه ها را در درون خود ندارد، اما شاید بتواند با کمک سیس تم عامل از عملکرد چنین گونه هایی پشتیبانی کند. پایگاه داده ها در اولین روزهای پیدایش محاسبات الکترونیک به کار گرفته شدند. اما اکثر آنها برنامه های سفارشی ای بودند که برای دس تیبابی به پایگاه داده های سفارشی نوشته می شدند. این سیستم ها بر خالف سیستم ه ای مدرنی که می توانند در پایگاه داده های مختلف به کار گرفته ش وند، ارتباط تنگاتنگی با پایگاه داده ها دارند.

**ویژگی های سیس تم مدیریت پای گاه داده ها** 

سیس تم مدیریت پایگاه داده ها، مجموعه ای پیچیده از برنامه های نرم افزاری است که ذخیره ســازی و بازیابی داده های )فیلدها، رکوردها و فایل ها( سازمان را در پایگاه داده ها، کنترل می کند. این سیســـتم، کنترل امنیت و صحت پایگاه داده ها را نیز بر عهده دارد. سیســـتم مدیریت

- Centralized Control 1
	- Up-dating 2

مبانی و کاربرد کامیپیوتر در مدیریت

مبانی و کاربرد کامیپیوتر در مدیریت

 $\lambda$ ۴

Data Maintenance 3

پایگاه داده ها، در خواســت های داده را از برنامه می پذیرد و به سیســتم عامل دستور می دهد تا داده ها ی مناس ب را انتقال دهد. هنگامی که چنین سیستمی مورد استفاده قرار می گیرد، اگر نیازمندی های اطلاعاتی ســـازمانی تغییر یابد، سیستم های اطلاعاتی نیز آسان تر تغییر خواهند یافت. سیستم مذکور از صحت پایگاه داده ها پشتیبانی می کند. بدین ترتیب که اجازه نمی دهد بیش از یک کاربر در هر لحظه، یک رکورد را به روز رس انی کند. این سیستم رکوردهای تکراری را در خارج پایگاه داده ها نگاه می دارد. برای مثال، هیچ دو مش ترک با یک شماره مشتری، نمی توانند در پایگاه داده ها وارد شــوند. این سیستم روشـــی برای ورود و بهروز رسانی تعاملی پایگاه داده ها فراهم می آورد. یک سیستم اطالعات کسب و کار از موضوعاتی نظیر مشتریان، کارمندان، فروشندگان و غیره و همچنین فعالیت هایی چون سفارشات، پرداخت ها، خریدها و غیره تشکیل ش ده اس ت. طراحی پایگاه دادهها، فرایند تصمیم گیری درباره نحوه سازماندهی این دادهها در انواع رکوردها و برقراری ارتباط بین رکوردهاست. سیستم مدیریت پایگاه داده ها می تواند ساختار داده ها و ارتباط آنها را در سازمان به طور اثر بخش نشان دهد.

مبانی و کاربرد کامیپیوتر در مدیریت

مبانی و کاربرد کامپیپوتر در مدیریت

 $\lambda\Delta$ 

#### **وظايف سيستم مديريت پايگاه داده**

وظايف DBMS در سيستم های مختلف تا حدودی متقاوت بوده و بستگي به نوع كاربران آن دارد. اما به طور كلي اين وظايف عبارتند از: .1 امکان تعريف پايگاه داده .2 امکان ايجاد پايگاه داده .3 امکان دستکاري داده ها .4 بازيابي پايگاه داده .5 بهنگام سازي پايگاه داده )عمليات درج، حذف و جايگزيني( .6 تامين تسهيالتي براي کاربر به منظور توسعه سيستم .7 امکان سازماندهي مجدد .8 کنترل امنيت و جامعيت داده ها .9 ايجاد ديکشنري داده ها .10 امکان کنترل کارائي

> **انواع سیس تم های مدیریت بانکه ای اطالعاتی**  اساسا به 5 نوع سیستم مدیریت بانک اطالعاتی توان اشاره کرد: ترتیبی Hierarchic شبکه ای Network رابطه ای Relational متن آزاد Free Text

موضوعی Oriented Object

سیستم مدیریت ترتیبی بانک اطلاعاتی` ، دارای واحدهای مختلف اطلاعات<sup>۲</sup> بصورت رکورد یا لیس ت است که در یک ساختار شجره ای یا شاخه ای مربوط به یک ساختار خاص سازمان یافته اند. هر واحد اطلاعات فقط و فقط به یک شـــاخه قبل از خود وابســـته باشد )یک مالک یاصاحب دارد( . اما، ممکن است دارای چند واحد عضو باشد. سیستم مدیریت اطلاعات ؓ شرکت ((IMS 4 ، از این نوع سیستم مدیریت بانک اطالعاتی است. IBM , و یا VM

سیســـتم مدیریت پایگاه داده شـــبکه ای<sup>م</sup> ، تصویری شـــبکه ای از اطلاعات را در یک شـــبکه کامپیوتری ارائه دهد. رکورد و یا لیس تهای اطالعات ممکن اس ت از نظ ر داخلی بهم مربوط و مرتبط بوده و یا حتی دارای روابط ترتیبی باشند که در اینصورت، از یک ساختار قابل انعطاف تری برخوردار خواهند بود. با این حال، وقتی که یک س اختار شبکه ای بصورت بانک اطالعاتی پیاده ش ود، اعمال تغییرات بعدی روی آن بسیار مش کل خواهد بود. سیستم مدیریت بانک اطالعاتی منســـجم ً ، که روی ماشـــینهای  $\rm{ICL}$  و تحت سیســـتم عامل  $\rm{WRE}$ قابل اجراست، یک سیتم مدیریت بانک اطلاعاتی شـــبکه ای اســـت که اکثرا توسط ســـازمانهای دولتی بکار گرفته شود . ۱سیســـتم هـــای مدیریت رابطه ای بانک هـــای اطلاعاتی٬ ، طوری در نظر گرفته شـــده اند که اطلاعات را بصورت رکورد )لیســت های( یا جــداول دو بعدی در خود نگه دارند. طوری که هر جدول قابل تصویر روی یک لیســت که شامل چندین ستون و ردیف اطلاعات است باشد. ارتباط بین اطالعات موجود در س تون ها و ردیف هر لیست توسط نشانگرهای خاصی حفظ شود. ایجاد جداول جدید، با انتخاب ردیف و ستون هایی از جداول پیشین امکان پذیر است. سیستم مدیریت بانک های اطالعاتی رابطه ای ، دارای قابلیت انعطاف بسیار زیاد از نظر توان دسترسی و همچنین س هولت تغییر س اختاری است. البته به علت ضعف ناش ی از قابلیت انعطاف زیاد، توان عملکرد )Performance )تقریبا پایین اس ت. ولی باید توجه داش ت که این مشکل روز به روز با ارائه نسخه های جدیدتر حل خواهد شد و نمونه های زیادی از قبیل سیستم های مدیریت بانک های اطالعاتی وجود دارند که Oracle و Ingres از همه شاخص تر می باشند.

بانـــک اطلاعاتی بـــا متن آزاد^ ، همان طوری که از نامش پیداســـت، امـــکان حفظ، بازنگری و

Hierarchic 1

مبانی و کاربرد کامیپیوتر در مدیریت

مبانی و کاربرد کامیییوتر در مدیریت

118

- Data Units 2
- Information Management System 3
	- Virtual Storage 4
	- Network DBMS 5
- (Integrated Database Management System (IDMS 6
	- Relational DBMS 7
	- Free Text Database 8

جستجوی اطلاعات متنی را که به زبان انگلیسی بوده و یا از یک ساختار آزاد٬ برخوردار باشند را، ممکن س ازد. در حقیقت هر رکورد یا لیست، شامل خطوط و مجموعه جمالتی است که متن را تش کیل می دهند. اکثر بانک های اطالعات متنی، دارای ساختاری ترتیبی هستند. مانند: کتاب هــا، کاتالوگ ها، نامه ها، روزنامه ها که هــر یک به نوبه خود از بخش ها، پاراگراف ها، جملات و نهایتا کلمات تشکیل یافته اند. ساختار هر یک از بانک های اطالعات متنی، بسته به نوع محصول، متفاوت اســت. اما، علی الاصول دارای فایل های متن و ایندکس که به نوبه خود شـــامل کلمات کلیدی و نشانگرهای خاص است، می باشند. این گونه بانک های اطالعاتی بیشتر برای بازیافت و فراخوانی اطلاعات<sup>۲</sup> به کار می روند، مانند بانک های اطلاعاتی برای فراخوانی اطلاعات کمکی در یک کتابخانه. بانک های اطالعاتی STATUS CAIRS و BASIS از این نوع، قابل ذکر هستند.

مبانی و کاربرد کامیپیوتر در مدیریت

مبانی و کاربرد کامیپیوتر در مدیریت

 $\lambda$ 

## **انواع نرم افزارهای سیس تم های مدیریت بانک های اطالعاتی .1 Server SQL Ms**

Ms SQL Server یک پایگاه داده رابطهای ایمن، قابل اعتماد، قابلیت رشــد و توسعه و قابل دس ترس با عملکرد بهبودیافته و قابلیت پش تیبانی از داده های ساخت یافته و غیرساخت یافته )XML )فراهم می کند.

ویژگیهای Server SQL Ms عبارتند از :

پشـــتیبانی از مدل ســـرویس دهنده/ســـرویس گیرنده: در این مدل، درخواست های سرویس گیرندگان برایســرویس دهنده ارسال و در سمت سرویس دهنده بررسی و تحلیل می گردند. در ادامه، پردازشی مورد نیاز بر روی اطالعات ذخیره شده در پایگاه داده انجام و درنهایت، نتایج برای سرویس گیرنده ارسال خواهد شد.

Server SQL MSبا استفاده از مجموعه عناصری که به صورت هدفمند اجرا می گردند، قادر به تامین نیازها و درخواســت ها از مخازن داده میباشــد. مخازن داده در MS SQL Server به دو روش زیر مدیریت می گردند :

نظام پیوسته پردازش تراکنش و نظام پیوسته پردازش تحلیلی.

در مدل نظام پیوسته پردازش تراکنش، مخازن داده ها به صورت جداول رابطه ای که عموما به جهت جلوگیری از تکرار و ناهمگونی اطالعات به صورت هنجار درآمده اند، سازماندهی می شوند. این نوع از پایگاه های داده برای درج و تغییر ســریع اطلاعات توسط چندین کاربر بطور همزمان مناس ب می باش ند. در مدل نظام پیوسته پردازش تحلیلی مخازن داده، جهت تجزیه و تحلیل و خالصه سازی حجم زیادی از اطالعات سازماندهی میشوند. مخازن داده و ارتباط بین اطالعات در این مدل توسط Server SQL MS مدیریت می گردد.

Free Format 1

2 Retrieval

یکی از اهداف مهم سیس تم های مدیریت پایگاه داده، قابلیت رشد و توسعه است. SQL MS Server مجموعه ای از پتانس یل ها را به منظور تامین هدف فوق ارائه نموده است که به برخی از مهمترین آنها اشاره میگردد :

- قابلیت کار با پایگاه داده حجیم )در حد ترابایت(

- قابلیت دسترسی هزاران کاربر بطور همزمان به پایگاه داده

- قابلیت خودسازگاری: با استفاده از ویژگی فوق، منابع موردنیاز هر کاربر (نظیر حافظه، فضای دیسک و ... ) به محض اتصال به سرور به صورت اتوماتیک به وی تخصیص داده میشود و پس از قطع اتصال، منابع اختصاص یافته به منظور استفاده سایر کاربران آزاد میشوند.

- قابلیت اعتماد و دردس ترس بودن: با اس تفاده از ویژگی فوق میتوان بسیاری از فعالیت های مدیریتی را بدون توقف سرور انجام داد نظیر پشتیبان گیری.

- برخورداری از سطوح امنیتی باال، بدین منظور اعتبارسنجی کاربران توسط SQL با اعتبارسنجی وین دوز تجمیع می گردد. در چنین مواردی، ضرورتی به تعریف کاربر در SQL MS نخواهد بود و اعتبارسنجی وی توسط ویندوز انجام خواهد شد.

- پش تیبانی از حجم باالیی از حافظه در سرــور )در نسـ خه 2111 تا 94 گیگابایت و در نسخه ۲۱۱۵ متناســب با حافظه ای که سیســتم عامل از آن حمایت می نماید). اســتفاده از چندین پردازنده به صورت موازی ) در نسخه 2111 تا 32 پردازنده همزمان و در نسخه 2115 محدودیتی وجود ندارد(

- پشتیبانی از الیه ها و سوکت های امنیتی نظیر SSL ، خصوصا جهت استفاده در وب.

-4 یکی دیگر از ویژگیهای مهم سیس تم مدیریت پایگاه های داده، ایجاد تس هیالت الزم برای مدیریت پایگاه داده است. MS SQL با ارائه برنامههای جانبی نظیر Enterprise Manager استفاده و مدیریت پایگاه داده را آسان نموده است.

-5 همچنین، MS SQL Server توسـ ط IIS پش تیبانی میگردد و مرورگرها با اس تفاده از پروتکل HTTP قابلیت استفاده از آن را خواهند داشت.

-6 از جمله نکات مهم درخصوص Server SQL MS ، اجرای آن به صورت یک سرویس است. بنابراین، در صورتی که کاربری به ماشینی که Server SQL MS بر روی آن اجرا شده است، Logon نکرده باش د، همچنان سیستم دردسترس کاربران خواهد بود. عالوه بر این، می توان از سیستم مانیتورینگ ویندوز به منظور مانیتورینگ SQL MS استفاده نمود.

-7 یکی از مهمترین و ش اخص ترین ویژگی های Server SQL MS ، امکان نصب چندین نسخه SQL بر روی ماشین می باشد، بطوری که هر یک از نسخه ها فایل های باینری مخصوص به خود را داشته و بطور جداگانه مدیریت و راهبری می گردند، ولی تمام نسخه ها بطور همزمان اجرا می شــوند (دقیقا مشــابه این است که چندین نســخه بر روی چندین کامپیوتر نصب شده باش د). استفاده از نسخه های 2000 و 2005 بیش از س ایر نسخه ها، متداول است. هر یک از نسخه های MS SQL Server ، در مدل های مختلف )با توجه به نوع استفاده و اندازه سازمان

**1AA** 

متقاضی)، ارائه شده اند.

**-2 اوراکل ) Oracle)** 

ســال 1977 ، لری الس یون، باب ماینر واداوتس با یکدیگر شرکتی با نام اتحادیه نرم افزارهای رابطه ای ( RSI) را تاســـیس کردند. این شرکت با استفاده از زبان های C و SQL یک سیستم ( مدیریت پایگاه را به نام (اوراکل) تولید نمود و خیلی زود نمونه اولیه آن آماده شد. در سال ۱۹۷۹ ، اولین محصول شرکت RSI به مشتریان بازار نیز عرضه داده شد. نسخه 2 اوراکل، روی سیستم -11PDP Digital و تحت سیس تم عامل RSX11- اجرا ش د و بالفاصله به سیستم DEC VAX انتقال یافت . در ســال 1983 نسخه 3 اوراکل به بازار آمد . در نسخه3 اوراکل ، تغییراتی در زبان SQL به وجود آمد، کارایی سیســتم بهبود یافت و برخی پیشرفت های دیگر نیز صورت گرفت. این نس خه، بر خالف نس خه های دیگر اوراکل به طور کامل با C نوشته شده بود. در این زمان بود که شرکت RSI نام خود را به شرکت اوراکل تغییر داد.

مبانی و کاربرد کامیپیوتر در مدیریت

مبانی و کاربرد کامپیپوتر در مدیریت

 $\lambda$ 

در سال 1984 ، نسخه 4 اوراکل بیرون آمد. این نسخه عالوه بر سیستم VAX ، سیستم عامل VM IBM را نیز پشتیبانی میکرد. نسخه ،4 اولین نسخه ای بود که سازگاری در عمل خواندن را نیز شامل می شد.

نسخه 5 که در سال 1985 تولید شد، گامی مهم به شمار میآمد، چرا که برای اولین بار سیستم ســـرویس گیرنده/ سرویس دهنده به کمک (SQL\*NET) در آن گنجانده شده بود. به علاوه، نســخه 5 اولین نســخه ای بود که تحت DOS- MC عمل کرده و از حد 640 کیلو بایت فراتر می رفت. در سال 1988 ، شرکت اوراکل نسخه 6 را ارائه داد. این نسخه، امکان قفل کردن همراه با پیشرفت هایی در عملکرد و کارایی سیستم صورت گرفت. اوراکل نسخه ،6 روی انواع سیستمها قابل اجرا بود. سال 1991 شرکت اوراکل ویژگی سرویس دهنده موازی را در نسخه 6/1 سیستم مدیریت پایگاه داده رابطه ای خود تحت VAX DEC ارائه داد. پس از آن بود که ویژگی مزبور روی سایر سیستم ها نیز قابل استفاده شد.

اوراکل 7 که در ســال 1992 به بازار آمد، شامل تغییرات بسیاری در کاربری حافظه، CPU و ورودی/ خروجی بود. اوراکل 7 به طور کامل ویژگی هایی از سیســتم مدیریت پایگاه داده رابطه ای را شــامل می شد که کاربران چندین ســال از آنها استفاده می کردند. در این نسخه، برای به کاربردن هر چه آسـ انتر برنامه، ابزارهایی نظیر SQL\*DBA ارائه شد. و باالخره در سال 1997 ، شــرکت اوراکل نسخه 8 نرم افزار خود را معرفی کرد که در آن امکان پیاده سازی اشیاء و چند قابلیت و ابزار جدید مدیریت گنجانده شده بود. در حال حاضر شرکت اوراکل یکى از شرکت هاى بزرگ آمریکایى است که محصول اصلى آن نرم ا فزار پایگاه داده هاى اوراکل است. این شرکت پر قدرت ترین شرکت در زمینه سامانه هاى مدیریت پایگاه هاى داده و از مهمترین تولید کنندگان نرم افزارها است.

اوراکل را مـــی توان یکی از قوی ترین پایگاه داده در دنیا نام برد طبق آمار گیری مرکز فناوری اطلاعات آمریکا ۷۵ درصد شـــرکتهای بزرگ در آمریکا و اروپا از پایگاه داده اوراکل اســـتفاده می

نمایند ، در زیر به ویژگی های آن اشاره می گردد : - کنترل صحت اطالعات توس ط سیس تم به ص ورت خودکار: یعنی خود پای گاه داده از ورود اطالعات غیر معتبر جلوگیری می نماید. - ضریب ایمنی باالی سیستم: عدم از بین رفتن اطالعات را تضمین کرده و بهم ریختگی و خرابی به هیچ عنوان وجود ندارد. - ضریب امنیتی باالی سیستم: این خاصیت عدم دسترسی غیر مجاز کاربر به اطالعات را تضمین مینماید. توجه به این نکته ضروری است که اوراکل جهت حفاظت سیستم دارای 14 الیه امنیتی می باشد. این در حالی است که Server SQL Ms فقط دارای یک الیه امنیتی میباشد. - سرعت باال در دسترسی به اطالعات در حجم انبوه. - توانایـــی نگهداری حجم انبـــوه اطلاعات: برای مثال اوراکل امکان نگهداری ســـه بیلیون -Ta blespace و هر Tablespace قابلیت نگهداری 1022 فایل و هر فایل قابلیت نگهداری 1022 جدول را دارا میباشد. ضمنا هر جدول می تواند دارای هزار ستون و تعداد سطرهای نامحدود باشد. - توانایی س رویس دهی به تعداد زیادی کاربر همزمان بدون کاهش محسوس زمان پاسخگویی سیستم: با داشتن سخت افزار مناسب با استفاده از این پایگاه داده می توان تا بیش از بیست هزار کاربر همزمان را سرویس دهی نمود. - امکان کنترل همزمانی در سیستم شبکه. - امکان تعریف سیستم جهت انجام اتوماتیک عملیات پشتیبان گیری از اطالعات : ً مثال می توان سیســتم را طوری برنامه ریزی نمود که راس یک ســـاعت به طور روزانه، هفتگی، ماهانه و یا در تاریخ مشخص اقدام به پشتیبان گیری از اطالعات نماید. - امکان آرش یو نم ودن آنالین اطالعات: یعنی به محض وارد نم ودن اطالعات جدید یا تغییر، اطالعات جدید یا تغییر کرده در محل دیگری مانند دیسکهای نوری نیز ذخیره گردد تا در صورت خرابی سخت افزار کلیه اطالعات قابل بازیابی باشد. - با استفاده ازابزار Manager Recovery امکان بازیابی سریع و راحت اطالعات وجود دارد. - ابـ زار Manager Enterprise امکان کنترل و مدیریت پایگاه داده را به طورس اده وبصری میدهد. - امکان مدیریت و کنترل سیستم به صورت دسترسی از راه دور وجود دارد: کاربران میتوانند از محلهای دیگر با استفاده از خطوط تلفن به سیستم وصل شده و در صورت داشتن مجوز به کنترل و مدیریت پایگاه داده بپردازند. **.3 MYSQL**

یکی از سیســـتم های مدیریت پایگاه داده رابطهای و متن باز است که ایجاد آغازین  $\rm MySQL$ آن توس ط میش ل ویدنوز و دیوید اکسمارک در سال 1994 و از س وی شرکت اوراکل در سال مبانی و کاربرد کامیپیوتر در مدیریت

مبانی و کاربرد کامیپیوتر در مدیریت

 $19.$ 

1995 به بازار عرضه شد. در سال 1998 نسخه ویندوز آن برای سیستم عامل ویندوز 95 و NT ارائه شد.

از جمله محصوالت متن بازی است که به واسطه پایداری، انعطاف پذیری باال و استفاده آسان از آن، MySQL را به عنوان مشهورترین پایگاه داده متن باز درجهان شناخته شده است. براساس آماررسـ می سـ ایت MySQL تاکنون بیش از 10 میلیون نس خه از این نرم افزار در شرکت ها، سازمان ها و سیستم های خاص مورد نصب و بهره برداری قرار گرفته است. این پایگاه داده قابلیت اجرا بر روی بیش از 20 نوع س کو و سیس تم عامل مختلف را داراست. این قابلیت نیز شکلی از انعطاف پذیری باالی این نرم افزار را در اختیار قرار میدهد.

نه تنها مشـــهورترین پایگاه داده متن باز موجود در جهان اســـت، بلکه سریع ترین  $\rm MySQL$ نرم افزار پایگاه داده رو به رشــد موجود در صنعت نیز میباشــد .این نرم افزار با دارا بودن بیش از ده میلیون نســخه فعال و بیش از ۵۰۰۰۰ دانلود در روز از سایت تولید کننده آن، تبدیل به یکی از گزینههای موفق برای اســتفاده ســایر مدیران فناوری اطلاعات و پایگاه داده داده شــده است که خواس تار داش تن پایگاه دادهای مطمئن با بازدهی بال هستند. بر اساس یکی از نظر سنجی صورت گرفته توسط times SD که تحت عنوان مقالهای نیز درجوالی 2004 منتشر شده است، پایگاه داده MySQL به عنوان سومین پایگاه داده برتر توسعه یافته شناخته شده است. از جمله دالیل اصلی این پیشـ رفت MySQL میتوان به اعتبار فروش ندگان و استفاده کنندگان این نرم افزار و هزینه پایین توســـعه آن اشـــاره کرد. با وجود چنین شهرت و محبوبیتی که نسبت به نرم افزار MySQL در میان سایر کاربران وجود دارد، این نرم افزار تبدیل به یکی از پشتیبانان اصلی ش رکتهای معتبر س خت افزاری و نرم افزاری، در زمینه فناوری اطالعات شده است. برخی از این ش رکتها عبارتند از : AMD , Apple , Intel , BMC , Dell , Novell , Sun , Red Hat. همچنین شرکتهای زیادی هستند که هم اکنون در حال استفاده از پایگاه داده MySQL به عنوان پایگاه داده اصلی خود یا ســرویس دهنده بخشـــی از خدمات تحت وب خود می باشند NASA ، YAHOO ، GOOGLE ، UNICEF برخی از معروف ترین این ش رکت ها می باشند.

از جمله ویژگی های مهم این برنامه میتوان به موارد زیر اشاره کرد:۸

- قابلیت اطمینان، از این جهت که یک بانک اطالعاتی اپن سـ ورس و با حمایت یک شـ بکه توانمند و در

همه جا حاضـ ری به نـ ام Network MySQL در هرلحظه آماده ارائه خدمت به اســتفاده کنندگان آن و پش تیبانی از آن ها اس ت و به راحتی می تواند در بسیاری از کاربردهای تجاری جایگزینی مناسب برای همتایان گرانقیمت خود باشد.

- امکان ترکیب دو یا چند درخواست در یک پایگاه داده با استفاده از یونیون ها به عنوان مثال، در صورتی که در ساختار یک پایگاه داده ها، یک جدول شامل اطالعات فروشندگان باشد و جدول دیگری برای ثبت داده های شرکت های فروشنده لوازم ساختمانی به کار رفته باشد، می توان از

191

یونیون برای جستجوی همزمان در دو جدول و به دست آوردن یک مجموعه پاسخ بهره گرفت. - کارایی مناس ب، از این لحاظ که با ارائه نسخه های متعدد تحت سیستم عامل های مختلف و تحت معماری های س خت افزاری گوناگون قادر اس ت تا هم در کاربرده ای مبتنی برتعداد فرایندهای فراوان و هم در کاربردهای دارای پردازش ها و محاس بات سنگین مورد استفاده قرار گیرد.

- آس انی اس تفاده هم از این جهت است که کلیه مراحل اس تفاده از آن، از دستیابی به فایل ه ای مخصوص نصب که به طور رایگان قابل دریافت اس ت و هم از این بابت که مراحل نصب و پیکربندی که حداکثر در ده دقیقه در سیس تم عامل های مختلف صورت می گیرد. همچنین در زمان بهره برداری به ش یوه ای بسیار آسان و گویا، ابزارهای خود را در اختیار توسعه دهندگان و مدیران سیستم قرار می دهد.

- ویژگی متن باز بودن MySQL باعث شده است معماری داخلی آن، به صورت گویا و واضح و در قالب بخشــهای )ماژول( اساسی یا جانبی آن برای کاربرانش شناخته شده باشد، نشان می دهد. ساختار این پایگاه داده شامل بخش ها ) ماژول( مختلف برای انجام دادن وظایف مختلف و استاندارد یک موتور پایگاه داده ای همه منظوره است.

- کنترل و ایجاد محدودیت درتعداد اتصاالت قابل انجام بین سرویس گیرنده و سرویس دهنده پایسگاه داده یکی از بخش ها )مساژول( و وظایف اصلی MySQL اسست. در واقع موتور بانک اطالعاتی با مدیریت خودکار و ایجاد اش تراک بین سرویس گیرنده در استفاده بهینه از اتصاالت موجود نقش مهمی را ایفا می کند. در واقع این بخش سعی می کند با ایجاد فضای مشترک، از به وجود آمدن تعداد زیادی اتصاالت بی کار و بال استفاده به پایگاه داده جلوگیری کند و در استفاده کمتر از فضای حافظه و پردازش پردازنده موثر واقع شود.

- وظایف بخش های )ماژول های( مســـتقر در این قسمت، ایجاد امکان ساخت جداول پایگاه داده ایندکس ها، دیدها، روال های ذخیره ش ده، توابع، تریگرها، و پشتیبانی از دستورات SQL ویژه ساخت این عناصر یا خواندن، درج، حذف و تغییر داده ها در آنان است.

- یکی از مهم ترین کارهایی که یک موتور پایگاه داده ای باید انجام دهد، تخصیص و مدیریت حافظه مورد اســـتفاده پایـــگاه داده و پردازش های مربوط به آن هـــا و همچنین فضای موردنیاز جهت عملیات بافرینگ ورودی و خروجی به عالوه عملیات کچینگ برای افزایش سرعت خواندن اطلاعات اســت. این کار به خوبی در MySQL انجام می گیــرد. ضمن این که در زمان ایجاد و نگهداری یک پایگاه داده نیز پارامترهای مختلفی در این زمینه توس ط مدیرسیستم و استفاده از ابزارهای مختص MySQL قابل تنظیم است. مبانی و کاربرد کامیپیوتر در مدیریت

مبانی و کاربرد کامیپیوتر در مدیریت

 $197$ 

- MySQL دارای ابزارهای متعددی برای ذخیره سازی اطالعات به شیوه های گوناگون است. براین اساس و در زمان ایجاد یک پایگاه داده، MySQL پرسش های خاصی درمورد انتخاب نوع کاربرد پایگاه داده و انتخاب موتور ذخیره سازی مطرح می گردد.

در  ${\rm MySQL}$  معمولاً اکثر روش های ســـاخت و بهره برداری از یک پایگاه داده به دو کاربرد  ${\rm MySQL}$ 

نظام پیوسته پردازش تراکنش و نظام پیوسته پردازش تحلیلی ختم می شود که موتور پایگاه داده برای پش تیبانی و کارایی بهینه از هردو کاربرد مذکور، به خوبی ساخته و پرداخته شده است. به عنوان نمونه، در کاربردهای نظام پیوسته پردازش تراکنش، وجود سازوکارها و استانداردهای یک بانک اطالعاتی برای تضمین صحت اطالعات مثل پشتیبانی کامل از انواع فرایند ها )تراکنش) و حتی فرایندهای توزیع شــده، روابط اطلاعاتی) کلید اولیه، کلیدهای خارجی( و وجود ایندکس های منحصر به فرد را می توان گواهی براین مس ئله دانس ت. ضمن این که موتور ذخیره سازی InnODB نیز به نوبه خود با مدیریت فضا و صفحات حاوی اطالعات درحال ایجاد نظم و ترتیب در اطالعات و حذف فضاهای خالی برای افزایش سرعت جستجو است.

این موتور ذخیره ســـازی همچنین قادر است با یک تصویر حایل از اطلاعات چندین جدول یک بانــک اطلاعاتی، از تداخـــل عملیات خواندن با فرایندها )تغییر، درج، حذف( و بروز مشـــکلات مربوط به قفل شــدن رکوردها جلوگیـــری نماید. اما درمورد کاربردهای نظام پیوســـته پردازش تحلیلی، موتور MyISAM با فراهم نمودن یک فضای اطالعاتی ترابایتی، محیط بسیار وسیعی را برای انباشت اطالعات و دسترسی سریع به آن ها در مواقع موردنظر را پدید آورده است.

تجربه نشــان داده است که بسیاری از شــرکت های معتبر و سایت های اینترنتی مشهور که با مشـــکل ذخیره ســـازی و آنالیز انبوه اطلاعات مواجه بوده اند و ســـعی داشتند با استفاده از روش های توس عه طولی مثل استفاده از سرورهایی با حافظه و هارد دیسک های پرظرفیت تر و سریع تر یا پردازنده های قدرتمندتر، ظرفیت سیستم خود را بالا ببرند، موفق شــدند با روی آوردن به MySQL و اس تفاده از موتور ذخیره سازی MyISAM به نوعی دست به توسعه عرضی بسیار مقرون به صرفه ای بزنند و تا هشـــتاد درصد هزینه های مربوط به توســـعه طولی یا همان ارتقای سخت افزاری را کاهش دهند.

- ابزارهای مدیریتی: متن بازبودن MySQL باعث شده است بسیاری از شرکت ها بتوانند برای هرچه آس ان تر کردن و پیش رفته تر نمودن ابزارها و محیط های گرافیکی مبتنی بر MySQL وارد کار ش وند و به سرعت کمبود واسط کاربرهای ویژه مدیریت در MySQL را جبران نمایند. یکی از معتبرترین واسط های کاربرهای گرافیکی در زمینه مدیریت، برنامه Browser Query است که شرکت MySQL آن را ســـاخته و رسمی ترین برنامه مدیریت در MySQL است.این برنامه نیز به صورت رایگان از ســـایت Com.MySQL قابل دانلود و نصب اســت. با استفاده از این برنامه قادر خواهید بود جداول، دیدها، توابع و هر چه که در یک بانک اطالعاتی با دستورات SQL باید ســـاخته شود را طراحی و پیاده ســـازی نمایید. درهمین رده از برنامه ها می توان به  $\rm SQL$ ابزاره ای دیگری چون ویزارد پیکربندی و یا ویزارد مخص وص ارتقا یا مهاجرت به MySQL و بس یاری برنامه های دیگر برای برپایی سـ رورهای MySQL ، عملیات پشتیبان گیری، خوشه بندی و امثال آن، نیز اشاره نمود.

شــایان ذکر اســت که برخی از ســـایر توزیع کنندگان MySQL نیز ابزارهای مدیریتی خاص خود را تهیه و ارائه نموده اند که مشـــهورترین آن ها محصول شـــرکت اروپایی SAP موســـوم به

 $197$ 

MAXDB است که نس خه ای براساس MySQL می باشد و ابزارهای مدیریتی متنوعی مثل DBManager یا SQL Studio را به همراه خود دارد. ٢١

**2DB**

این نرم افزار یک سیستم مدیریت پایگاه داده ها از نوع رابطه ای است که از سوی شرکت IBM در دهه 1970 طراحی ش ده اس ت. ویژگی آن امکان پیاده س ازی بر روی سیستم های عامل مختلف، استفاده از معماری سرویس گرا ، پشتیبانی از XML و ... است.

Postgre SQL .5

امروزه سیستم مدیریت پایگاه های داده شی- رابطه ای که به عنوان Postgre SQL شناخته شده است از بسته نرم افزاری POSTGRES که در دانشگاه کالیفرنیا در برکلی تولید شده در بر گرفته شده است. پروژه Postgres توسط میشل استون براکر هدایت و گروه هایی چون آراپانت، اداره تحقیقات ارتش، بنیاد ملی علوم و ... حامیان آن بودند. SQL Postgre با بیش از یک دهه توس عه، پیشرفته ترین پایگاه داده اپن سورس در سراسر دنیاست که ارائه دهنده کنترل همزمان نس خه های متنوع، پشتیبانی از همه ساختارهای SQL و تعداد بسیار زیادی از زبان های قابل اتصال مانند Tcl ,JAVA ++,C ,C ، Python میباشد.

اجرای پروژه سیس تم مدیریت پایگاههای داده Postgres در سال 1986 آغاز گردید و پس از آن چندین انتشـــار را پشت ســـر گذاشت و اولین نمونه افزار سیستم در سال ۱۹۸۷ قابل استفاده و در کنفرانس ACM سـ ال 1988 عرضه گردید. نسخه اول در ماه ژوئن سال 1989 در اختیار تعدادی چند از کاربران آزاد قرار داده شد. سیستم قوانین Postgres در واکنش به یک انتقاد از اولین سیستم قوانین مجددا طراحی شد و نسخه دوم آن به همراه سیستم قوانین جدید در 1990 عرضه گردید. در سال 1991 با اضافه نمودن پشتیبانی از سیستم مدیریت ذخایر متنوع، یک اجرا کننده درخواست بهینه شده و یک سیستم قوانین قابل ویرایش از نو طراحی و وارد بازار شد. در سال 1993 تعداد کاربران آزاد دو برابر شد و واضح بود که نگهداری از کدهای اولیه و پشتیبانی، زمان بسیاری زیادی را که باید روی پایگاه داده صرف می شد به خود اختصاص داد.

**.6 Access Microsoft** 

مبانی و کاربرد کامیپیوتر در مدیریت

مبانی و کاربرد کامیپیوتر در مدیریت

194

Access Microsoft در سـ ال 1992 ، به عنوان یک سیستم مدیریت پایگاه داده عرضه شد و در طی ساــلهای متمادی، در رده خود به صدر رس ید. Access به عنوان بخش ی از مجموعه برنامههای معروف مایکروس افت روزانه توسط میلیون ها نفر استفاده میشود. از همان ابتدا �Ac cess به تدریج توسعه یافت و به برنامهای کارآمد با کاربردی آسان مبدل شد. نگارش های اخیر آن در حالی که هم چنان جایگاه خود را در دنیا به عنوان مش هورترین سیس تم مدیریت پایگاه های داده رومیزی حفظ کردند، امکان س اخت برنامه هایی را برای برنامه نویسان فراهم میکنند که این برنامه ها بر مبنای سیســتم مدیریت پایگاههای داده ســرویس دهنده و سرویس گیرنده Server SQL مقیاس جهانی مایکروسافت میتوانند به اطالعات پایگاه های داده سرویس دهنده و س رویس گیرنده شبکه های بزرگ دسترس ی پیدا کنند. هرچند اکثر افراد از Access برای انجام وظایف نســـبتا ســـاده مدیریت داده که نیازی به هیچ گونه برنامه نویسی ندارد، استفاده می کنند، ولی زبان VBA امکان میزبانی سیستم هایی را برای Access فراهم می کند که می توان آنها را برای رفع نیازهای بس یاری از سازمان ها سفارش ی کرد، بدون توجه به اندازه آنها یا انواع وظایفی که باید انجام دهند.

ویژگی های Access Microsoft عبارتند از:

- کاربران میتوانند جداول، درخواس ت (کوئریها)، فرمها و گزارشات و ارتباط آنها به همدیگر با ماکروزها ایجاد نمایند.

- امکان دسترس ی به دادهها از هر منبع ش امل ورود و خروج دادهها از بسیاری فرمتها مانند Excel, Outlook, ASCII dBase, Paradox, Foxpro, SQL Server, Oracle, ODBC و غیره به نرم افزار.

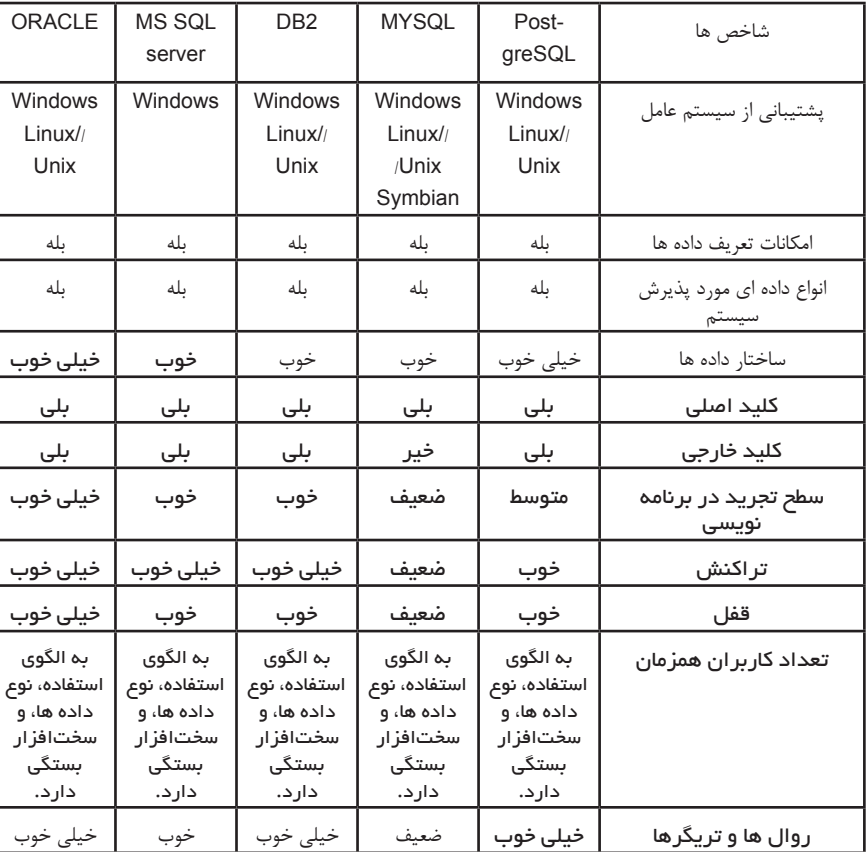

مقایسه انواع نرم افزارهای سیستم های مدیریت بانک های اطالعاتی

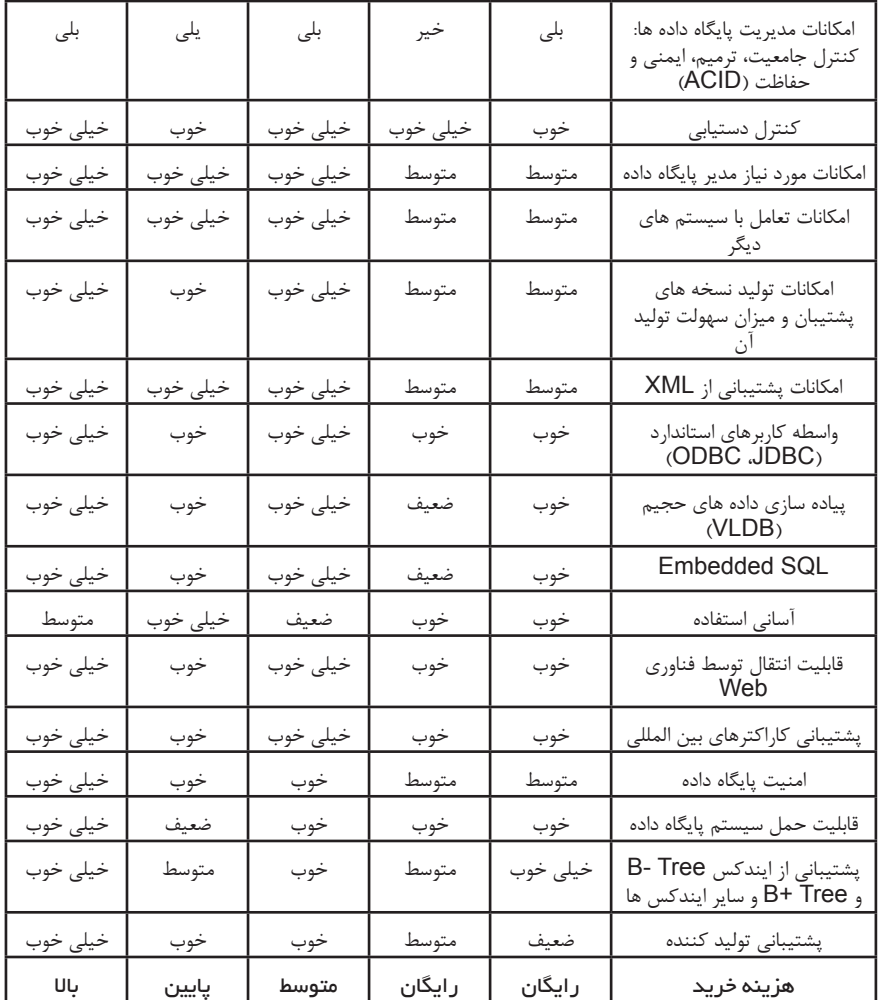

**داده کاوی** 

مبانی و کاربرد کامیپیوتر در مدیریت

196

**مقدمــه** 

اصطلاح داده كاوي' برگرفته از Gold mining به معناي استخراج طلا از صخر ه هاي سنگي اسـ ت. در رابطه با استخراج و اكتشـ اف طال از واژ ه ي mining Rock استفاده نشده است و بنابراين شايد نام مناسب تر براي mining Data نيز واژ ه ي from mining Knowledge

Dataminig 1

data بود، اما از آن جا كه اين واژه طوالني اســت و ممكن است اصطالح كوتاهترKnowledge mining نيز نتواند مؤكد بر استخراج دانش از ميزان وسيعي از داده ها باشد از واژه ي Data mining استفاده مي شود.

از سال 1950 به بعد که رایانه ، در تحلیل و ذخیره سازی داده ها به کار رفت ، حجم اطالعات ذخیره شــده درآن پس از حدود 20 ســال دو برابر شد و همزمان با پیشرفت فناوری اطالعات ، حجم داده ها در پایگاه داده ها هر دو ســال یک بار ، دو برابر شد و همچنان باسرعت بیش تری نسبت به گذشته حجم اطالعات ذخیره شده بیشتر و بیشتر می شود . با وجود شبکه جهانی وب ، سیستم های یکپارچه اطالعاتی ، سیستم های یکپارچه بانکی ، تجارت الکترونیکی و ... لحظه به لحظه به حجم داده ها در پایگاه داده ها اضافه شــده و باعث به وجود آمدن انبارهای ) توده های ) عظیمی از داده ها شده است ، به طوری که ضرورت کشف و استخراج سریع و دقیق دانش از این پایگاه داده ها را بیش از پیش نمایان کرده است .

مبانی و کاربرد کامیپیوتر در مدیریت

مبانی و کاربرد کامیپیوتر در مدیریت

 $197$ 

 شــدت رقابت ها در عرصه های علمی ، اجتماعی ، اقتصادی ، سیاســی و نظامی نیز اهمیت ســرعت یا زمان دسترسی به اطالعات را دو چندان کرده است . بنا براین نیاز به طراحی سیستم هایی که قادر به اکتشــاف ســریع اطالعات مورد عالقه کاربران با تاکید بر حداقل مداخله انسانی باشــند از یک ســو و روی آوردن به روش های تحلیل متناسب با حجم داده های حجیم ازسوی دیگر ، به خوبــــــــی احســــاس می شود . در حال حاضر ، داده کاوی مهم ترین فناوری برای بهره وری موثر ، صحیح و سریع ازداده های حجیم است و اهمیت آن رو به فزونی است

داده کاوی پل ارتباطی میان علم آمار ، علم کامپیوتر ، هوش مصنوعی ، الگوشناســی ، فراگیری ماشــین داده می باشد. داده کاوی فرآیندی پیچیده جهت شناسایی الگوها و مدل های صحیح، جدید و به صورت بالقوه مفید، در حجم وســیعی از داده می باشــد، به طریقی که این الگو ها و مدلها برای انسانها قابل درک باشند.

داده کاوی به صورت یک محصول قابل خریداری نمی باشــد، بلکه یک رشته علمی و فرآیندی است که بایستی به صورت یک پروژه پیاده سازی شود.

عبارت » داده کاوی « توسط آمار شناسان ، محققان پایگاه های داده ها و سیستم های اطالعات مدیریتی و جوامع بازرگانی به کار برده می شــود . عبارت کشــف دانش در پایگاه داده ها عموما برای اشاره به فرایند کلی کشف دانش مفید از داده هایی که داده کاوی گام مهمی دراین فرایند است ، مورد استفاده قرار می گیرد گام های دیگری در فرایند کشف دانش در پایگاه داده ها نظیر آماده کردن داده ها ، انتخاب داده ها ، تمیز کردن داده ها و درک درســت از فرایند داده کاوی مــــــوجب می شود تا اطالعاتی که برای ما مفید هستند از داده ها استخراج شوند . داده کاوی از تحلیل های ســنتی داده ها و رویکردهای آماری نشــات گرفته است به طوری که شامل فنون تحلیلی ای است که از شاخه های دیگری تشکیل شده است ، مانند :

- تحلیل های عددی

- الگوهای سازگار و سطوحی از هوش مصنوعی مانند یادگیری ماشین

- شبکه های عصبی و الگوریتم های ژنتیک با وجود این بسیاری از داده کاوی ها بر روش های سنتی و رویکردهای تحلیل داده های مبتنی بر فرضیه تکیه دارد . اساســا دو رویکرد برای داده کاوی وجود دارد که از لحاظ ایجاد و طراحی مــدل و یافتن الگوها با هم فرق دارند اولین رویکرد که مربوط به ســاخت مدل اســت ) جدا از مشــکالتی که ذاتا در مجموعه داده های بزرگ وجود دارد ( مشــابه روش های کاوشگرانه آماری مرسوم است. دراین حالت هدف این است تا خالصه های کلی از مجموعه ای از داده هـــــا برای شناخت وتــــوضیح خصوصیت های اصلی شکل توزیع به دست آوریم . مثال هایی از این قبیل مدل ها شــامل تحلیل خوشه های بخشی از مجموعه داده ها مدل رگرسیونی برای پیشگویی و قاعده رده بندی با ساختار درختی است .

 نوع دوم رویکرد داده کاوی ، رویکرد تشخیص الگو است . این رویکرد سعی بر آن دارد تا انحراف هایی هرچند کوچک ( از حد مطلوب ) را تشخیص دهد ( که در هر صورت حائز اهمیت هستند ) ، تا الگوها و روند های غیر معمول نمایان شود . مثال هایی نظیر الگو های نامعمول ) برای تشخیص کالهبرداری ( در استفاده از کارت های اعتباری و موضوع هایی که الگوهایی با ویژگی های نا مشابه با سایر الگو ها دارند از این نوع کاربرد است . این دسته از راهبردها ست که موجب می شود تا داده کاوی به عنوان علم جستجوی اطالعات با ارزش از بین توده عظیمی از داده ها به حساب آید . به طور کلی در پایگاه های داده ای کسب و کار ( تجاری ) ضعف درک الگو ها به خاطر پیچیدگی زیاد آن هاست . این پیچیدگی ها در اثر ناپیوسته بودن ، نامفهوم بودن و کامل نبودن به وجود می آیند. هر چند اکثر الگوریتم های داده کاوی می توانند اثر این گونه خصوصیت های نامربوط را در تشخیص الگوی اصلی تمیز دهند ، ولی قدرت پیش گویی الگوریتم های داده کاوی با افزایش این انحراف ها کاهش می یابد .

در واقع داده كاوي شــكل پيشرفته پشتيباني از تصميم است و برخالف ابزارهاي پرس و جوي غيــر فعال بدون الزام به طرح ســؤال از طــرف كاربر به توليد الگو، روندهــا و قواعد برنامه ريزي شــده می پردازد، به عبارت ديگر قدرت داده كاوي در اين اســت كه مي تواند الگوهايي را كه در جســتجوي كاربر مورد توجه قرار نگرفته است، افشا كند و پاسخ هايي را براي سؤاالتي كه هرگز درخواست نشده بود، توليد نمايد.

 بنابراين هدف داده كاوي، استخراج اطالعات با ارزش از داده ها با هدف غايي كشف دانش است لذا برخي از افراد اصطالح كشف دانش از داده ها را به جاي داده كاوي به كار مي برند و برعكس عده ای دیگر، داده كاوي را هسته فرايند كشف دانش از داده ها و گامي اساسي در آن دانسته و آن را يكي از مهم ترين زير شاخه هاي مديريت دانش معرفي مي كنند . مبانی و کاربرد کامیپیوتر در مدیریت

مبانی و کاربرد کامیییوتر در مدیریت

 $19A$ 

Data cleaning 1

با توجه به تعريف داده كاوي نظر دوم صحيح است و داده كاوي بخشي از كشف دانش است كه شامل مراحل زير مي باشد: **پا كسازي داد ه ها'** : در اين مرحله داده هاي غير همسان و زايد از ميان داده ها خارج مي شود .

**يكپارچگي داد ه ها' :** در اين مرحله منابع متعدد داده ها با هم تركيب مي شوند. **گزينش داد ه ها<sup>۲</sup> :** در اين مرحله داده های مربوط به هدف، از پايگاه داده ها بازيابي مي شود **تغيير شـــكل داد ه ها** " : در اين مرحله داده ها تغيير شكل يافته و به واسطه عمليات مختلفي مثل خالصه برداري، به اشكال مناسب براي استخراج تبديل ميشوند. **4 :** فرايندي ضروري اســت كه براي استخراج الگوهاي داده ها از شيوه هاي منطقي و **داده كاوي** خردمند استفاده مي كند **5 ارزشيابي الگو 6 ارائه دانش**

**مهم ترين داليل استفاده از داده كاوي**  مهم ترين علل استفاده از داده كاوي را می توان به شرح زير بيان نمود : دليل اصلي اســتفاده از داده كاوي، افزايش حجم داده هاي موجود و آتي ســازمان ها است كه نياز به پردازشــي فراتر از رويكردهاي ســنتي دارد. براي انسان كنار آمدن با اين حجم انبوه و در حال رشد داده ها با اتكاي محض به شيوه هاي سنتي غير ممكن است.

مبانی و کاربرد کامیپیوتر در مدیریت

مبانی و کاربرد کامپیپوتر در مدیریت

199

ذهن انســان به هنگام تحليل انبوه داده ها ممكن است دچار خطا شود و عالوه بر اين، هميشه ســعي بر اين دارد كه نتايج را مبني بر تجربيات و آزمون هاي قبلي بنا نهد؛ اما داده كاوي بدون تكيه بر فرضيه هاي از پيش پنداشته به تحليل داده ها مي پردازد.

يكي از مهم ترين مزاياي داده كاوي به ويژه در حجم وســيع داده ها، اين اســت كه داده كاوي نســبت به استخدام تيمي از افراد خبره بســيار كم هزينه تر است. اگر چه داده كاوي مانند ساير تكنيك ها بدون مداخله انســان ميسر نيست، اما به راحتي اجازه ميدهد تحليلگري كه در آمار يا برنامه نويسي زياد حرفه اي نيست بتواند به مديريت فرايند استخراج دانش از داده ها بپردازد . حوزه های مختلفی وجود دارد که در آنها حجم بســیاري از داده در پایگاه داده هاي متمرکز یا توزیع شده ذخیره می شود.

**کتابخانه دیجیتال** 

یک مجموعه ســازماندهی شده از اطالعات دیجیتال که بصورت متن در پایگاه داده هاي بزرگی ذخیره می شوند

- Data integration 1
	- Data selection 2
- Data transformation 3
	- Data mining 4
	- Pattern evaluation 5
- Knowledge presentation 6

**آرشــیو تصویر**  شامل پایگاه داده بزرگی از تصاویر به شکل خام یا فشرده

**اطالعات زیستی** 

بدن هر انسانی از 50 تا 100 هزار نوع ژن یا پروتئین مختلف ساخته شده است. اطالعات زیستی شامل تحلیل و تفسیر این حجم عظیم داده ذخیره شده در پایگاه داده بزرگی از ژن هاست .

**تصاویر پزشــکی** 

روزانه حجم وسـ یعی از داده هاي پزشـ کی به شـ کل تصاویر دیجیتال تولید می شوند، مانند EKG، MRI، ACT، SCAN و غیره. اینها در پایگاه داده هاي بزرگي در سیستم هاي مدیریت پزشکی ذخیره می شوند.

**مراقبت هاي پزشکی**  به جز اطلاعات بالا، یکســـری اطلاعات پزشـــکی دیگری نیز روزانه ذخیره می شود مانند سوابق پزشکی بیماران، اطالعات بیمه درمانی، اطالعات بیماران خاص و غیره

### **اطالعــات مالی و ســرمایه گذاري**

این اطالعات دامنه بزرگی از داده ها هستند که براي داده کاوي بسیار مطلوب می باشند . از این قبیل داده ها می توان از داده هاي مربوط به ســهام، امور بانکی، اطالعات تسهیالت شبکه بانکی، کارت هاي اعتباري، اطالعات کارت هاي ATM و کشف کاله برداري ها می باشد.

**ســاخت و تولید**  حجم زیادي از این داده ها روزانه به اشــکال مختلفی در کارخانه ها تولید می شــود. ذخیره و دسترسی کارا به این داده ها و تحلیل آنها براي صنعت تولید بسیار بااهمیت است.

**کسب و کار و بازاریابی**  از این داده براي پیش بینی فروش، طراحی کسب و کار، رفتار بازاریابی استفاده میشود.

**شبکه راه دور** 

مبانی و کاربرد کامیپیوتر در مدیریت

مبانی و کاربرد کامییپوتر در مدیریت

 $\overline{y}$ .

 انــواع مختلفی از داده ها در این صنعت تولید و ذخیره می شــوند . آنها براي تحلیل الگوهاي مکالمات، دنبال کردن تماس ها، مدیریت شبکه، کنترل تراکم، کنترل خطا استفاده می شوند.

> **حــوزه علوم**  این حوزه شامل مشاهدات نجومی، داده زیستی، داده ژنومیک، و غیره است .

**شــبکه گســترده جهانی اینترنت**  یک حجم وسیع از انواع مختلف داده که در هر جایی از اینترنت پخش شده اند .

**کاربردهــاي داده کاوي -1 خرده فروشي:** از کاربردهاي کالسيک داده کاوي است که مي توان به موارد زير اشاره کرد : تعيين الگوهاي خريد مشتريان تجزيه و تحليل سبد خريد بازار پيشگويي ميزان خريد مشتريان از طريق پست (فروش الکترونيکي) **-2 بيمه :**  تجزيه و تحليل دعاوي پيشگويي ميزان خريد بيمه نامه هاي جديد توسط مشتريان **-3 پزشکي :**  تعيين نوع رفتار با بيماران و پيشگويي ميزان موفقيت اعمال جراحي تعيين ميزان موفقيت روشهاي درماني در برخورد با بيماريهاي سخت تشخيص بيماريها براساس انواع اطالعات )تصاوير پزشکی، مشخصات بيمار احتمالی( تشخيص ناهنجاري هایی که توسط انسان به سختی قابل تشخيص خواهند بود **-4 بانکداري :**  پيش بيني الگوهاي کالهبرداري از طريق کارتهاي اعتباري تشخيص مشتريان ثابت تعيين ميزان استفاده از کارتهاي اعتباري بر اساس گروههاي اجتماعي **-5 حوزه کاربردی فضا و سفرهای فضایی** حجم بسيار زيادی از اطالعات نويز بسيار باال ارزش بسيار زياد دانش قابل استخراج پردازش اطالعات جمع آوری شده از فضا پردازش اطالعات مربوط به سفينه های فضائی ارائه دانش مفيد برای اتخاذ تصميم نهائی جهت پرتاب يا عدم پرتاب يک سفينه به فضا

مبانی و کاربرد کامیپیوتر در مدیریت

مبانی و کاربرد کامیپیوتر در مدیریت

 $\mathbf{Y}\bullet\mathbf{1}$ 

**کاربرد داده کاوی در بهبود مدیریت ارتباط با مشـ تری** شناخت مشتریان و همچنین شناخت نیازهای مشتریان ، عمل موثری در کسب برتری در ارائه خدمات به مشتری است و مدیران باید مشتریان خود را اولویت بندی کرده و کانون توجه خود را بر مشتریان کلیدی متمرکز کنند و روز به روز هزینه از دست دادن مشتری را بیشتر درک کنند

. لذا وقتی مشــتریان از تجارت با ما دســت میکشند و شــروع به تجارت با رقبای ما می نمایند ، چند موقعیت ناخوشایند اتفاق می افتد : اول اینکه ما درآمد جاری خود را به خاطر رابطه تجاری موجود از دست می دهیم . دوم اینکه اگر رابطه تجاری با مشتری از دست برود نیازی به استخدام افراد جدید نداریم و سوم اینکه شهرت و اعتبار ما از دست می رود . مشتریان ما احتماال تجربیات خودشــان را با مشتریان دیگر در میان خواهند گذاشــت این زیان ممکن است منجر به از دست رفتن اعتماد مشتریان کنونی و ما و مشتری بالقوه ای شود .

امروزه تدوین سیاســت های و اســتراتژی های رقابتی از سوی صاحب نظران تاکید میشود .لذا موسســات اعتباری مانند بانک ها و ... نمی توانند اهداف اساسی کار خود خود نظیر دستیابی به مزیت رقابتی یا ایجاد سود را نادیده بگیرند .

شناســایی گروه های مختلف مشتریان و تعیین خواســته ها و نیازهای آنان باعث بوجود آمدن رضایت مشــتری برای موسسات مالی شود و همین امر موجب وفاداری بیشتر مشتریان می شود . شناســایی مشــتریان کلیدی و حفظ این گونه مشتریان در بلند مدت نسبت به مشتریان جدید برای جایگزینی مشتریانی که قطع رابطه با بانک کرده اند سودمند تر است . زیرا هزینه جذب یک مشتری کلیدی جدید پنج برابر هزینه حفظ یک مشتری است . مشتریانی که بانک بتواند رضایت آنها را جلب کند تجربیات مثبت خود را برای دیگران بیان می کنند و به این ترتیب وسیله تبلیغ برای بانک می شــوند و در نتیجه هزینه جذب مشــتریان جدید کاهش میابد . در گذشته عموما تحلیل گران وظیفه اســتخراج اطالعات مفید از داده های ثبت شده را به صورت دستی انجام می دادند . اما به علت اینکه تجزیه و تحلیل دستی داده ها بسیار کند ، گران و موضوعی بوده و حجم دادها و پیچیدگی داده ها روز به روز در حال افزایش اســت حرکت از سمت تحلیل های مستقیم دستی به سمت تحلیل های غیر مستقیم اتوماتیک با استفاده از روش های کامپیوتری شروع شده اســت . داده کاوی به وســیله کاوش داده های موجود در بانک های اطالعاتی ، اطالعات و دانش مفید از داده ها را استخراج میکند بنابراین یکی از ابزار مدیریت ارتباط با مشتری میباشد . بخش بندی یکی از مباحث مطرح در حوزه مدیریت ارتباط با مشــتری اســت . بخش بندی شکستن جمعیت زیادی از مشتریان به بخش های مختلف است به طوری که مشتریان موجود در هر بخش به یکدیگر شبیه و مشتریان بخش های مختلف با یکدیگر متفاوت هستند . بخش بندی دیدگاهی کلی از تمام بانک اطالعاتی مشــتریان ارائه میدهد و به صاحبان کسب و کار امکان اعمال رفتار و سیاست های متفاوت را به مشتریان هر بخش میدهد . در حالت ایده آل هر سازمان باید هر یک از مشــتریانش را به طور کامل بشناسد . ولی این کار در عمل امکان پذیر نیست و در واقع بخش بندی این امکان را فراهم می آورد تا مشــتریانی که شبیه به هم هستند در یک بخش قرار گیرند . در این صورت مدیریت و شــناخت این بخش ها بســیار ســاده تر از شناخت تک تک مشتریان اســت . داده کاوی برای بخش بندی مشتریان ، دارای ابزار های متفاوتی می باشد مانند الگوریتم ژنتیک ، الگوریتم میانگین k و غیره . با استفاده از این ابزار یک سیستم خبره تولید که مدیریت را در تصمیم گیری و اخذ اســتراتژی های مناســب برای برخورد با مشتریان پشتیبانی میکند .

مبانی و کاربرد کامیپیوتر در مدیریت

مبانی و کاربرد کامپیپوتر در مدیریت

 $\mathbf{y} \cdot \mathbf{y}$ 

با افزایش اهمیت رضایت مشــتری در محیط تجاری امروز ، بســیاری از سازمان ها روی مباحث مرتبط با شــناخت مشــتری ، وفاداری و سود آوری مشتری برای افزایش سهم بازار خود و کسب رضایت بیشتر مشــتری تمرکز نموده اند . مدیریت ارتباط با مشتری به عنوان یک مزیت رقابتی برای سازمان ها محسوب میگردد. یکی از روش های شناخت مشتری ، بخش بندی مشتریان به گروه های همگن و اتخاذ سیاست های بازاریابی متناسب با هر بخش است . پس از خوشه بندی مشــتریان به دو روش فازی و غیر فازی با توجه به اینکه معیار تراکم خوشــه ها در روش فازی کمتر است همواره روش فازی برای خوشه بندی مشتریان از دقت بیشتری برخوردار است . برای اینکه تعداد بهینه خوشــه ها را به دست آوریم از روش الگوریتم ژنتیک استفاده میکنیم . سپس ارزش خوشه ها تعیین شده و برای تحلیل خوشه ها و تبیین استراتژی مناسب برای هر خوشه از هرم ارزش مشــتری بهره گرفته میشــود و با توجه به نتایج به دست آمده دیگر نیازی به شناخت تک تک مشتریان نمیباشد بلکه هر خوشه معرف ویژگی های مشتریان موجود در آن گروه است . و در انتها با اســتفاده از درخت تصمیم گیری قوانین شناســایی مشتریان استخراج میشود . با یکپارچگی چند ماژول از جمله بانک اطالعاتی ، پیش پردازش های اولیه و درخت تصمیم گیری پایگاه دانشی ایجاد شد که می تواند برای شناسایی و اعتبار سنجی مشتریان کارا باشد . گرچه با به کار گیری الگوریتم ژنتیک در الگوریتم های درخت تصمیم و شــبکه های عصبی ممکن است بتوان دانش بهتری کســب کرد با بکار گیری مجموعه داده با اســتفاده از سیستم های استنتاج فازی و روش های کالســیک نظیر رگرسیون میتوان نتایجی را کسب کرد و نتایج حاصله را مورد مقایسه قرار داد و با کاربرد تکنیک های آماری اعتبار مدل را بررسی نمود .

مبانی و کاربرد کامیپیوتر در مدیریت

مبانی و کاربرد کامپیپوتر در مدیریت

 $\mathbf{Y} \cdot \mathbf{Y}$ 

### **کاربردهـ ای داده کاوی در کتابداری**

کتابخانــه ها دارای مجموعه بزرگی از اطالعات هســتند و کتابخانه الکترونیکی مجموعه ای از اطالعات را ســازماندهی میکند که منبعی ارزشــمند برای جامعه کاربران خود محسوب میشود . کتابخانه الکترونیکی شامل همه فرآیندها و خدمات ارائه شده توسط کتابخانه های سنتی است . هر چند در این فرآیند تفاوت موجود بین رسانه های دیجیتال و مجالت الکترونیکی ، اینترنت به عنــوان حامل عمل کرده و مکانیزم توزیع محتوا را ارائه میکند و ابزارها و روش هایی را به منظور انتشــار ، میزبانی و دسترسی به محتوا فراهم میکند . ســهولت به کار گیری قدرت محاسباتی ، کــه امکان پردازش هم زمان را فراهم میکند ، مرور دانش به صورت چند کاره و موازی به همراه عمومیت یافتن روز افزون اینترنت و پیشــرفت در فناوری های تحت وب ، شــاکله اصلی مفهوم کتابخانه الکترونیکی هســتند . داده کاوی یک عبارت نســبتا جدید در دنیای کتابداری و اطالع رسانی است هر چند مدت هاست که در جوامع علمی و حوزه تجارت مورد استفاده قرار می گیرد . داده ها مورد تجزیه و تحلیل قرار میگیرند زیر مجموعه ای از داده ها باید از پایگاه داده انتخاب و مــورد پردازاش قــرار گیرد . داده هدف به منظور پردازش آتی بــه حافظه موقت یا پایگاه داده دیگری منتقل میشود . پیش پردازش در فرآیند کشف دانش از پایگاه داده گام بسیار مهمی است

. اغلب در فرآیند ورود داده ها خطاهایی رخ می دهد منشــا این خطاها میتواند از طرف متصدی ورود داده هــا و یا از یک دســتگاه معیوب جمع آوری داده ها باشــد . اگر داده هدف از چندین پایگاه داده اســتخراج میشود ممکن است این داده ها از نظر مدل داده ، صفات معنی شناختی و یا ساختارشــان در پایگاه داده با هم در تعارض باشــند . اگر دو پایگاه داده در زمان های مختلف و با روش های متفاوت ایجاد شــده باشند . این امکان وجود دارد که از دو نوع مختلف مدل داده (رابطه ای یا شــی گرا ) باشــند و یا از نظر باز نمود موجودیت ها ( مجموعه ای از ویژگی ها ) و یا اشیاء و روابط بینشان با هم متفاوت باشند . مرحله پیش پردازش باید این تفاوت ها را شناسایی و داده را همسان کرده و اصطالحا تبدیل به داده پاک نماید . طبق قانون پنجم رانگاناتان ، کتابخانه ارگانیسمی زنده و پویا است لذا میزان داده موجود در کتابخانه نیز با سرعت بسیار زیادی رشد می کند . به منظور اداره و ارائه خدمات کارآمد و اثر بخش در کتابخانه الزم است کتابخانه به صورت مکانیزه اداره شــود و کتابخانه الکترونیک به وجود آید . اما تنها با مکانیزه کردن و ایجاد کتابخانه نمی توان راه حل مناســبی ارائه کرد و ما قادر نیستیم حجم انبوه اطالعات مستتر در پایگاه های داده را مرور کنیم . اما با بکار گیری داده کاوی بر روی انبوده داده امکان پذیر می شود .

با استفاده از داده کاوی میتوانیم نرم افزاری طراحی کنیم که بتواند خودکار محتویات کتابخانه را جایگزین رده بندی دستی کند . رده بندی روش های فهرست نویسی را تقلید کرده و داده های ساختار یافته و ســاختار نیافته را با معیارهای خاص از قبیل تولید کننده مدرک )نظیر نهادهای دولتی ) ، نوع مدرک ( مثل نقشه ) زبان ، موضوع و یا دیگر معیارها گروه بندی کند.

داده کاوی می تواند با فعالیت در حوزه های زیر ، در آینده نقشه راه جدیدی را برای نسل بعدی کتابخانه ها فراهم کند .

#### **جستجوی اطالعات**

 با توجه به اینکه حجم داده ها در کتابخانه ها با آهنگی مالیم و به طور مستمر در حال افزایش اســت ، هم اکنون مسئله مهم این اســت که فرد چگونه به اطالعات مورد نیاز خود از میان انبوه اطالعات زائد کتابخانه دست پیدا کند .این مهم با استفاده از فنون داده کاوی قابل دسترس است .لذا میتوان گفت که آینده خدمات مرجع ، وابسته به داده کاوی خواهد بود .

**رده بندی** 

مبانی و کاربرد کامیپیوتر در مدیریت

مبانی و کاربرد کامییپوتر در مدیریت

 $\mathbf{y} \cdot \mathbf{y}$ 

رده بندی ماشــینی جایگزین رده بندی دســتی خواهد شد به نحوی که امور رده بندی توسط فردی کمتر ماهر میتواند سریع و کارآمد انجام گیرد و این باعث سهولت کار کتابخانه میشود

#### **فراهم آوری**

بــا انجام داده کاوی بر روی داده های کتابخانه میتوان منابع مورد نیازی را که برای تهیه منابع آتی الزم اســت به آسانی به دســت آورد ، که این مساله خود باعث کاهش کار کارکنان کتابخانه در خصوص فراهم آوری مجموعه خواهد شد و همچنین باعث خواهد شد از بودجه قابل دسترس

کتابخانه استفاده بهینه صورت گیرد .

می توان نتیجه گرفت که از فنون داده کاوی میتوان به منظور طراحی مجدد و ساده سازی امور کتابخانــه ای نظیر رده بندی ، فراهم آوری و گردش مواد مرجع اســتفاده کرد . بارزترین کاربرد داده کاوی در خدمات مرجع است و لی میتوان از آن به خوبی در دیگر امور استفاده کرد .بنابراین این نیاز به شدت احساس میشود که تالش های نظام مند به منظور توسعه فنون داده کاوی برای پایگاه داده های کتابخانه صورت گیرد .

مبانی و کاربرد کامیپیوتر در مدیریت

مبانی و کاربرد کامیپیوتر در مدیریت

 $\mathbf{Y}\cdot\mathbf{A}$ 

**کاربرد داده کاوی در کشف تقلب های بیمه ای** 

تقلب بیمه ای از مســائل مهم و خسارت زا برای شرکت های بیمه و بیمه گذاران در تمام رشته های بیمه ای اســت . یکی از راههای شناســایی تقلب در خســارت های اعالم شده ، استفاده از اطالعات تقلب های کشــف شده در گذشته است . امروزه روش های داده کاوی به طور گسترده در کشــف الگوها در داده ها استفاده میشود استفاده از این روش ها میتواند در شناسایی خسارت های تقلبی در صنعت بیمه مفید باشــد برای شناســایی تقلب در بیمه اتومبیل از سه روش داده کاوی رگرســیون لجستیک ، بیز ســاده و درخت تصمیم استفاده میشود که به شرکت های بیمه در شناسایی تقلب ها در بیمه اتومبیل کمک میکند . با توجه به تنوع حجم و نوع داده ها ، روش های آماری زیادی برای کشف تقلب ها وجود دارد این روش ها میتواند با ناظر یا بی ناظر باشد . در روش های با ناظر ، نمونه هایی از موارد تقلبی و غیر تقلبی موجود است و مدلی ساخته میشود که بر اســاس آن تقلبی یا غیر تقلبی بودن نمونه های جدید مشــخص میشود . این روش جهت تشــخیص انواع تقلباتی مناسب است که از قبل وجود داشته اند . روشهای باناظر به دنبال کشف نمونه هایی هســتند که کمترین شــباهت را با نمونه های نرمال دارند . ( , Boiton & Hand  $(7 \cdot \cdot 7)$ 

هزینه ای هنگفتی که ســاالنه شــرکت های بیمه بابت خسارت های جعلی متحمل می شوند و همچنین مطالعات اندک انجام گرفته در زمینه راه های کشــف و کاهش تقلب ، با توجه به دقت خوبی که این روش ها در شناسایی صحیح جعلی یا غیر جععلی بودن پرونده های خسارت دارند ، پیشــنهاد می گردد از این روش ها برای بررسی پرونده های جعلی در سایر رشته های بیمه ای نیز استفاده گردد .

**کاربرد داده کاوی در بررسی رفتار رانندگان متخلف در کالن شهرها**

بی توجهی به مقررات راهنمایی و رانندگی و قانون گریزی همواره یکی از علل بروز مشــکالت و معضالت و حوادث ترافیکی در همه جوامع است که بسته به بافت فرهنگی ، اجتماعی ، اقتصادی و جغرافیایی جوامع ، میزان و نوع آن متفائت خواهد بود . گرچه در بروز تخلفات رانندگی عوامل محیطی نیز دخیل میباشند اما علل انسانی عالوه بر اینکه به عنوان اصلی ترین عامل بروز تخلفات اســت میتواند عاملی موثر در جهت تعدیل و رفع سایر نواقص و کمبودها باشد با استفاده از داده کاوی میتوان تخلفات ترافیکی را بررسی و رانندگان پر خطر را شناسایی نمود . در اجرای روش دسته بندی در داده کاوی دو تکنیک شبکه های و درخت تصمیم در اطالعات تخلفات بکار گرفته میشــود و در انتها برای بهبود نتایج از رویکرد ترکیبی ، متشکل از تکنیک خوشه بندی و درخت تصمیم اســتفاده میشود. با توجه به تحقیقات انجام شــده فضای خالی بین تئوری و اجرا هنوز بایســتی کمتر شود و به ویژه در حوزه پلیس به منظور تغییر دادن مفاهیم استفاده از داده کاوی در جایی که اطالعات تخلفات ترافیکی رابطه مســتقیم بــا افزایش تصادفات و به تبع آن افزایش خسارات مالی و جانی از آن دارد . نجات جان انسانها به سبب شناسایی رانندگان متخلف و کاهش ارتکاب به تخلفات توســط آنان و به تبع آن کاهش تصادفات جادهای از اهمیت باالیی برخوردار است . این روش باید عالوه بر کم هزینه بودن ، دارای خروجی مطلوب نیز باشد . طراحی سیستم های کمک تصمیم برای شناســایی رفتار رانندگان متخلف میتواند به خوبی به پلیس در تصمیم گیری کمک کند . این سیستم ها اگر با راهکارهای داده کاوی طراحی شوند ، تمامی عوامل موثر بر شناسایی رفتار رانندگان را در نظر گرفته و درصد احتمال موفقیت را باال می برند .

با وجود اینکه بســیاری از ابزارهای داده کاوی قابل دسترســی هســتند ، اما در حوزه پلیسی ، اســتفاده از این فناوری امری به شدت مرتبط به دامنه و حوزه ترافیکی مورد استفاده بوده که در کنار نیاز به دانش حرفه ای داده کاوی برای موفق شدن ، نیاز به حضور افراد حرفه ای در حوزه حمل و نقل و ترافیک نیز وجود دارد . تاکنون شناســایی رانندگان متخلف در حوزه پلیس بیش تر به صورت تجربی صورت گرفت اســت .با استفاده از داده کاوی میتوان به این مهم دست یافت که ترکیب چند تخلف خاص را بیش تر از سایرین اعمال مجازات کند . همچنین در ارائه خمات برای مراجعان و رانندگان بر اســاس امتیازات حاصل از اجرای این سیســتم برای آنان عمل کرده و در بسیاری از موارد از جمله محاسبه حق بیمه سالیانه ، درصد تخفیف دیوان دولتی و بخشش های تخلفات مرتکب شده بر اساس خطرساز بودن آن استفاده کرد .

**کاربـ رد داده کاوی در دسـ ته بنـ دی مشـ تریان بیمه**

امروزه نقش مشــتریان از حالت پیروی از تولید کننده ، به هدایت تولیدکنندگان مبدل گشــته اســت . به همین دلیل دسته بندی مشتریان ، در هدفمند ساختن سازمان ها در سفارشی سازی خدماتشــان و نیز اولویت بندی محصوالت بر اساس میزان سود آوری آن محصول کمک شایانی مــی کند . از روش داده کاوی برای دســتیابی به قوانین تصمیم گیــری و مدل پیش بینی رفتار مشــتریان آتی در شــرکت بیمه استفاده شده است در اجرای روش دســته بندی داده کاوی دو تکنیک درخت تصمیم و شــبکه های عصبی به کاررفته است .که از این دو روش به منظوردسته بندی مشتریان بیمه و ارزیابی نتایج استفاده میشود .به منظور ارزیابی مدل ها نتایج حاصل از این دو مدل را مقایسه می کنیم .

**ضمیمه 1 : واژه نامه ویندوز پنجره فعال windows Active** آخریــن پنجره ای که کلیک کرده اید- پنجره ی دارای نوار عنوان متمایز- فعال نیز نامیده می شود. هر کلیدی را فشار دهید بر این پنجره تاثیر می گذارد **پیش فرض default** انتخاب گزینه پیش فرض به شما امکان می دهد از یک انتخاب پیچیده تر اجتناب کنید. گزینه پیش فرض گزینه ای است که وقتی فقط Enter را فشار می دهید کامپیوتر برایتان انتخاب می کند. **اجرا کردن Apply** با کلیک این دکمه ویندوز XP بالفاصله تغییرات ایجاد شده از فهرست جاری گزینه ها را عمال و ذخیره می کند. **دسک تاپ desktop** قسمتی از صفحه نمایش که در آن پنجره ها و آیکون ها را جابه جا می کنید. بیشتر افراد دسک تاپ را با یک پس زمینه- یک تصویر زیبا- می پوشانند. **پس زمینه background** این گرافیک ها، طرح ها یا تصاویر که ســـابقاً کاغذ دیواری نامیده می شـــدند پس زمینه صفحه نمایش را می پوشــانند. Control Panel ویندوزXP به شــما این امکان می دهد در بین فایل های مختلف پس زمینه دست به انتخاب بزنید. **سند document** فایــل محتوای اطالعاتی از قبیل متن، صدا یا گرافیک. اســناد در برنامه ها ایجاد یا تغییر داده می شوند. **لبه border** لبه پنجره. برای تغییر اندازه پنجره می توان لبه را به داخل یا خارج حرکت داد. **دوبار کلیک click -double** دوبار فشار و رهاسازی سریع و متوالی دکمه چپ ماوس. )دوبار کلیک دکمه راست ماوس نتیجه خاصی ندار( افراد چپ دســت اغلب برای راحتی بیشــتر دکمه های ماوس خود را جا به جا می کنند. **کلیک Click** فشــار دادن و رها کردن یک دکمه ماوس. کلیک دکمه چپ ماوس چیزی را انتخاب می کند. کلیک دکمه راســت ماوس اطالعات را انتخــاب می کند. کلیک دکمه راســت ماوس اطالعات

بیشتری درباره یک مورد روی صفحه می آورد.

مبانی و کاربرد کامیپیوتر در مدیریت مبانی و کاربرد کامیپیوتر در مدیریت

 $\mathbf{y} \cdot \mathbf{y}$ 

**کلیپ بورد clipboard**

قسـ متی از ویندوز XP که اطالعات بریده ی کپی شــده از یک برنامه را نگه می دارد. هدف از ذخیره سازی این اطالعات آن است که بتوانید آنها را در برنامه های دیگر بچسبانید. **کشیدن و رها کردن drag and drop**

یک پردازش چهار مرحله ای ماوس که شیء را در دسک تاپ جا به جا می کند ابتدا به شیء- یک آیکون، پاراگراف متمایز شــده، یا چیزی مشــابه- اشاره می کنید. در مرحله دوم دکمه چپ ماوس را فشــار دهید و نگه می دارید. سپس اشاره گر ماوس را به محلی که می خواهید شیء را در آنجا حرکت دهید جا به جا می کنید. و در مرحله چهارم دکمه ماوس را رها می کنید. شــیء به محل جدید کشیده می شود.

#### **دکمه میانبر Shortcut key**

دکمه ای در منوی Help که شما را مستقیما به قسمتی که باید در آن کار کنید می برد. **فایروال Firewall**

ســخت افزار یا نرم افزار ویژه ای که اجازه نمی دهد دیگران بدون مجوز وارد شــبکه شوند و به فایل های شــبکه دسترسی پیدا کنند. بعضی از فایروال ها کارکنان را هم از انتقال اطالعات غیر مجاز به کامپیوتر خود باز می دارند. ویندوز XP برنامه فایروالی دارد که گاهی باید به طور دستی فعال شود.

#### **کلید میانبرkey Shortcut**

بر خالف کلیدShortcut کلید میانبر حرفی در منوی برنامه است که زیر آن خطر کشیده شده ً و بــه شــما امکان می دهد به جای ماوس با صفحه کلید کار کنیــد. مثال اگر دکمه Help را در منو می بینید، حرفH که زیر آن خطر کشــیده به معنای آن اســت که می توانید با فشار Alt+ H کمک بگیرید. )برای مشاهده حروفی که زیر آنها خط کشیده شده کلید Alt را فشار دهید( **پوشه Folder**

قسمتی برای ذخیره کردن فایل ها به منظور مرتب نگه داشتن آنها (سابقاً دایرکتوری نامیده می شد). پوشه ها می توانند برای سازماندهی بیشتر حاوی پوشه های دیگری باشند.

**نوار وظیفه bar task**

مبانی و کاربرد کامیپیوتر در مدیریت

مبانی و کاربرد کامیپیوتر در مدیریت

 $\mathsf{r} \cdot \mathsf{A}$ 

نوار پائین صفحه که همه برنامه های در حال اجرا را فهرســت و پوشــه ها را باز می کند. دکمه Start در یک انتهای نوار وظیفه قرار داد.

#### **متمایز شده Highlighted**

یک مورد انتخاب شده معمولاً رنگ های مختلفی روی یک شیء متمایز شده ظاهر می شوند تا معلوم شود این شیء برای کار بعدی متمایز شده است.

**چند وظیفه ای multitasking** اجرای همزمان چند برنامه مختلف.

**مرورگر وب browser Web**

نرم افزاری برای مانور در وب جهانی، مراجعه به صفحات وب و بررســی موارد داخل آنها اســت. ویندوز XP با یک مرورگر وب رایگان به نام Explore Internet همراه است.

# **(Plug and play (PNP)**

عبارتــی برای توصیف قطعات کامپیوتری که ویندوز معمولا به طور خودکار شناســـایی و نصب می کنند.

#### **ویزارد Wizard**

برنامه ویندوز مفیدی که کار نصب برنامه و کارهای کامپیوتری دیگر را به عهده می گیرد. **میانبر key Shortcut**

یک آیکون ویندوز XP به عنوان یک دکمه فشــاری برای انجام کاری از قبیل انتقال یک فایل به حافظه، شروع برنامه، یا پخش صدا عمل می کند. میانبرها فلش های کوچکی در آیکون هایی که واقعا نشان دهنده فایل ها و برنامه ها هستند تشخیص داد.

**نوار پیمایش bar Scroll**

به کمک این نوار می توان تمام مطالب پنجره را مشاهده کرد. نوار پیمایشی به دو صورت افقی و عمودی وجود دارد

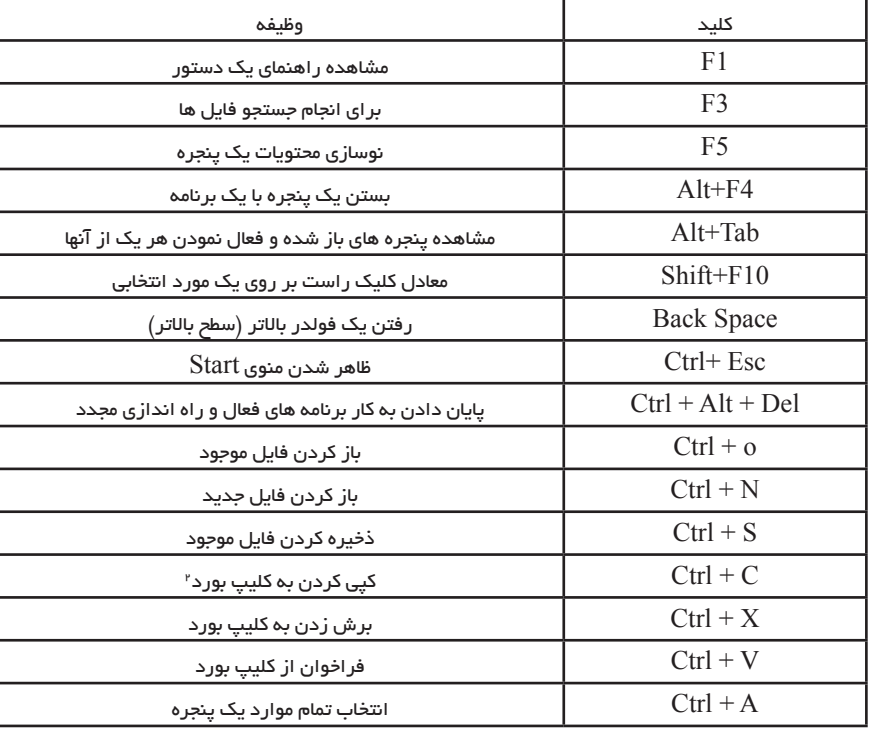

ضمیمه 2 - تعدادی از مرسوم ترین میانبرهای صفحه کلید

**منابــع و مآخــذ**  کاربرد کامپیوتر در رشته های مدیریت و حسابداری ، شیرکوند ، هدایتی آذر ، 1388 ، انتشارات دانشگاه پیام نور ICDL سطح یک ، ترجمه متواضع ، ،1387 انتشارات موسسه دیباگران تهران فرهنگ تشریحی اصطالحات کامپیوتری ، ترجمه قلی زاده نوری ، 1389 ، کانون نشر علوم مجموعه نشریات هفته نامه عصر ارتباط اپراتوری و مدیریت کامپیوتر ، شیرکوند ، 1386 ، انتشارات زمانه

First look Microsoft office,  $\mathsf{r}\cdot\mathsf{r}$ , Katherine Murray, Microsoft Press Microsoft office Word, step by step ,  $\mathsf{r} \cdot \mathsf{r}$ , online training, Microsoft press

The Relational Model for Database Management, and Edition Addi-  $\lambda$ son-Wesley, CODD.E.F 199.

Mastering SQL, \t Edition Sybex Gruber, Martin ٢٠٠٠ ٢

A Guide to the SQL Standard, th Edition Addison-Wesley DATE, r  $CJ$   $1997$ 

ORACLE PL/SQL, Ist Edition Osborne JOSEPH, C.Trezzo 1999 F

Guide to Client/Server Databases, Ind Edition Ziff-David Press SA-  $\Delta$ LEMI, joe 1998

Inside SQL server  $\cdots$ , 1st Edition Microsoft Press, Delaney, Kalen  $\epsilon$  $\mathbf{y} \cdot \cdot \mathbf{y}$ 

Database System Concepts, ۴th Edition MC Graw-Hill, SILBERS- ۷  $CHATZ$ , Henry  $\cdots$ 

Mata Nui - A Distributed Storage InfraStructure for Scientific Data, .

Guy K.Kloss International Conference on Computational Science  $Y \cdot Y'$ 

Oracle Big Data Appliance, Software User's Guide,  $\mathsf{r} \cdot \mathsf{r}$ A Very Short History Of Big Data, Gil Press,  $\mathsf{r} \cdot \mathsf{r} \cdot \mathsf{v}$